## **UNIVERSIDAD COMPLUTENSE DE MADRID**

## **FACULTAD DE CIENCIAS QUÍMICAS**

**Departamento de Química Física I** 

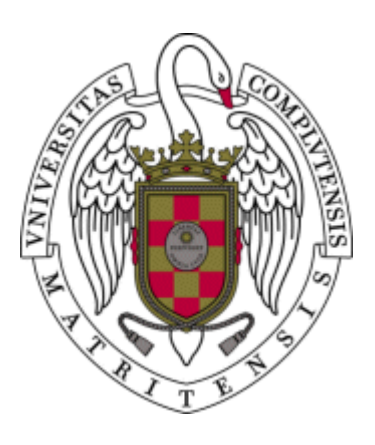

### **CARACTERIZACIÓN Y DEGRADACIÓN DE POLÍMEROS REFLECTANTES PARA APLICACIONES SOLARES MEDIANTE MÉTODOS ESPECTROSCÓPICOS**

## **MEMORIA PARA OPTAR AL GRADO DE DOCTOR PRESENTADA POR**

Marcelino Sánchez González

Bajo la dirección del doctor

Manuel Romero Álvarez

**Madrid, 1996**

**ISBN: 84-669-1339-4** 

## UNIVERSIDAD COMPLUTENSE DE MADRID FACULTAD DE CIENCIAS QUIMICAS Dpto, de QUIMICA FISICA I

# **CARACTERIZACION Y DEGRADACION DE POLIMEROS** REFLECTANTES PARA APLICACIONES SOLARES MEDIANTE METODOS ESPECTROSCOPICOS.

**MEMORIA** 

Que para Optar al Grado de Doctor en Ciencias Químicas presenta:

#### MARCELINO SANCHEZ GONZALEZ

 $\hat{\boldsymbol{\beta}}$ 

 $\hat{\mathcal{A}}$ 

Octubre, 1995

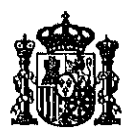

MINISTERIO DE INDUSTRIA Y ENERGIA CENTRO DE INVESTIGACIONES ENERGETICAS, MEDIOAMBIENTALES Y TECNOLOGICAS  $(C, I, E, M, A, T)$ 

> D. MANUEL ROMERO ALVAREZ, Jefe de la Unidad de Apoyo del Instituto de Energias Renovables del Centro de Investigaciones Energéticas Medioambieniales y Tecnológicas,

CERTIFICA:

Que la Memoria presentada por D. Marcelino Sánchez González con el título " Caracterización y degradación de polímeros reflectantes para aplicaciones solares mediante métodos espectroscópicos ", ha sido realizada bajo mi dirección en la División Solar del Instiiuto de Energías Renovables del Centro de Investigaciones Energéticas Medioambientales y Tecnológicas.

Y para que así conste, firma la presente certificación en Madrid el día cuatro de Octubre de mil novecientos noventa y cinco.

Fdo Dr. Manuel Romero Alvarez

Quiero expresar mi más profundo agradecimiento al Dr. Manuel Romero Alvarez por su inestimable ayuda e interés en la dirección de esta Tesis.

Agradezco también al Dr. Manuel Gil Criado su apoyo y consejos para la elaboración final de esta Memoria.

Quiero agradecer tambien la colabración de Begoña Fabrellas y especialmente la de Cesar Maffiotte por su interés y ayuda prestada en los análisis XPS.

Aunque no es mucho, quiero expresar mi gratitud a todos mis compañeros y amigos del Instituto de Energfas Renovables, que me han soportado y apoyado día a dfa durante seis años.

Por último, pero no por ello menos importante, gracias a mi familia y amigos por su apoyo durante todos estos años.

A mis padres, por toda una vida y

A mis sobrinos, que encaman el futuro

### INDICE

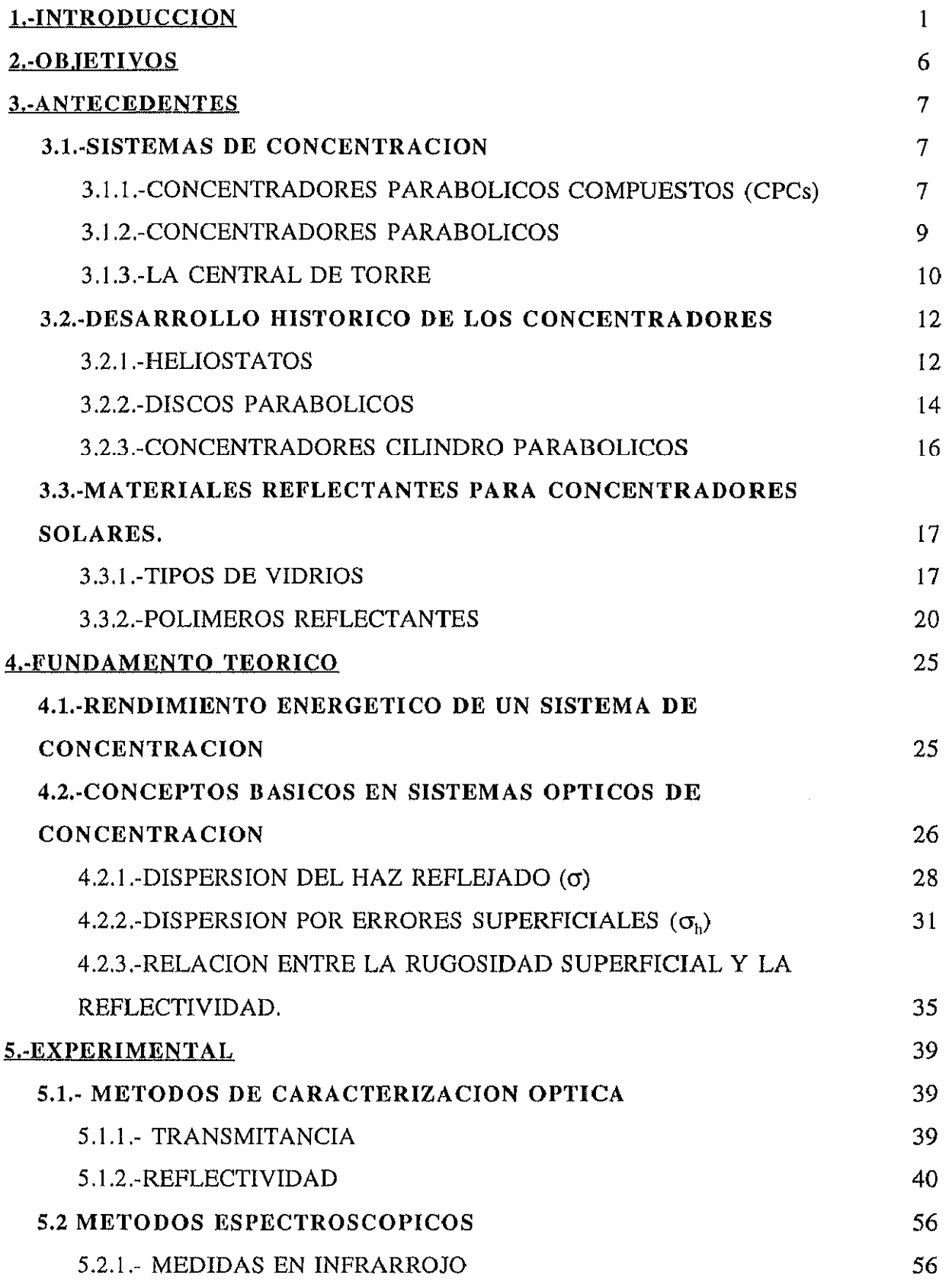

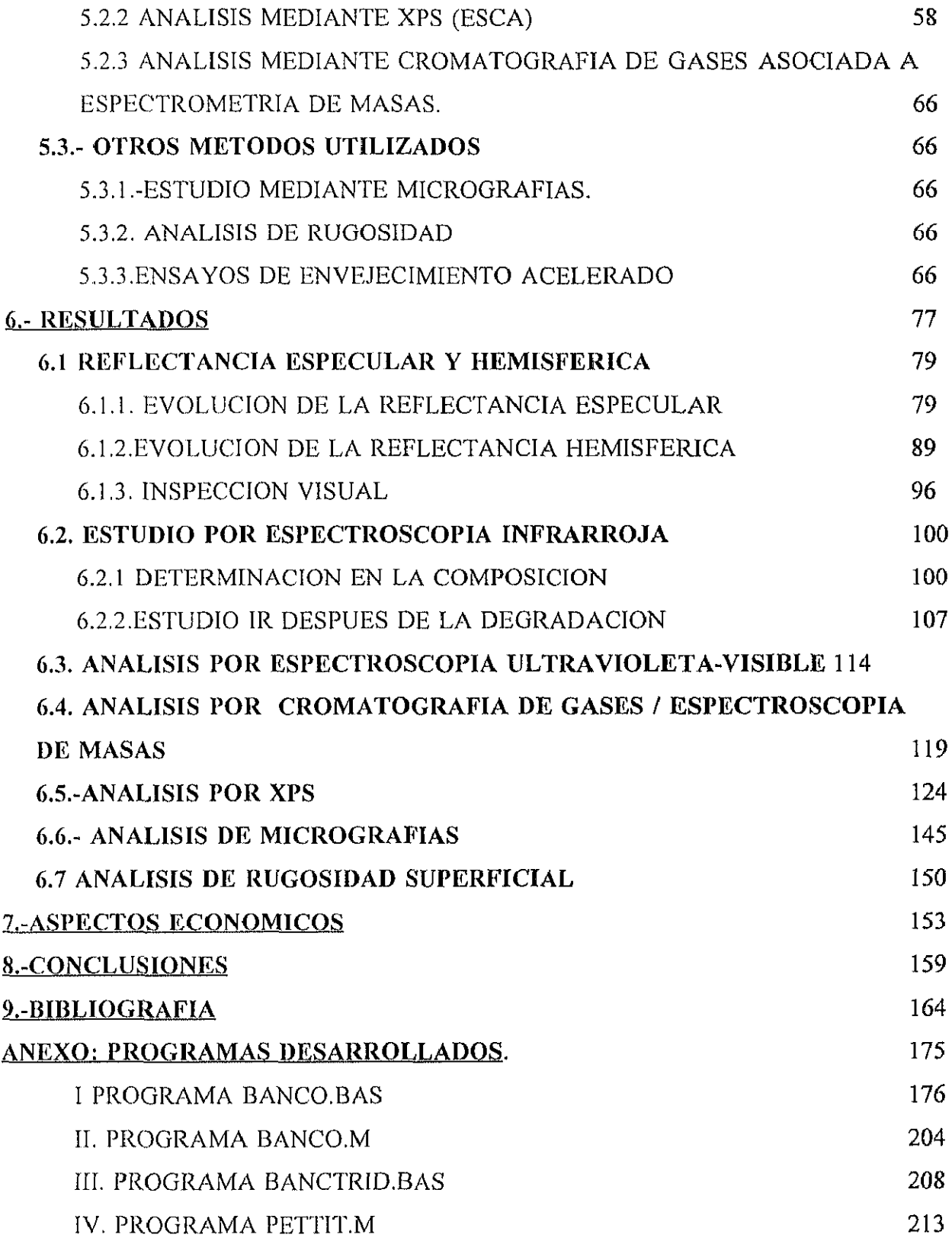

#### <span id="page-7-0"></span>I.-INTRODUCCION

En la energía está el origen de toda actividad humana y el hombre recurre a ella para atender sus necesidades vitales, de hecho existe una relación directa entre energía y desarrollo. Desde la revolución industrial hasta nuestros días el consumo energético se ha multiplicado, además los recursos energéticos como el carbón y más tarde el petróleo (1859), considerados en sus origenes como fuentes de energía inagotables, son ahora bienes relativamente escasos. A principios de siglo el consumo de energía aumentó bruscamente, siendo necesario doblar la producción de carbón y cuadruplicar la de petróleo, hacia 1917 el consumo de electricidad era siete veces mayor que a principios de siglo. Después de la primera guerra mundial, la producción de carbón comenzó a caer estrepitosamente, pero fue después de la segunda guerra mundial cuando el consumo de petróleo superó al de carb6n .La estructura de consumo

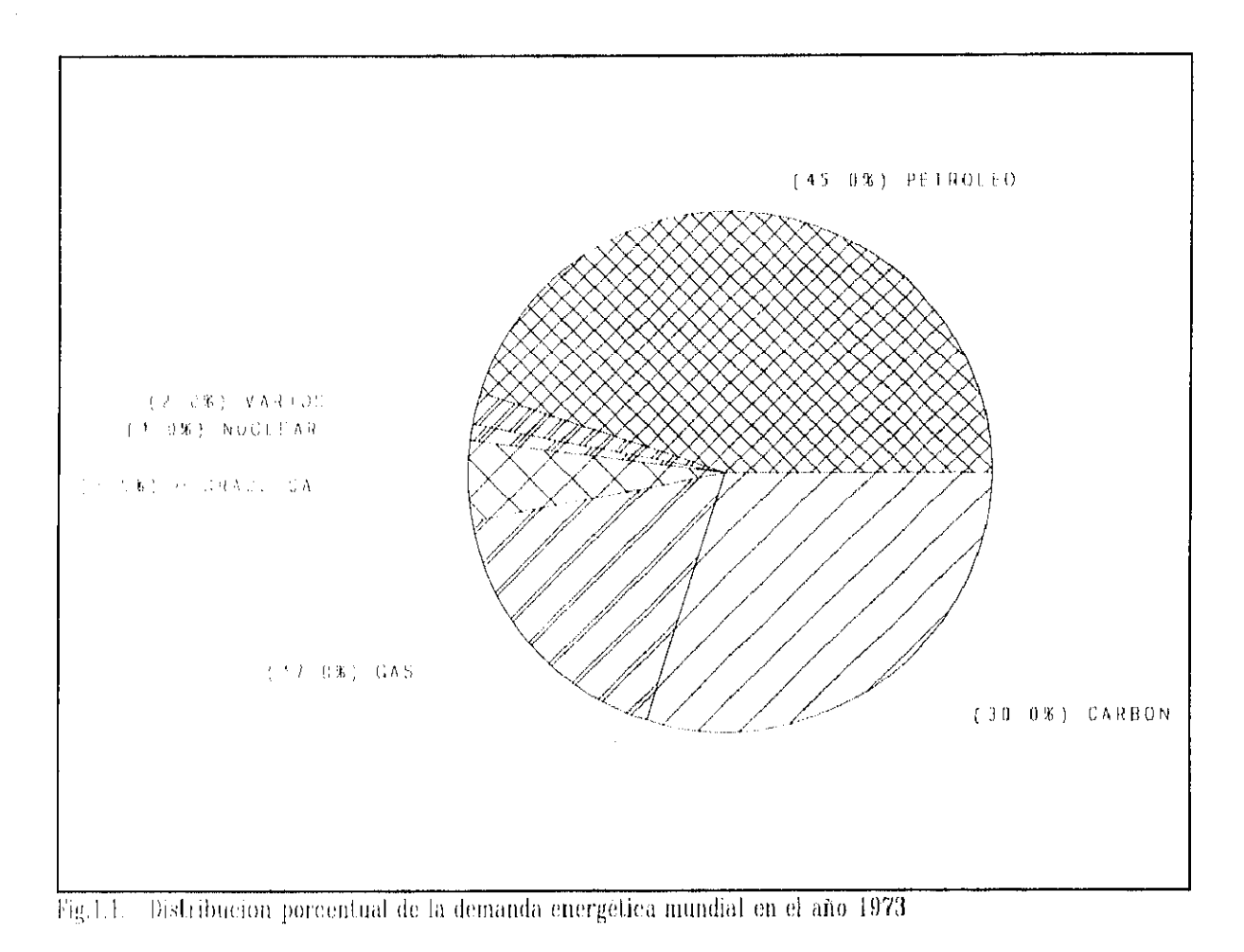

energético mundial de 1973 era aproximadamente la que muestra la figura,. En ese momento

comenzó la llamada "crisis energética". Por primera vez se invertía la relación entre el ritmo de descubrimiento de reservas y el crecimiento del consumo. Este hecho y factores de tipo económico indujeron a los países de la OPEP a decretar el embargo petrolífero, cou el consiguiente aumento de los precios de los crudos. Posteriormente, y como consecuencia de un circulo vicioso, estos precios siguieron subiendo, produciéndose otro aumento brusco en 1979 ("segunda crisis del petróleo"). Como consecuencia de estas crisis surge lo clue se ha dado en llamar "la transición energética" (Domínguez U.,1990), entendida como una serie de medidas capaces de configurar un nuevo sistema a escala global, basado en la diversificación y en el ahorro de la energía. Esta transicióu viene caracterizada por varios factores.

En primer lugar, es inevitable, por el previsible agotamiento del petróleo antes de disponer de una ftlente alternativa de suministro. Por otra parte, el cambio al nuevo sistema energético es viable, ya que no hay agotamiento de los recursos, siuo que los existentes actualmente permiten el mantenimiento de un consumo razonable durante más de cien años.

La transición debe realizarse urgentemente, a pesar de la complejidad que lleva asociada. Se requieren cambios de técnicas, de operaciones y de procesos que obligan a destinar al abastecimiento energético una producción creciente de los fondos disponibles en el sistema económico de cada país y de los recursos mundiales.

Por primera vez en la historia, se plantea como objetivo básico el uso eficaz de la energía, al que se destinan cantidades importantes en forma de inversiones que tendrán su retorno en la medida en que sean eficaces.

Estas crisis impulsaron proyectos de I+D y otras acciones con el objeto de reducir la dependencia del petróleo de los paises desarrollados. Se invirtió en el estudio y desarrollo de otras energías alternativas, más de lo que se venía haciendo hasta la fecha, así por ejemplo en el aiio 1977 en España bajo los auspicios de In Agencia Internacional de la Energia y con la participación de nueve países (Austria, Bélgica, República Federal de Alemania, Grecia, Italia,España,Suecia,Suiza y E.E.U.U.) se llevó a cabo el proyecto Small Solar Power Systems (SSPS). Este proyecto consiste en dos plantas pequeñas, una de receptor central (Central Receiver System CRS), y otra con un sistema de colectores distribuidos (Distributed Collector

System DCS), las cuales operan de acuerdo a dos conceptos distintos. Además se construyó la Central Electro Solar de Almería (CESA), con una potencia eléctrica neta de un Megavatio con tecnología totalmente española. Desde el año 1985 ambas plantas han diversificado su utilización y, constituyen en la actualidad uno de los centros de ensayos con energía solar más importantes del mundo. Este centro depende del Instituto de Energías Renovables ER creado en 1985 por el Ministerio de Industria. La creación de estas instituciones ya sean por fines puramente científicos o políticos (en muchos de los casos) han dado lugar a un desarrollo en el campo de las energías renovables, que nos permite decir que hoy en día nos encontramos en la vanguardia mundial, lo cual no quiere decir que nos encontremos en disposición de solucionar el problema energético, pero si paliarlo en algunos casos concretos.

En la actualidad existen 350 MWe en operación comercial en el estado de california con un 75% de generación de origen Solar utilizando colectores cilíndrico-parabólicos. La experiencia californiana ha demostrado que ya es una realidad el coste de 3000\$/KWe instalado y que es realista afirmar que la nueva generación de plantas bajará a los 2200 \$/KWe. Actualmente las centrales solares térmicas tienen un coste de producción en el entorno de 3 a 9 cents/KWhe superior al de las plantas combustibles fósiles. Sólo la inclusión del factor "eliminación de polución atmosférica" puede contrapesar la diferencia de coste.

En estos últimos años ha alcanzado gran relevancia el problema del medio ambiente, y digamos que se está llevando a cabo una campaña de concienciación política y ciudadana a este respecto (Dominguez U. 1994). La necesidad de reducir las emisiones de  $CO<sub>2</sub>$  a la atmósfera se puso ya de manifiesto en la cumbre de Río. El costo añadido que conlleva esta decisión potencia el uso de otras fuentes "más limpias" para la producción de energía. La comisión de estudio del parlamento Alemán sobre "Medidas preventivas para proteger la atmósfera terrestre" proponía la instalación de cenlrales solares en países en vías de desarrollo como proyecto ligado a la contribución alemana a la reducción de emisiones de  $CO<sub>2</sub>$  en el mundo (UNCED, 1992). Esta comisión recomienda una ecotasa de 3\$ por barril equivalente de petróleo en 1993, incrementándose 1\$ por año hasta 10\$ en el año 2000 (Brakmann G., 1992). Aunque esta medida aun no ha sido aprobada, el hecho de que la Unión Europea haya puesto en marcha el programa ALTENER (Sermasa, 1994) para promover las energías renovables y reducir así la emisión de CO<sub>2</sub>, muestra el auge de este tipo de tecnologías en los

últimos tiempos.

Además de Ias aplicaciones puramente energéticas, en los últimos tiempos se están llevando a cabo ensayos de muy diversa índole con energía Solar, Así, por ejemplo, se ensayan materiales a distintas temperaturas (materiales para la lanzadera espacial HERMES) y se realizan ensayos de destrucción de contaminantes tanto en fase gaseosa como líquida. Para todos estos proyectos se necesitan grandes superficies reflectantes ( kilómetros cuadrados de superficie), cuyo precio incide de forma notable en la viabilidad de la tecnología solar. Es por ello que en los últimos años vienen desarrollándose distintas actividades en la búsqueda de nuevos materiales rellectantes para aplicaciones solares con el objetivo principal de reducir costes y aumentar rendimientos. Proyectos como el de la construcción de un prototipo de helióstato de membrana tensionada en el que se utilizan polímeros acrílicos plateados como reflectores, que tienen las ventajas de bajo coste y peso (Alpert, D.J. and R.M. Houser, 1989), han impulsado el estudio de polímeros reflectantes para aplicaciones solares. Los nuevos proyectos de química solar donde se utilizan reacciones fotolíticas y fotocatalíticas para la destrucción de residuos tóxicos, en los que resulta de vital importancia el aprovechamiento de la parte UV del espectro solar, que, como es bien sabido, son los fotones más energéticos, han ayudado también al estudio de estos nuevos materiales reflectantes con alta reflectividad en la zona UV (Bechtel Corp. 1991).

Probablemente, y a raíz del SolarPACES<sup>1</sup>, en 1994 se cree una comisión Internacional (de la cual formaremos parte activa) que unifique criterios a la hora de establecer las pautas de conducta que deben seguirse al de elegir un material reflectante para aplicaciones solares. Se unificarán los métodos de medida así como los tratamientos matemáticos a utilizar en cada caso, establecidndose unos requisitos mínimos necesarios para cada aplicación y para cada material.

Esta Tesis trata de ser una contribución al desarrollo y avance de nuevos materiales reflectantes. El desarrollo de un protocolo de ensayos que nos permitan establecer cuales son los materiales idóneos para estas aplicaciones, su durabilidad, las propiedades ópticas, físicas

<sup>&</sup>lt;sup>1</sup> SolarPACES es un proyecto de la Agencia Internacional de la Energía para la Investigación y Desarrollo en Sistemas Solares de producción eléctrica y Aplicaciones Químicas

y químicas de éstos, así como la aplicación de distintas técnicas espectroscópicas de análisis, constituyen la parte esencial de la misma.

#### <span id="page-12-0"></span>2.-OBJETIVOS

El objetivo de la presente Tesis es la selección, estudio y caracterización de polímeros reflectantes para su utilización en reflectores solares para aplicaciones eléctricas, térmicas y fotoquimicas.

En este trabajo se pueden fijar cuatro objetivos parciales, a saber:

1.-Establecer los procedimientos adecuados para la determinación de parámetros ópticos asociados a la utilización de los materiales reflectantes para aplicaciones solares: Definición y medidas de Reflectividad Hemisférica y Especularidad.

2.-Determinación de los protocolos de envejecimiento adecuados para dichos materiales y para las aplicaciones a las que van a ser destinados como fin último.

3.-Analizar el posible uso de distintas técnicas espectroscópicas para la caracterización tanto física como química de los materiales objeto de estudio (Pollmeros reflectantes).

4.-Elaborar posibles interrelaciones entre parámetros espectroscópicos y ópticos. Caracterización del material.

#### <span id="page-13-0"></span>3.-ANTECEDENTES

A pesar de que desde tiempos inmemoriales In energía solar ha sido utilizada por diferentes pueblos y culturas con Enes culturales religiosos y energéticos , es a partir de Ia crisis del petróleo de los años setenta cuando ésta toma realmente un interés científico serio y un desarrollo tecnológico e ingenieril aceptable, para lo que podría llegar a ser una demanda energética real de una sociedad llamémosla "avanzada" .Aunque existen múltiples formas y maneras de aprovechar la energía solar, en este trabajo nos centramos sobre aquéllas que requieren de sistemas de concentración para el aprovechamiento óptimo de la energía solar. Nos estamos refiriendo a las centrales solares térmicas ya sean de alta concentración y temperatura (sistemas de receptor central, también llamadas centrales solares de torre), o de baja y media concentración y temperatura (sistemas de colectores distribuidos, cilindro parabólicos, CPC's etc.)

#### 3.1.~SISTEMAS DE CONCENTRACION

Existen diferentes sistemas de concentración de la radiación solar. Dentro de estos sistemas podemos hacer dos grandes grupos: aquellos que no necesitan de un seguimiento solar para su propósito (CPCs, etc) y aquéllos que sí necesitan de un seguimiento solar. Además este seguimiento puede ser en un eje (cilindro parabólicos), o en dos ejes (Lentes de Fresnel, Discos parabólicos, IHelióstatos etc). En este apartado trataremos de describir someramente algunos de estos sistemas.

#### 3.1.1.-CONCENTRADORES PARABOLICOS COMPUESTOS (CPCs)

Son concentradores que alcanzan el límite termodinámico de concentración para un valor de:

$$
C = \frac{1}{\text{sen } \theta_a} \text{ en dos dimensiones}
$$

siendo  $\theta_a$  el semi-ángulo de aceptancia. Han sido llamados concentradores ideales debido a sus propiedades ópticas. Denominaremos CPC's a todos aquellos concentradores que se

$$
C = \frac{1}{\text{sen}^2 \ \theta_a} \text{ en tres dimensiones}
$$

comporten como concentradores ideales, incluso aquellos que no presenten forma parabólica.

Los concentradores ideales han sido descubiertos recientemente. El primer ejemplo de un CPC fue diseñado independientemente a la

vez en varios paises, en EEUU I-Iinterberger y Winston (1966), en Alemania Polke (1966), y en URSS Baranov y Melnicov (1 966). Consta esencialmente de reflectores parabólicos que redirigen la radiación desde la apertura hasta el absorbente, como si de  $\begin{bmatrix} \cdots \end{bmatrix}$   $\begin{bmatrix} \uparrow \uparrow \uparrow \end{bmatrix}$  PARABOLA un embudo se tratase. Las mitades derecha e izquierda pertenecen a diferentes parábolas, como su propio nombre indica, CPC. El eje derecho de la parábola forma

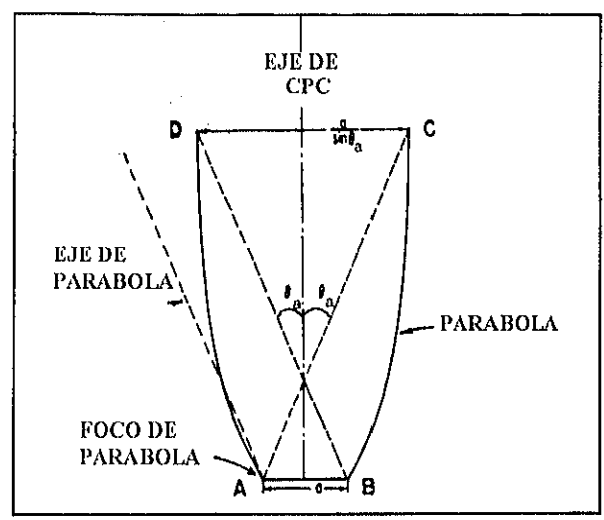

Fig. 3.1.-Esquema óptico de un concentrador CPC

un ángulo  $\theta_a$  con el plano medio del colector y el eje izquierdo forma un ángulo - $\theta_a$  con dicho plano, y sus focos son A y B respectivamente. En los puntos C y D la inclinación es paralela al plano medio del colector (ver figura 3.1.).

Este diseño tiene la siguiente aceptancia angular característica: Todos los rayos que inciden sobre la apertura con un ángulo de aceptancia que sea  $|\theta| < \theta_a$  alcanzarán el absorbente, por otra parte todos los rayos con  $\vert 0 \vert > \theta_a$  serán reflejados entre las dos superficies y serán expulsados al exterior. Esta propiedad implica que la concentración (asumiendo reflectividad  $= 1$ ) es igual al límite termodinámico.

Las ventajas que estos diseños ofrecen se pueden resumir en las siguientes:

1 ,- La Concentración es independiente de la forma del absorbente, depende del perímetro y ángulo de aceptancia de éste.

2.- La restricción de los ángulos de salida del receptor. Es importante porque algunos receptores tienen poca absorbancia a ángulos de incidencia altos.

3.- Permite la orientación asimétrica de la fuente y la apertura (para diseños de colectores que presentan variaciones estacionales)

4.- Los CPCs pueden ser utilizados como reconcentradores, con altos rendimientos.

El objetivo en su disefio es maximizar la concentración de la radiación, en dos dimensiones. El diseño viene determinado únicamente por los rayos extremos y estos por el tamaño de la fuente. En tres dimensiones el disefio se complica, pero una solución de compromiso puede ser aceptar como buenos los límites impuestos para el de dos dimensiones (Winston y Weldford, 1978)

#### 3.1.2.-CONCENTRADORES PARABOLICOS

Uno de los reflectores solares más conocido es el parab6lico ya sea como cilindro parabólico o como disco parabólico. El absorbente puede tener multitud de formas diferentes. Los más comunes son planos y cilíndricos.

La parábola es el único reflector que focaliza un haz colimado en un único punto. El enfoque perfecto es únicamente posible para los rayos que inciden paralelos al eje óptico de la parábola.

Si el objetivo del absorbente es el de interceptar todos los rayos, éste debe de ser de un tamafia lo suficientemente grande para que nos permita recoger todos los rayos provenientes del sol con un semiángulo  $\theta_{\alpha}$ . La figura 3.2. sirve para ilustrar el mecanismo de un reflector cilíndrico parabólico con un tubo absorbente cilíndrico. El tubo absorbente está situado concéntrico a la línea focal. Si el rayo con mayor desviación  $\theta_n$  alcanza tangencialmente al absorbente, tal y como muestra la línea discontinua de la figura, entonces la concentración debe ser:

$$
C_{2D,Cilind. Parab. Abs} = \frac{2x_A}{2\pi a} = \frac{sen\phi}{\pi sen\theta_a} = \frac{sen\phi}{\pi} C_{ideal}
$$

donde  $\phi$  es el ángulo de apertura AOB. El ángulo de apertura esta relacionado con el ancho de apertura del colector D=Zx, y la distancia focal f por la ecuación:

$$
\tan\left(\frac{\phi}{2}\right) = \frac{D}{4f}
$$

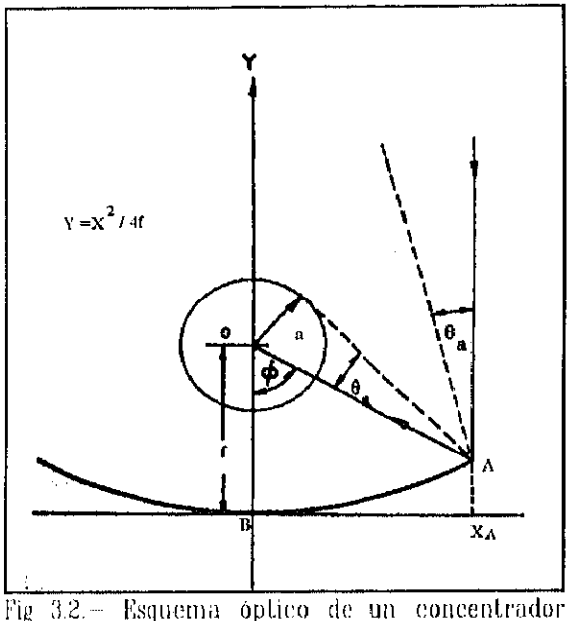

parabólico

El valor máximo de concentración se alcanza para

 $\phi = 90^{\circ}$  y es  $\Pi$  veces menor que el límite de concentración ideal.

Realmente ésta es una descripción muy simplificada en la que no se ha tenido en cuenta las distorsiones que se producen en los fenómenos de reflexión en los reflectores reales ni otra serie de parámetros de los que más adelante hablaremos (Ralb, 1985).

#### 3.1.3.-LA CENTRAL DE TORRE

La Central de torre es un viejo concepto en el que se concentra la radiación solar en un receptor central mediante la utilización de una serie de espejos (normalmente de forma parabólica o esférica), llamados helióstatos.

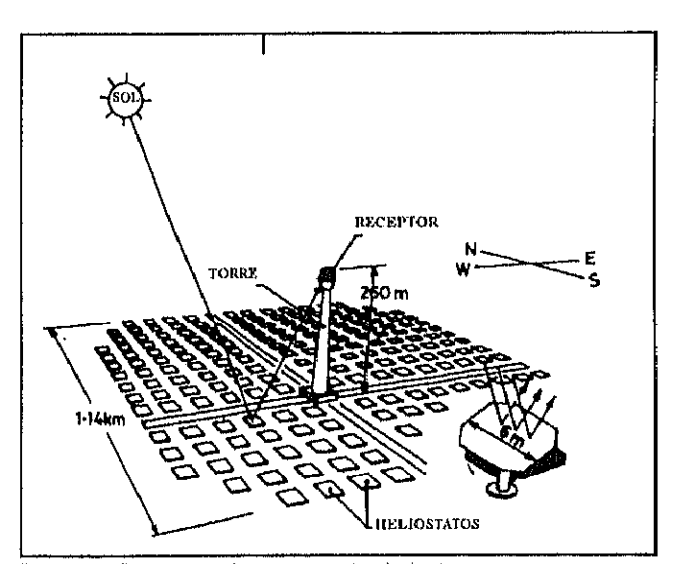

Fig. 3.3. Esquema de una central de torre

#### Relación de concentración

Vant-Hull y col(1976) dan la expresión para el cálculo del factor de concentración geométrico en una central de torre, que se expresa de la siguiente manera:

$$
C = \frac{(h/\phi)^2 f}{0.5 \pi D_r^2 F_r}
$$

en donde h es la altura de la torre,  $\phi$  es el ángulo de aceptancia del campo de helióstatos, f es la fracción del campo cubierto por espejos,  $D<sub>r</sub>$  es el diámetro del receptor, y F<sub>r</sub> es un parámetro que depende de la forma del receptor.

En relación al diseño de un campo de helióstatos existen códigos de ordenador que analizan y optimizan el comportamiento óptico del campo en base a discretizados del sistema helióstato a helióstato, teniendo en cuenta parámetros como el ángulo de incidencia de los rayos solares, las sombras y bloqueos entre helióstatos vecinos, etc.

#### El helióstato

El cometido de un helióstato no es otro que el de reflejar la radiación que viene del sol y concentrarla sobre el receptor que se encuentra en lo alto de la torre.

Un helióstato consta básicamente de una superficie reflectante, una estructura soporte, un mecanismo de accionamiento en acimut y

elevación, pedestal, cimentación y un sistema de control. En la figura se recoge el esquema de un típico helióstato de segunda generación desarrollado por la empresa española Asinel (de Marcos, 1989).

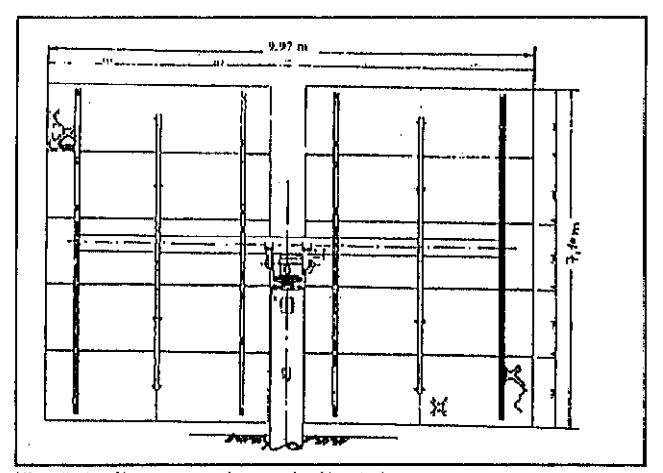

Fig. 3.4. Esquema de un helióstato

#### <span id="page-18-0"></span>3.2.-DESARROLLO IIISTORICO DE LOS CONCENTRADORES

#### 3.2.1.-HELIOSTATOS

El concepto actual de helióstato tiene su origen a principios de los años 70, desde entonces se han ido introduciendo modificaciones con el fin de reducir el coste de producción a valores más competitivos.

En España se han desarrollado varias generaciones de helióstatos dentro del proyecto CESA1 (Sánchez F., 1984), así como en el programa tecnológico GAST (Wehowsky, 1988). En todos ellos se mantiene el vidrio espejado como material reflectante y la estructura en " T " como configuración más adecuada. Se ha producido un incremento de tamaño desde los diseños iniciales de 40 m<sup>2</sup> hasta los 65 m<sup>2</sup> del último helióstato (2<sup>n</sup> generación) de Asinel. Se han simplificado las facetas y el mecanismo de accionamiento, se han introducido materiales más baratos, y se ha sustituido el pedestal de acero por un pedestal de hormigón.

Si bien en España se han realizado importantes esfuerzos para el desarrollo de un helióstato de segunda generación, en EEUU se ha ido más lejos en los objetivos a cumplir, habiéndose puesto en marcha desde el año 83 nuevos desarrollos en los cuales el incremento de tamaño es muy notable (Gorman et al.,1986), desde 40 hasta 150 m<sup>2</sup>. Este efecto reduce el coste por  $m<sup>2</sup>$  de área reflectante ya que los costes del pedestal y del mecanismo de accionamiento están dentro de límites razonables (Mavis, 1989).

No obstante, la experiencia ha demostrado que en ningún caso los helióstatos convencionales pueden reducir su coste de producción por debajo de las  $12000$  pts/m<sup>2</sup>, incluso para grandes series de 50000 unidades año. El sandwich de espejo, para grandes series, se sitúa en precios alrededor de las 5000 pts/m<sup>2</sup>, y su carácter frágil y su elevado peso (11.5 Kg/m<sup>2</sup>) obligan a construir soportes rígidos y pesadas estructuras para las facetas. Por esta razón en los últimos años se han abierto nuevas líneas de investigación en helióstatos que rompan drásticamente con el concepto convencional de vidrio/metal y que introducen nuevos materiales plásticos, fibra de vidrio o membranas tensionadas que son notablemente menos pesados y resultan más competitivos para grandes series (Romero et al.,1988).

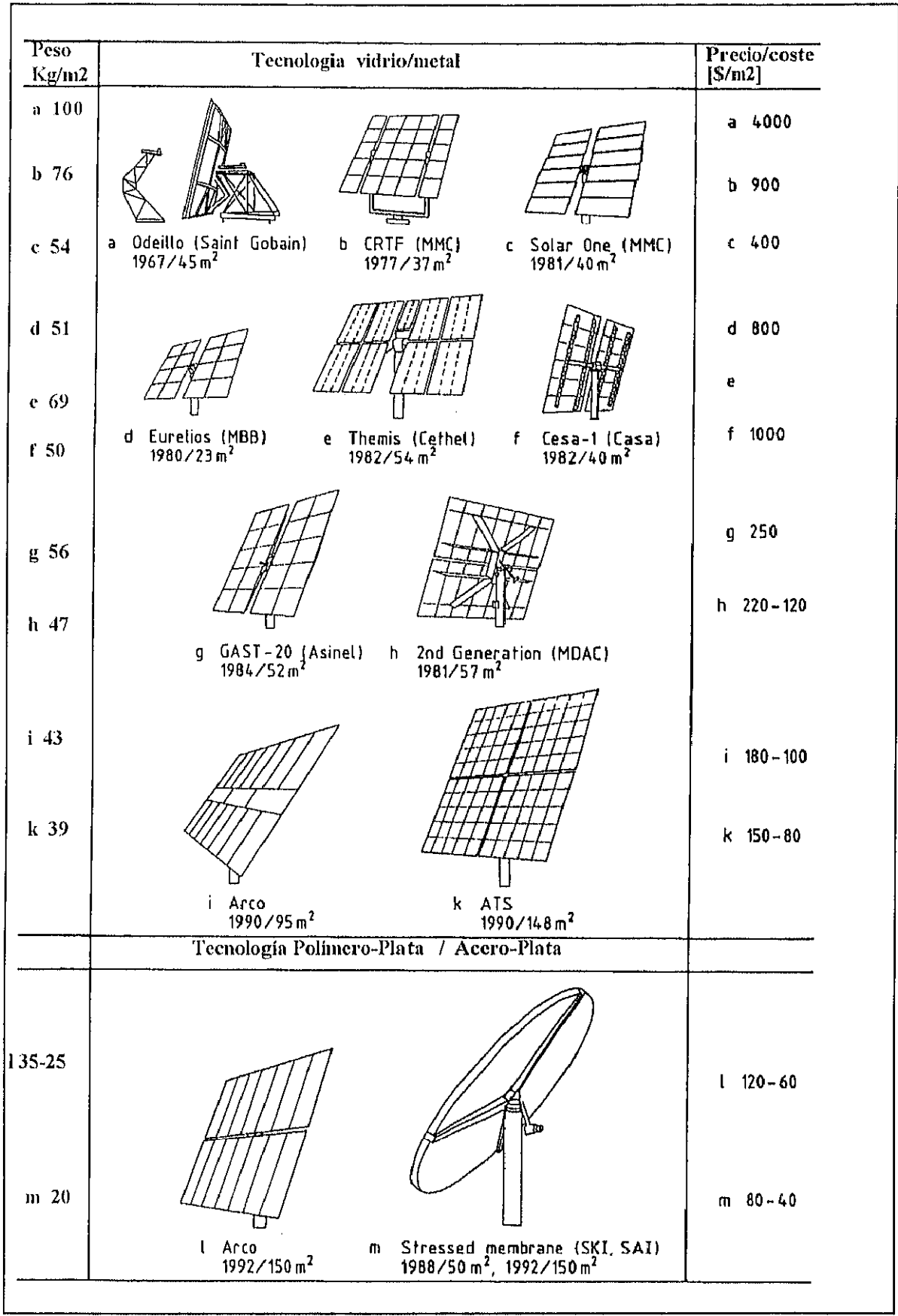

Fig 3.5 Desarrollo historico de los helióstatos

#### 3.2.2.-DISCOS PARABOLICOS

El elemento clave es el concentrador parabólico que está formado o por un reflector individual, o por una serie de facetas subdivididas cuyo conjunto forma la parábola. La estructura parabólica es recubierta o por espejos de segunda superficie vidrio/metal o por polimeros reflectantes de plata 0 aluminio.

Existe una similitud total con helióstatos ea cuanto al desarrollo histórico, los objetivos principales que se buscan es el aumento de tamaîio y la disminución del precio.

Hemos de decir que en este campo no existe experiencia española, pero existe una experiencia bastante importante en E.E.U.U. y actualmente también en Alemania. En el año 1984 un disco parabólico con facetas de vidrio, de Advanco (USA), usando un motor stirling cinem&tico de 25 kWe fabricado por United Stirling en Suecia, consiguió un rendimiento de conversión eléctrica del 29.4%, en el desierto de Mohave (California). Esta ehciencia todavía se mantiene hoy en día como la más alta entre todos los sistemas de conversión de la radiación solar a electricidad. McDonnell Douglas Corporation prosiguió produciendo sistemas esencialmente similares al de Advanco-Vanguard, que conseguían valores pico de conversión eléctrica del 30% y promedios diarios del 26-2X%. Achalmente existen discos de membrana tensionada de una sola faceta y multi-faceta, desarrollados por empresas alemanas (SBP) y norteamericanas (LaJet-Cummins). SBP ha contratado a SOLO Kleinmotoren para fabricar el receptor/motor cinemático de 9 Kw para su sistema y Cummins Power Generation en USA está construyendo el motor de pistón libre de 7.5 kW denominado Sunpower.(Kubo I., 1992).

En la figura 3.6. se puede ver la evolución que han tenido este tipo de concentradores con el tiempo, se pueden observar importantes diferencias en diseño y precio.

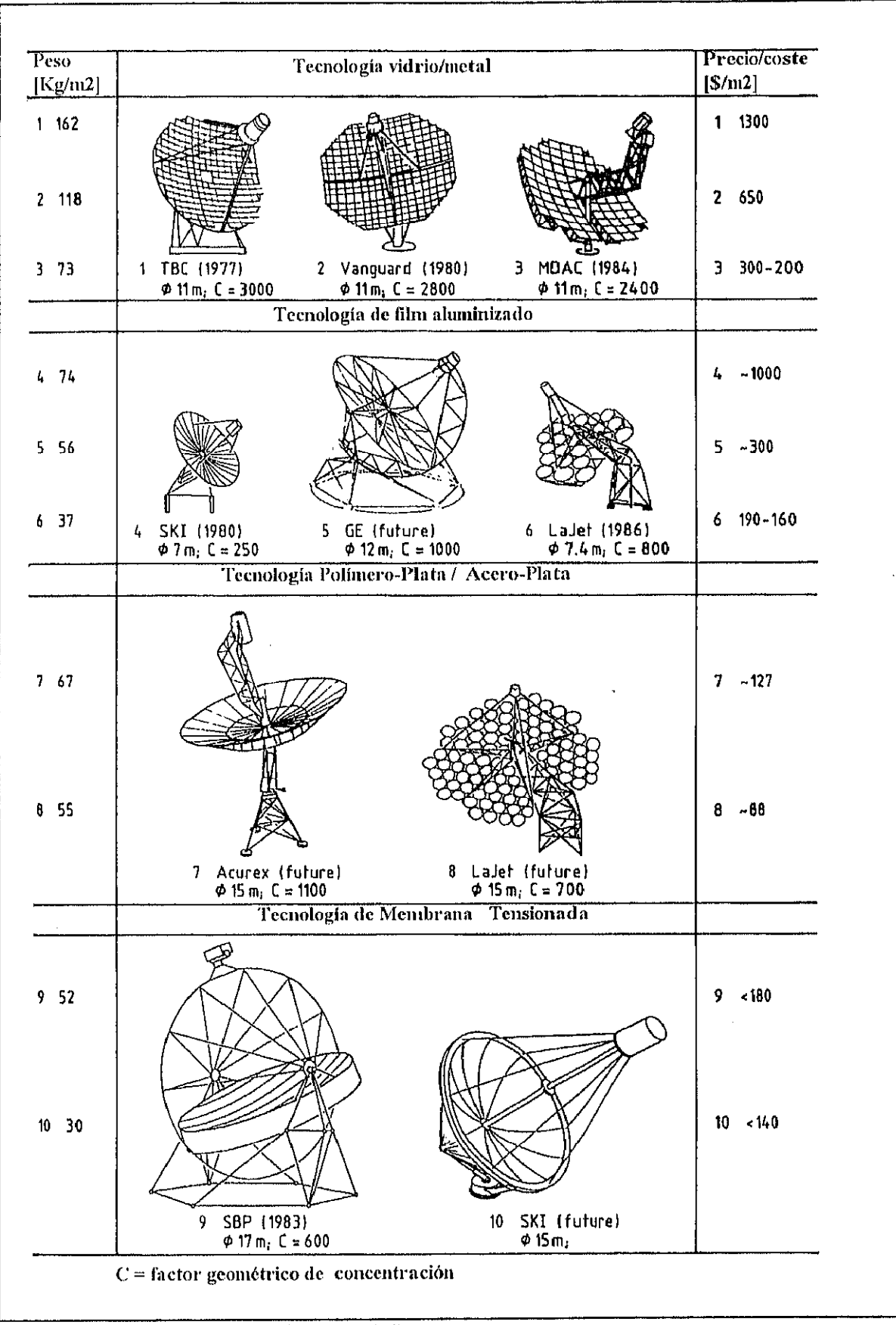

Fig. 3.6. Desarrollo histórico de los discos parabólicos

#### 3.2.3.-CONCENTRADORES CILINDRO PARABOLICOS

Los concentradores cilindro parabólicos han experimentado también un desarrollo espectacular. desde aquellos que tienen seguimiento en dos ejes (tipo MAN), hasta los de seguimiento en un eje (ACUREX y LUZ Ltd), todos han ido optimizando su comportamiento hasta conseguir hacer realidad el sueño de una planta solar como la que ha estado funcionando durante 15 años en California propiedad de LUZ Ltd. y que ha sido durante años la abanderada de esta tecnología, manteniendo un grado de rentabilidad aceptable.

Actualmente existen en California 350 MWe instalados de producción de electricidad con sistemas solares térmicos con concentradores cilindro parabólicos. Estos sistemas denominados SEGS (Solar Electricity Generating Systems), han sido instalados por LUZ una compañía creada en 1979 y que quebró en 1991, a pesar de lo cual las piantas SEGS siguen en operación suministrando electricidad a la red de la Southern California Edison.

Como elemento mis importante de las plantas de LUZ en California, podemos seííalar el enorme desarrollo tecnológico y de reducción de gastos de inversión, operación y mantenimiento realizado desde 1983 hasta 1990 pasándose de un coste de generación de 0.17\$ por kWbe ea el SEGS-1 a menos de 0.04s por kWhe en el SEGS-B.(SEGS l98G)

El tamaño de la apertura para este tipo de colectores es actualmente de unos  $12 \text{ m}$  lo que nos da una idea del aumento en tamaño que estos colectores han tenido a lo largo del tiempo.

En estos momentos existe un ambicioso proyecto fínancindo por la Unión Europea para la producción directa de vapor para la generación de electricidad (Direct Solar Steam DISS) basado en esta tecnología.

#### <span id="page-23-0"></span>3.3.-MATERIALES REFLECTANTES PARA CONCENTRADORES SOLARES.

Tradicionalmente se han venido empleando espejos de vidrio/plata para las aplicaciones solares. Su alta durabilidad, resistencia a la abrasión, rigidez etc. hacen que estos materiales sean unos firmes candidatos para su utilización en sistemas solares.

#### 3.3. I .-TIPOS DE VIDRIOS

Desde el punto de vista químico, existen varios tipos de vidrio utilizados en los reflectores solares. Los vidrios de Soda cal se utilizan habitualmente para producir láminas de vidrio desde 1.5mm hasta 3 mm de espesor. El aluminosilicato de sodio (CGW-0317) y el borosilicato (CGW-7809 de Corning) se producen por fusión en espesores que van desde 1 a 2.3 mm de espesor, conseguiéndose valores de reflectancia del 95% y transmitancia del 90.9% y 91.7% respectivamente (Czanderna & col.,1985). Existen además cristales laminados de 0.6 mm. En la tabla contigua se muestran algunas características de los vidrios empleados en concentradores (Mari E.A., 1982).

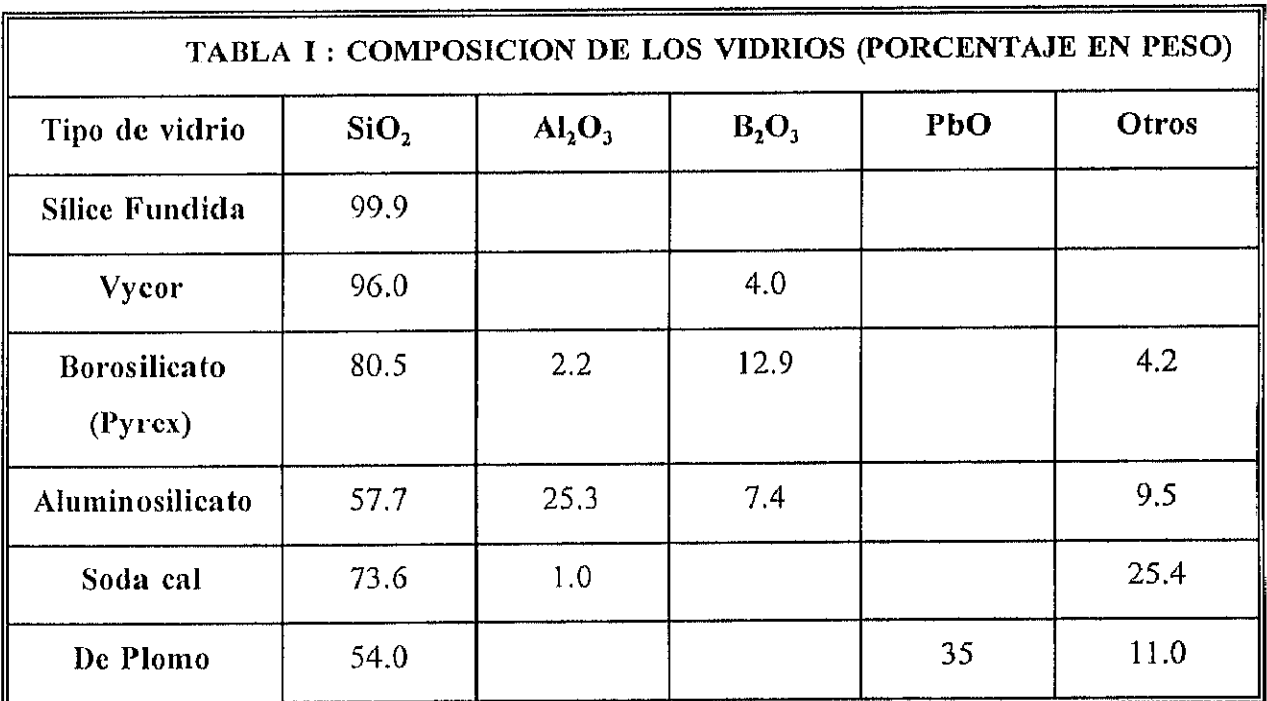

Por supuesto que hay muchas otras clases de vidrio pero no han sido utilizadas para aplicaciones solares ya sea por motivos económicos o de producción a gran escala.

#### **Durabilidad**

Aunque, como todos podemos comprobar a diario, los vidrios presentan un excelente comportamiento a la intemperie, están expuestos no obstante a una serie de cambios químicos provocados por su exposición a la radiación solar, proceso denominado comúnmente "Solarización" (Vitko J and Shelby J.E.,1980). El fenómeno consiste básicamente en la transformación de  $Fe^{2+}$  a  $Fe^{3+}$ , lo que incide claramente en las características de absorción del cristal. El Fe<sup>2+</sup> presenta una banda de absorción electrónica en torno a los 1000 nm, mientras que el Fe<sup>3+</sup> absorbe principalmente en la región UV del espectro solar. Esto, en términos energéticos, y teniendo en cuenta el espectro solar, constituye una mejora del 2 al 5% para cristales con un contenido en hierro medio. A pesar de este efecto, habitualmente se emplean cristales de bajo contenido en hierro para minimizar los efectos de la absorción que inciden directamente en una disminución en la transmitancia y reflectancia de los espejos empleados.

Aunque se detectan diferencias apreciables entre la durabilidad de los cristales cuyo proceso de fabricación ha siclo "flotado" y aquellos que ha sido " fhión", en ambos casos la durabilidad supera los 30 años (Shelby J.E. and Vitko J., 1979, 1980).

La investigación sobre la degradación en espejos de vidrio ha identificado principalmente tres modos de degradación comunes a todo este tipo de reflectores:

- 1.-Despegado de la interfase plata/vidrio
- 2.-Formación de haluros en las capas metálicas
- 3.-Aglomeración de la capa de plata.

Vitko (1982) ha encontrado que se forman pequeños agujeros en la película de plata cuando los espejos son sumergidos en agua hirviendo ( $pH=7$ ) siguiendo la reacción:

$$
4 Ag + O_2 + 4 H^+ = 4 Ag^+ + 2 H_2O
$$

El grado de corrosión de la plata depende de las concentraciones de  $H_2S$ ,  $Cl_2$ , HCl y  $O_3$ . Para la plata existe una velocidad de corrosión decreciente en el siguiente orden:

$$
H_2S > NO_2 > SO_2 \sim O_3 > Cl_2 > NH_3 > HCl
$$

Thomas (1983) identificó Si, Ag, O, Na, K, Sn, y Cl en la interfase plata/vidrio. Hay principalmente tres tipos de corrosión en esta interfase:

1 .-Reacciones resultantes de la penetración de reactivos a través de la plata.

2.-Reacciones causadas por impurezas atrapadas en la interfase vidrio/metal.

.l.-Intercambio de reacciones entre el vidrio y el metal con difusión de iones de plata en el vidrio.

Las reacciones más importantes en la interfase vidrio/plata son las siguientes.

 $SnCl_1^+ + 2e^- \rightarrow Sn + 3Cl^-$  (-0.3 V)  $Si-Ag + H<sub>2</sub>O + Cl<sup>-</sup> \rightarrow$  Productos (-0.3 V)  $Si-Ag$  (interfase) - Si (superficie) + Ag (metal) (-0.8V)  $Sn + 3 OH^- \rightarrow HSnO_2^- + H_2O + 2e^-$  (0.91 V)  $O_2 + 2H_2O + 4e^- \rightarrow 4 \cdot OH^-$  (0.4 V)  $Si (Acido) + 2H<sub>2</sub>O - SiO<sub>2</sub> + 4 H<sup>+</sup> + 4e<sup>-</sup>$  (0.86 V) Si (Base) + 6 OH<sup>-</sup> - SiO<sub>3</sub><sup>2</sup><sup>-</sup> + 3 H<sub>2</sub>O + 4e<sup>-</sup> (1.70V)

#### **Espejos laminados**

Los espejos laminados han mostrado óptimas condiciones a la intemperie, probablemente la utilización de vidrio como segunda capa protectora del material reflectante (Al o Ag) hace que éste se muestre menos sensible a los agentes externos. Normalmente las dos planchas laminadas están unidas por un adhesivo que suele ser Polivinilbutiral ó un poliester acrílico. La figura contigua muestra unos ciemplos de espejos laminados (Mavis, C.L., 1989).

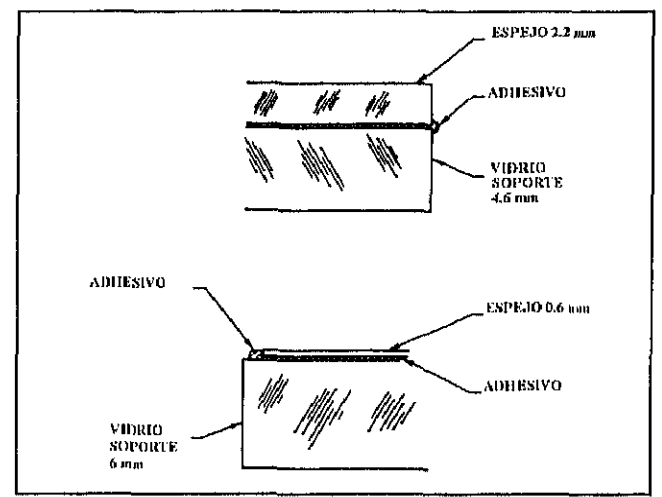

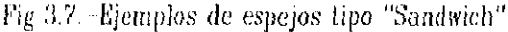

#### 3.3.2.-POLIMEROS REFLECTANTES

En los últimos años se ha discutido mucho acerca del encarecimiento que supone para la energía solar el precio de la instalación de sistemas concentradores. En una central de torre, por ejemplo, el precio de los helióstatos supone más del 40% del coste total de la central (1  $m<sup>2</sup>$  de espejo cuesta unas 6000 pts). Por otra parte, el auge que está tomando en nuestros días la utilización de la energía solar en procesos fotoquímicos, donde el aprovechamiento de la parte IJV del espectro solar es de vital importancia, nos obliga n desechar los espejos de plata

debido a su respuesta espectral (ver figura 3.8.). Si nos fijamos en el desarrollo de la tecnología en otros campos y buscamos  $\begin{bmatrix} 0 & 0 \\ 0 & 0 \end{bmatrix}$ algún material que pueda competir con estos  $\begin{bmatrix} A_g \\ A_g \end{bmatrix}$   $\begin{bmatrix} A_g \\ A_g \end{bmatrix}$ por una parte en precio y por otra en respuesta espectral. enseguida podemos reconocer en los plásticos a un futuro candidato, los plásticos transparentes son  $\vert$  0 baratos, pesan poco, pueden espejarse con facilidad tanto con plata como con aluminio etc.

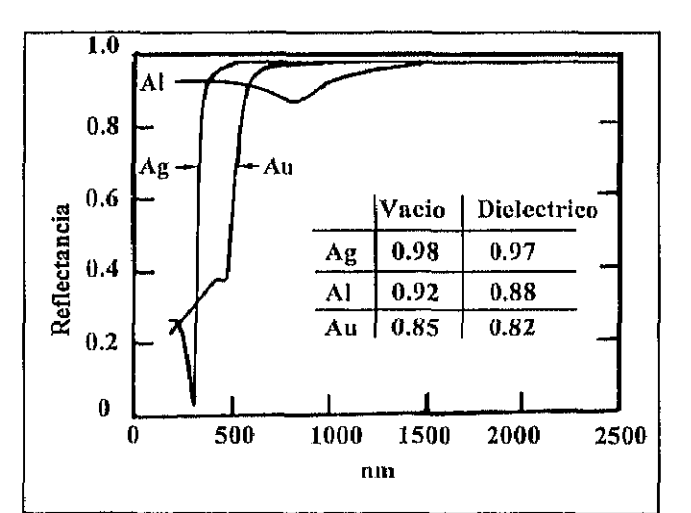

Fig 3.8.-Reflectancia de metales a distintas longitudes de onda

Por supuesto que estos materiales también tienen sus inconvenientes, en primer lugar se degradan con el tiempo, pierden transmisividad, amarillean, pierden propiedades ópticas y mecánicas etc. Pero por otra parte hablar de "plásticos" en general como de una única cosa es una simplificación errónea. Cada plástico tiene sus propias propiedades, incluso dentro de los mismos tipos de polímeros, dependiendo del método de fabricación o de la marca (DU PONT, HOECHST, etc.), las propiedades pueden variar sensiblemente. Por esta razón, actualmente en todos los centros de investigación de energía sokar del mundo se someten a distintas pruebas de resistencia a la intemperie. Estos materiales se caracterizan óptica, física y químicamente, y algunos de ellos ya forman parte de distintos prototipos. Además de las propiedades del film aluminizado o plateado, tenemos que colocarlo sobre un soporte que le de rigidez suficiente para aguantar las cargas de viento sin deformaciones importantes. Normalmente esta unión film-soporte se hace mediante adhesivos poliméricos, lo que complica aún más el problema.

Las propiedades ópticas de los plésticos fueron estudiadas por primera vez para aplicaciones solares como encapsulaates de células fotovoltaicas ( Carrnichael D.C. and col, 1976 ; DeBell & Richardson, 1976) donde se llega a la conclusión de que los polímeros fluorados debido a su mayor

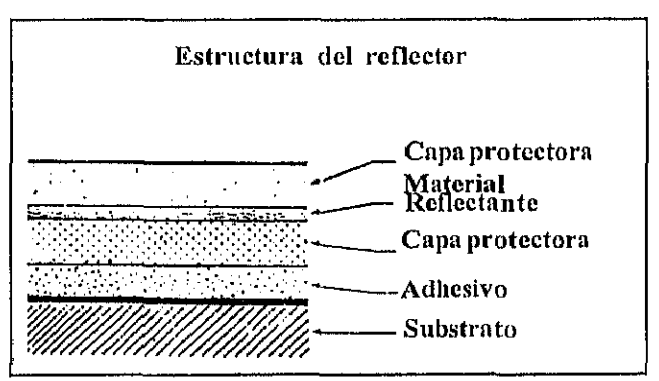

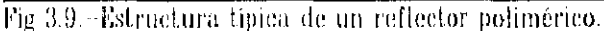

fuerza de enlace presentan una mejor resistencia a la intemperie y por tanto su durabilidad es mayor. General Electric realizó un estudio comparativo entre el Kynar<sup>2</sup> y el Melinex (Polietilen terftalato), donde se apunta el Kynar como mejor candidato, por su mayor estabilidad química y física (General Electric,1978,1980).

Boeing también ha realizado estudios similares sobre Tedlar<sup>3</sup> y Mylar<sup>4</sup> (Boeing, 1977,1979).

 $2$ Kynag es una resina de polivinilideno de alta resistencia a la corrosión, comercializada por PennWalt.

<sup>&</sup>lt;sup>3</sup>Tedlar es un Fluoruro de polivinilo de excelentes propiedades mecânicas y de gran resistencia al caveiecimiento.

Las conclusiones de estos trabajos son análogas a las anteriormente citadas.

En 1978 la NASA hizo un estudio sobre mejoras en recubrimientos de Teflon/plata. En este estudio se examinan los problemas que plantea la fabricación a gran escala y el comportamiento térmico-mecánico de este tipo de materiales (Reed, M.W.,1978).

El polimetilmetacrilato (PMMA) debido a sus excelentes propiedades ópticas, físicas y económicas, se presenta como un buen candidato para las aplicaciones solares. Por otra parte sufre una degradación considerable cuando se expone a la luz UV y a la abrasión. Distintos laboratorios y casas comerciales han intentado paliar este efecto mediante el uso de aditivos de distintas características. Así, por ejemplo, Du Pont proporciona un PMMA cubierto con una sustancia que aumenta la resistencia a la abrasión y que se denomina Abcite AC. Por otra parte, Rohm and Haas comercializa el Plexiglas II UVA que después de estar expuesto a la intemperie en los laboratorios Sandía de USA durante 17 años, experimenta una pérdida de transmisión estimada en sólo un 10%. En wos estudios realizados por IHamilton Standard, United Aircraft Corporation, se concluye que el combinado plexigas II UVA/RTV-602 composite (Carmichael, D.C. and col., 1976) es la mejor solución para éstas aplicaciones. Esta conclusión se basa en la calidad de la transmisión de la luz, la retención de transmisión ante ta exposición al UV, y la resistencia a choques térmicos y mecánicos. En los laboratorios del Solar Energy Research Institute SERI de Estados Unidos Paul Schissel and Col., Ilevan años luchando contra el cleterioro del PMMA en intemperie, para ello han realizado pruebas con distintos eslabilizantes. Estos estabilizantes absorben el UV, impidiendo así que esta radiación rompa las cadenas de PMMA. También se han ensayado copolimeros de MMA y otros monómeros, en busca de mejoras físicas y ópticas. Ademis de estos polimeros "de laboratorio", fueron estudiados una serie de films comercializados por 3M, de entre los cuales sorprendió por sus excelentes propiedades el ECP-300. Es ua film de PMMA/Ag/Poliester/Adhesivo. Después de un año en el desierto de Arizona su reflectividad espectral bajó del 97% al 91% (Schissell and col., 1985; Benson B.A., 1985). Estudios más recientes apuntan a que el deterioro de estos films se debe principalmente a dos factores, la corrosión de la capa metálica, y la separación de la interfase metal-acrílico. En 1989 3M lanzó

 $\bullet$ 

<sup>&</sup>lt;sup>4</sup>Mylar es un film de polietiten terftalato comercializado por Du Pont.

al mercado el ECP-305 ,que mejora en estos aspectos a su antecesor el ECP-300 pero no soluciona los problemas planteados (Bechtel Corporation, 1991).

Por otra parte, en estos últimos años está tomando un auge importante las aplicaciones de la energía solar para procesos fotocatalíticos (Jorgensen, 1991), lo que implica que los reflectores solares han de aprovechar mejor la región UV del espectro solar. Esta circunstancia hace que aquellos materiales cuyo elemento reflexivo no sea aluminio resulten inútiles para estas aplicaciones.

En estos momentos en el mercado se dispone de tres films que se perfilan como serios candidatos (Jorgensen, 1993). El ECP-244 consiste en una superficie de aluminio de 1µm de espesor, cubierta por una superficie acrílica de 7.5µm de espesor, y su sucesor el SA-85 que se compone de una superficie de aluminio de 1 $\mu$ m, un poliester de 5 $\mu$ m, y una cubierta  $\arcsin$  de 0.25 $\mu$ m. Estos productos son ambos de 3M con adhesivo incorporado. Por otra parte, dentro del trabajo de esta Tesis, se ha desarrollado un nuevo tipo de film tratando de resolver las necesidades de los procesos de detoxificación solar: alta durabilidad, alta rellectancia en el UV, sin ser necesaria una alta especularidad (por la baja concentración que necesita el proceso), El desarrollo ha consistido basicamente en 3 fases la primera fase ha sido la de la elección de un polímero de alta transparencia en el UV y alta durabilidad. Tras una serie de pruebas sobre diferentes polímeros se escogió el Hostaflón<sup>5</sup> por sus excelentes características. La segunda fase consistía en convertir este polímero transparente en un polímero reflectante, para ello fué aluminizado a vacio (el aluminio posee una alta reflectividad en el UV), y además, la cara posterior de aluminio fué protegida por poliester para potenciar su durabilidad. La tercera y ílltima fase fué la elección de un adhesivo que no introdugese rugosidad al produsto resultante, tras realizar ensayos con distintos productos comerciales, se escogió el adhesivo Spray 77 de 3M como idóneo. Sobre la capa de poliester se aplico el adhesivo y así quedó el polímero fijo a la estructura soporte. (Sánchez M., 1990). Este desarrollo ha sido probado con éxito en la Plataforma Solar de Almería (PSA) y ha motivado el interés de la casa Hoechst. El PSA film consta de una capa de aluminio de 100 Amstron, una cubierta de un copolímero de etileno y tetrafluoroetileno (ETFE), y una capa

المدار المحفرات والأ

المتبط الداري

<sup>&</sup>lt;sup>5</sup>Hostablon es la marca registrada del producto comercializado por Hoechst

posterior de poliester de 70µm, que se caracteriza por su alta resistencia a la degradación, tanto al lJV como a la abrasión, En esta Tesis se presenta un importante esfuerzo para llegar a obtener datos fiables de su tiempo de vida, durabilidad, etc.. y se compara con las mejores opciones del mercado (en desarrollo) ECP-244 y SA-85.

Los datos de medidas de reflectancia hemisférica entre 280 y 385 nm son:

FC-I' I 244 <,,.......<.......... 63% SA-85...........................87% PSA.............................85%

Recientemente en el congreso del American Society of Mechanical Engineers ASME de 1994 Wendelin y Jorgensen (Wendelin & Jorgenseu, 1994) presentaron un trabajo donde se exponen una serie de recomendaciones e ideas para realizar un Test Plan sobre materiales reflectantes y su envejecimiento. Todos los materiales que se estudian en este trabajo están incluidos en la lista que ellos consideran de interés para aplicaciones solares. Todo ello además de reforzar la idea objetiva de realizar el trabajo que preseutamos en esta Tesis, nos estimula al pensar que, por una vez y para que sirva de precedente, vamos por delante en la investigación realizada tanto en europa como en E.E.U.U..

#### <span id="page-31-0"></span>4.-PUNDAMENTO TEORICO

En este capítulo vamos a definir de un modo mas o menos abreviado una serie de conceptos básicos, que nks adelante se van a usar con regularidad en esta Tesis y que, por lo tanto, pueden resultar de gran utilidad, especialmente a aquellas personas que no estén familiarizadas con este campo de investigación.

#### 4.1.-RENDIMIENTO ENERGETICO DE UN SISTEMA DE CONCENTRACION

Como es obvio, el cálculo de los rendimientos energéticos de los sistemas de concentración anteriormente descritos no sigue el comportamiento de una única ecuación. Cada uno tiene sus pautas y características intrínsecas diferentes de los otros. Por otra parte, existen una serie de parámetros, propiedades, etc, que si bien pueden afectar de diferente manera a cada caso, aparecen como elemento común en todos estos sistemas.

En todos los casos el rendimiento energético esta limitado, primero (y como ya se ha expuesto anteriormente) por las restricciones geométricas impuestas por el propio diseho del sistema colector. Además de estos límites geométricos (formas y tamaños de fuente -sol- y sistema de concentración), tenemos las restricciones impuestas por las leyes de la Física, tales como el límite termodinámico de concentración impuesto por la aplicación pura y simple de la conocida ley de Stefan -Boltzmann (Kreith & Kreider, 1978). En los sistemas de concentración con seguimiento solar, hemos de tener en cuenta, además, los errores producidos por el seguimiento. Tenemos que considerar además las pérdidas que se producen en el absorbente y las pérdidas ocasionadas por los efectos de la reflexión,tales como dispersión, absorción etc. Es precisamente esle fenómeno el que realmente nos interesa y va a formar parte del núcleo central del trabajo.

En líneas generales podemos dividir los efectos debidos a la calidad de la superficie reflectante en dos:

a.- Atenuación energética en la reflexión, es decir, el porcentaje de energía que es capaz de reflejar el propio espejo y que vendrá determinada por la reflectividad.

<span id="page-32-0"></span>b.- La dispersión del haz reflejado, que debe ser tenida en cuenta al estimar el diámetro del receptor, ya que aos determina el tamafio de imagen sobre este (especularidad).

#### 4.2.-CONCEPTOS BASICOS EN SISTEMAS OPTICOS DE CONCENTRACION

La reflectividad de una superficie se define como la fracción de energía incidente sobre ella que es capaz de reïlejar (Kreith & Kreider,l978). La reflectividad puede ser especular o difusa.

Reflectividad especular: es aquella en que el ángulo de incidencia es igual al ángulo de reflexión.

Reflectividad difusa: es aquella en que la radiación reflejada está uniformemente distribuida en todas las direcciones.

Para un estudio más completo de la reflectancia es necesario especificar su dependencia con la longitud de onda y con la distribución espacial de la radiación incidente.

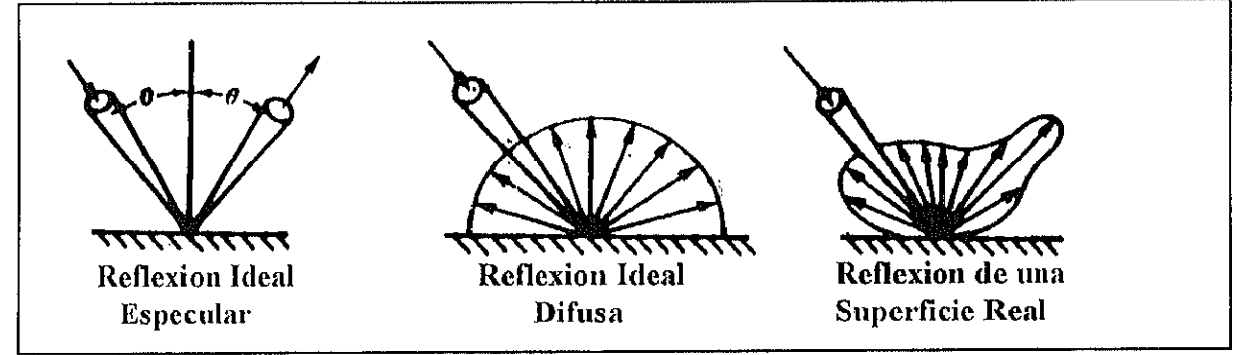

Esquema de los distintos modos de reflexión Fig. 4.1.

Reflectancia biangular monocromática: se define como  $\Pi$  veces la relación entre la intensidad reflejada en la dirección  $\theta_{i}$ , $\Phi_{i}$ , y la intensidad procedente de la dirección  $\theta_{i}$ , $\Phi_{i}$  para una longitud de onda dada (ver figura 4.2.).

$$
\rho_{\lambda}(\theta_r, \phi_r, \theta_i, \phi_i) = \Pi \frac{I_{\lambda,r}(\theta_r, \phi_r)}{I_{\lambda,i}(\theta_i, \phi_i)}
$$

Aunque es conceptualmente simple, la reflectancia biangular es difícil de medir, ya que la cantidad de energía en un pequeño ángulo sólido es también pequeña.

Para la mayoría de las aplicaciones prácticas se estudia la reflectancia angular hemisférica monocromática, definida como la relación entre la energía monocromática radiante reflejada en todas las direcciones y el flujo radiante incidente en un ángulo sólido  $\Delta\omega_i$ .

La última clase de reflectancia, llamada reflectancia monocromática hemisférica se define como  $\Pi$  veces la razón de la intensidad monocromática reflejada en la dirección  $\theta_r$ ,  $\Phi_r$ , respecto a la radiación monocromática de todas las direcciones.

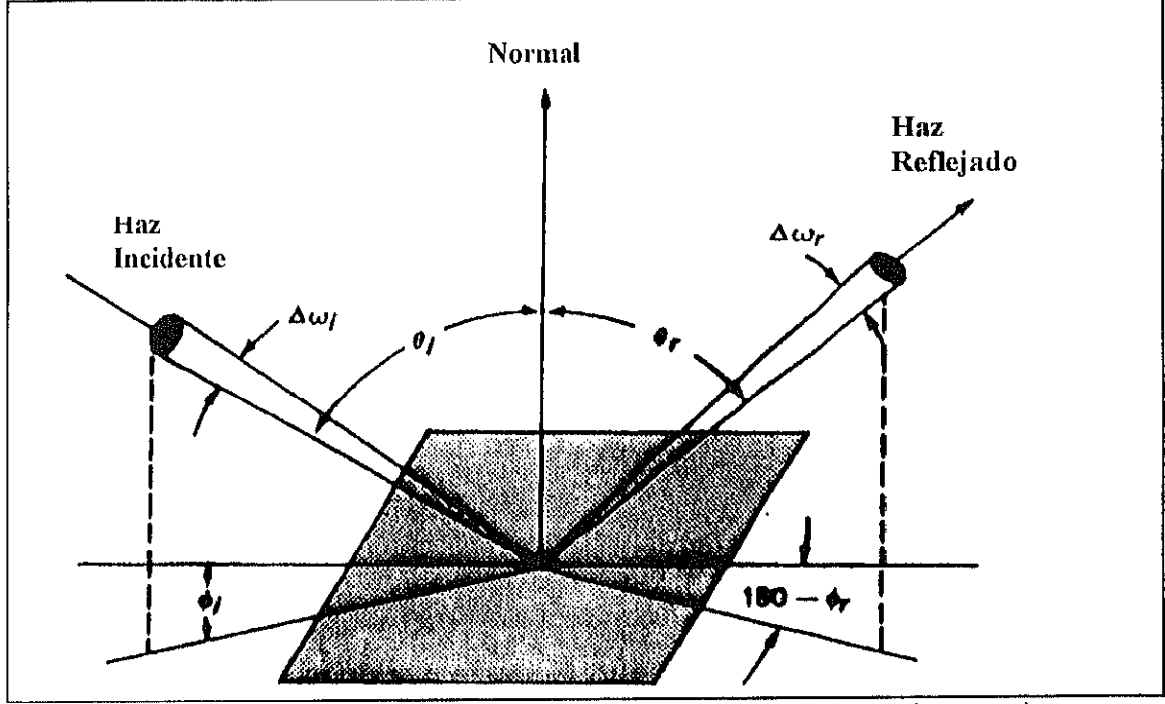

Fig 4.2. Relaciones geométricas entre haz incidente y haz reflejado según la teoría de conos de error.

La transmitancia de una superficie se define como la fracción de energía incidente sobre ella que ésta es capaz de transmitir.

Tanto la reflectividad como la transmitancia dependen del ángulo de incidencia así como del índice de refracción de los materiales. Para un cuerpo que no presente absorción ha de cumplirse la ley de conservación de la energía

$$
T+R=1
$$

La reflectividad y la transmitancia dependen de la polarización de la onda incidente. Podemos expresarla por tanto en términos de reflectancia y transmitancia asociados con polarizaciones en las direcciones paralela y perpendicular respectivamente

$$
R_{\parallel} = \frac{\tan^2(\theta_i - \theta_i)}{\tan^2(\theta_i + \theta_i)}
$$

$$
R_{\perp} = \frac{Sen^2(\theta_i - \theta_i)}{Sen^2(\theta_i - \theta_i)}
$$

$$
T_{\parallel} = \frac{Sen2\theta_i Sen2\theta_t}{Sen^2(\theta_i + \theta_i)Cos^2(\theta_i + \theta_i)}
$$

$$
T_{\perp} = \frac{Sen2\theta_i Sen2\theta_t}{Sen^2(\theta_i + \theta_i)}
$$

Para incidencia normal (teniendo en cuenta la ley de Snell) tenemos

$$
R = (\frac{n-1}{n+1})^2; \qquad T = \frac{4n}{(n+1)^2}
$$

 $\theta_i$  es el ángulo de incidencia y  $\theta_i$  es el ángulo de refracción.

4.2.1.-DISPERSION DEL HAZ REFLEJADO  $(\sigma)$ 

El haz reflejado sufre una dispersión formando un cono de reflexión o cono de error debido a una distribución aleatoria de los rayos.

La dispersión es un factor fundamental en el diseño del receptor ya que es necesario que la mayoría de los rayos reflejados intercepten el receptor para lo cual  $\psi$  ha de definir una

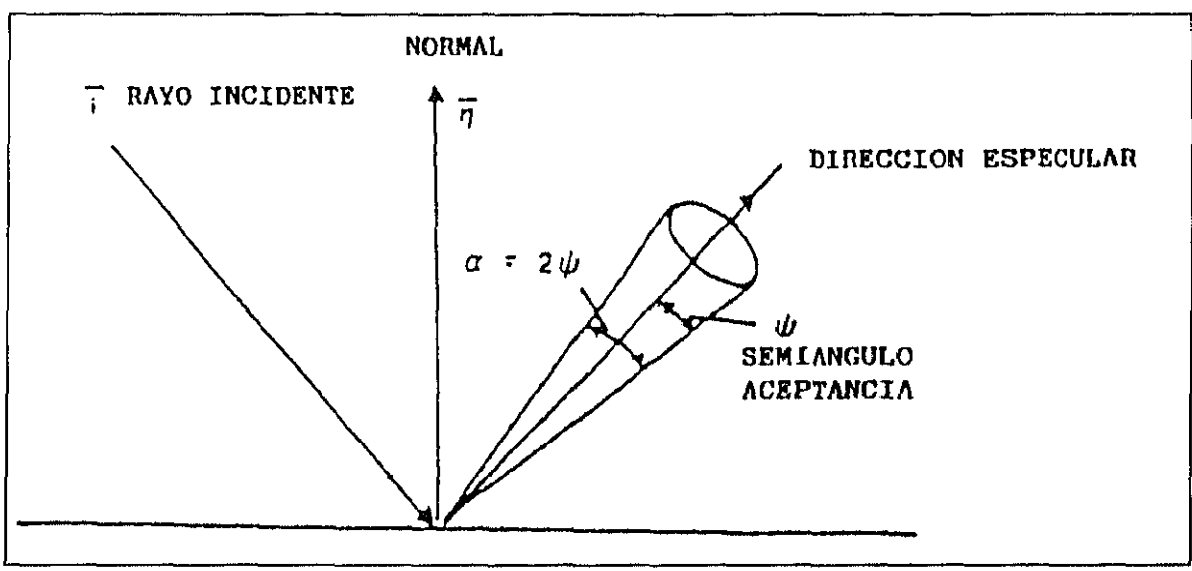

Dispersion del haz reflejado Tig. 4.3

imagen con un diámetro inferior al de la aperlura del receptor.

El flujo energético en el receptor se asemeja a una distribución circular normal que se forma convolucionando el disco solar con el cono de errores superficiales del helióstato y con su error de apunte (Avellaner, 1985).

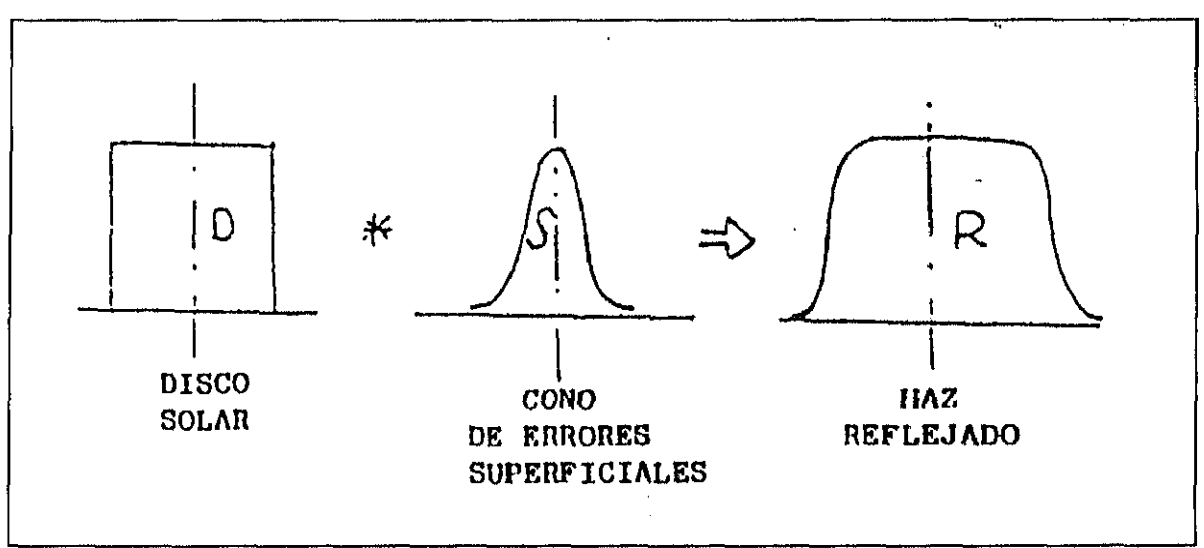

Fig 4.4. Convolución de errores con el disco solar

Esta dispersión se determina mediante la convolución de las desviaciones estándar, que sirven para relacionar el flujo energético en el receptor, con las características de la superficie
reflectante mediante óptica estadística,

$$
\sigma_s^2 + \sigma_h^2 + \sigma_a^2 = \sigma^2 \ (total)
$$

siendo

 $\hat{\mathcal{A}}$  $\hat{\mathcal{A}}$   $\sigma_{\rm s} =$  Dispersión motivada por el tamaño del Sol.

 $\sigma_{\rm h}$  = Dispersión debida a errores superficiales del helióstato.

 $\sigma_{\rm a}$  = Dispersión por aberración (efecto coseno).

Analizando la superficie reflectante se distinguen tres tipos de errores (Biggs y Vittitoe, 1979):

Media escala (ondulación o waviness) Pequeña escala (Especularidad)

En los Lres casos estos errores producen un giro en la normal, generando un error en la dirección del rayo reflejado. No obstante conviene discriminar los errores de especularidad y ondulación ("waviness") con los errores macroscópicos, también llamados de curvatura. Los primeros pueden ser medidos en el laboratorio tomando muestras

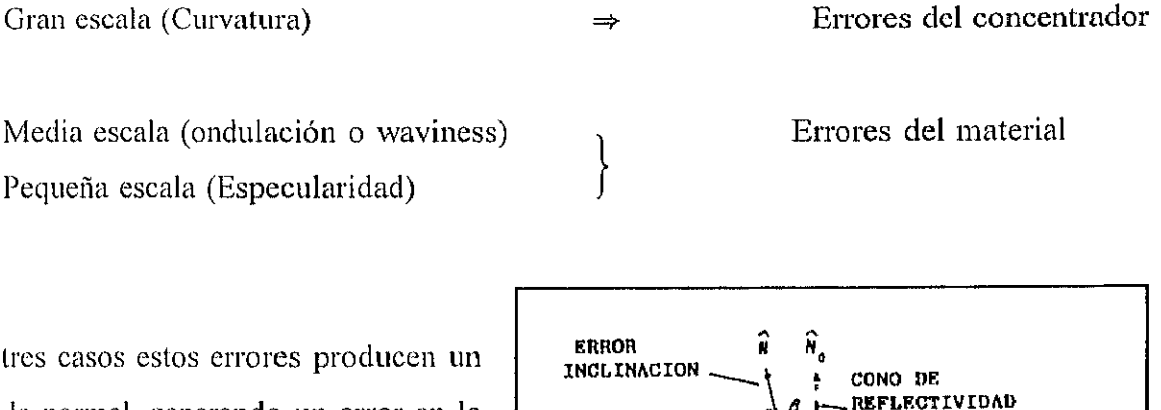

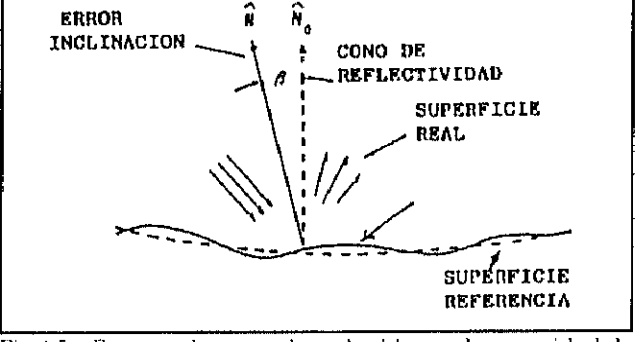

Fig 4.5. - Error en la normal producido por la rugosidad de la superficie

del material reflectante, ya que dependen de In granulosidad y ondulación intrínseca del mismo, mientras que los segundos son errores propios del concentrador y su proceso de fabricacián.

El parámetro que mejor define la calidad de un concentrador es su error de pendiente ("slope" error"). Se llama error de pendiente  $(\beta)$  al ángulo formado por la normal a la superficie de referencia (N<sub>0</sub>) y la normal a la superficie real (N). Para especificar la distribución de  $\beta$  en una superficie se utiliza un error cuadrático medio o rms ("root mean square").

$$
RMS = \langle \beta \rangle^{1/2} = \left(\frac{\int \beta^2 dA}{\int dA}\right)^{1/2}
$$

El rms es un valor determinista de los errores de la superficie, pero puede expresarse con un

valor probabilístico como es la desviación estándar. Para ello, y por comodidad se expresa dicho  $\sigma$  en una línea que intersecta  $\begin{bmatrix} z \\ z \end{bmatrix}$ y es ortogonal a la normal del helióstato.

Suponiendo que este plano de referencia se encuentra a una distancia unidad, la probabilidad de que N intersecte un elemento de superficie dr.ds es :

## $F(r,s)$ .dr.ds

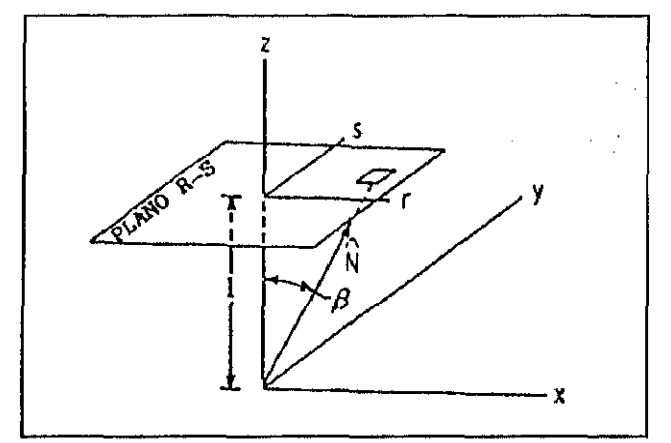

Fig. 4.6.- Traslación del error de la normal a un plano

donde F(r,s) es una función de densidad de probabilidad que está normalizada a la unidad cuando se integra sobre el plano r-s.

En nuestro caso, podemos aproximar sin problema F a una distribución circular normal, ya que al ser convolucionado con otros errores de especularidad, seguimiento ("tracking") y disco solar, se produce un efecto de amortiguación (teorema del límite central). Asimismo al ser el error de pendiente la suma de una serie de errores de superficie aleatorios, su distribución tenderá a ser circular normal (Murphy y col., 1985).

Esto supone que:

$$
\rho = \tan \beta = (r^2 + s^2)
$$

y dado que en un campo de helióstatos  $\beta$  es muy pequeño:

$$
\rho = \beta
$$

Para una distribución circular normal:

$$
F(\rho) = \frac{1}{2\pi\sigma^2} \exp\left(-\frac{\rho^2}{2\sigma^2}\right)
$$

Utilizando la expresión anterior para obtener el rms de  $\rho$ , podemos relacionar  $\sigma$  con  $\beta$ :

$$
<\rho^2>
$$
 =  $\frac{1}{2\pi\sigma^2} \int_{-\infty}^{\infty} \rho^2 \exp\left(-\frac{\rho^2}{2\sigma^2}\right)$ 

cuyo valor se obtiene con la igualdad (Grobner y Hofreiter,l961):

$$
\int_0^{\infty} \rho^2 \exp\left(-\frac{\rho^2}{2\sigma^2}\right) dp = \frac{1}{2} \left(\frac{1}{2\sigma^2}\right)^{3/2} \Gamma(3/2)
$$

dando lugar a la siguiente expresión del error cuadrático medio

 $\sim$ 

$$
RMS = <\rho^{2}>^{1/2} = \sigma\sqrt{2} = <\beta^{2}>^{1/2}
$$

Asimismo podemos relacionar el valor de o del concentrador definido en su plano de referencia con el valor de  $\sigma$  en el plano de referencia del haz reflejado, siendo:

F(P,Q): Distribución de errores de pendiente en el plano P-Q G(U,V): Distribución de los rayos reflejados en el plano U-V

El mapeado viene determinado por la ley de la reflexión (Biggs y Vittitoe, 1979):

$$
U = 2P \cos \mu \quad y \quad V = 2Q
$$

El área barrida por el rayo B en el plano U-V (dS<sub>2</sub>), está relacionada con el área barrida por la normal N en el plano P-Q  $(dS<sub>1</sub>)$ , mediante la expresión:

$$
G = F \left| \frac{dS_1}{dS_2} \right| = F \left| \frac{\partial (P,Q)}{\partial (U,V)} \right|
$$

Sustituyendo las dos expresiones anteriores, se obtiene:

$$
G(U,V) = \frac{F\left(\frac{u}{2\cos\mu}, \frac{V}{2}\right)}{4\cos\mu}
$$

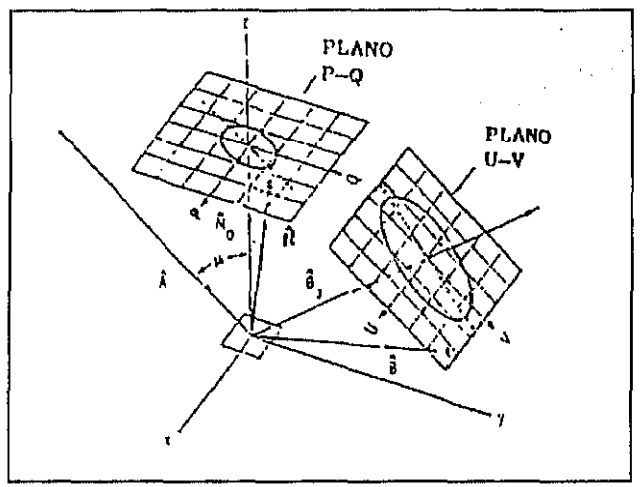

Fig. 4.7.-Obtención del mapa de errores en el rayo reflejado a partir de la normal.

que para una distribución circular normal:

$$
\sigma \text{ (imagen)} = 2\sigma \text{ (normal)} \sqrt{\frac{1+\cos^2\mu}{2}}
$$

Cuando la incidencia es normal al plano del helióstato (poca aberración),  $\mu = 0$ ., dando lugar a la conocida relación:

 $\sigma$  (imagen) = 2  $\sigma$  (normal)

Por tanto podemos expresar la calidad superficial de un helióstato mediante tres parámetros relacionados con su error de pendiente: el rms de  $\beta$ , la dispersión  $\sigma$  de la normal o la dispersión  $\sigma$  del haz reflejado.

Como se mencionó anteriormente interesa por comodidad separar los errores  $\sigma_h$  en errores del material ( $\sigma_w$ ) y errores de curvatura ( $\sigma_e$ ). Tanto  $\sigma_h$  como cada uno de los errores que lo componen cumplen las relaciones anteriormente desarrolladas. En el caso de  $\sigma_w$  son errores que pueden ser medidos mediante un reflectómetro que nos da la dispersión de la imagen, mientras que los errores son medidos normalmente en el concentrador a partir de  $\beta$ , expresándose  $\sigma_c$  habitualmente en el plano de referencia de la normal al concentrador.

Así por ejemplo, si llamamos W a la función debida a errores del material y C a la debida a los errores de curvatura, la convolución de ambas vendrá dada por la expresión:

$$
W*C = \int_{-\infty}^{\infty} W(\rho - \zeta) C(\zeta) d\zeta
$$

y por transformada de Fourier (Weinberger, 1979), se demuestra que:

$$
\sigma_{W+C}^2 = \sigma_h^2 = (2\sigma_C)^2 + \sigma_W^2
$$

siendo

 $\sigma_w$  = Dispersión debida a errores de especularidad, medidos con un reflectómetro en el plano de referencia de la imagen.

 $\sigma_c$  = Dispersión debida a errores de pendiente en el plano de referencia de la normal.

#### 4.2.3.-RELACION ENTRE LA RUGOSIDAD SUPERFICIAL Y LA REFLECTIVIDAD.

En estos momentos existen multitud de estudios sobre este tema, y aunque como se deriva de todos ellos existe una relación clara entre estos dos parámetros, no existe en cambio una fórmula única que los relacione. En efecto, la dispersión o "scattering" producida cuando un haz de luz se refleja sobre una superficie depende tanto de la forma de esta como de la longitud de onda del haz incidente. Teniendo en cuenta que la forma y características de una superficie no es única sino que depende del material del que se compone, así como del proceso de fabricación, existen distintos estudios, fbrmuias y teorías que intentan explicar este fenómeno con precisión (Elson J.P. 1979, Stover J.C.1984,1985, Sung C.C. 1978, Church 1975,1979,1985, Broadman, 1985, Stourt, 1985, Bennet, 1961, 1978) para distintos materiales. En este trabajo hemos tomado como teoría adecuada In de Davies, que hace wa serie de suposiciones aceptables y que simplifica bastante el problema.

La teoría de Davies (Davies, FL, 1954), asume un modelo de distribución gaussiana de rugosidad, y su expresión para la componente especular es:

$$
R_s = R_0 \, \exp[-(\frac{4 \pi \sigma_r \cos \varphi}{\lambda})^2]
$$

En donde Rs es la reflectancia especular de la superficie rugosa, Ro es la correspondiente al mismo material si fuese idealmente plano,  $\sigma_r$  es el RMS de la rugosidad,  $\lambda$  es la longitud de onda, y  $\varphi$  es el ángulo de incidencia. La dependencia de la dispersión total integrada (en inglés "Total Integrating Scattering" TIS) con la longitud de onda puede expresarse mediante la siguiente ecuación:

$$
TIS = 1 - \exp[-(\frac{4\Pi\sigma_r \cos\varphi}{\lambda})^2] \approx (\frac{4\Pi\sigma_r \cos\varphi}{\lambda})^2
$$

La correlación de la varianza óptica característica con los parámetros de rugosidad  $\sigma_{\rm r}$  (rms) de un perfilómetro de precisión pueden llegar a ser de gran utilidad para fines prácticos.

La teoría de Davies es un modelo estadístico aplicable únicamente a aquellos materiales que cumplen las siguienles propiedades:

-El rms de rugosidad de la superficie ha de ser pequeño en comparación con la longitud de onda de la luz incidente.

-La reflectancia especular y difusa de la superficie serían iguales si la superficie fuese idealmente plana.

-La distribución de alturas en las irregularidades de la superficie es gaussiano alrededor de la media.

-La función de autocovarianza de las irregularidades superficiales es también gaussiana.

Hemos tomado esta serie de restricciones adecuadas a nuestras muestras y por tanto hemos tomado la teoría de Davies como buena para nuestros propósitos.

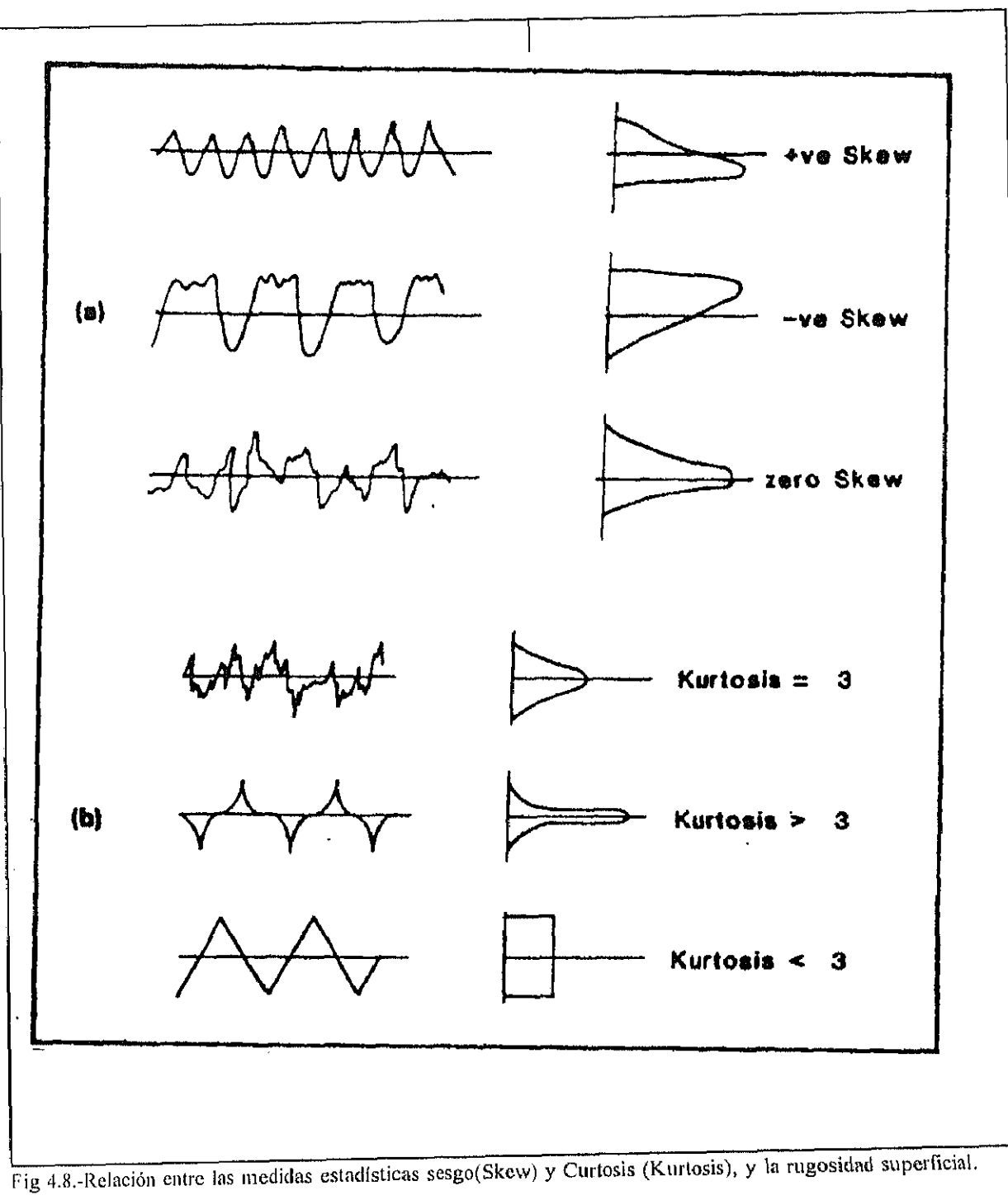

Por otra parte existe una relación clara entre la forma del haz reflejado y la forma de la superficie, medidas tales como el sesgo y la curtosis del haz reflejado pueden darnos una idea de como es realmente la superficie. Por todo ello hemos considerado interesante realizar también este tipo de medidas (Stout y col., 1985)

 $\frac{1}{2}$ 

#### 5.-EXPERIMENTAL

En este capítulo, se describen de modo más o menos detallado los distintos métodos de medida empleados, las técnicas utilizadas y el procedimiento de trabajo. En cuanto a los métodos de medida, se va a hacer una descripción detallada del sistema empleado para medidas de especularidades. El diseño, desarrollo y montaje de este sistema, han dado lugar a la obtención de un reflectómetro bidireccional especialmente concebido para el desarrolllo de esta tesis y han consumido un tiempo importante de la misma.

### Sí.- METODOS DE CARACTERLZACION OPTICA

### 5.1.1.- TRANSMITANCIA

La transmitancia la medimos haciendo uso de un espectrofotómetro UV/VIS/NIR PERKIN-ELMER lambda 9 de doble haz. La precisión de este equipo es de 0.2 nm en la región UV/VIS y de 0.8 nm en la zona NIR. Previamente a la medida se realiza una corrección de fondo durante la cual el aparato asigna un 100 a cada medida que toma a cada longitud de onda. Las medidas de transmitancia suelen hacerse a incidencia normal lo que para nuestras aplicaciones se considera lo más adecuado.

Existe una relación exponencial entre la composición del material que se mide y la transmitancia (ley de Lambert-Beer).

$$
T = e^{-\alpha C L}
$$

donde  $\alpha$  es el coeficiente de absorción ó absortividad del compuesto a estudiar (como puede ser el óxido de hierro II en los vidrios que les da ese color verdoso característico), C es la concentración de dicho compuesto y L el espesor de la muestra.

En este sentido existen estudios que relacionan las medidas de transmitancia con el contenido de óxidos de hierro en distintos tipos de vidrios (Lind y Masterson, 1983), donde se relacionan ademís estas propiedades con la utilidad o no de estos vidrios para sistemas solares.

## 5. I .2.-REFLECTIVIDAD

La medida de la reflectividad es un poco más compleja. Parámetros como ángulo de incidencia, reflectividad especular o difusa, divergencia del haz debido a la reflexión, etcétera, son de gran interés para poder seleccionar los materiales adecuados para nuestros propósitos. Sin embargo la medida de estas propiedades no es siempre sencilla.

# - Medida de reflectividad utilizando espectrofotómetros comerciales

Los espectrofotómetros comerciales están normalmente ideados para medidas de transmitancia. A pesar de ello, pueden ser utilizados también para medidas de reflectancia mediante la introducción de distintos accesorios (accesorios de reîlectancia especular, esferas integradoras, espejos calibrados, etc.). Aunque uno puede encontrar en muchos catálogos accesorios de este tipo nuestra experiencia nos dice que las garantías de éxito con este tipo de accesorios para realizar una medida precisa son más bien pocas .

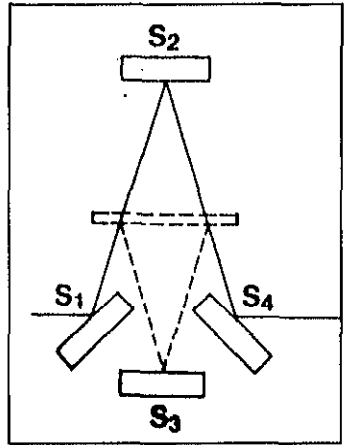

reflectancia Accesorio para especular sin espejo patrón.

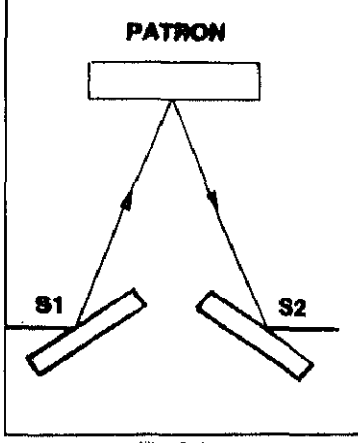

 $Fig. 5.1. -$ 

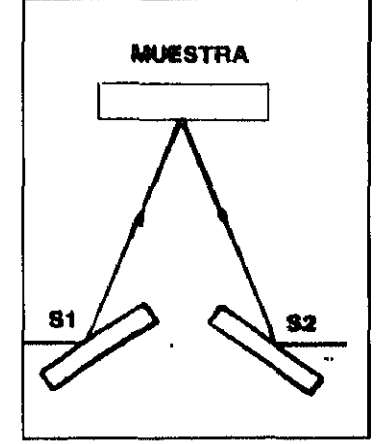

 $\frac{1}{2}$ reflectancia Accesorio especular con espejo patrón.

# - Utilización de esferas integradoras.

Una esfera integradora es una esfera hueca cuyo interior está recubierto con un sustrato que es casi perfectamente difuso o lambertiano y el cual tiene una reflectancia extremadamente alta. La energia fotónica que entra en una esfera integradora es reflejada desde la pared y distribuida uniformemente en el interior. Un detector situado en un agujero o puerta de la esfera, detecta una señal que es completamente independiente de las propiedades angulares de la luz incidente.

Las esferas integradoras se pueden utilizar para medir reflectancias hemisféricas y especulares. Por otra parte existen distintos accesorios para la medida de reflectancia especular: unos necesitan espejo patrón y otros no (ver figura 5.1.).

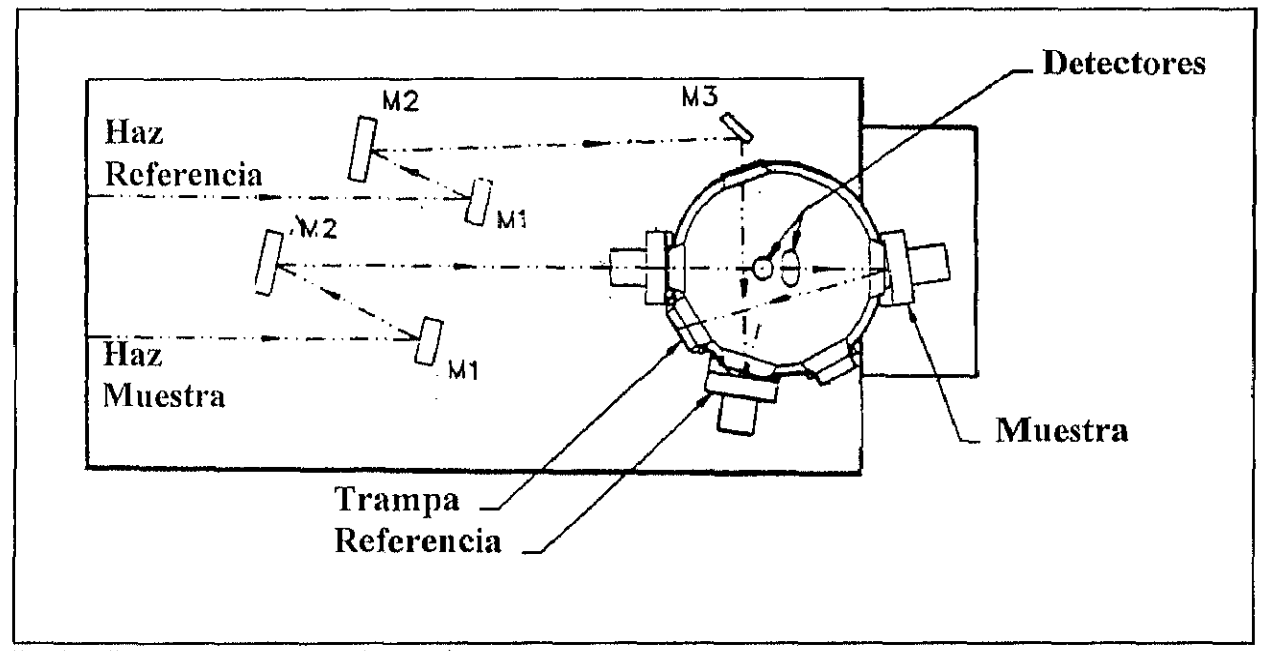

Fig. 5.2. Esquema de una esfera integradora

# Reflectancia Hemisférica.

Las medidas de reflectancia hemisférica se han realizado con un espectrofotómetro UVIVISMIR PERKIN-ELMER lambda 9 de doble haz equipado con una esfera integradora de 60 mm, ref. b013-9941, recubierta internamente con un recubrimiento lambertiano (difusor ideal) y con un patrón de sulfato de bario. Los espectros han sido registrados desde 250 nm hasta 2500 nm para cada muestra con una precisión de 0.2nm en el rango UV/VIS y de 0.8 nm en el rango NIR (ver esquema óptico,Fig. 5.3.).

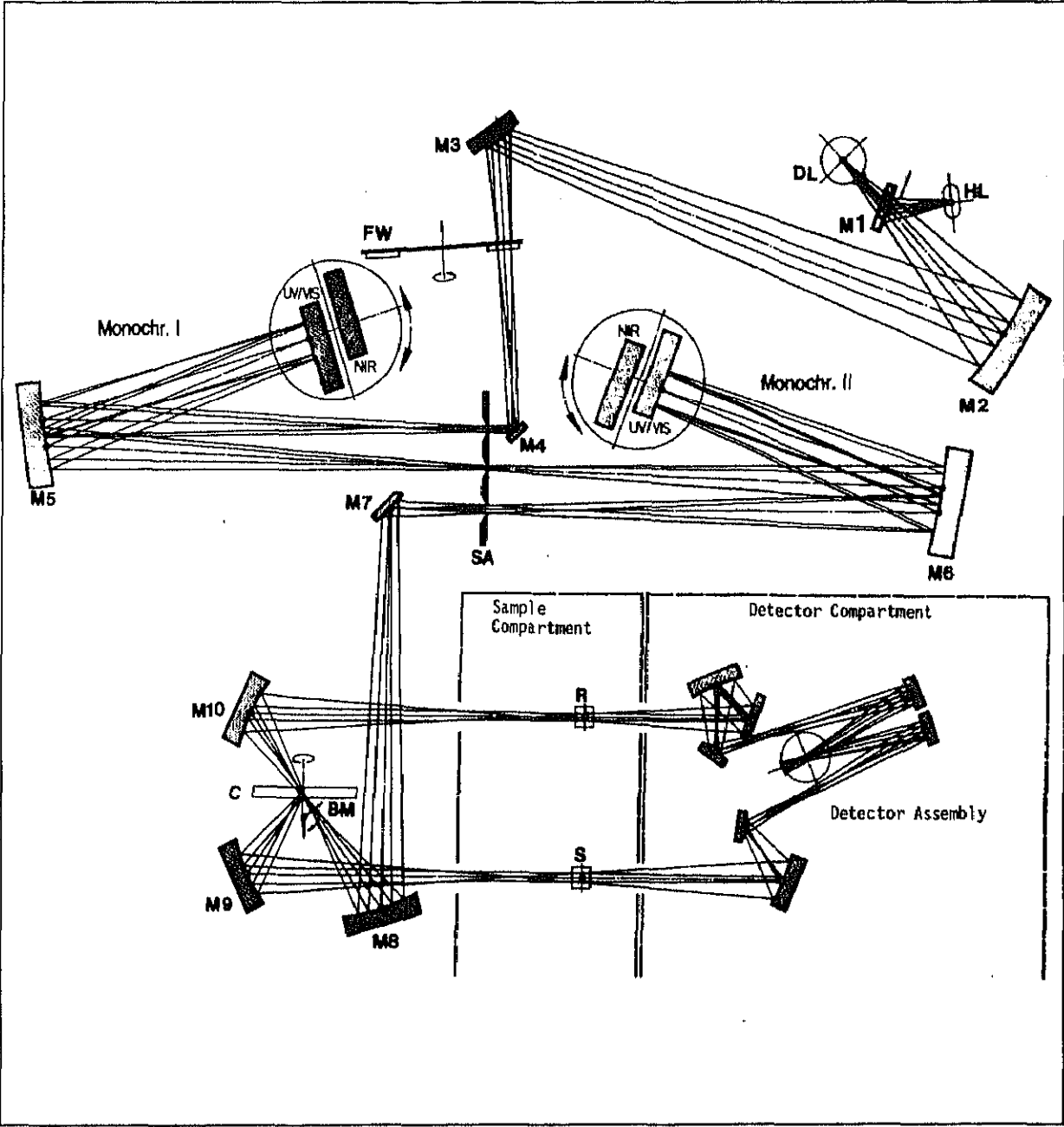

Fig. 5.3. Esquema óptico de espectrofotómetro de doble haz Perkin-Elmer Lambda 9 UV/VIS/NIR

### Reflectancia Especular

Existen diferentes formas de medir la reflectancia especular (especularidad).

La medida de esta propiedad usando accesorios para espectrofotómetros comerciales es bastante conocida (Polato y Masetti, 1988). Esta técnica presenta algunos problemas, el más importante de los cuales es la imposibilidad de medir la forma y la dispersión del haz reflejado. Mediante este método se puede conocer la diferencia entre superficies difusoras y especulares, pero resulta imposible determinar cuál de dos superficies especulares tiene menor dispersión. Es decir, no se puede llegar a resultados cuantitativos.

R.C. Zentner, de la compañía aerospacial Boeing, propone el uso de una máscara con orificios de distintos diiimetros sobre el detector para la medida de la especularidad. Podemos medir así la intensidad integrada para cada tamaño de apertura y obtener, con ello, una idea aproximada acerca de la forma del haz reflejado, y por lo tanto la dispersión que la reflexión produce (R. C. Zentner, 1975)

RB Pettit usa un reflectómetro bidireccional para caracterizar el perfil de la luz reflejada. La óptica del aparato consiste en unas lentes cuya focal se sitúa sobre el detector y una rendija de anchura variable. La intensidad reflejada es medida para distintas anchuras, y la  $e$ specularidad  $\sigma$  es calculada matemáticamente asumiendo un perfil gaussiano del haz reflejado (R.B.Pettit, 1977). Se considera un efecto de dispersión gaussiana causada por el espejo.

$$
R(\Delta \theta_x, \Delta \theta_y) = \frac{1}{2\Pi \sigma^2} \exp[\frac{-\Delta \theta_x^2}{2\sigma^2}] \exp[\frac{-\Delta \theta_y^2}{2\sigma^2}]
$$

para el caso de una rendija, Pettit supone que la irradiancia es uniforme de manera que la intensidad viene dada por:  $\overline{C}$ 

$$
I_s(x,y) = \begin{cases} \frac{1}{4ab} & -a \le x \le a \\ 0 & \text{or } b \le y \le b \end{cases}
$$

El efecto total de la reflexión viene dado por la convolución de  $I_s$  y R:

$$
G_{s}(x,y) = \frac{1}{8\pi ab\sigma^{2}}\int_{-a}^{a} dx' \exp\left[\frac{-(x-x)^{2}}{2\sigma^{2}}\right] \int_{-b}^{b} dy' \exp\left[\frac{-(y-y)^{2}}{2\sigma^{2}}\right]
$$

Esta ecuación puede resolverse en términos de la función de error y a partir de resultados experimentales calcular  $\sigma$ 

Tomando como partida las ideas de Pettit y de Zentner, se decidió realizar una serie de rendijas, de diferentes tamaños, para ser utilizadas como máscaras en la trampa para componente especular de la esfera integradora del espectrofotómetro P.-E. Lambda 9. La idea era conjuntar las experiencias de Pettit y Zentner y ver los resultados que se obtenían. A pesar de poner a punto todo el sistema, tanto desde el punto de vista de la medida como desde el punto de vista matemático. Para ello, se hizo un programa de ordenador<sup>6</sup> que, a partir de los datos de intensidad medidos, sabiendo el tamafio de la rendija con que se midieron y realizando una serie de medidas para cada muestra, calculaba el valor de sigma asignado para cada material aplicando las ecuaciones de Pettit. Los valores de sigma obtenidos por este método eran mayores que los que cabía esperar en los materiales estudiados, y además no diferían mucho de wos materiales a otros. La conclusión de estos ensayos es que el método no era válido. El por qué de este fracaso nosotros lo resumimos en tres factores importantes:

1 .- El factor geométrico. La relación entre tamaíío de rendija, tamaíío de esfera integraclora y distancia de reflexión no es óptima, teniendo en cuenta la precisión que exigen las medidas que queremos realizar. En otras palabras, están demasiado cerca,

2.- El efecto de rendija (difracción de Huygens). Los fenómenos de difracción influyen negalivamente en la medida de la especularidad ya que alteran directamente la propiedad a medir.

 $^{6}$ En el anexo de está tesis se encuentran los listados de todos y cada uno de los programas desarrollados para su consecución

?.- La suposición de tm perfil plano cuadrado en la señal de la fuente. Aunque para nuestros cálculos asumimos un perfil plano cuadrado de dimensiones 4.5 por 10 mm, tal y como se especiha en las características técnicas del espectrofotómetro utilizado, a nuestro juicio y basándonos en nuestra experiencia, el conseguir este tipo de perfiles es algo prácticamente imposible. Por lo tanto. los resultados que se consiguen con este método no hacen sino medir la dispersión del haz incidente, es decir caracterizar la fuente.

J.M. Freese ha desarrollado un reflectómetro especular portátil para medidas en campo, este instrumento tiene entre otros el principal inconveniente de la necesidad de un espejo patrón para su calibración. Además, la apertura de trabajo es fija y, por tanto, mide a un único ángulo sólido (J.M. Freese, 1978).

La Universidad de Arizona ha desarrollado un instrumento para la medida de la reflectancia especular a incidencia normal ( K. Al-Marzouk y col., 1982). Emplean espejos esféricos para eliminar las posibles distorsiones debidas a la inclinación de la muestra. Este sistema es muy preciso ( $\pm 0.1\%$ ), pero es también bastante complejo. Se necesitan once espejos cilíndricos para el alineamiento correcto del haz y, por otra parte, aunque nos determina el porcentaje de luz reflejada en la dirección especular, no nos da ningún tipo de información sobre la luz dispersada, ni sobre la forma del haz reflejado.

Teniendo en cuenta todo lo anteriormente expuesto, se ha considerado fundamental el diseño y construcción de un banco óptico para la medida de la especularidad. Buena parte del trabajo de esta tesis se ha dedicado a este fin. A continuación vamos a describir el banco óptico, sus características, sus ventajas y las posibilidades que ofrece.

## I ) Descripción

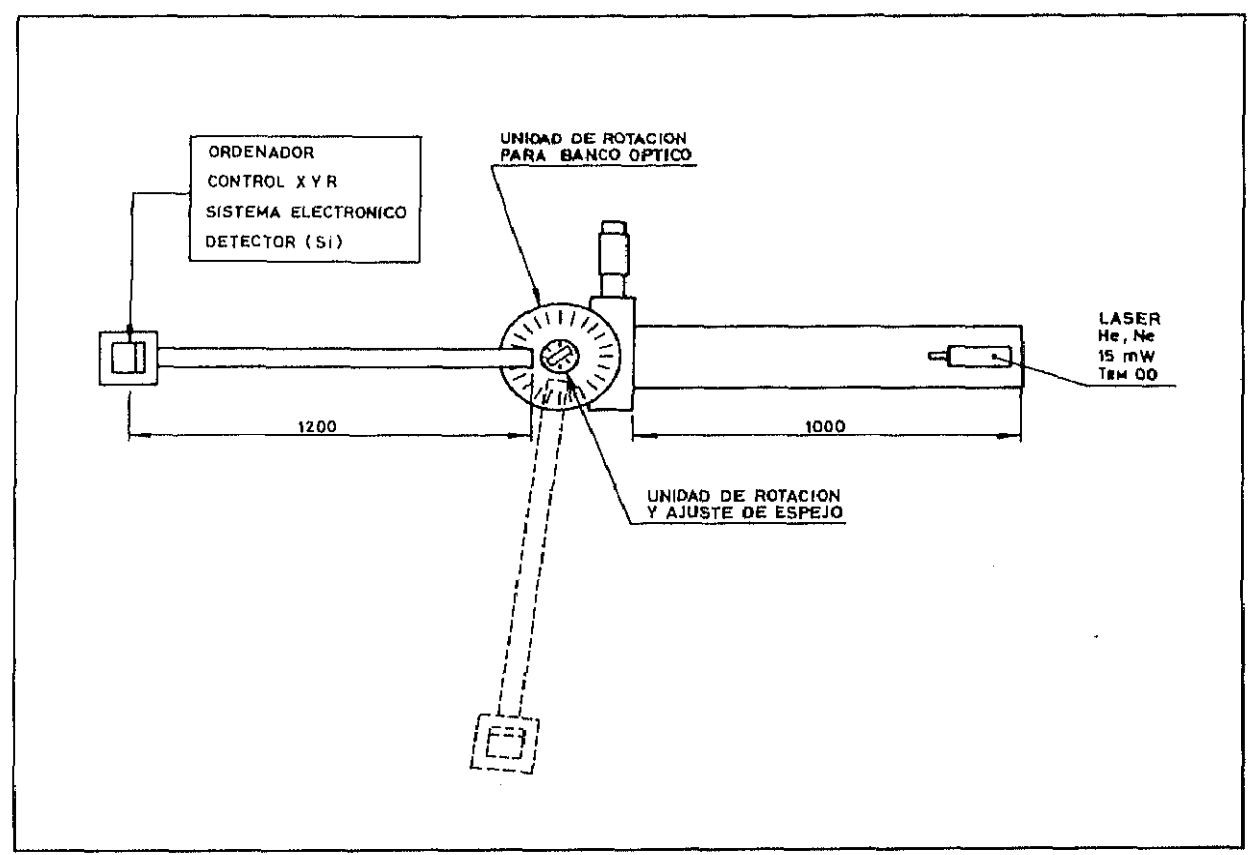

Fig.5.4. Esquema general del banco óptico desarrollado

La figura 5.4. muestra un esquema general del banco óptico, que consta de una fuente, una unidad de rotación motorizada paso a paso RTN240, sobre la cual se sitúan un brazo giratorio, una unidad de rotacion motorizada URSO, una unidad de traslación manual TR8-25 (para centrado), y un soporte de espejo MS100. Al extremo del brazo giratorio se encuentran dos unidades de traslación TR8-25 con motores de BMCC25 sobre las cuales se sitúa un detector. Todas estas unidades de rotación y traslación pertenecen a la firma MICROCONTROL IBERlCA, y la nomenclatura aquí empleada corresponde a los catålogos de dicha compañía. El equipo en SU conjunto ofrece un amplio abanico de posibilidades de medida (ver apartado I.4.-Programación ("software"). A modo orientativo podemos decir que permite hacer un estudio de las propiedades especulares y de transmisión de los materiales en profundidad, pudiendo estudiar las variaciones de éstas a distintos ángulos de incidencia y de reflexión / transmisión.

# 1.1) La Fuente

Se ha dispuesto de dos furentes laser de He-Ne de 5mW con polarización aleatoria de MELLES GRIOT y 15mW polarizada horizontal de NEC Corporation, equipadas con sus respectivos expansores de haz adecuados a cada modelo. Además de una lámpara de Xenón de ORIEL de 150W modelo 66004, cuyo espectro se encuentra representado en la fig 5.5, equipada con un monocromador modelo 77250 y un conjunto de focalización modelo 77330 adecuado a dicho monocromador.

Las conocidas ventajas de las fuentes laser son:

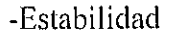

- -Monocromaticidad
- -Coherencia

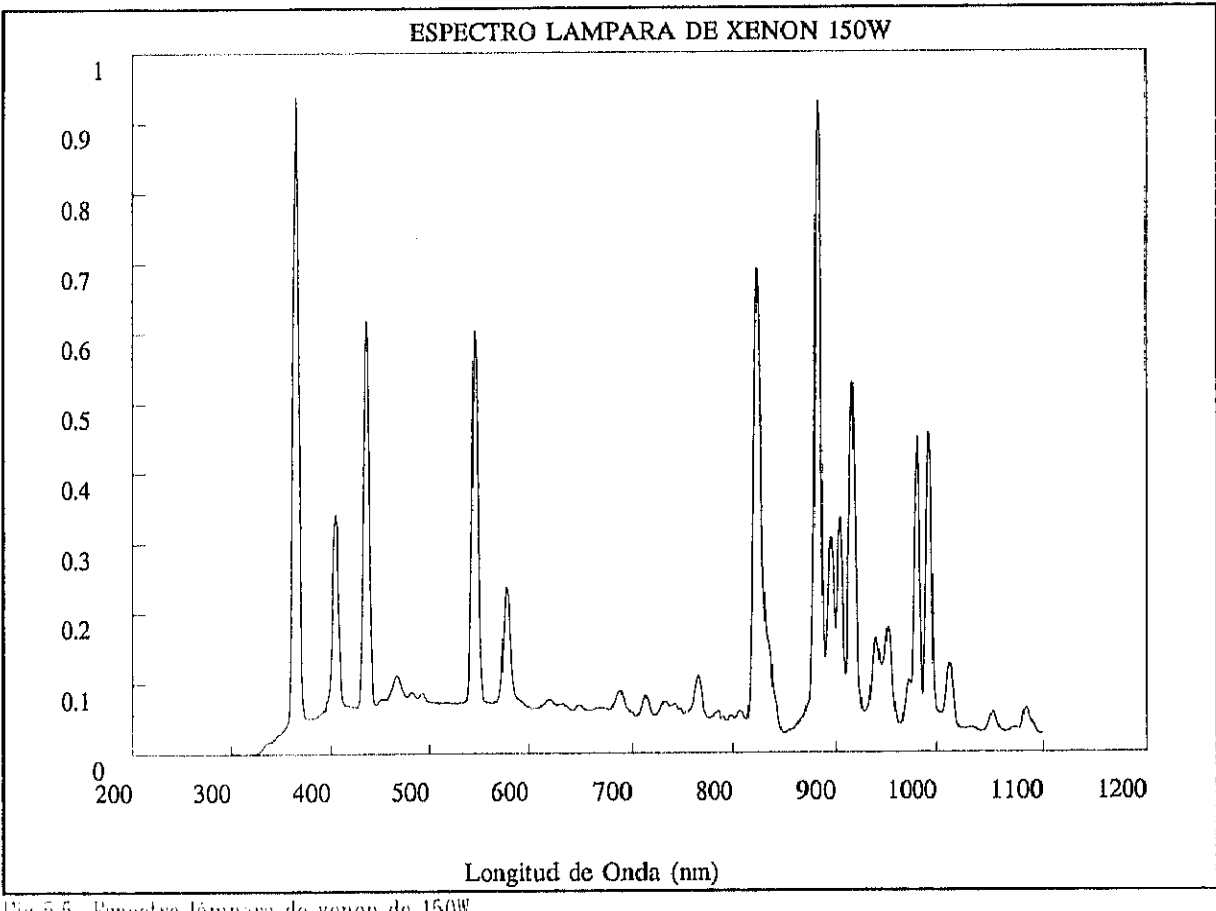

l'ig 5.5. Espectro lámpara de xenon de 150W

El sistema de Lámpara de Xenón + monocromador, ofrece la posibilidad de ampliar nuestros estudios a otras longitudes de onda. La investigación se llevó a cabo a aquellas longitudes de onda a las cuales el espectro de la lámpara presenta máximos en intensidad. De esta forma, se pueden realizar interesantes estudios en el UV' así como en el IR cercano.

#### 1.2.) El Delector

El sistema de detección está montado sobre un sistema de traslación motorizado y consta de tres partes:

-Fotodiodo

-Amplificador

-Multímetro

-Fotodiodo:

Se han comprado varios fotodiodos de Hammamatsu modelos S2381, S2382, S2383, S2386-18K, S2386-18L, S2387-33R, S2387-1010R, G1961, G1962. Las características técnicas (tamaíio, respuesta espectral, etc.) se muestran en la tabla. Se puede observar que IOS fotodiodos G1961 y G1962 tienen su respuesta espectral centrada en el UV, utilizándose como sistema de detección de las líneas del xenón de UV; mientras que el resto de los fotodiodos tienen su respuesta espectral en el Visible y en el IR cercano, pudiendo con todos ellos abarcar un amplio intervalo espectral.

Tin este apartado se describen las posibilidades del equipo. Para las medidas de reflectancia especular que aparecen en esta tesis se utilizó la fuente laser, por su mayor estabilidad y por tanto mayor fiabilidad en los resultados

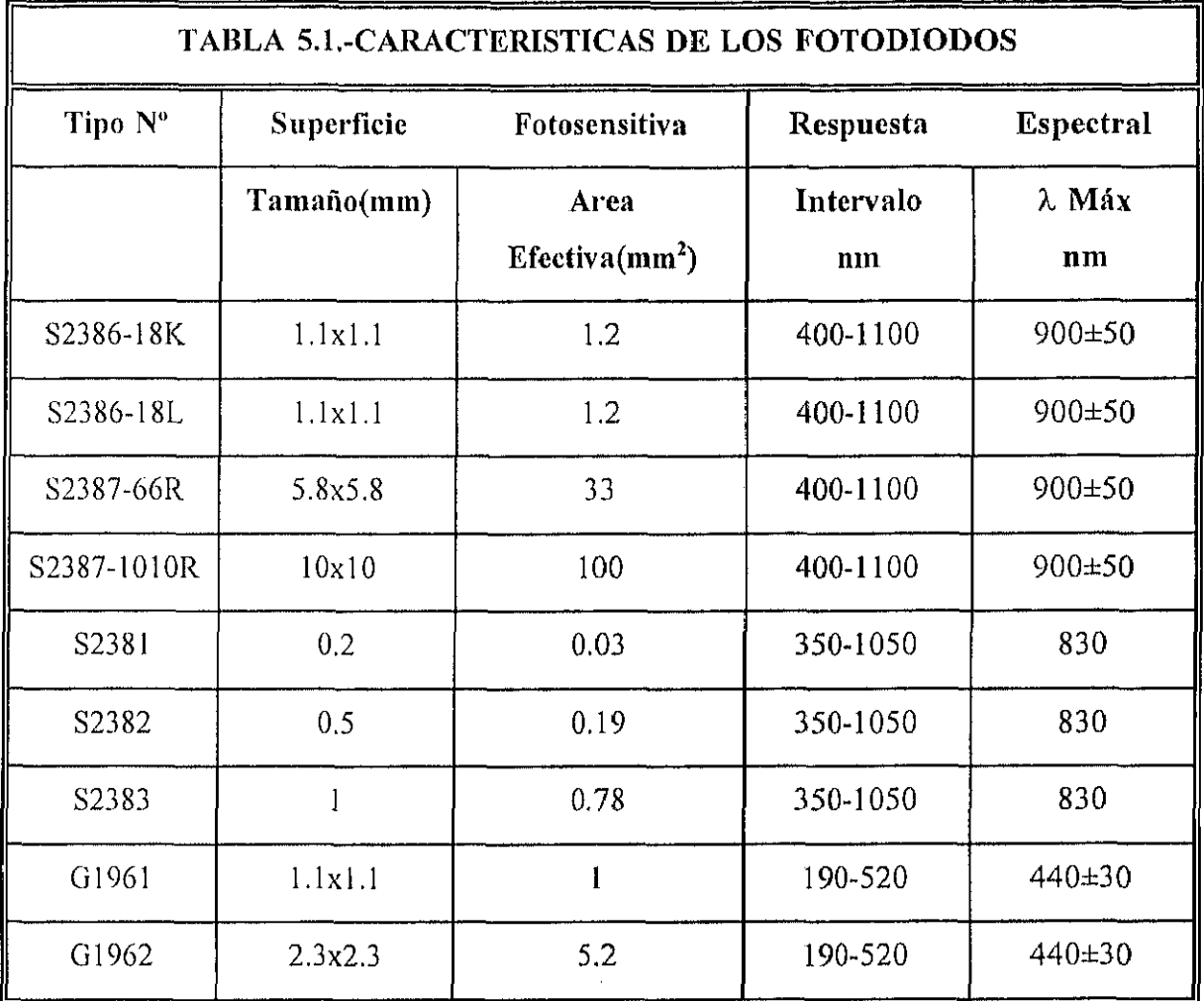

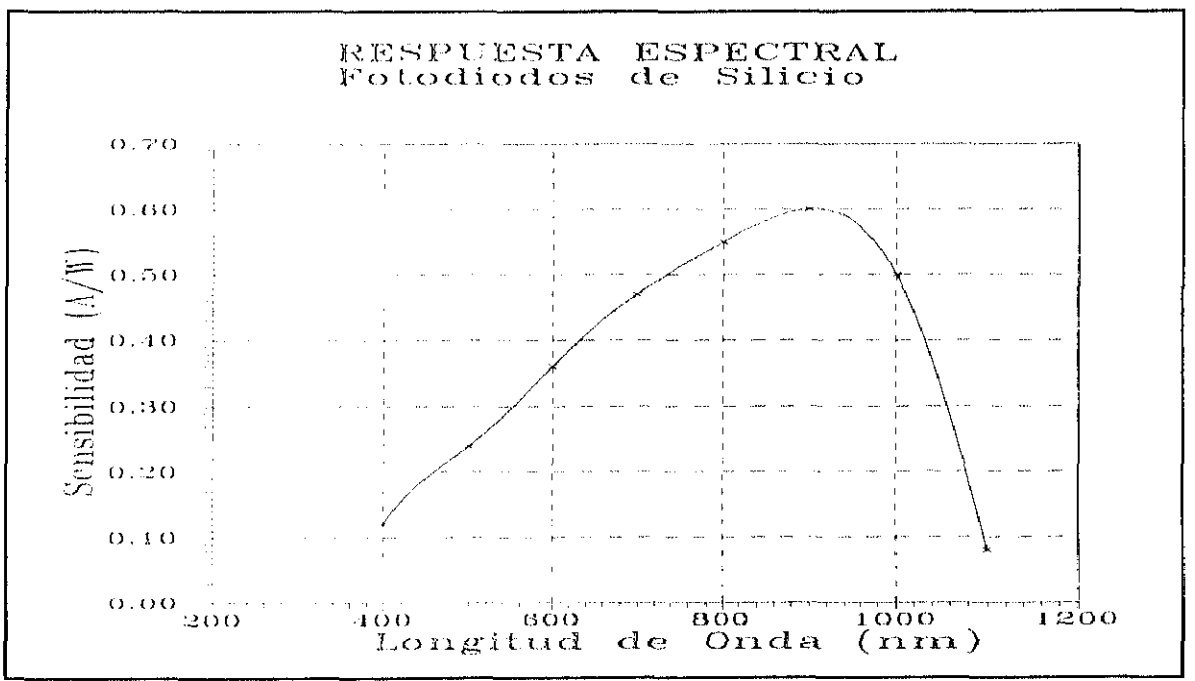

Fig 5.6. Respuesta espectral de los fotodiodos de silicio.

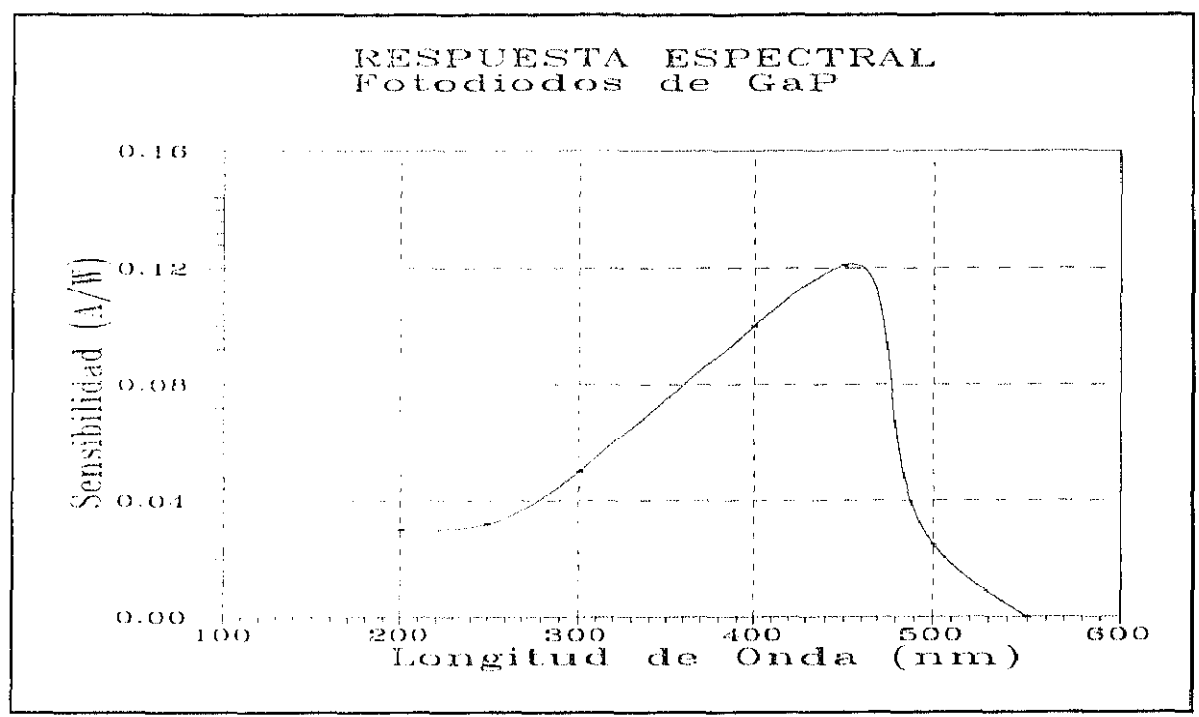

Respuesta espectral de los fotodiodos de GaP Fig. 5.7.

-El Amplificador.

El equipo esta dotado además de un amplificador de señal de Hammamatsu modelo C1837, diseñado específicamente para detectar corrientes fotoeléctricas de fotodiodos, y cuyas características técnicas son las siguientes:

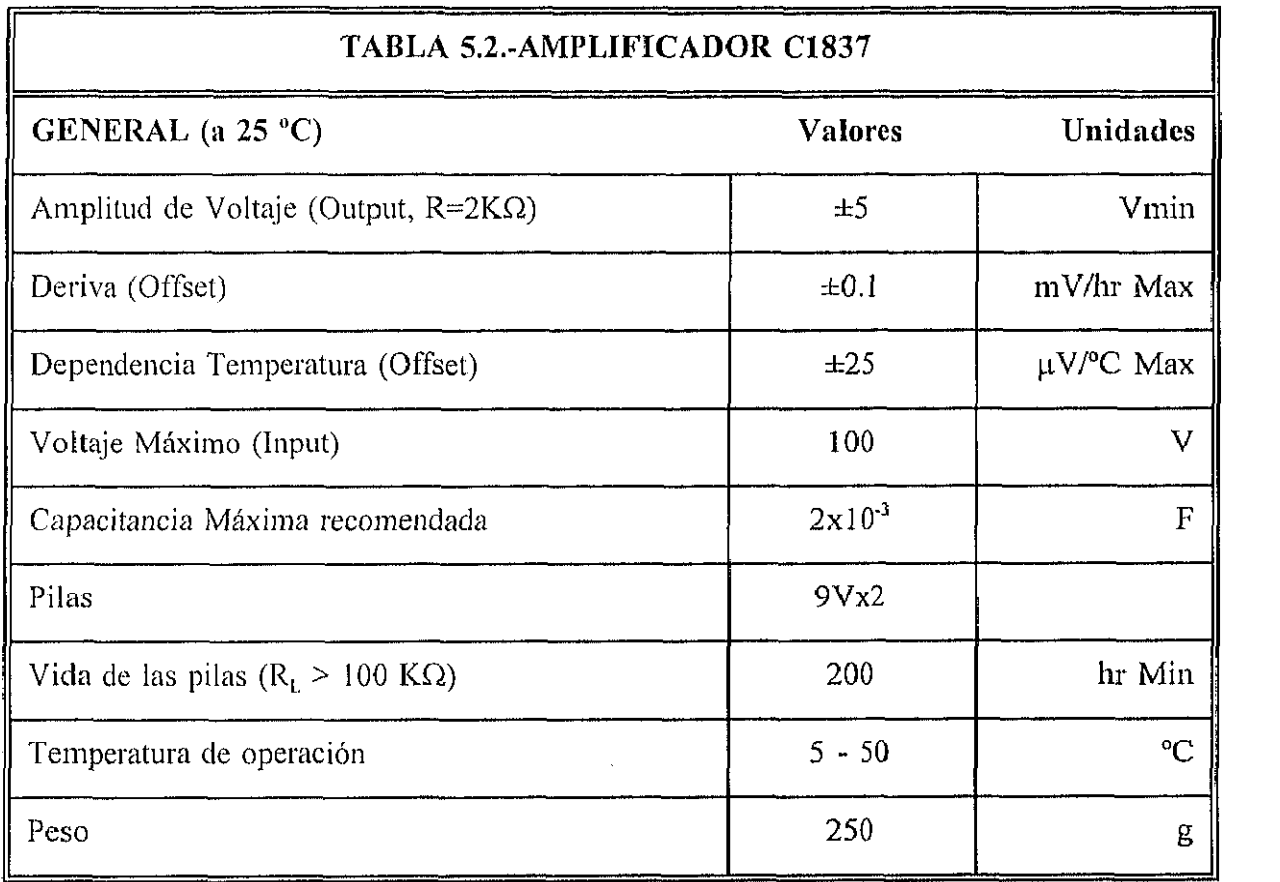

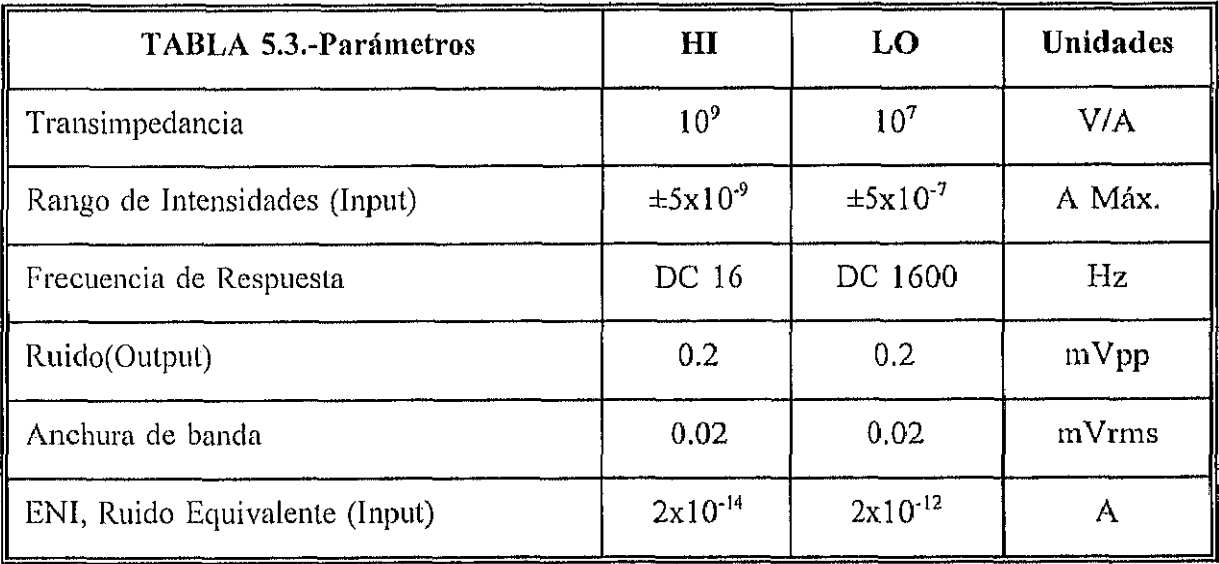

La lectura de la señal del detector se realiza automáticamente con un multímetro PHILIPS PM2535, controlado por un PC via interfase IEEE

I.4.) Sistemas de posicionamiento

-Sistema de traslación motorizado XY

Se trata de 2 unidades de traslación TRS-25 de 25 mm de recorrido, motorizadas con dos motores de corriente contínua BM25CC, con una precisión de  $0.05 \mu m$  en el posicionado, todas ellas de la firma MICROCONTROL IBERICA. Se controlan a traves de una tarjeta Motion Master 2000 (MM2000) de Klinger Scientific Corporation, instalada en un PC.

### -Sistemas de rotación

Existe una unidad de rotación motorizada paso a paso modelo RTN240 sobre la cual soporta el brazo del banco y una unidad de rotación motorizada URS0 sobre la cual se coloca el soporte de muestras.

\*Unidad de rotación RTN240

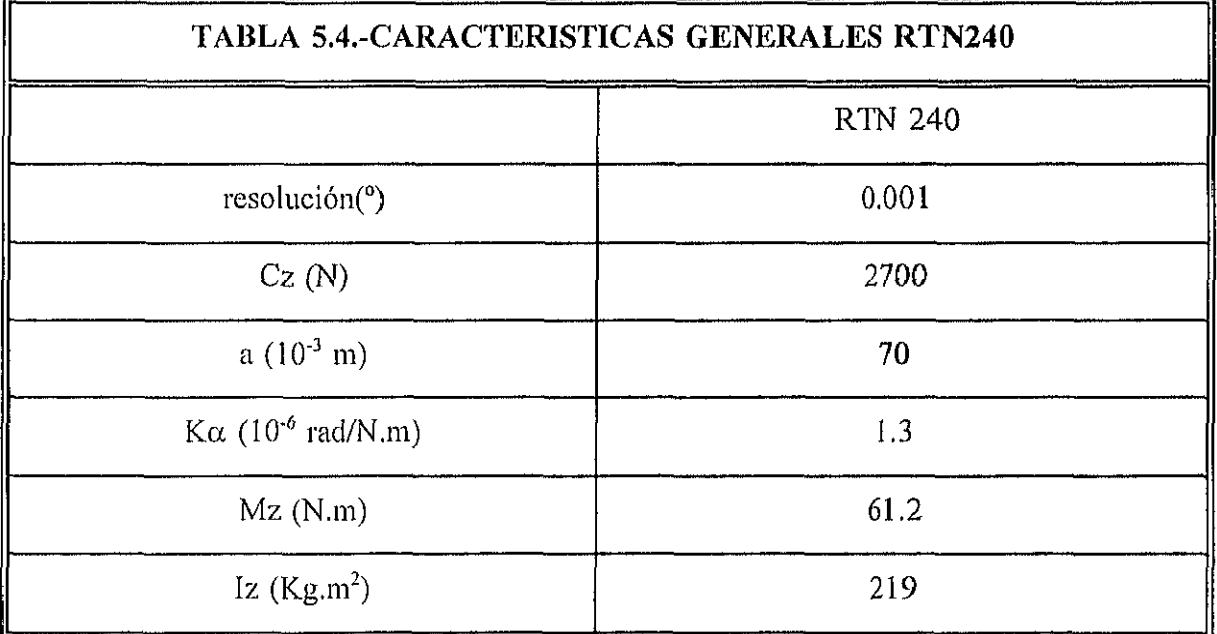

donde Cz es la capacidad de carga centrada, a es un parámetro de cálculo, K $\alpha$  es la flexión transversal, Mz es el par miximo, e Iz es el momento de inercia máximo alrededor del eje de giro.

La capacidad de carga fuera del eje (Q) debe ser:

$$
Q \leq \frac{C_{\zeta}}{(1+\frac{D}{a})}
$$

donde D es la distancia al eje de giro.

Esta unidad va equipada con un motor paso a paso modelo UE72PP unido a una unidad de potencia KLINGER CD4 que es controlada por un ordenador a traves de la tarjeta Motion Master 2000 (MM2000).

\*Unidad de rotación UR80

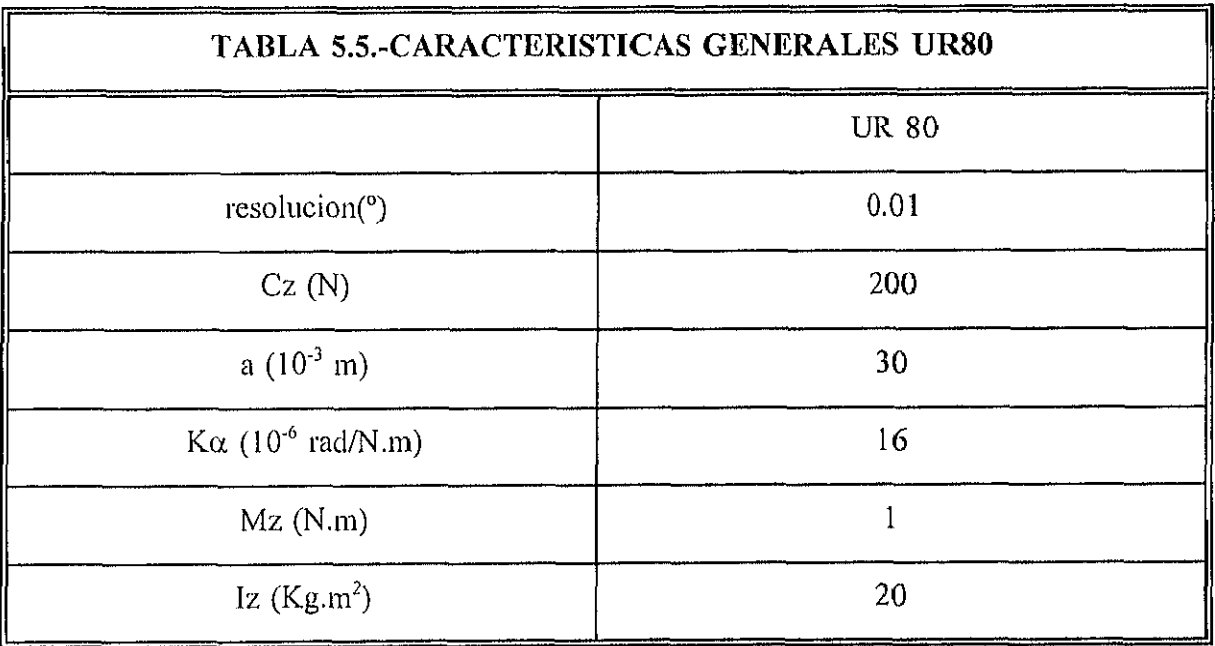

Esta unidad va equipada con un motor de corriente continua modelo UE3OCC que es controlado por un ordenador a traves de la tarjeta Motion Master 2000 (MM2000).

# I.4.) Programación ("Software")

Se ha dispuesto de varios programas de utilidad para el uso de este banco óptico. Además del programa de demostración al nso de la tarjeta MM2000 (MM2000,EXE), se ha desarrollado un programa en QBASIC (BANCO.EXE) específicamente para estas aplicaciones. Este programa dispone de ayuda, aunque también podemos acceder a esta ayuda leyendo con un editor el fichero BANCOREA.DME. También se han creado los ficheros BANCO.BAS (fuente del BANCO.EXE) y BANCO.M, fichero este último que utiliza el entorno MATLAB para realizar cálculos de desviacion típica, sesgo, curtosis, etc. de los datos tomados. Además se ha utilizado el programa SURFER de GOLDEN SOFTWARE INC. para la representación de los datos obtenidos, cálculo de volúmenes y superficies. Finalmente existe también un fichero que realiza un proceso por lotes conjunto de BANCO.M y SURFER  $(BANCTRID.BAS).$ <sup>8</sup>

-Posibilidades de medida desarrolladas a traves del programa BANCO.EXE

\*1 Barrido en XY sin unidad motorizada UR80 (se utiliza un accesorio manual)

#### Descripción:

El brazo se mueve a una posicion determinada y después se realiza un barrido en el sistema de traslación motorizado XY, sobre el cual se encuentra el detector. Este barrido puede ser paso a paso o continuo, a elección del usuario. La precisión máxima que puede alcanzarse en el posicionado de los motores  $XY$  es de 0.05  $\mu$ m en cada dirección (según consta en la documentación aportada por el fabricante).

\*2 Barrido en XY con unidad motorizada UR80 (motor 4)

### Descripción:

El brazo se mueve a una posicion determinada. El soporte de espejo corrige esta posición para hacer un estudio de reflexión a dicho ángulo y despues se realiza un barrido en el sistema de deteccion XY. Este barrido puede ser paso a paso o continuo a elección del usuario.

<sup>&</sup>lt;sup>B</sup>rodos los listados de los programas desarrollados para esta tesis aparecen en el ANEXO

\*3 Estudio de reflexión a distintos Ángulos de incidencia

#### Descripción:

El brazo se mueve(RTN240) y el soporte de espejo (UR80) corrige su posición teniendo en cuenta las leyes de la rellexión, de tal modo que el detector va recorriendo los distintos ángulos de reflexión. Además de este barrido angular se puede efectuar un pequeño barrido en el eje Z (25mm Máx.) con ayuda de uno de los motores de la unidad XY. La toma de datos puede ser paso a paso o continua, a petición del usuario.

\*4 Estudio angular de reHexión a un ángulo de incidencia.

### Descripción:

El brazo se mueve. El soporte de espejo queda quieto respecto al observador. Ademhs de este barrido angular, se puede efectuar un pequeño barrido en el eje Z (25mm Máx.) con ayuda de uno de los motores de la unidad XY. La toma de datos puede ser paso a paso o continua a petición del usuario.

En todos estos tipos de barridos se pueden modificar parámetros como velocidad, distancia, intervalo de medida, etc.

Todos los datos quedan registrados en un fichero ASCII con una cabecera donde se especifica como fueron tomados los datos, el día, la fuente, etc. Los datos aparecen en columnas de posicion e intensidad.

### 1.5) Ventajas y Desventajas del Banco de óptica CIEMAT-IER

-Ventajas del banco de óptico CIEMAT-IER

El banco de óptica aquí descrito presenta una serie de ventajas sobre otros especularómetros referenciados con anterioridad. Las más importantes son:

\* Es un sistema abierto de gran versatilidad y fkilmente adaptable a otras futuras aplicaciones.

\* No necesita emplear muestras patrón para medir propiedades de transmisión o reflexión.

\* Permite la medida del perfil del haz reflejado, siendo así posible la caracterización de la dispersión de un modo fiable y preciso.

\* No hay ni espejos, ni lentes o rendijas entre la muestra y el detector, por lo tanto no se pueden producir distorsiones debido al sistema óptico, tales como la dispersión de tipo Huygens-Fresnel ( "Huygens-Fresnel Scattering").

\* Con este banco óptico se pueden obtener valores precisos de especukaridad a distintos Ángulos de incidencia, es capaz de medir la dispersión, ya sea por reflexión o transmisión, a distintos ángulos, y puede tener además otras muchas aplicaciones.

-Desventajas del Banco de óptica CIEMAT-IER

En cuanto a las desventajas podemos decir que, desde el punto de vista práctico, la más importante es la lentitud del equipo. Por ejemplo un barrido de alta precisión puede llevar unos 20 minutos.

### 5.2 METODOS ESPECTROSCOPICOS

### 5.2.1.- MEDIDAS EN INFRARROJO

Para la realización de las medidas en Infrarrojo hemos utilizado un espectrofotómetro clispersivo PERIUN-ELMER 983 de doble haz, equipado con un accesorio para medidas de reflectancia especular, ref. 5212-0680, con una resolución de 3 cm<sup>-1</sup> a 1150 cm<sup>-1</sup> y un nivel de ruido relativo del 0.2 %

La radiación emitida por un tubo cerámico caliente es dividida en dos haces, que son

interrumpidos sucesivamente por un espejo sectorial rotatorio ó "chopper" para producir pulsos de radiación. En la sección fotométrica del equipo los dos haces se combinan mediante ta acción de un espejo sectorial rotatorio sincronizado a su vez con el "chopper". Los haces pasan a través de una serie de filtros ópticos y de un monocromador con el objeto de seleccionar la longitud de onda adecuada. Como detector del equipo se utiliza un termopar, cuya señal eléctrica es procesada y convertida en digital por el microprocesador del sistema. (ver figura 5.8.)

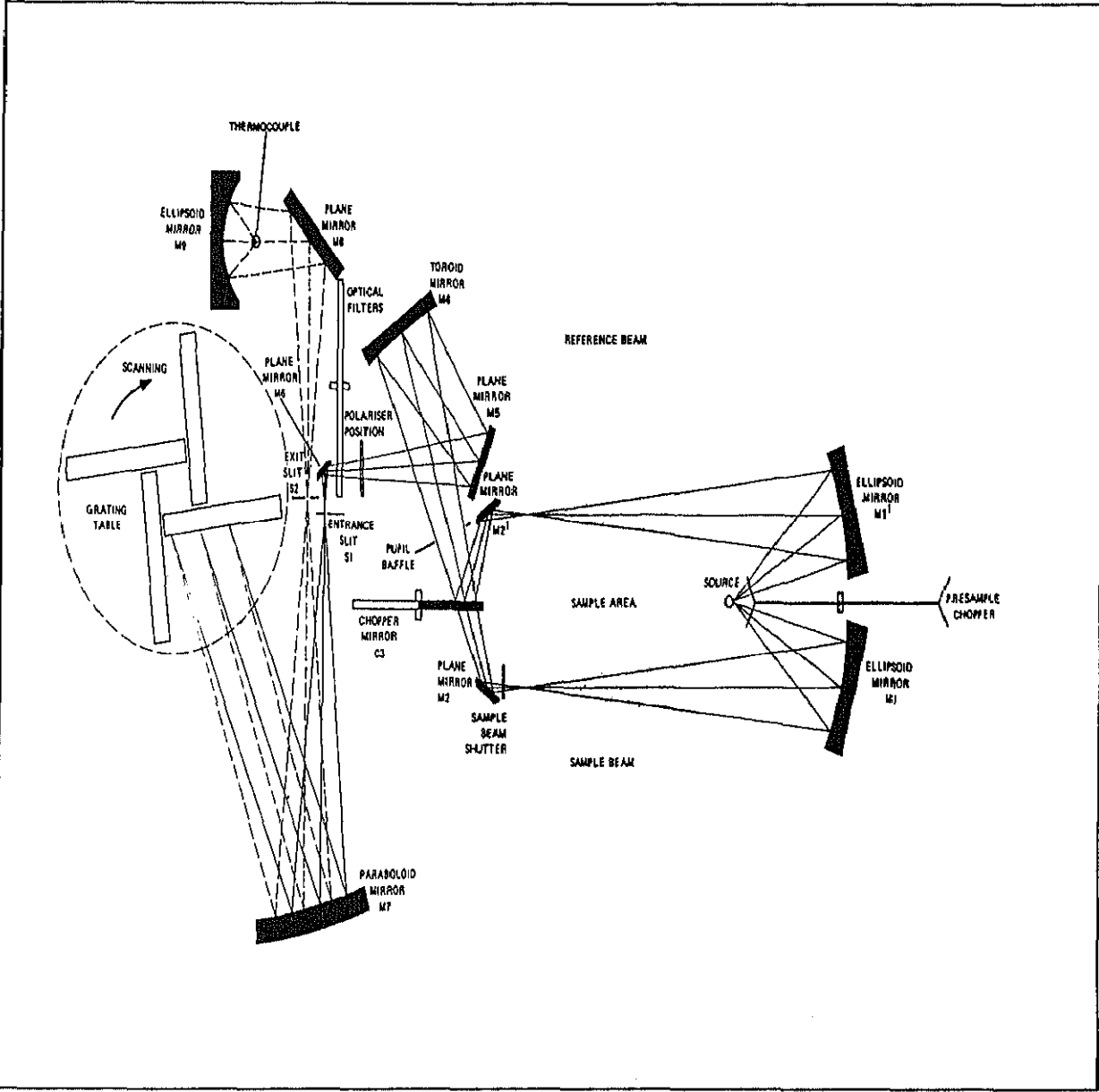

<sup>19</sup>9.3.8. Esquema optico del espectrofotómetro IR PE-983

### 5.22 ANALISIS MEDIANTE XPS (ESCA)

## Estudios XPS.

Los espectros XPS se obtuvieron con un espectrómetro Perkin-Elmer PHI 5400 utilizando radiación Mg K $\alpha_{12}$  (hv = 1253.6 eV). Las condiciones típicas de operación para los tres polímeros acrílicos fueron: cañón de rayos X, 12 KV, 15 mA; presión en la cámara de análisis,  $3 - 10^{-8}$  torr; área de análisis, 1 x 1 mm; energía de paso, 89.5 eV para los espectros generales (0-1100 eV) y de banda de valencia (0-35 eV), y 17.9 eV para los espectros de los picos C 1s y O 1s. Para los tiempos típicos de estudio no se obtuvo ninguna evidencia de daíío de la muestra por efecto de la radiaciún. Para ello se registraron los espectros de los picos C 1s y O 1s a tiempos de 15, 30, 45 y 60 minutos y se estudiaron los posibles cambios en alguna de las siguientes magnitudes: relación O/C, FWHM ("Ful1 Width at Half Maximum"); y modificación del estado químico de la muestra (aparición de nuevos enlaces, destrucción de otros, etc.), que está relacionada con la modificacióu en la forma de los picos. De acuerdo con los resultados de estos ensayos no se observó ninguna modificación significativa, por lo que se puede concluir que los polímeros acrllicos estudiados no presentan degradación por rayos X para los tiempos de estudio considerados, lo que concuerda con lo observado por otros autores (Chney et al. 1987, Clark et al , 1976)

La rutina de análisis seguida para el estudio de los tres polímeros acrílicos fue la siguiente: - Las muestras se limpiaron con agua desionizada y se secaron con un tissue, sujetándose al portamuestras mediante dos patillas de cobre.

- Medidas de ángulo resuelto sobre el polímero nuevo. Los ángulos tomados fueron 15, 30, 45, 60 y 75 grados y el tiempo de análisis îue de 30 minutos para cada uno de ellos. Los espectros adquiridos para cada ángulo fueron: un espectro general  $(0-1100 \text{ eV})$  y espectros de los picos C 1s y O 1s (para los cuales se toman ventanas de adquisición de 20 eV).

- A continuación, se raspó la superficie de otra muestra idéntica a la anterior con el propósito de eliminar la capa de carbono contaminante y analizar material base (a 45"). Para ello se empleó una cuchilla previamente limpiada con alcohol isopropílico y secada con un tissue. Si la capa contaminante es muy pequeña, deberían coincidir aproximadamente este espectro y el obtenido a 75°, ya que es el que da más información en profundidad. En esta ocasión, se incluyó también en el análisis la región de la banda de valencia (0-35 eV) y el tiempo total de análisis fue de 130 minutos.

- Todo lo anterior se repitió para los polímeros envejecidos.

Para el polímero teflonado nos vimos obligados a cambiar las condiciones de adquisición, pasando de 12 KV-15 mA a 10 KV-15 mA. Ello es debido a que en esta ocasión sí se observa cierto grado de degradación a través de la relación F/C (Chaney et al 1987, Beamson y 3riggs, 1992). Concretamente, se observa que dicha relación decrece un 10 % tras 60 minutos de exposición a rayos X para la superficie del polímero no envejecido; sin embargo, no se observa degradación cuando se realizan estos ensayos sobre la superficie raspada (tanto del polímero envejecido como del no envejecido), incluso en tiempos de adquisición bastaute más largos. Por tanto, aunque puede esperarse un cierto nivel de degradación, éste no resulta muy elevado en nuestras condiciones experimentales.

La rutina experimental seguida es mucho más sencilla que en el caso anterior, ya que no efectuamos mediciones de ángulo resuelto (todos los análisis se llevan a cabo a 45"). En esta ocasión, nos limitamos a obtener los espectros en la superficie del polímero antes y después del raspado. En el primer caso, se adquiere un espectro general  $(0-1100 \text{ eV})$  y espectros de los picos C 1s, O 1s y F 1s, durante un período de 30 minutos. A continuación, tras el raspado, obtenemos los mismos espectros y, además, se añade la banda de valencia (0-45 eV). La duración total de esta última rutina es de 90 minutos.

Para tener en cuenta los efectos de carga sobre las energías de enlace medidas, se han referido todos los espectros a la componente de más baja energía de enlace del pico C 1s, al que se le ha asignado una energía de enlace de 285.0 eV. En algunos casos, la muestra de polímero teflonado fue deliberadamente contaminada con hexatriacontano,  $C_{36}H_{74}$ , de acuerdo con el procedimiento seguido por Beamson y Briggs (1992). Para ello, se frotó suavemente la muestra con unos pocos cristales de hexatriacontano con una espátula limpia y se eliminó el exceso con aire. Tras el ajuste de curva, el nuevo pico a baja energía de enlace fue situado a 285.0 ev. Con ello, se podrá conocer con exactitud el desplazamiento químico de los picos. Sin embargo, tal desplazamiento resulta ser prácticamente el mismo para las muestras con o sin hexatriacontano (con una variación mínima de 0.1-0.2 eV). Por ello, para el polímero

 $\frac{1}{4}$ 

teflonado también se referirán todos los picos al que aparece a energía de enlace más baja.

#### Ajuste de curvas.

El ajuste de las curvas se llevó a cabo empleando un algoritmo iterativo que se detiene cuando se minimiza el valor de la variable  $\chi^2$  (que indica la bondad de ajuste) (R. Jennric y P. Sampson, 1968). Para el pico C 1s se parte de una curva gaussiana-lorentziana con una cola asimétrica hacia energías de enlace mayores. Por tanto, los parámetros de pico involucrados son: H (altura del pico), E<sub>o</sub> (posición central del pico), FWHM (anchura a la altura media del pico), m (porcentaje de carácter gaussiano) y A (parámetro de asimetría, que incluye la longitud y la escala de la cola). Para realizar la substracción del fondo se eligió el método de Shirley (1972) modificado. En dicho método la intensidad del fondo en un punto se determina, mediante un análisis iterativo, de manera que sea proporcional a la intensidad del área total del pico sobre el fondo. Para el O 1s y el F 1s, la curva empleada fue una curva simple gaussiana-lorentziana.

Los valores de H, E<sub>o</sub>, FWHM, m y A fueron fijados, restringiendo sus variaciones a valores lo más pequeños posibles. Así, podemos guiar el ajuste usando nuestros conocimientos físicos y químicos sobre la estructura del polímero, en lugar de dejar que el ajuste prosiga por su cuenta hasta obtener un buen ajuste desde el punto de vista matemático pero carente de sentido físico.

Como ya se indicó al hacer la descripción de las muestras estudiadas, los tres polimeros acrílicos analizados consisten en PMMA y, en el caso de la muestra SA-85, también en PnBMA. Además, se espera que tras el proceso de envejecìmiento acelerado se forme parcialmente ácido polimetacrílico (PMAA). Por ello, al hacer los ajustes de las curvas experimentales estos se han ceííido lo más posible a las estructuras químicas del PMMA, PnBMA y PMAA, cuyas îórmulas y ajustes se indican en la siguiente página, de acuerdo con la base de datos de Beamson y Briggs (1992):

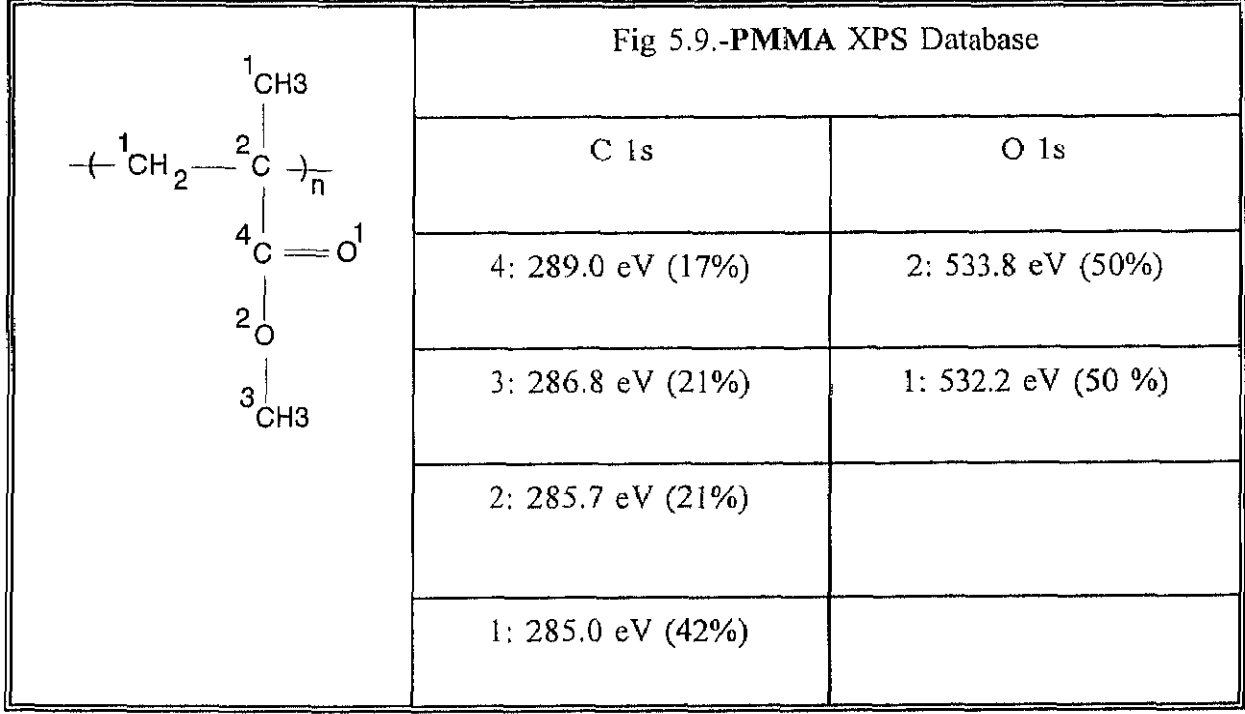

 $\bar{z}$ 

 $\bar{z}$ 

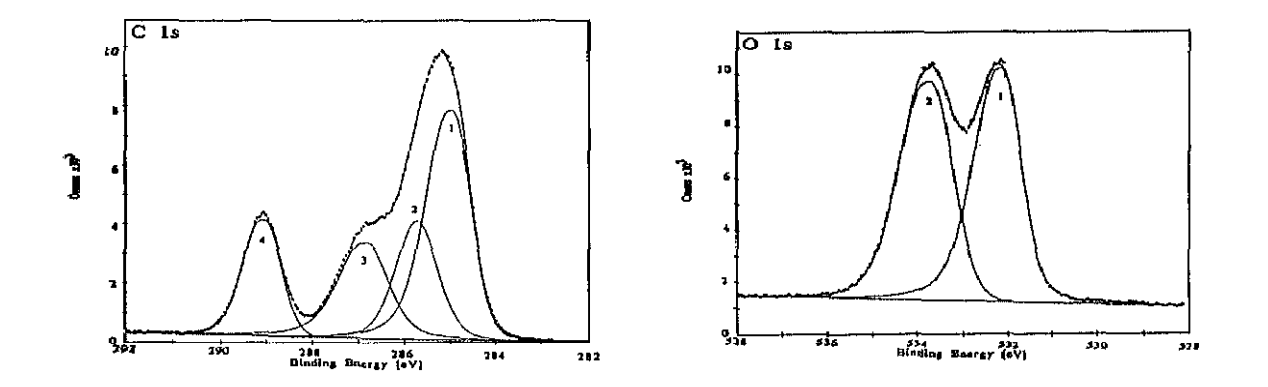

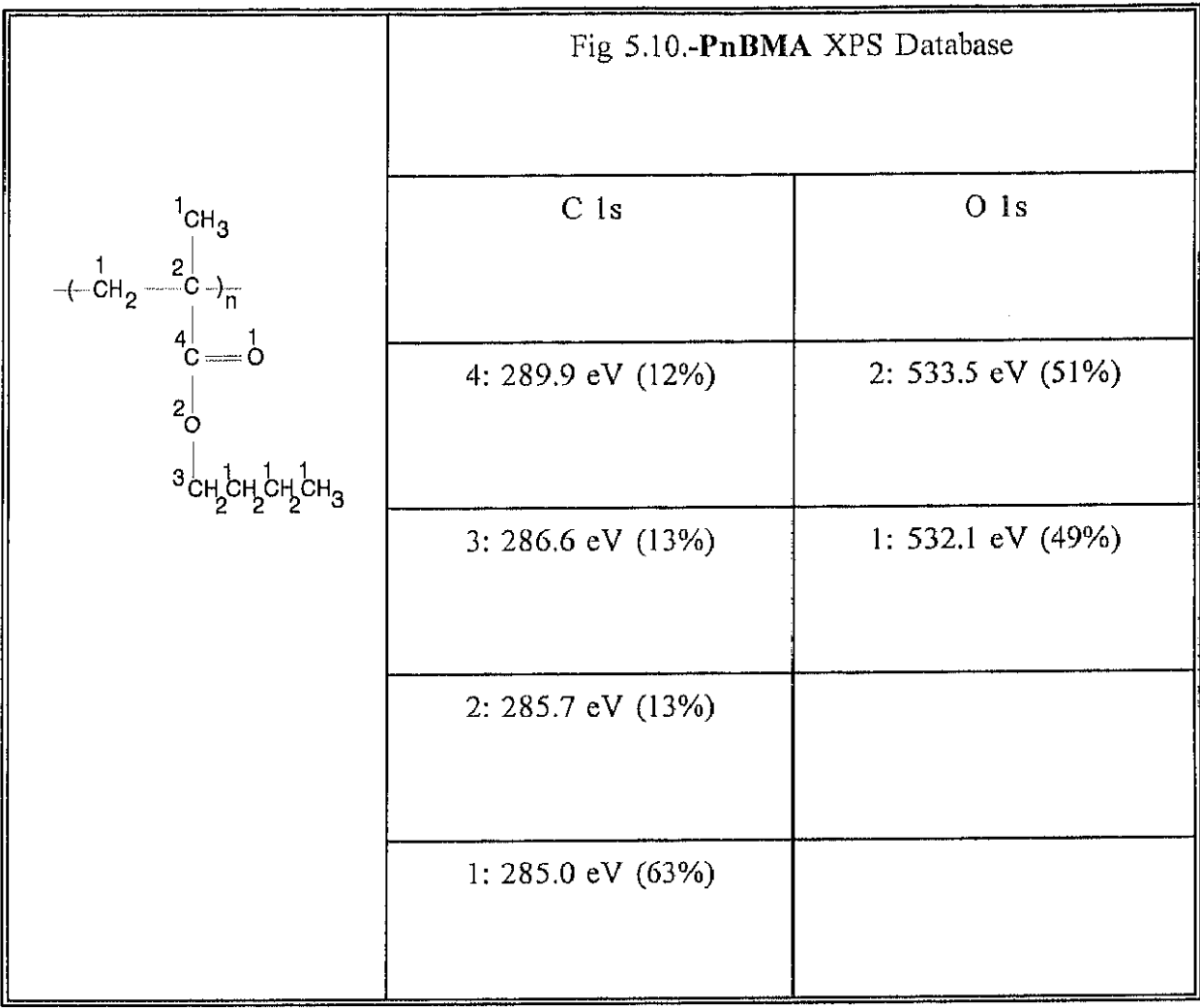

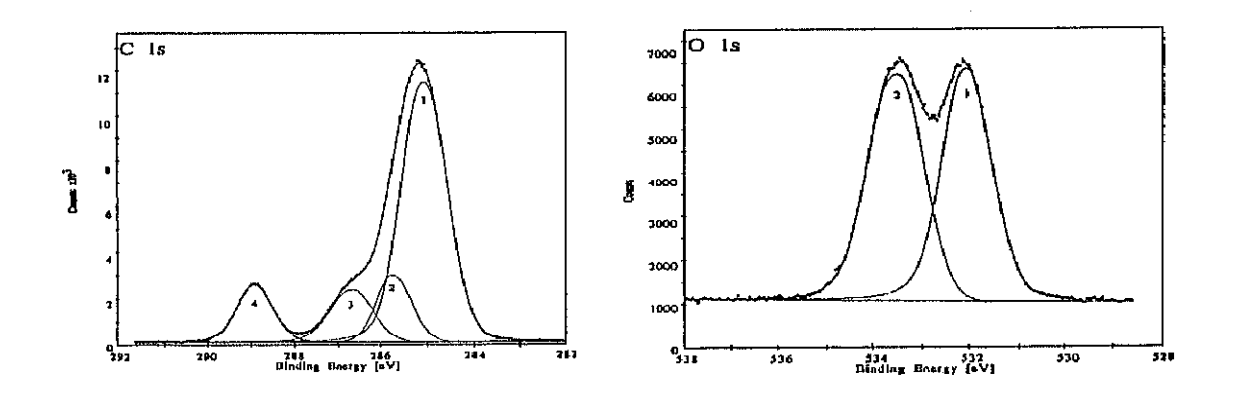

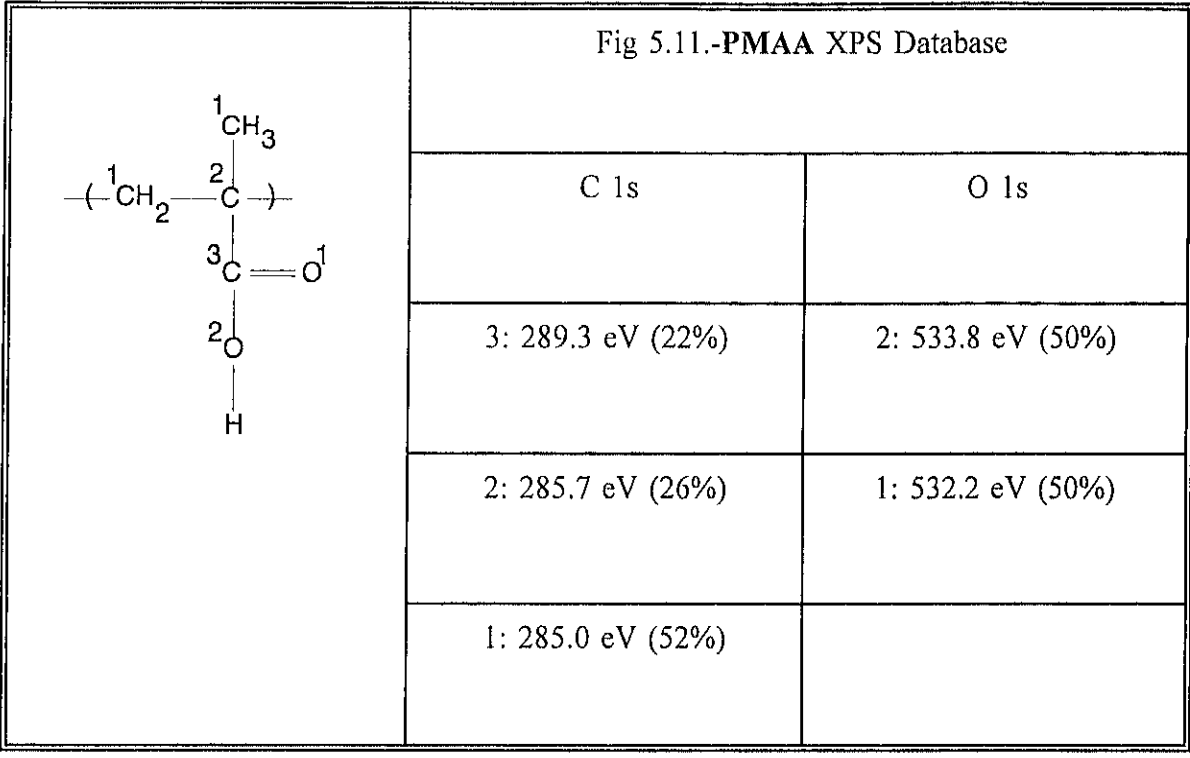

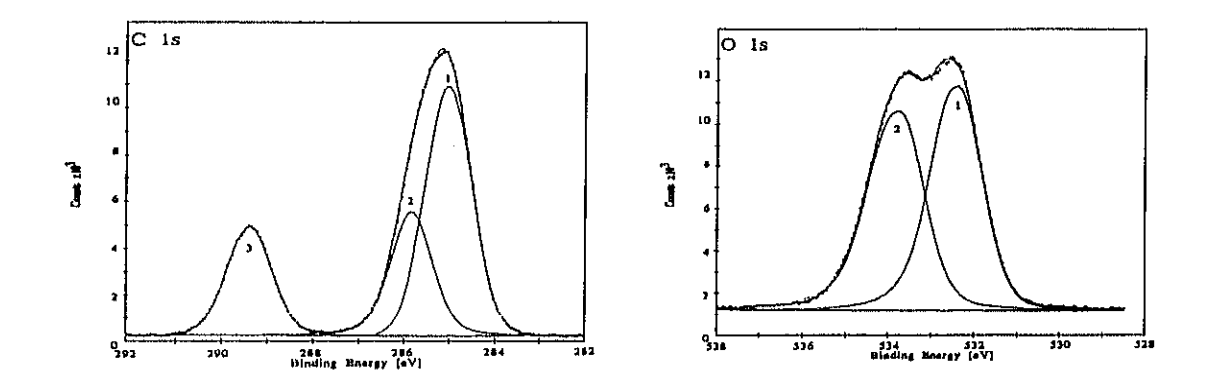

Por lo que respecta al polímero teflonado, el ajuste del pico de C 1s se llevó a cabo deconvolucionando la curva en las siguientes seis componentes, de acuerdo con las referencias bibliográficas (Clark y col., 1973):

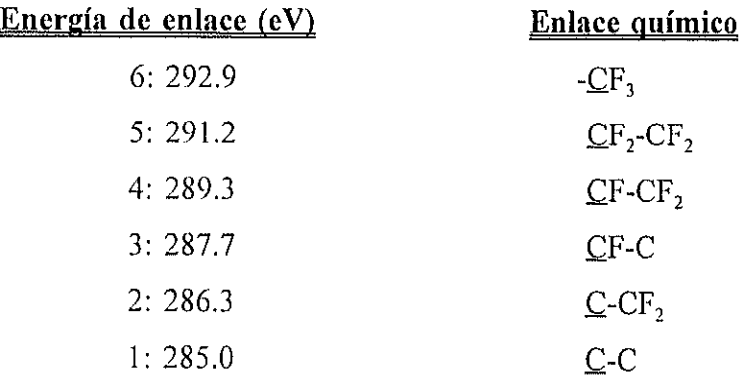

# Bandas dc valencia.

Respecto a las bandas de valencia, los resultados experimentales se compararán con los que aparecen en la obra de referencia de Beamson y Briggs (1992) para los casos del PMMA, del PnBMA y del PMAA, además de con los resultados obtenidos por Clark y Thomas en 1976, los cuales fueron registrados empleando un ánodo de Mg (Beamson y Briggs emplean uno de Al con monocromador). La banda de valencia del polímero teflonado se indicará cuando se presenten los resultados experimentales.

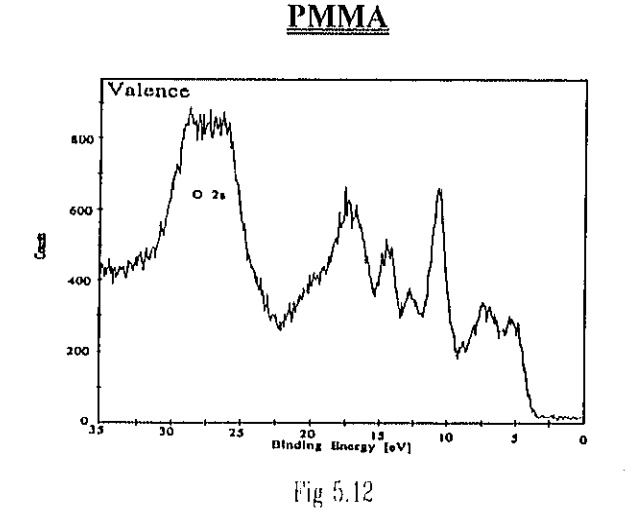

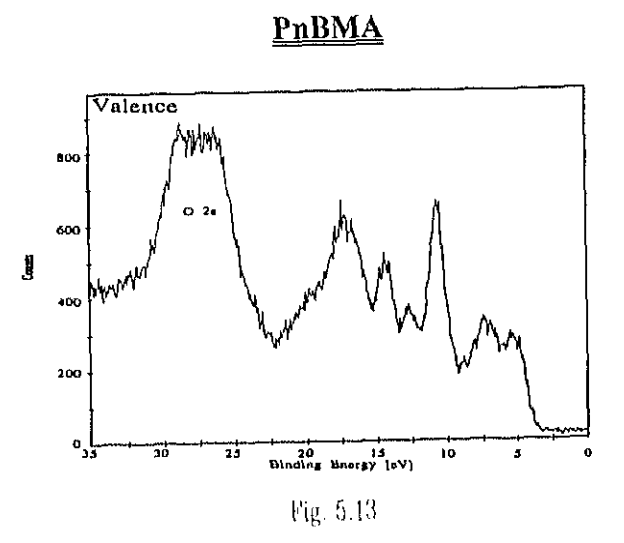

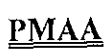

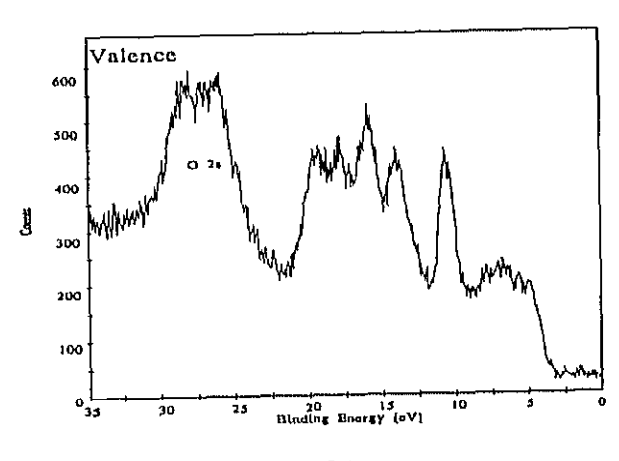

Fig. 5.14. $+$
# 5.2.3 ANALISIS MEDIANTE CROMATOGRAFIA DE GASES ASOCIADA A ESPECTROMETRIA DE MASAS.

Las muestras se obtuvieron mediante extracción en soluciones de tolueno, para aquellas que se pudieron diluir, o mediante desorción térmica directa para aquellas muestras que mostraron una peor solubilidad. Para ello se utilizó un sistema de desorción térmica Perkin- Elmer ATD-400 con UI espectrómetro de masas Hewlett Packard, 5971A MSD y un cromatógrafo de gases HP 5890A.

#### 5.3.- OTROS METODOS UTILIZADOS

#### 5.3, I .-ESTUDIO MEDIANTE MICROGRAFIAS.

Para este estudio se ha empleado un microscopio óptico de la casa OLIMPUS modelo VANOX-T utilizándose los objetivos de 50x, 100x, y 200x.

### 5.3.2. ANALISIS DE RUGOSIDAD

Para las medidas de rugosidad se ha empleado un perfilómetro DEKTAK 3030. equipado con una cabeza de diamante de 12.5pm de radio con una resolución de hasta 0.1 nm en las condiciones óptimas de medida.

#### 5.3.3. ENSAYOS DE ENVEJECIMIENTO ACELERADO

En el desarrollo de nuevos materiales a menudo es importante determinar cual será su durabiliclad al quedar expuestos a la intemperie. Con los aparatos de intemperización acelerada actuales, se puede generar información fiable sobre la degradación a la intemperie en períodos de días o semanas.

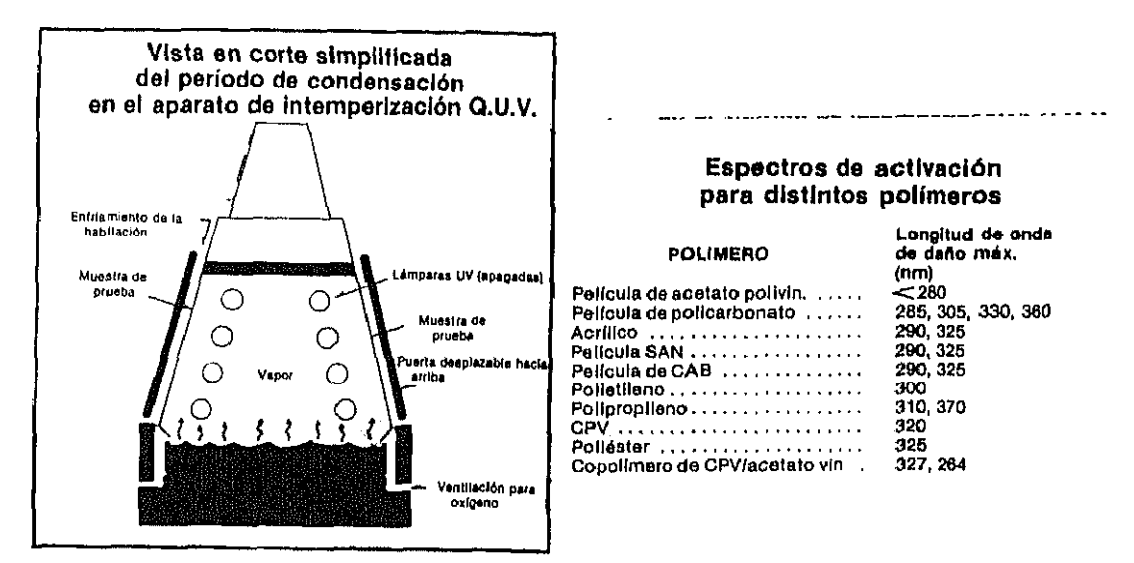

Fig. 5.15 Esquema de la cámara climática Q.U.V.

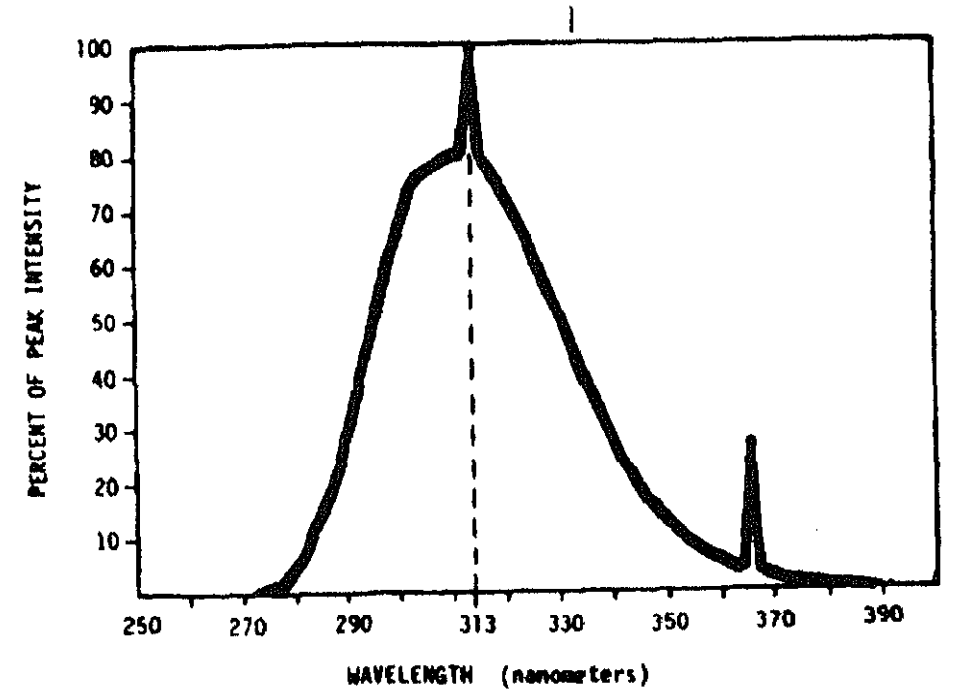

Fig 5.16 Espectro de los tubos fluorescentes UV-B empleados en la cámara climática Q.U.V.

Es bien conocido que los rayos solares y la humedad son las causas más comunes e importantes de los daños por intemperización. Para este tipo de ensayos nosotros hemos seguido la norma ASTM G53-88 "Standard practice for operating light and water-exposure apparatus (fluorescent UV- condensation type) for exposure of nomnetallic materials". Se trata de una cámara climática con tubos fluorescentes de UV-B cuyo espectro puede observarse en la figura 5.16. Aunque el UV constituye solo el 5% de la radiación solar incidente sobre la superlicie terrestre, estas radiaciones de longitudes de onda corta son las causantes de casi todos los daños en los polímeros. Además esta cámara esta provista de una bandeja de agua caliente con la cual se pueden producir ciclos de condensación. En definitiva existe un efecto sinergético entre la luz UV y la condensación. Los materiales resistentes a la luz UV sola o a la condensación sola a menudo fallan cuando se les somete a una combinación de UV y condensación. Sin embargo, no es practico exponer las muestras de prueba a UV y condensación simultáneamente. En la intemperización natural, la luz UV y la condensación generalmente ocurren en forma separada. El rocío se condensa principalmente durante la noche, pero la luz UV está presente durante el día. Por esta razón, hemos programado la cámara de envejecimiento acelerado, Q.U.V., para dividir el día en períodos separados de UV y condensación siguiendo las recomendaciones de la norma (4h UV 60°C  $/$  4h Condensación 50°C). La máquina ha funcionado sin interrupción durante nueve meses y se han sacado probetas en distintos períodos de tiempo, realizando sobre éstas una serie de ensayos físicos, químicos y ópticos cuyos resultados se comentarán a lo largo de este trabajo.

### La Correlación

En teoría. no es posible utilizar un factor único que multiplicando por las horas de exposición en el Q.U.V. permita calcular los años de exposición a la intemperie.

El problema mayor es la variabilidad y complejidad inherentes a las situaciones encontradas en la exposición a la intemperie. La relación entre la exposición en el Q.U.V. y la exposición a la intemperie depende de una cantidad de variables entre las que se incluyen:

l.- La latitud geogratica del lugar de exposición: mas cercano al ecuador significa más radiación UV.

- 2.- La altitud: a más altura sobre el nivel del mar tanto mayor es la exposición a UV.
- 3.- Las características geográficas regionales tales como viento, rocío, etc.
- 4.- Las variaciones al azar del tiempo entre un año y otro.
- 5.- Las variaciones estacionales.
- 6.- La orientación de la muestra.
- 7.- El ciclo de operación del Q.U.V.
- 8.- Temperaturas de operación del Q.U.V.
- 9.- El tipo de material sometido a la prueba.

Es fácil darse cuenta que, lógicamente, no tiene ningún sentido hablar sobre un factor de conversión entre las horas de intemperización acelerada y los meses de exposición a la intemperie. La primera es una condición constante, mientras que la otra es variable. La búsqueda de un factor de conversión requiere extender los datos mas alhí de los IImites de su validez. Los clatos de intemperización son datos ímicamente comparativos.

A pesar de la imposibilidad de contar con un factor de conversión universal, muchos laboratorios han desarrollado sus propios "metodos de aproximación" para convertir sus horas de Q.U.V. en horas de exposición a la intemperie. Aun más, las conversiones aproximadas son válidas solamente para: 1) el material específico que se está probando; 2) el conjunto de ciclos de tiempo y temperaturas del Q.U.V.; 3) el lugar elegido de exposición a la intemperie y el procedimiento de montaje de las muestras.

Para relacionar el tiempo de envejecimiento en la cámara climática Q.U.V. y el tiempo real a la intemperie se han realizado una serie de ensayos con la intención de dar una idea aproximada de lo que puede llegar a ser un factor de conversión, Para ello se colocaron una serie de muestras en la terraza de nuestro Instituto colocadas con una inclinación de 40" y con orientación sur para aprovechar al maximo la radiación solar. Se colocaron muestras de Sh-85, ECP-244, ECP-305 y de PSA. De todas ellas se realizaron espectros IR y UV-Visible a lo largo de distintos períodos de tiempo. Estos espectros se compararon con los espectros de los mismos materiales procedentes de la cámara climática. Para establecer una correlación,

el primer paso que se ha de dar es el de buscar alguna propiedad o propiedades que varien con el tiempo y sean cuantiticables. En el caso del ECP-305 y del ECP-244 en seguida pudo observarse que existen tres bandas de absorción en IR aproximadamente a 3625 cm-l, 35.50 cm-l y 3440 cm-l cuyo aspecto varía notablemente con el paso del tiempo. En el caso del ECP-244 presenta además dos bandas en UV alrededor de 309 nm y 342 nm que también sufren cambios considerables con el paso del tiempo. El estudio se centró sobre estas bandas y lo primero que se hizo fué corroborar una correlación entre el paso del tiempo y los cambios de absorción detectados. Para ello se procedió a establecer una correlación por rangos de Spearman, (D.M.Grossman, 1991; L. Ott, 1988), y los resultados obtenidos fueron los siguientes:

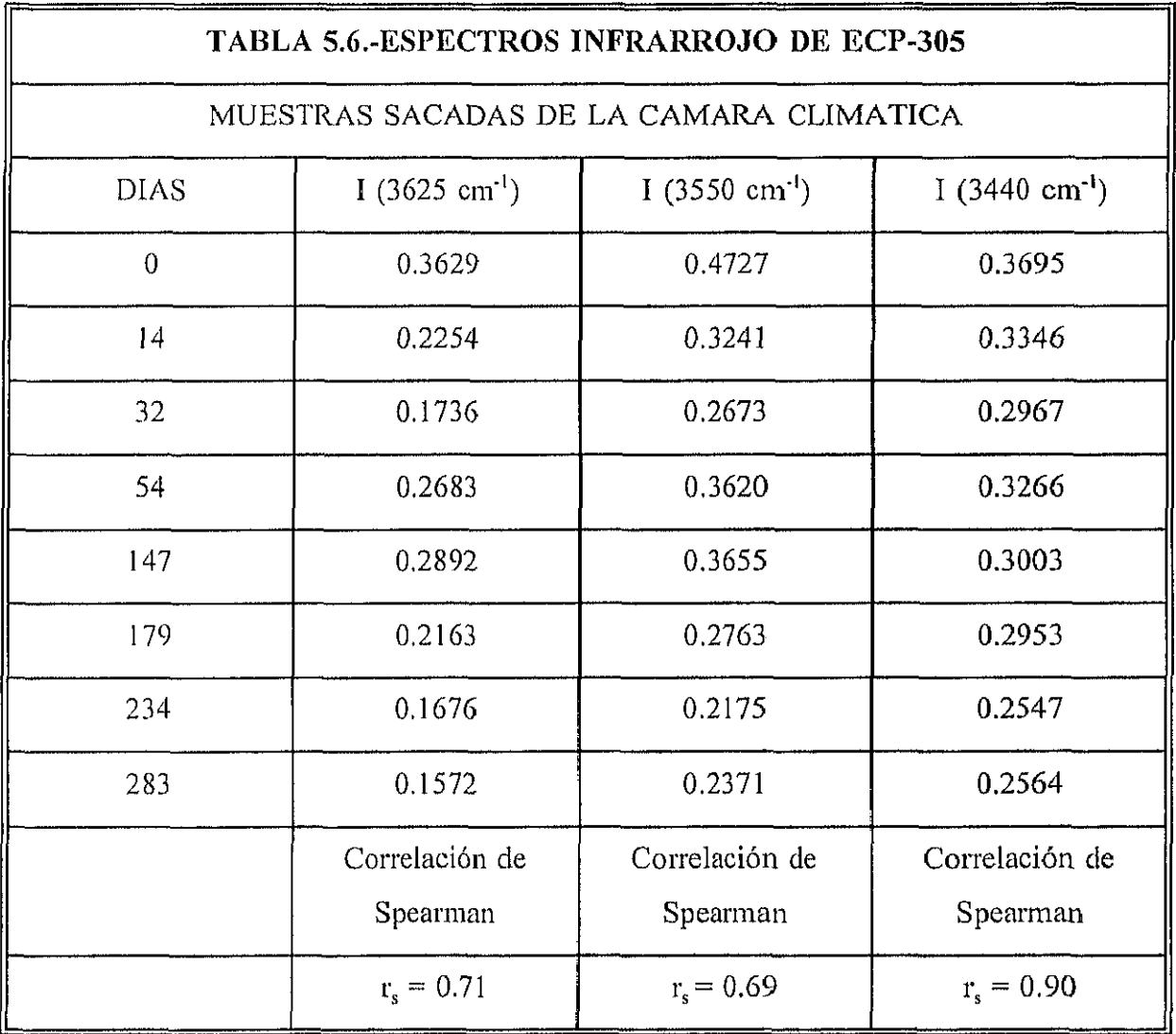

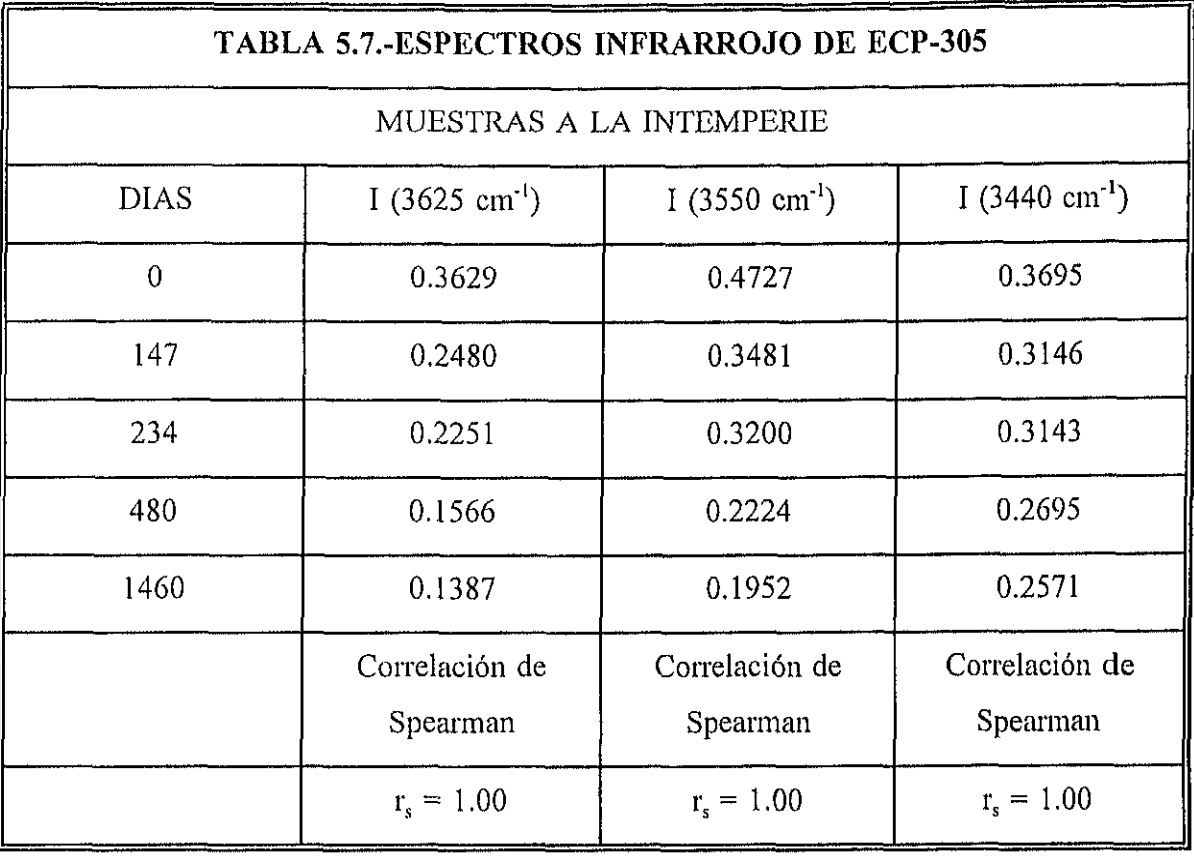

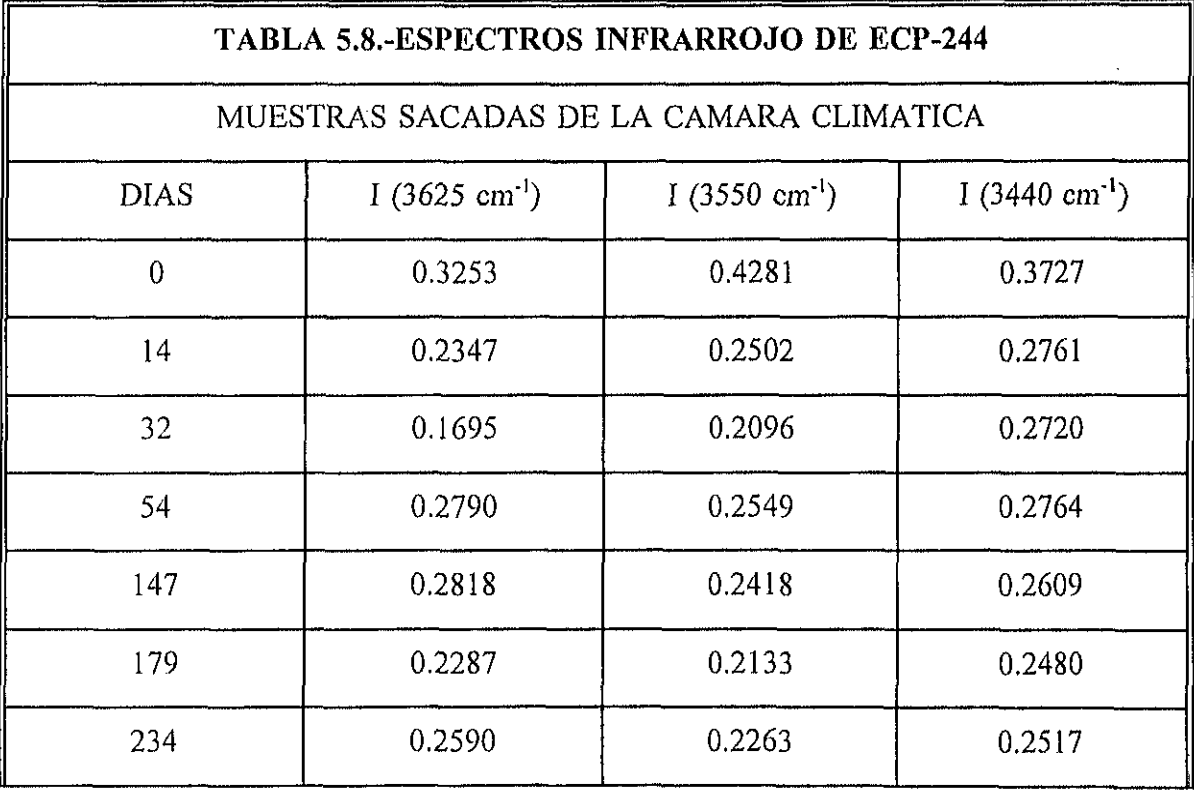

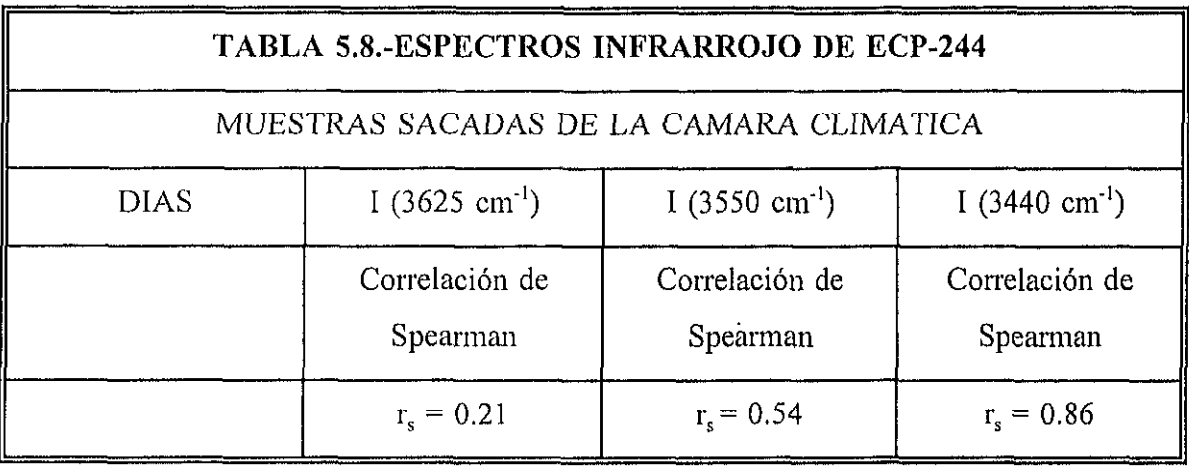

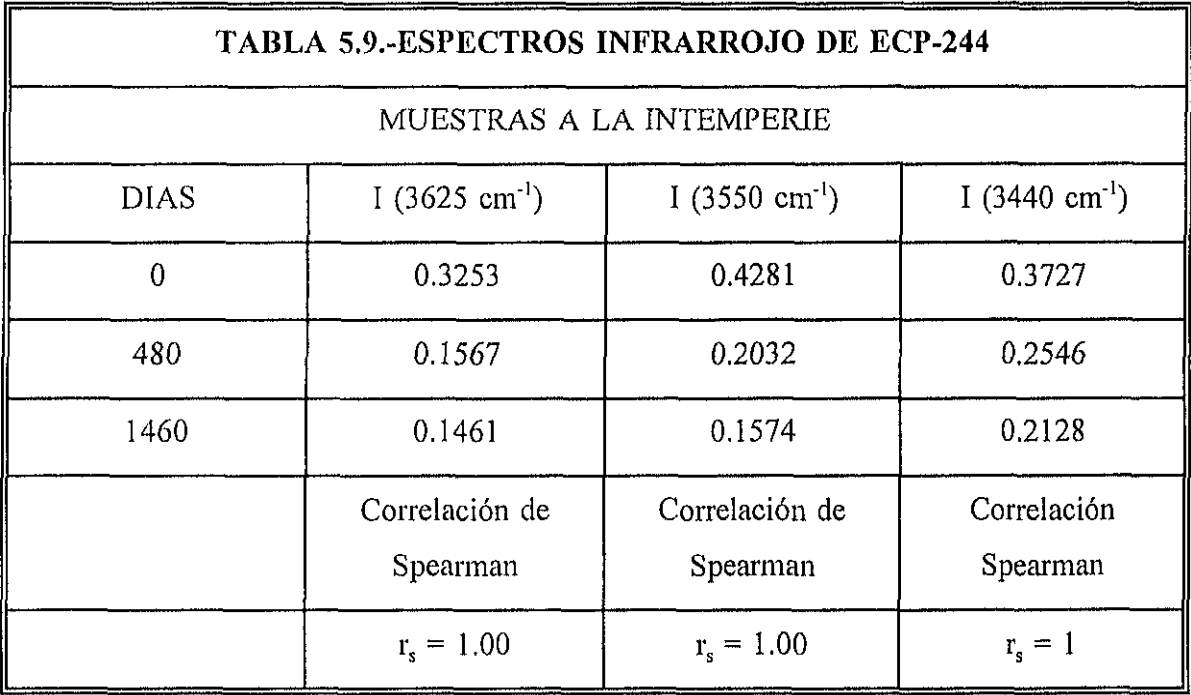

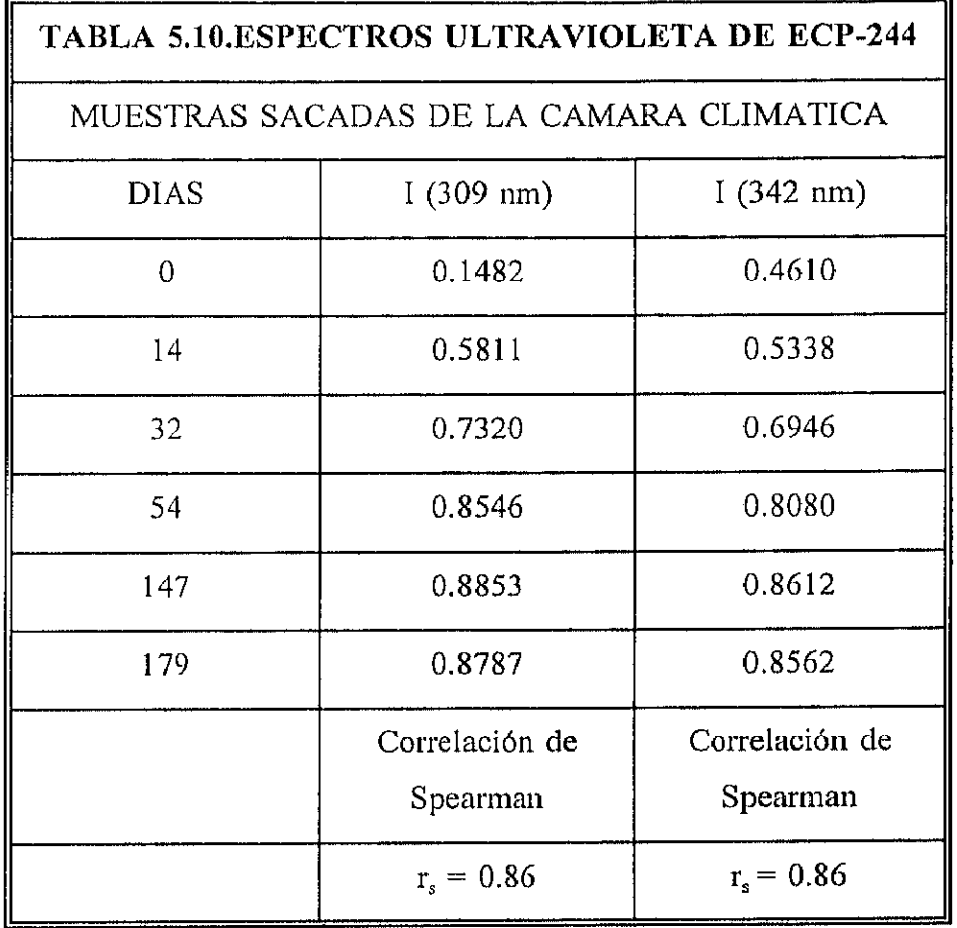

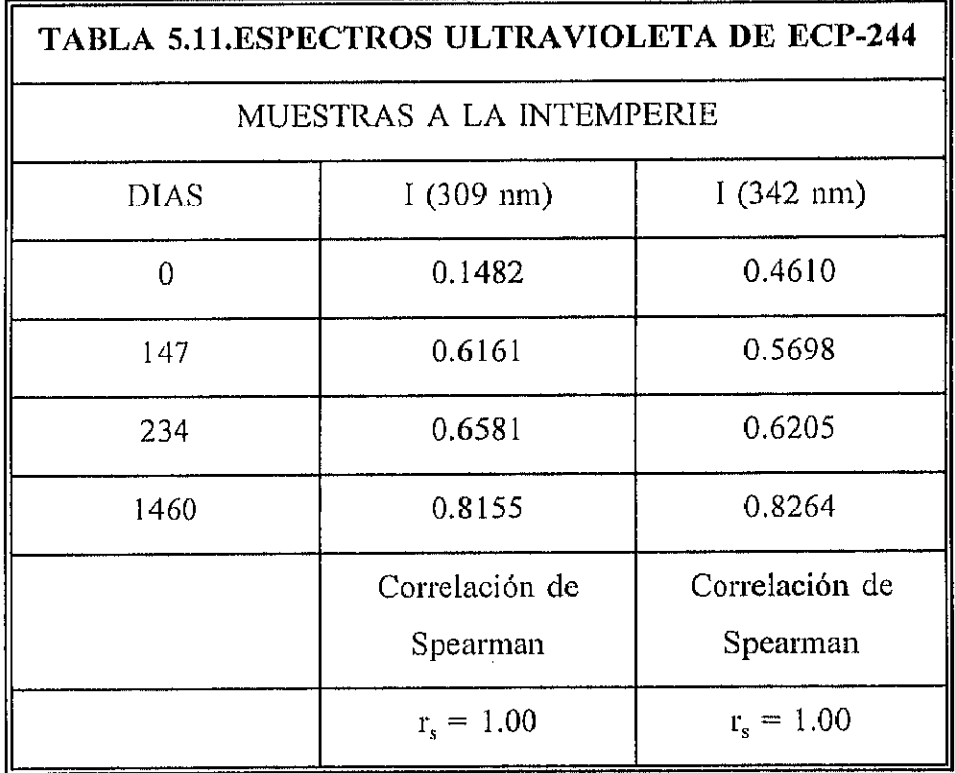

Como se desprende de los resultados obtenidos las correlaciones más favorables corresponden a la banda de infrarrojo situada alrededor de 3440 cm<sup>-1</sup> correspondiente tanto al ECP-244 como al ECP-305 y a las bandas de Ultravioleta centradas en 309 nm y en 342 nm, correspondientes éstas al ECP-244. Se centró el estudio en estas bandas con el fin de poder obtener un único valor que permita establecer la relación real entre tiempo de envejecimiento en la cámara Q.U.V. y el envejecimiento real a la intemperie. Se han realizado comparaciones mediante interpolación mediante funciones "spline" cúbicas, en aquellos casos en los que la correlación ha sido más favorable, pero lamentablemente los resultados obtenidos no han conducido a una solución imica. Se han obtenido valores entre 5 y hasta 30 veces mayores que el tiempo de la cámara en comparación con la intemperie, siendo el factor medio de 15. Esta dispersión de los datos puede deberse a diversos factores. Por ejemplo las variaciones en el montaje de las muestras, el hecho de que las lámparas UV-B tengan un espectro distinto (más agresivo) que el espectro solar (ver figura 5.16), y a todos los factores mencionados anteriormente en este apartado. No obstante, hay varios resultados de este amílisis que resultan satisfactorios: el primero es el alto grado de correlación que se alcanza en algunas de las bandas estudiadas. El segundo procede de la concordancia que existe entre nuestros resultados con los obtenidos por otros investigadores. Grossman (1977) analizó 27 tipos de recubrimientos, obteniendo correlaciones de Spearmen entre 0.85 y 0.95, y factores de proporcionalidad entre 8 y 25, con un valor medio de 17. Gupta (1990) después de un estudio de correlación entre envejecimiento de polímeros a la intemperie y en cámara Q.U.V., mediante técnicas FT-IR, obtuvo que 27 meses de intemperie corresponden a unas 1200 horas de Q.U.V. Esto supone un factor de correlación de alrededor de 16, perfectamente comparable con el valor obtenido por nosotros. Por lo anteriormente expuesto, en este trabajo, a efectos prácticos de obtener una correlación aceptable, se tomarán como buenos los factores 15,16 y 17 veces más que la cámara Q.U.V. para hacer la conversión a condiciones de intemperie.

Las gráficas siguientes muestran de un modo más visual, los resultados obtenidos.

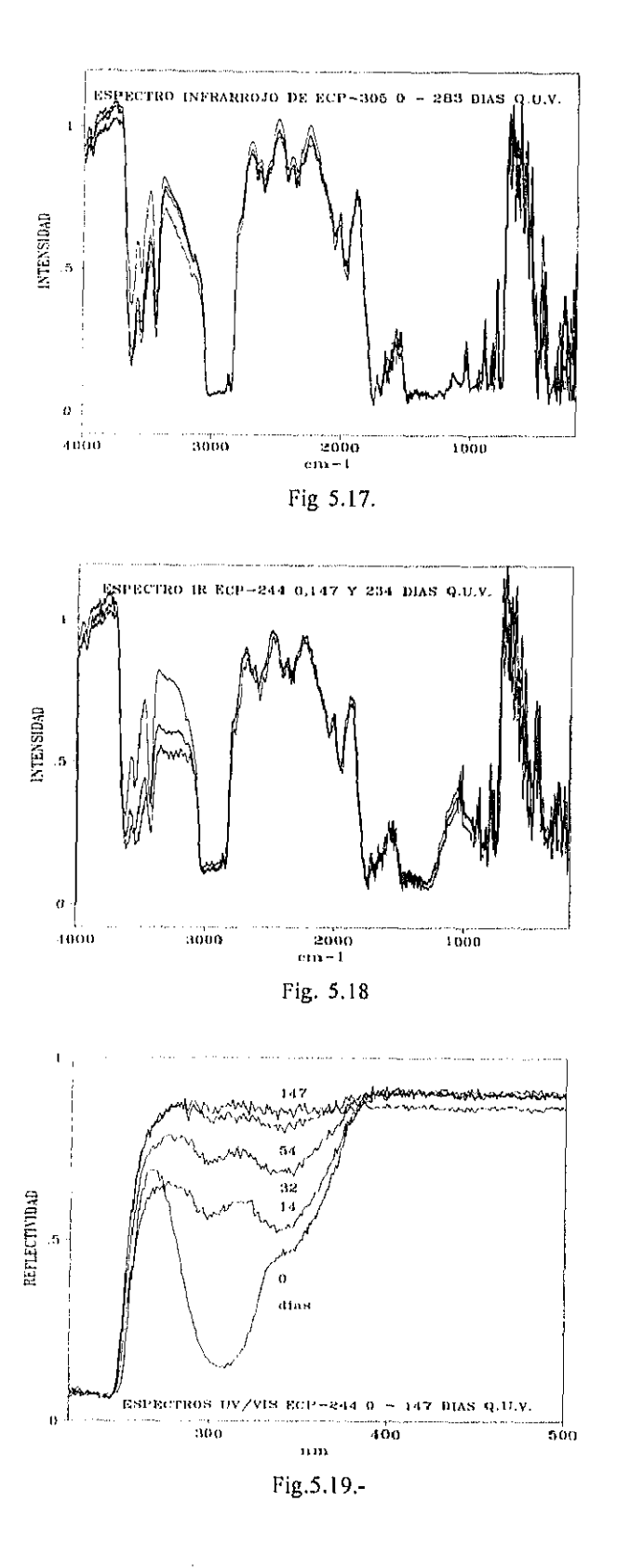

 $75\,$ 

 $\hat{\boldsymbol{\gamma}}$ 

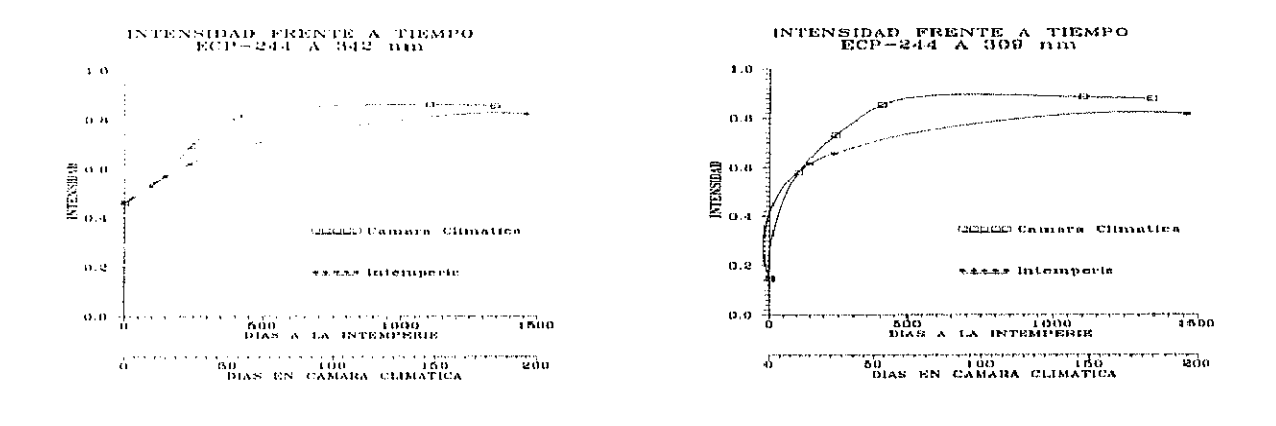

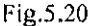

 $\lambda$ 

Fig.5.20 Fig 5.21.-

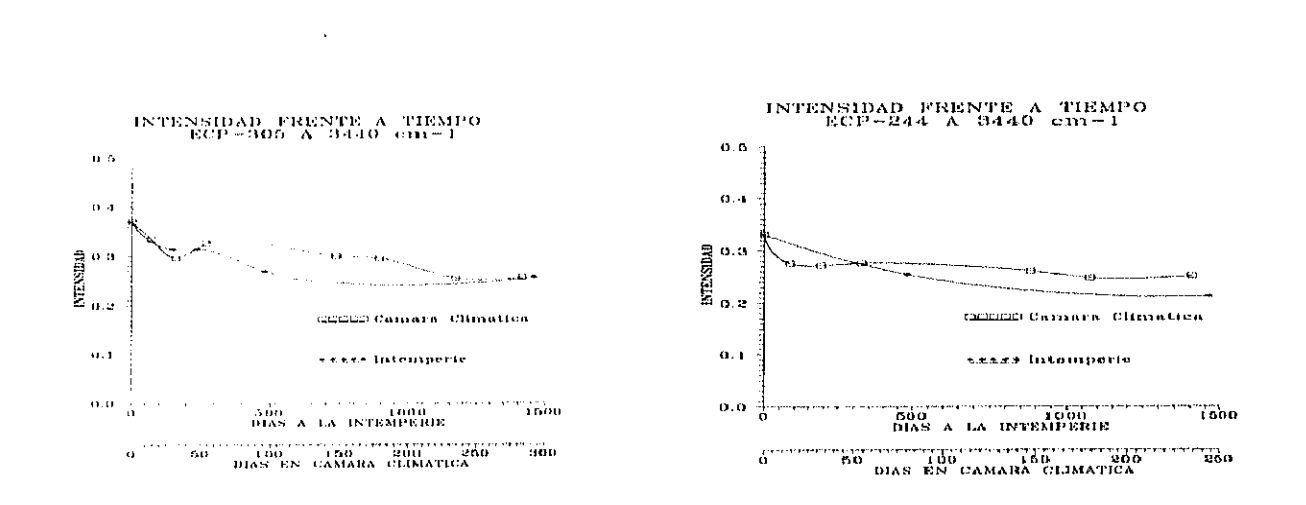

Fig 5.22: Fig.5.23

#### 6.- RESULTADOS

Para el estudio realizado en esta Memoria se ha dispuesto un total de 64 probetas de distintos polímeros reflectantes ( acrílicos, poliesteres, polietileno y teflón) en una cámara climática según norma ASTM G53-88<sup>9</sup> con objeto de realizar un examen completo y en profundidad de los mismos. Para este estudio se han elegido cuatro reflectores poliméricos comerciales: ECP-305, SA-85, ECP-244 y Scoth Brand No. 850 plata de la compañía 3M, así como uno no comercial desarrollado durante el transcurso de la presente tesis cuya preparación pasamos a describir a continuación. Se compró Hostaflon<sup> $R$ </sup>, que es un copolímero de polietileno y teflón (ETFE) comercializado por Moechts y que ha mostrado tener un comportamiento excepcional a la intemperie en el uso para solariums e invernaderos. Este film fue aluminizado a vacío por la empresa Andonegui, S.A. hasta un espesor de aluminio de 100 Amstron. La cara posterior del aluminio se protegió con un poliester de  $70<sub>\mu</sub>$  en la empresa Argrafisa, S.A. El resultado final es un sistema de emparedado ("sandwich") de tres capas que ha sido utilizado en la Plataforma Solar de Almería para procesos de detoxificación solar y que a partir de ahora denominaremos película PSA o PSA.<sup>10</sup> Además, se situaron un total de 40 probetas en la terraza del Instituto de Energias Renovables (I.E.R.) en un panel con orientación sur, con una inclinación de 40° con respecto a la horizontal para aumentar las horas de insolación anuales, así como para observar su comportamiento real a la intemperie y poder comparar resultados. La estructura de estas probetas se muestra en la tabla adjunta.

 $^{9}$  Esta norma se detalla en el apartado "5.3.3. ENSAYOS DE ENVEJECIMIENTO ACELERADO"

<sup>&</sup>lt;sup>10</sup> Ya se hizo mención de la estructura y composición de éstos materiales en el capítulo "ANTECEDENTES" en el apartado 3.4

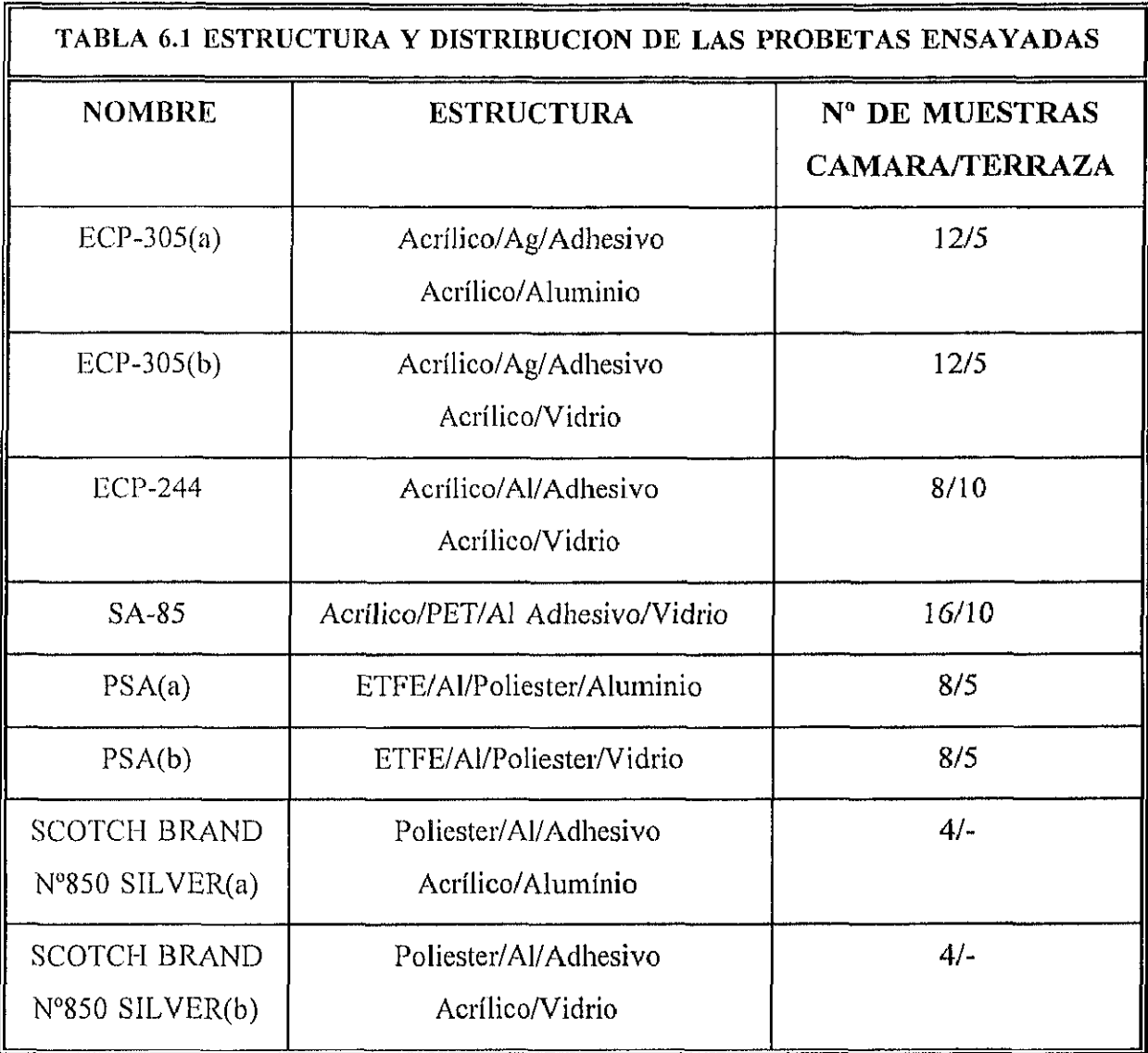

Las muestras han sido sacadas de la cámara en diferentes períodos de tiempo. Los tiempos de exposición a la cámara climática de las muestras utilizadas fueron 0, 14, 32, 54, 147, 234 y 283 días. Mientras que el número de días de exposición a la intemperie de las mismas nuestras fueron 147, 234, 480 y 1460. Con estas muestras se han realizado los pertinentes estudios de especularidad, asi como estudios de UV, UV/VIS/NIR, Infrarrojo, XPS, espectrometría de masas, etc., llegándose a los resultados que se detallan en los apartados sucesivos. La toma de muestras se ha realizado eligiendo probetas de distintas zonas de la cámara para evitar las posibles distorsiones que puedan ocasionar en nuestras conclusiones las variaciones debidas a fenómenos tales como la situación de la muestra. En general, para tnuestras del mismo material y de tiempo de envejecimiento similar se ha llegado a resultados

espectrofotométricos análogos, lo que permite simplificar mucho el estudio de estos materiales. Por otra parte, los efectos superficiales, tales como rugosidad, puntos blancos, etc., son en sí mismos fenómenos no homogeneos. Esto dificulta el estudio de la especularidad y nos hace ser cautelosos en nuestras apreciaciones, como se expondrá en el apartado correspondiente.

# 6.1 REFLECTANCIA ESPECULAR Y HEMISFERICA

# 6.1.1. EVOLUCION DE LA REFLECTANCIA ESPECULAR

La importancia de la reflectancia especular (especularidad) como parámetro de diseño de sistemas solares ha sido resaltada en varias ocasiones en esta tesis<sup>11</sup>. En el capítulo 5 "Experimental" se describieron ampliamente los sistemas de medida mas frecuentes para esta propiedad, asi como un reflectómetro bidireccional diseñado por nosotros. La tabla siguiente muestra los resultados obtenidos con el reflectómetro bidireccional.

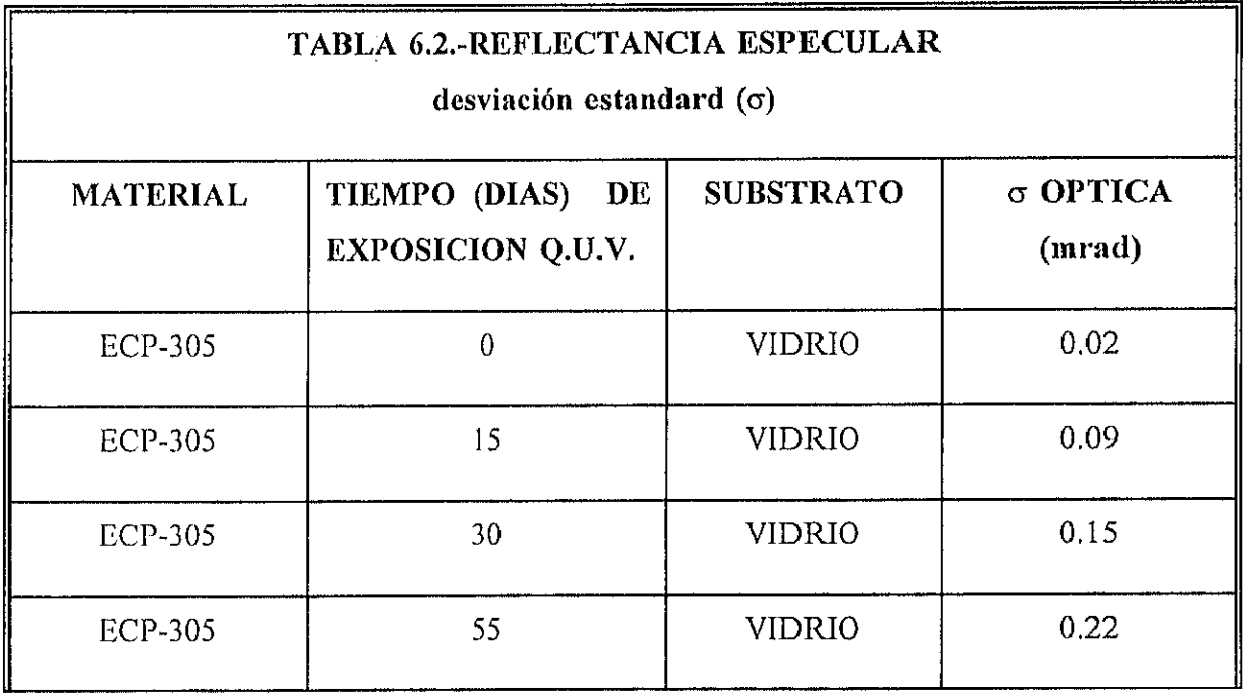

<sup>&</sup>lt;sup>11</sup>Ver el capitulo 3 "antecedentes"

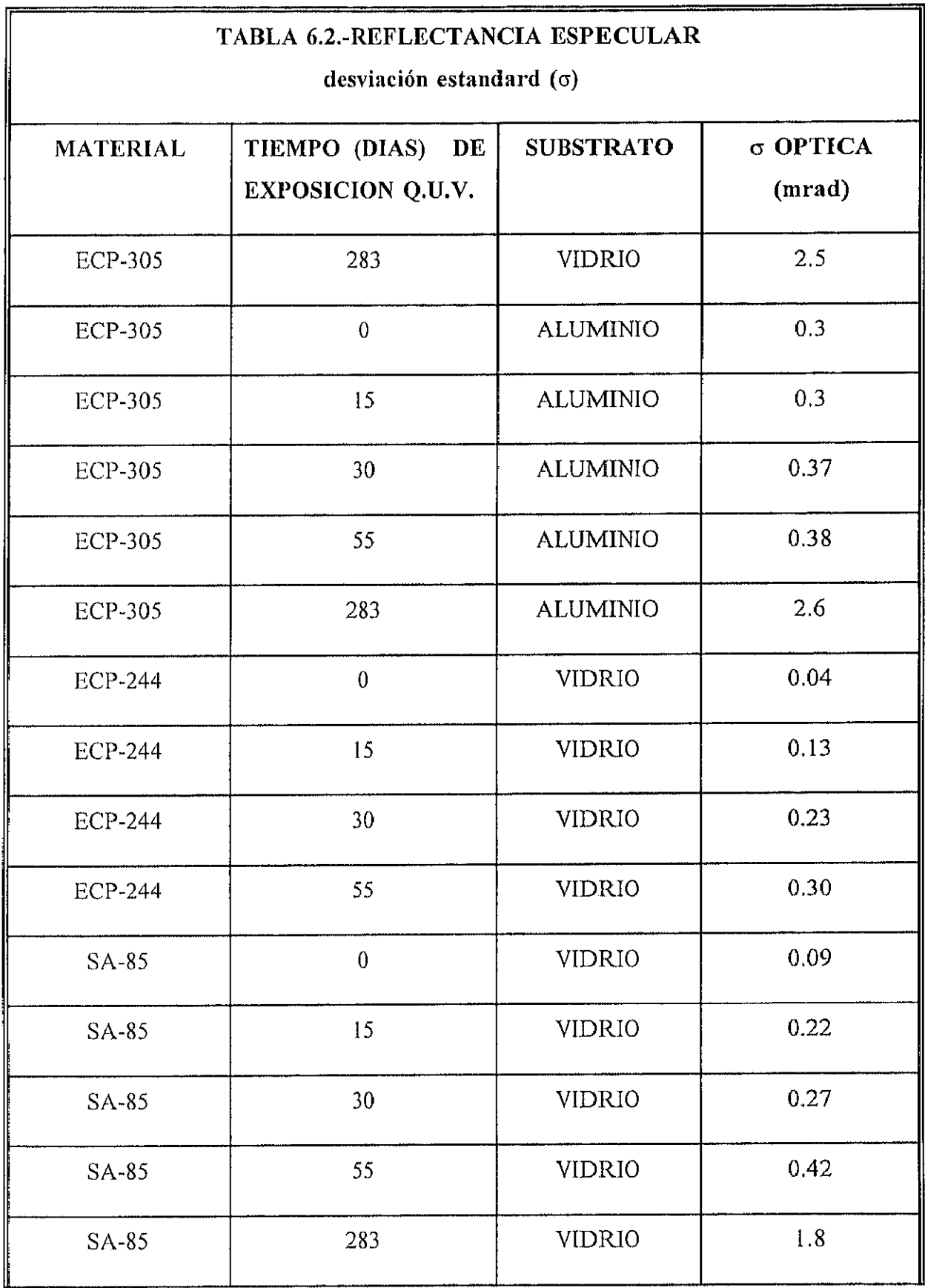

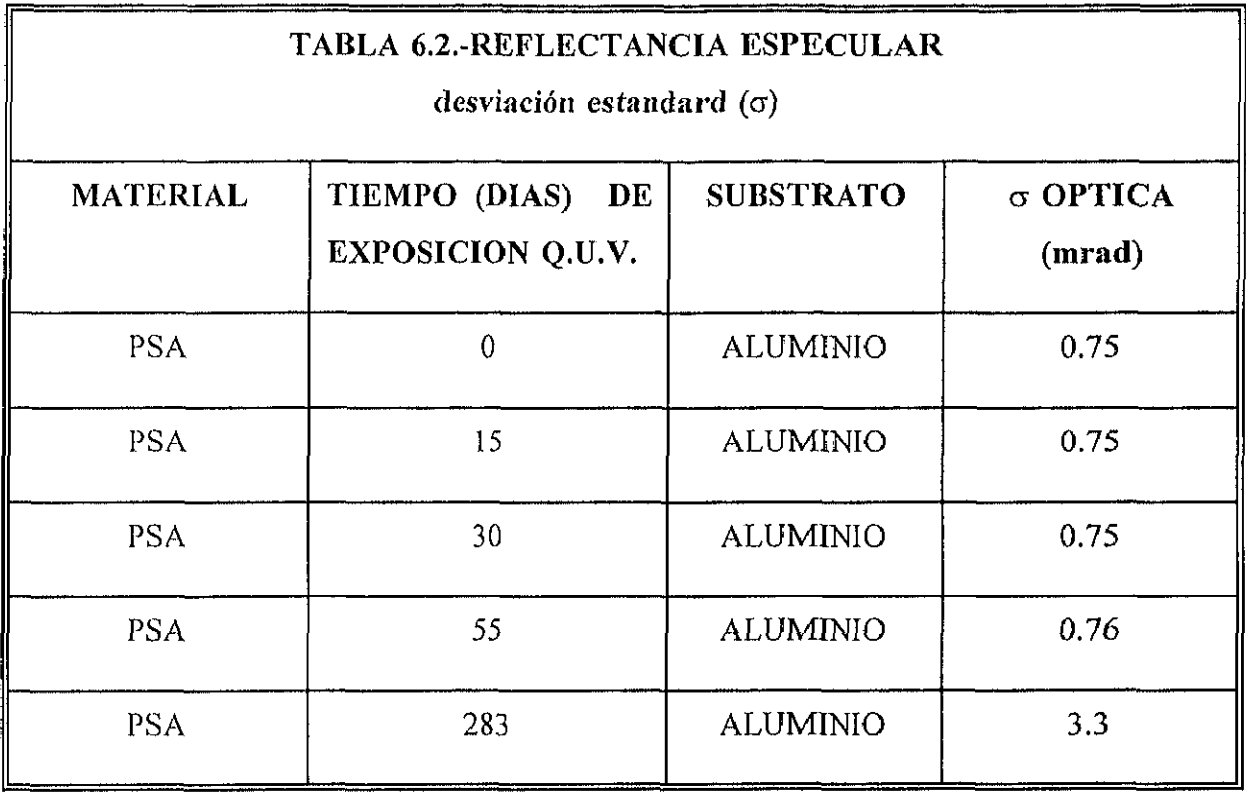

Si asumimos un modelo gaussiano, la componente especular está representada por el valor máximo de la intensidad. El valor de rugosidad RMS puede ser calculado a partir de la teoría de Davies<sup>12</sup>:

$$
\frac{Imax^{muestra}}{Imax^{fuent}} = R(2\Pi)_{muestra} \exp{-(\frac{4\Pi\sigma_{r}cos\varphi}{\lambda})^{2}}
$$

La correlación entre la varianza óptica característica y la rugosidad RMS, así como la relación entre la desviación estandar y el envejecimiento acelerado se muestra en las figuras 6.1. y  $6.2.$ 

and the company of the company of the

<sup>&</sup>lt;sup>12</sup> Explicado en el capitulo FUNDAMENTOS, apartado 4.2.

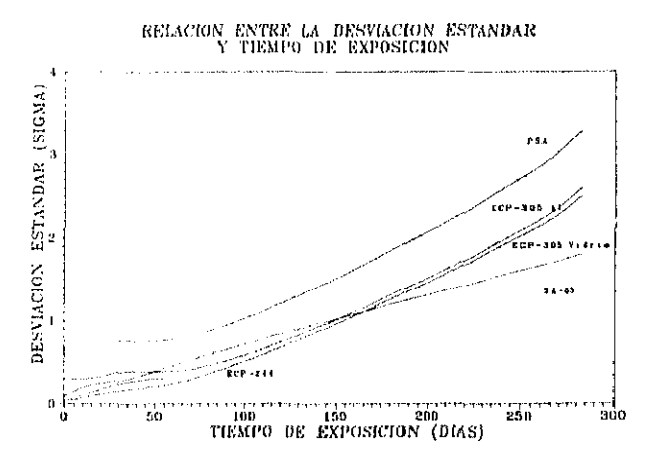

Fig 6.1 Realción entre la desviación estandar y tiempo de exposición

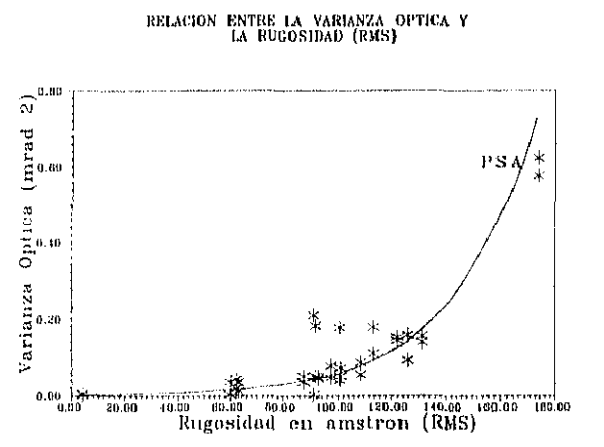

Fig 6.2. Relación entre la varianza óptica y la rugosidad (RMS)

Para el caso del polímero PSA se observó que el valor de la rugosidad PSA calculado a partir de datos obtenidos con la esfera integradora, siguiendo la teoría de Davies, concuerdan con el valor de rugosidad medido con un perfilómetro DEKTAK 3030. El hecho de que estos cálculos teóricos (a partir de medidas ópticas) coincidan con los valores de rugosidad medidos sólo para los ensayos realizados con el polímero PSA se debe, fundamentalmente, a que de todos los polímeros utilizados éste es el mas difusor, de manera que la esfera integradora puede discernir entre reflectancia especular y difusa. En la gráfica 6.3. se ve claramente que existe una variación de la reflectividad especular con la longitud de onda. Estas dos propiedades físicas se relacionan exponencialmente según la teoría de Davies, anteriormente descrita, y se puede comprobar claramente que, a longitudes de onda por debajo de 1000 nm, la componente difusa de la reflectividad va tomando mayor importancia. Este comportamiento permite corroborar la teoría de Davies.

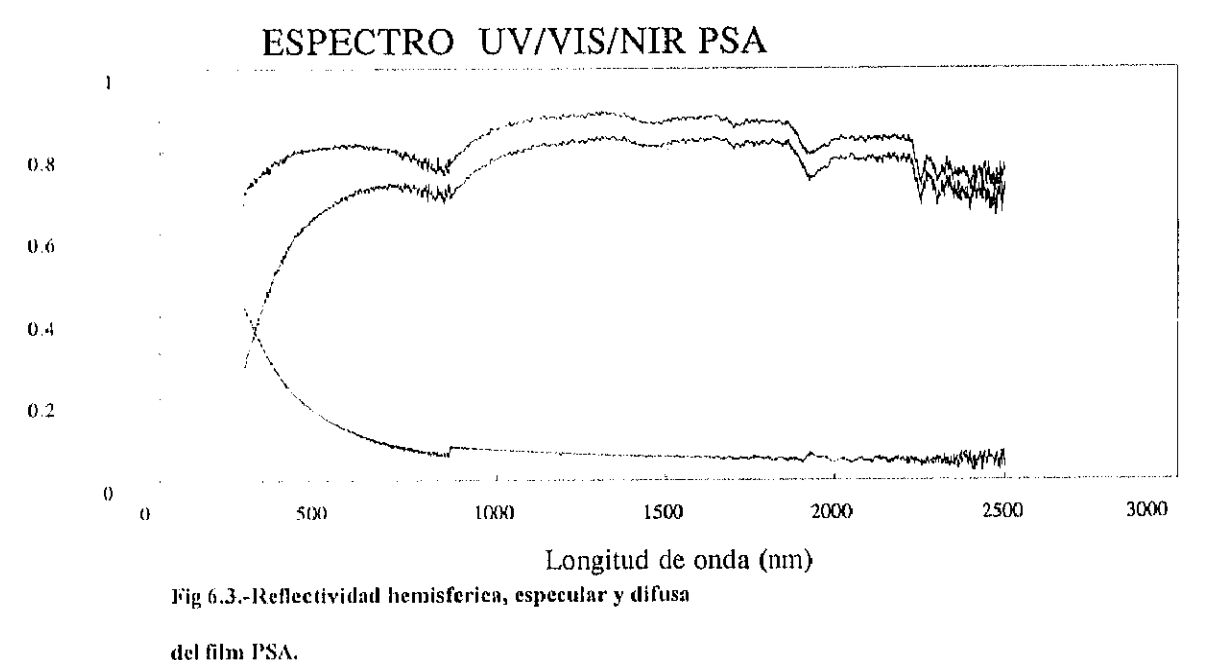

(datos obtenidos mediante la utilización de una esfera integradora)

La varianza, la desviación típica, el sesgo, la curtosis, y el volumen fueron calculados para cada muestra. Las muestras no fueron siempre homogéneas, por lo que en esta Memoria se representan los mejores valores obtenidos, es decir los valores obtenidos de las zonas menos dañadas. En las figuras siguientes pueden verse algunas de las imágenes obtenidas con el reflectómetro bidireccional. A partir de estas imágenes, tratadas mediante un programa de ordenador, obtenemos los datos de desviación típica, reflectividad especular, sesgo, curtosis etc. I)ichos resultados han sido presentados ya en páginas anteriores y serán comentados a continuación.

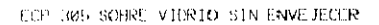

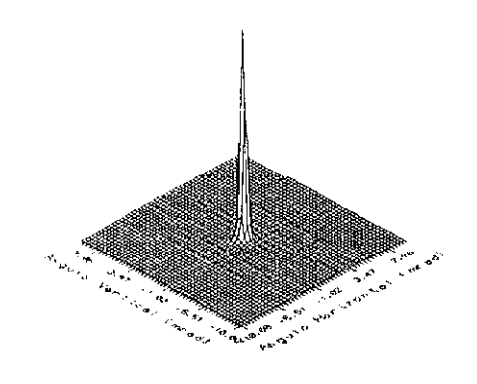

Fig 6.4

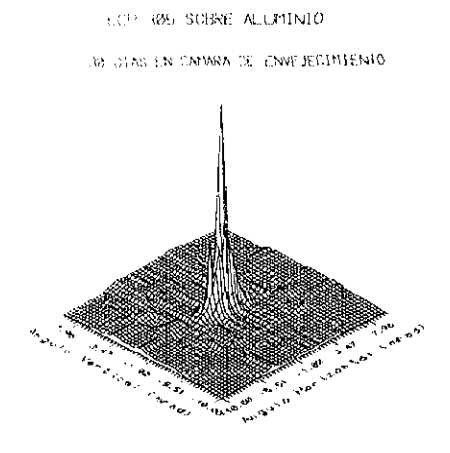

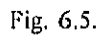

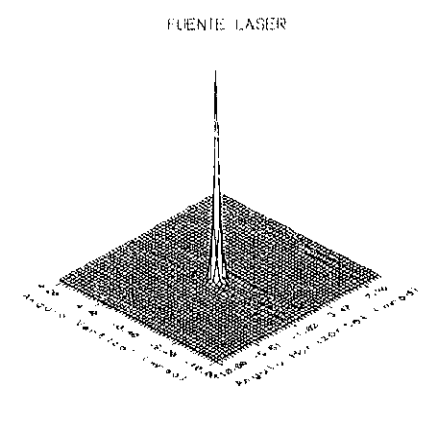

Fig. 6.6

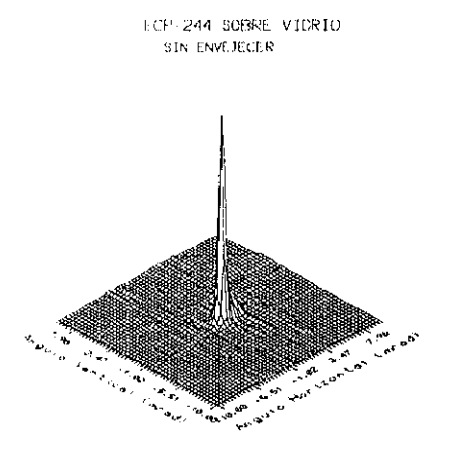

l.

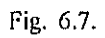

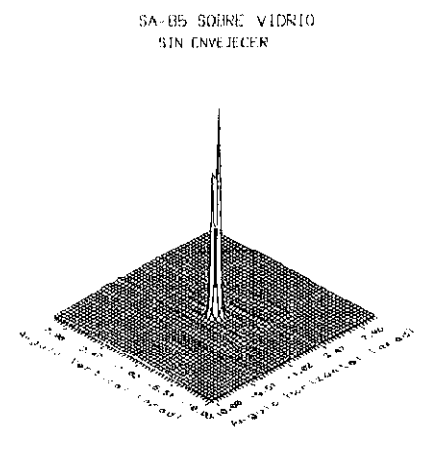

Fig 6.8

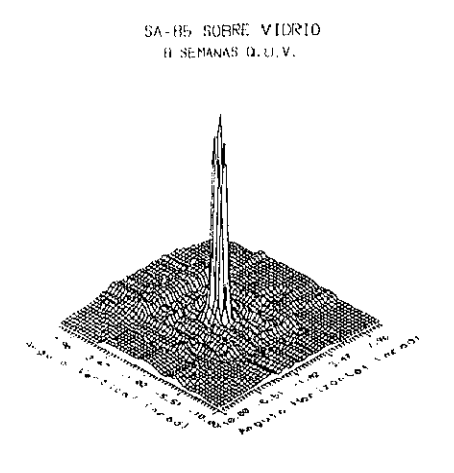

Fig.6.9.

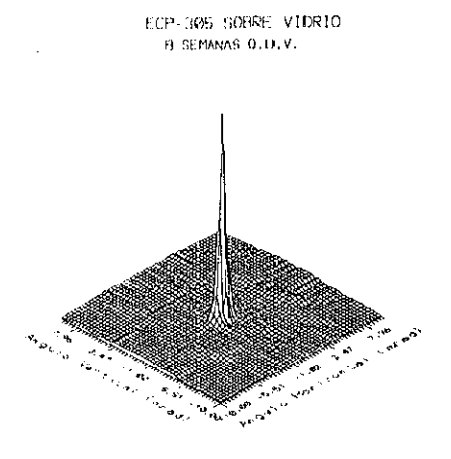

Fig 6.10.

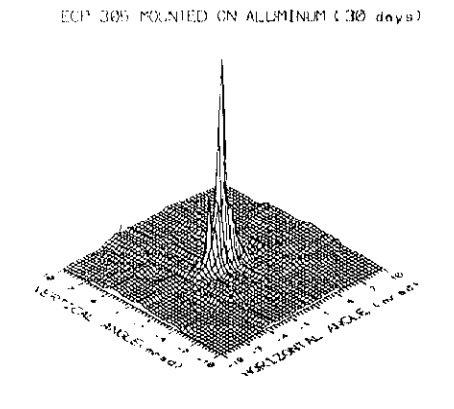

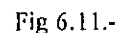

Una observación detenida de las figuras 6.4. a 6.11. permite apreciar los cambios que sufre la fuente laser al ser reflejada por los distintos materiales. Además, se observa claramente el ensanchamiento del perfil del laser cuando comparamos la reflexión sobre materiales envejecidos y los materiales sin envejecer. Esos cambios, que son cuantificados mediante el cálculo de sigma (que nos da una idea de la anchura de la imagen), son apreciables con la simple observación de las imígenes tridimensionales de los resultados. Ofrecemos aquí imágenes, a modo de ejemplo, para facilitar al lector la comprensión del fundamento y el método de medida utilizados.

### 6. I .2.EVOLUCION DE LA REFLECTANCIA HEMISFERICA

No podemos olvidar que el estudio de esta tesis está enfocado a aplicaciones solares y la importancia que tiene la reflectividad hemisférica en estas aplicaciones'3. Por lo tanto, se ha medido la reflectividad hemisférica de todas las muestras durante períodos cortos de tiempo: antes, durante, y después del envejecimiento. A continuación se ofrece un resumen de los resultados obtenidos.

Los espectros UV/VIS/NIR se han realizado entre 250 y 2500 nm. En la tabla 6.3. se recoge la rellectividad a 632 nm y la reflectividnd media entre 250 y 2500 nm para cada muestra.

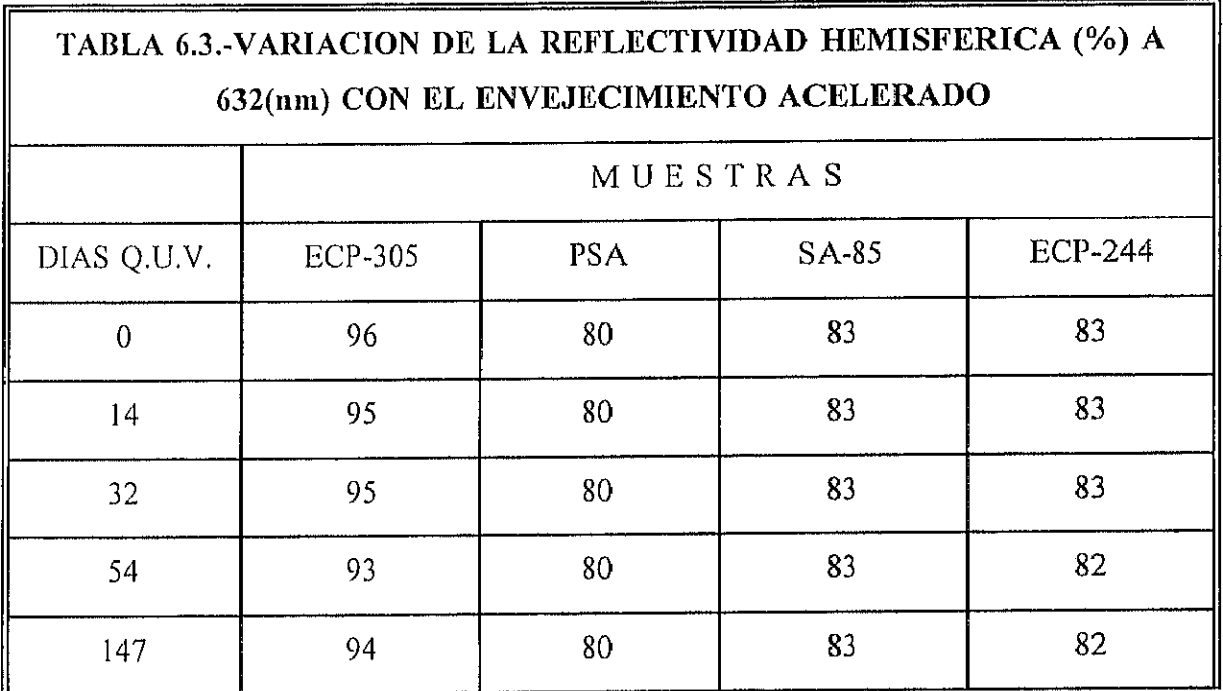

<sup>13</sup>Ver el capitulo 7. ASPECTOS ECONOMICOS

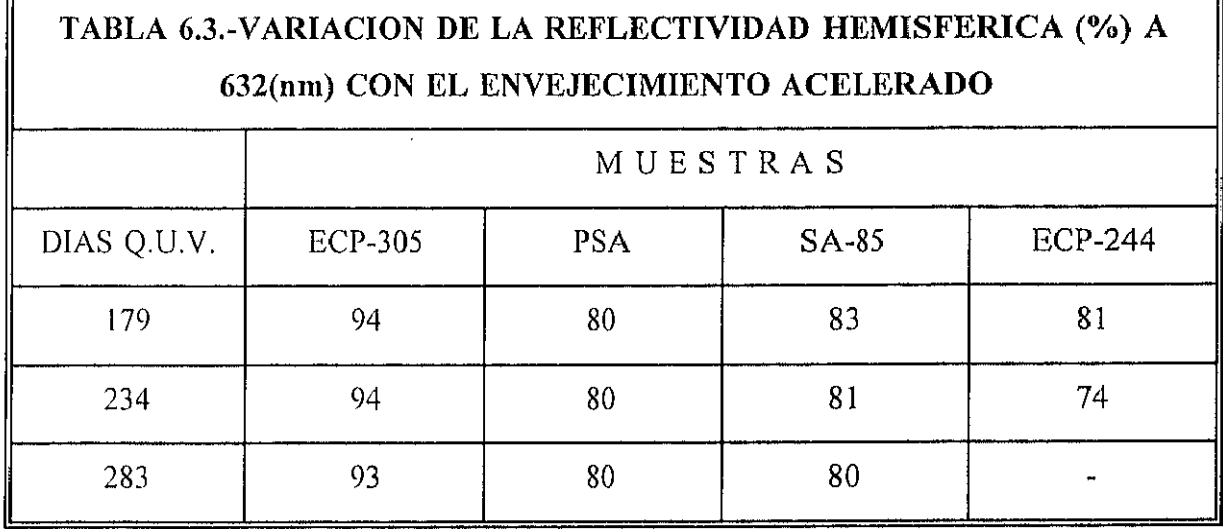

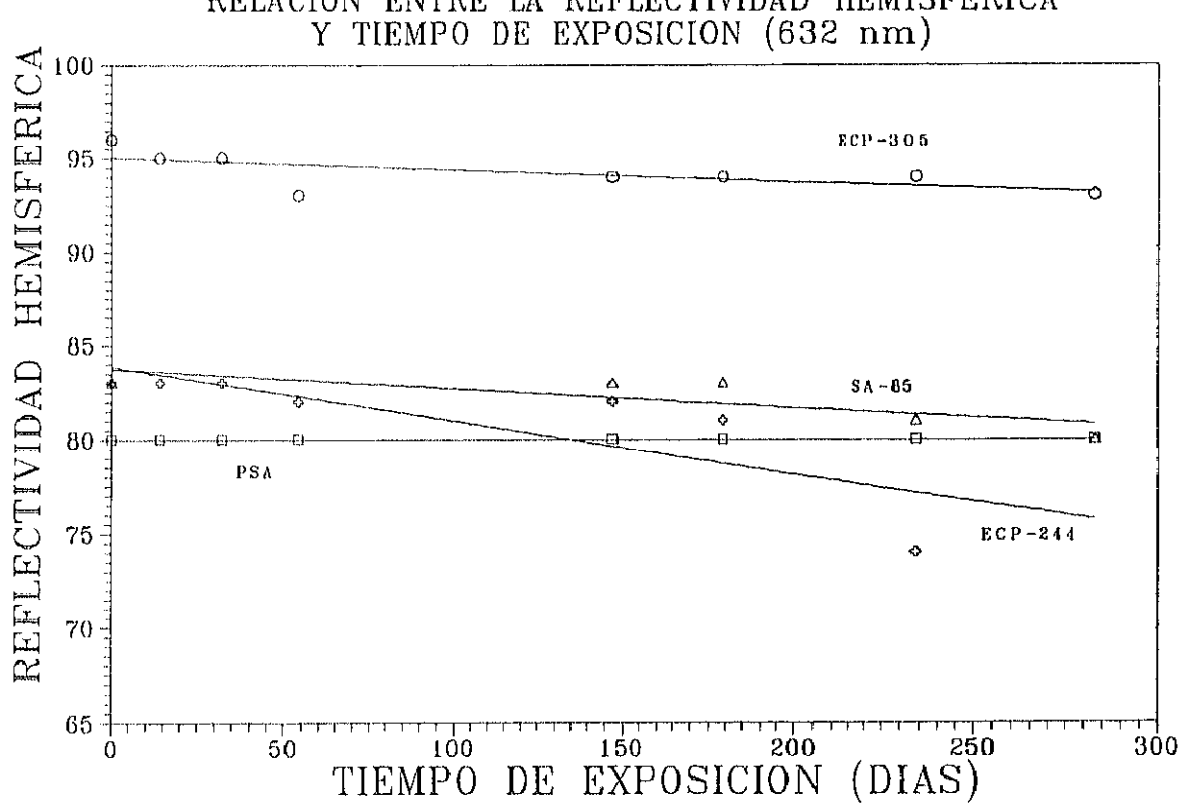

RELACION ENTRE LA REFLECTIVIDAD HEMISFERIC

Fig 6.12. representación gráfica de In tabla 6.3

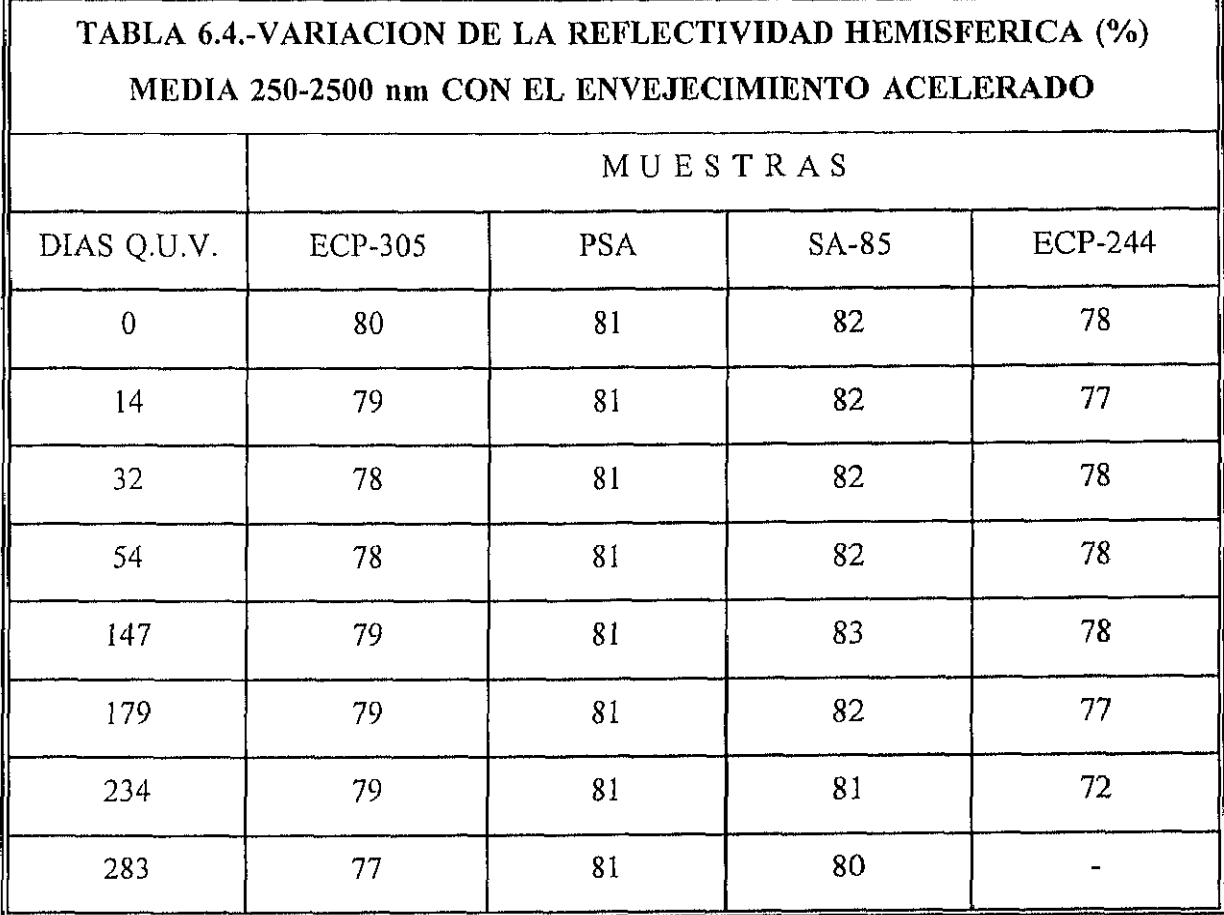

Notese que la media de 250-2500 recoge la parte UV del espectro. De ahí las diferencias tan importantes que se observan, sobre todo en el caso del BCP-305.

En las figuras contiguas se muestran los espectros de las muestras antes y después del envejecimiento acelerado.

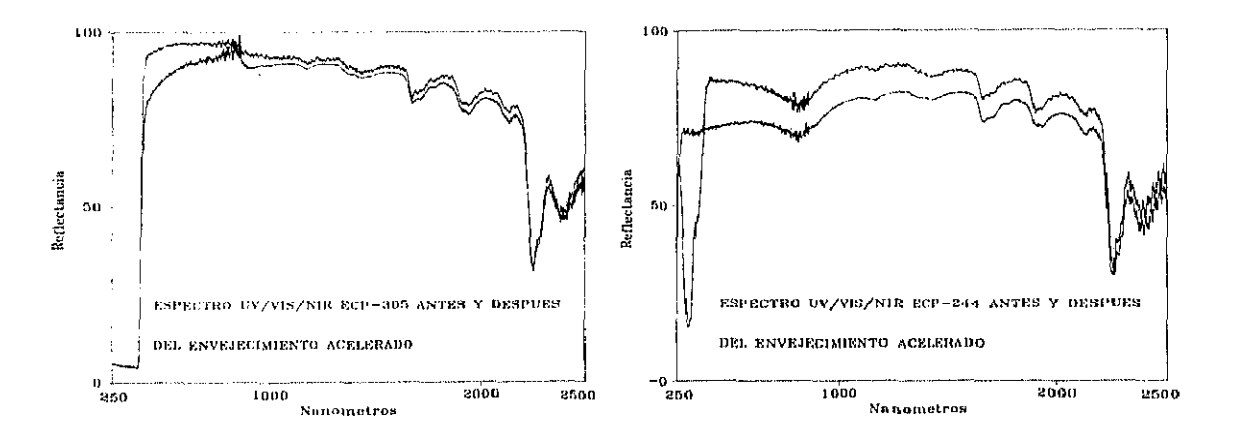

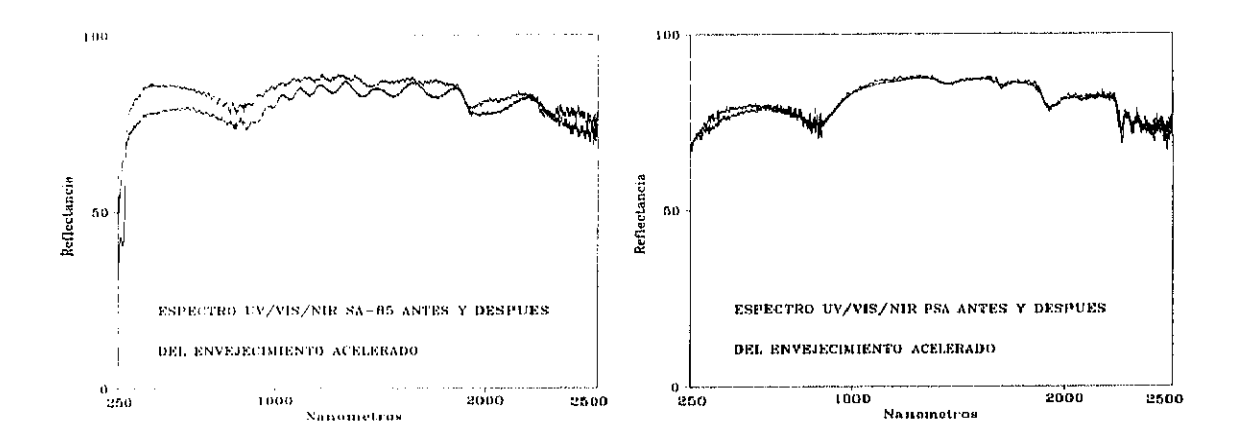

Fig 6.13. Espectro de las distintas muestras antes y después del envejecimiento acelerado.

Como puede verse en las gráficas de la figura 6.13, existe una pérdida de reflectividad hemisférica apreciable para las muestras de ECP-305, ECP-244 y SA-85; mientras que para las muestras de PSA no se observan alteraciones de interés.

En el caso del ECP-305 se observa una pérdida importante en la reflectividad hemisférica en la zona de 300 a 800 nm, para luego continuar el espectro con una reflectividad ligeramente inferior a la inicial.

En las muestras de ECP-244 se observan fenómenos parecidos. En la zona visible existe una reducción en los valores obtenidos de características similares al ECP-305 y de magnitud apreciablemente mayores. En UV se produce un aumento de la reflectividad debido a fenómenos que se detallan en el apartado 6.3 ANALISIS POR ESPECTROSCOPIA ULTRAVIOLETA VISIBLE.

Los espectros del SA-85 se comportan de manera análoga a los anteriores, si bien hay que, decir que presentan fenómenos ondulatorios debidos probablemente a interferencias motivadas por fenómenos de reflexión en multicapas. Se producen interferencias constructivas y destructivas (máximos y mínimos) que son función de la longitud de onda, de los espesores de las capas y de los índices de refracción (J. Casas,I97S).

La pregunta que se plantea ahora es el porqué de esta pérdida de reflexión. Existen varias explicaciones posibles, o más probablemente la respuesta resida en la conjugación de todas ellas.

La primera se basa en el hecho<sup>14</sup> de que existen una serie de rupturas de enlace tipo ester debidas al envejecimiento acelerado de los polímeros. La formación de los ácidos correspondientes da lugar a la fomiación de enlaces de hidrógeno inter- e intra- molecular facilitando así la posibilidad de un fenómeno de "enlaces cruzados" ó "crosslinking". Este fenómeno confiere a los plásticos un aspecto lechoso que puede ser la causa de la pérdida de reflectividad a la que se hizo mención anteriormente.

Otra posibilidad consiste en que se produzca una difusión del gas ambiente a través de la superficie plástica o por los bordes. Estos gases atacan al material reflectante (aluminio o plata) alterando sus propiedades ópticas y produciéndose el descenso de reflectividad (N.W. Reed, 1976)

Además, pueden producirse fenómenos de "desgasificación". La formación de productos volátiles provenientes de reacciones térmicas o fotoquímicas en la interfase polímero/metal pueden dar lugar a "tlelaminación", o bien a otras reacciones catnlizadas por el metal. En algunos sistemas se puede observar la aparición de burbujas y la clelaminación probablemente causadas por la reacción térmica del adhesivo ( P. Schissel y A.W. Czanderna, 1980).

También puede tener interés considerar el fenómeno del estrés térmico y mecánico al que se somete la interfase polímero/metal debido a los diferentes coeficientes de expansión térmica que presentan estos materiales.

Las muestras que se estudian aquí parecen presentar síntomas de todos estos fenómenos, a juzgar por los resultados analíticos obtenidos y por la inspección visual de las mismas<sup>15</sup>

<sup>&</sup>lt;sup>14</sup>Se explica detalladamente en el apartado de análisis por IR, en este mismo capítulo.

<sup>&</sup>lt;sup>15</sup>Ver et siguiente apartado de INSPECCION VISUAL.

Un fenómeno, importante, es el hecho de que en algunas de las muestras se haya detectado la aparición de sulfuros en pequeñas cantidades por espectroscopía XPS. Sólo se ha encontrado este elemento en aquellas probetas que presentaban un color pardo negruzco, tanto en el ECP-305 como en el ECP-244. Aunque este elemento no ha aparecido en todas las muestras, una posible explicación del fenómeno podría ser que el metal (sobre todo la plata) fué atacado por el sulfuro del ambiente mediante difusión a través de la película de polímero protector, y dió lugar al color pardo negruzco que presentan algunas muestras. A continuación se presentan estos resultados.

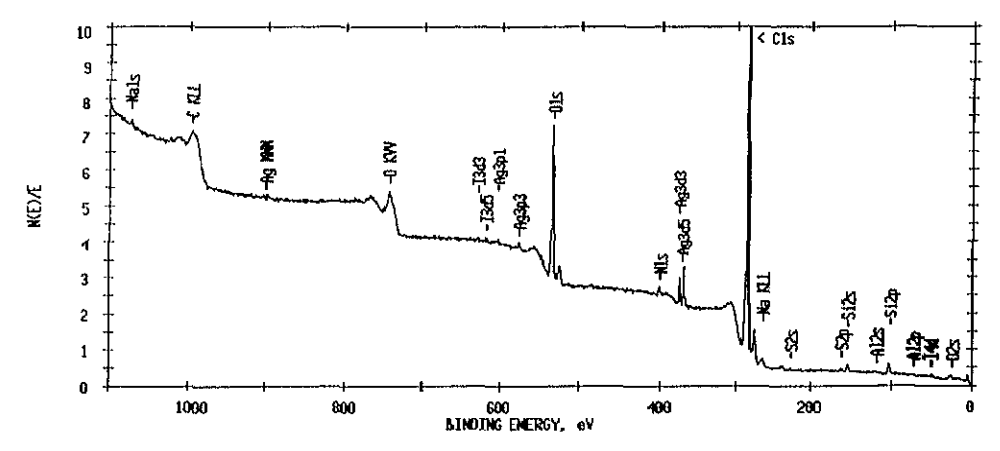

Fig. 6.14.- Espectro XPS de ECP-305 envejecido

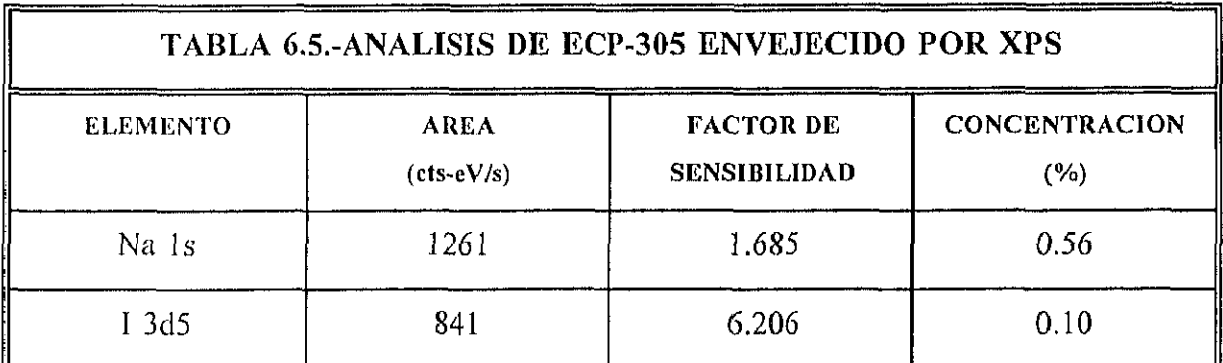

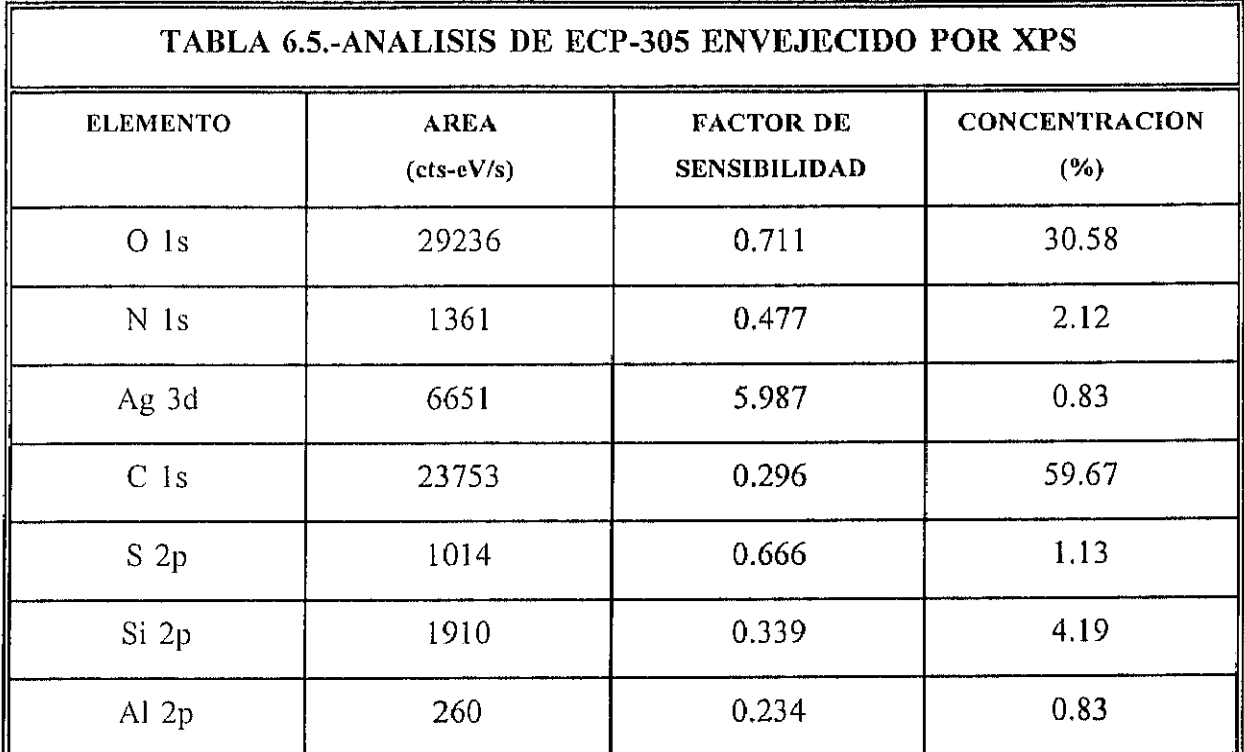

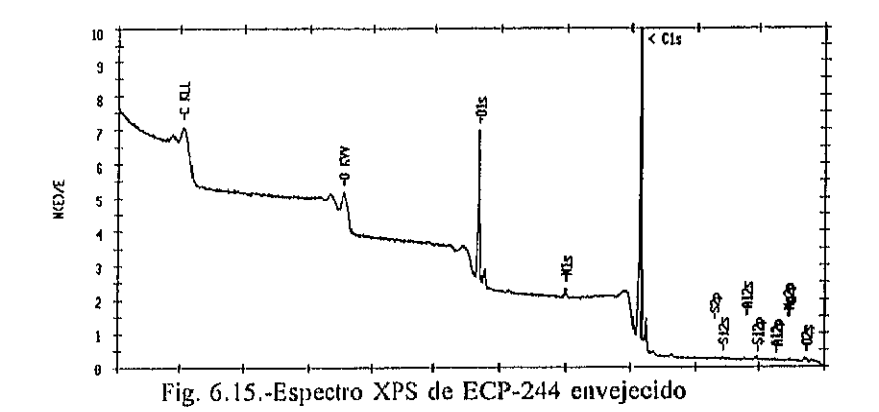

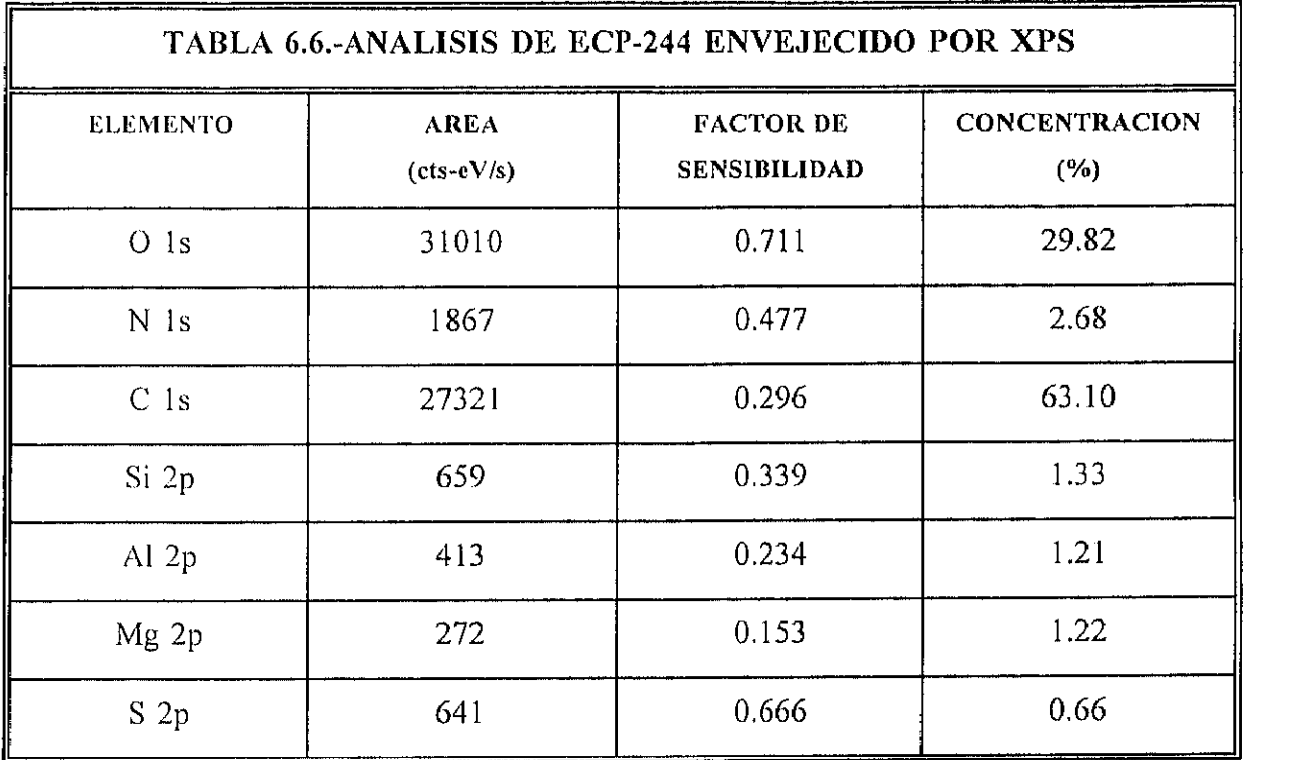

Como se puede ver tanto en el ECP-305 como en el ECP-244 envejecidos se han detectado cantidades de azufre, si bien esta cantidad es pequefia en ambos casos (1.13% y 0.66% respectivamente), el valor en el ECP-305 es casi el doble que los valores obtenidos para el ECP-244, esto puede ser explicado por la gran tendencia del azufre a reaccinar con la plata formando el sulfuro correspondiente. Por lo tanto la fijación del azufre resulta más faborable en el caso del ECP-305 que en el ECP 244.

### 6.1.3. INSPECCION VISUAL

Para estudiar el comportamiento de las muestras, es importante, además de someterlas a una serie de ensayos y técnicas analíticas, realizar una inspección visual que nos proporcione una información valiosa acerca de cuál es el comportamiento del material. A continuación presentamos un resumen de estas inspecciones visuales y su posible interpretación.

### ECP-305:

Este material presenta un aspecto brillante espejado antes del envejecimiento. Las muestras pegadas sobre aluminio reproducen ("copian") la rugosidad del material, presentando un aspecto ligeramente peor que aquellas que se encuentran pegadas sobre vidrio.

A los 14 días de Q.U.V. las muestras sobre aluminio presentan, en general, un excelente aspecto, aunque si se observa con atención, puede observarse que presentan un ligero fenómeno de "piel de naranja". Las muestras sobre vidrio no presentan el fenómeno de "piel de naranja". Sin embargo, si observamos la parte posterior y miramos a través del vidrio, se observa un ligero tono amarillento que puede ser debido al adhesivo o a la propia oxidación de la plata.

A los 32 días de Q.U.V. las muestras sobre aluminio aumentan el efecto de "piel de namnja". En las muestras sobre vidrio, se hace más patente el color amarillento en la cara posterior, y las muestras presentan alguna zona de aspecto blanquecino.

A los 54 días de Q.U.V. se observa un cierto desprendimiento en los bordes, y, además, si observamos la parte posterior, vemos que presenta un color pardo-amarillento. Por lo demás las muestras continúan con el mismo comportamiento.

A los 147 días de Q.U.V. las muestras empiezan a mostrar un color pardo por su cara anterior, y su aspecto es más granuloso.

A los 179 días de Q.U.V. las muestras presentan síntomas de envejecimiento palpables, se acentúan las deficiencias.

A los 234 días de Q.U.V. las muestras sobre aluminio tienen un aspecto muy degradado. Presentan zonas pardas y granulosas, y también alguna zona de aspecto lechoso. Las muestras sobre vidrio no se encuentran todavía en tal situación, pero siguen la misma evolución.

A los 283 días las muestras ofrecen un aspecto pardo casi generalizado.

Por otra parte la reflectividad hemisférica en el intervalo 250-2500 nm casi se mantiene. Si nos fijamos de nuevo en la gráfica 6.13, podemos observar que la zona donde la pérdida de reflectividad es más acusada, coincide con la zona de visión del ojo humano, lo que explica que a pesar de su aspecto pardo, la reflectividad integrada en el rango 250-2500 mn, no se vea tan afectada como nuestros ojos nos indican.

#### $ECP-244$ :

Este material presenta un aspecto brillante, espejado, antes del envejecimiento.

A los 14 días de Q.U.V. las muestras tienen un buen aspecto. Al tras luz se puede observar un pequeíio efecto de "piel de naranja".

h los 32 días de Q.U.V. no se observa ningún cambio significativo.

A los 54 días de Q.U.V. no se observa ningún cambio significativo.

A los 147 días de Q.U.V. las muestras presentan un aspecto un poco granuloso.

A los 179 días de Q.U.V. se empieza a mostrar un aspecto blanquecino en la muestra.

A los 234 días de Q.U.V. las muestras aparecen con un color blanquecino acusado, de aspecto plomizo. En este momento se puede considerar que se encuentran deterioradas.

#### SA-85:

Este material presenta un aspecto espejado, brillante, antes del envejecimiento.

A los 14 días de Q.U.V. no se observa ningún cambio.

A los 32 días de Q.U.V. no se observa ningún cambio.

A los 54 días de Q.U.V. no se observa ningún cambio.

A los 147 días de Q.U.V. algunas de las muestras presentan algunas manchas blanquecinas, otras aparecen un poco rayadas (arafiadas) y la mayoría no presentan cambios.

A los 179 días de Q.U.V. aparecen puntos blancos en parte de las muestras.

A los 234 días de Q.U.V. aparecen puntos blancos en todas las muestras.

A los 283 días de Q.U.V. aparecen puntos blancos en todas las muestras. No obstante el aspecto general es bastante bueno, y la mayoría de la superficie de las muestras se encuentra en perlècto estado.

#### $PSA$ :

Este material presenta un aspecto ligeramente lechoso (no olvidemos que se trata de un polímero teflonado) y con unas ligeras "rayas" paralelas probablemente debidas al proceso de fabricación del film. Este es su aspecto antes del envejecimiento.

A los 14 días de Q.U.V. Aparece un ligero efecto de "piel de naranja" tanto en las muestras sobre vidrio como en las muestras sobre aluminio.

A los 32 días de Q.U.V. no se observa ningún cambio.

A los 54 días de Q.U.V. no se observa ningún cambio.

A los 147 días de Q.U.V. no se observa ningún cambio.

A los 179 días de Q.U.V. las muestras se despegan un poco por los bordes.

A los 234 días de O.U.V. no se observa ningún cambio.

A los 283 días de Q.U.V. las muestras presentan, en general, buen aspecto a excepción de los bordes, donde las muestras se despegan ligeramente.

### Scotch Brand Nº850 silver:

Este material presenta un aspecto espejado, brillante, antes del envejecimiento.

A los 14 días de Q.U.V. este material presenta un aspecto un poco lechoso tanto en las muestras pegadas sobre vidrio corno en las muestras pegadas sobre aluminio.

A los 32 días de Q.U.V. aparece un color blanquecino tanto en los bordes como alrededor de una especie de gotas o burbujas que se han formado. Esto sucede tanto en las muestras pegadas sobre vidrio como en las muestras pegadas sobre aluminio.

A los 54 días de Q.U.V. las muestras aparecen blanquecinas, cuarteadas, con un aspecto que indica que el material ha sufrido una alteración importante. En definitiva, podemos concluir que las muestras se han degradado totalmente.

para el an8lisis inicial de los acrílicos, se presentaban problemas de absorción total lo que dificultaba la identificación de los compuestos. Por ello se procedió a disolverlos con dicloro metano y a depositarlos sobre una pastilla de NaCl, obteniéndose así películas muy finas del material estudiado y siendo el resultado final unos espectros sin problemas de absorción total, más útiles para el análisis. En cambio, para el estudio de degradación, si bien se realizaron espectros por ambas técnicas, la conclusión fue que los cambios estructurales son tan mínimos que el estudio por reflexión (donde la cantidad de materia es mayor) los hace más evidentes y por lo tanto se muestra como el más adecuado.

Para el análisis del ECP-244 ECP-305 y el SA-85 se procedió a su disolución en dicloroetano y a su posterior deposición sobre un cristal de 'NaCI. El estudio de los espectros resultantes son los que se muestran a continuación, e inducen a pensar que se trata del polímero polimetilmetacrilato ó PMMA para el caso del ECP-244 y ECP-305, y de poli-nbutilmetacrilato ó PnBMA en el caso del SA-85. Este último compuesto, SA-85 posee también una segunda capa más gruesa de película no soluble en dicloroetano, que se midió por transmisión, dando lugar al correspondiente espectro, identificado como poli-etilentereftalato (PET)

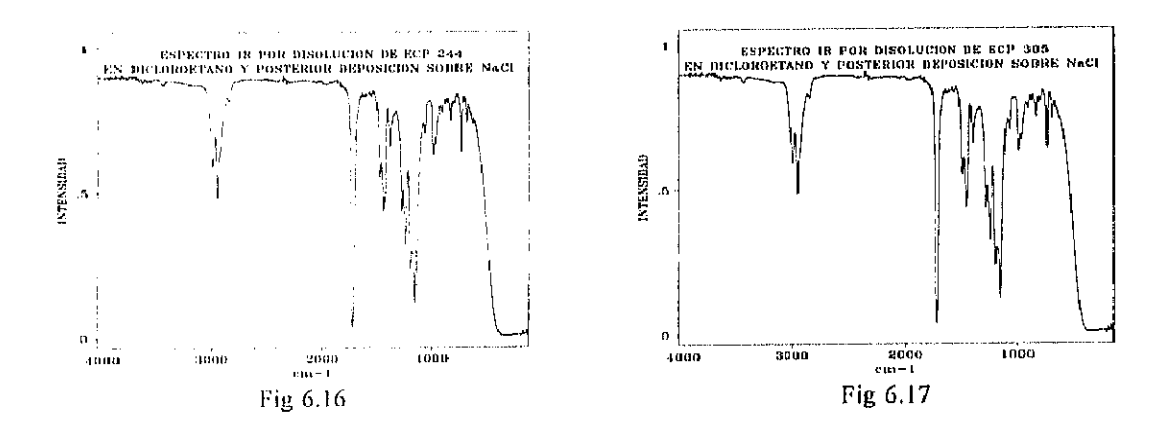

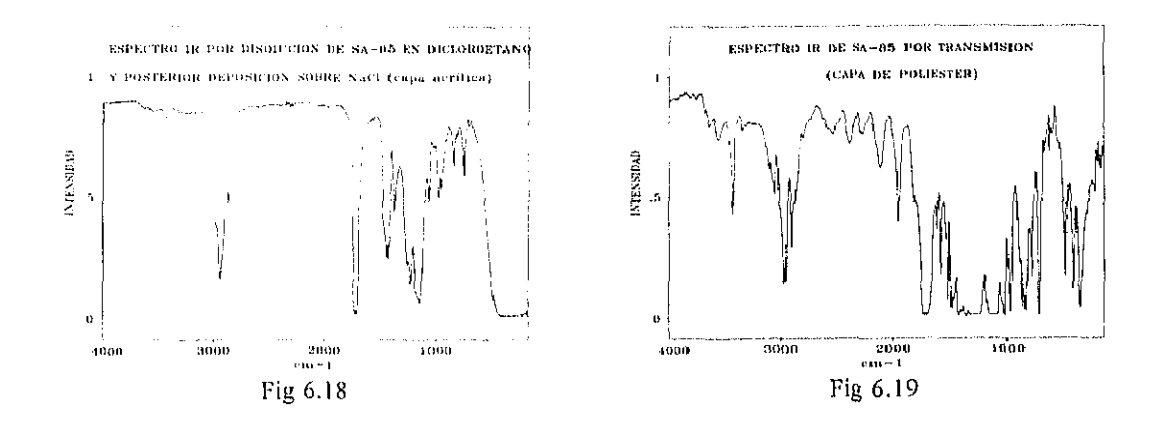

### Poliester

Como ya se ha visto anteriormente en la composición del SA-85 apareció una capa de poliester que se identificó como polietilen tereftalato. También se sometió a envejecimiento una película de poliestcr y aluminio, comercializado con el nombre de Scotch Brand 850. El análisis de esta película por espectroscopía IR conduce a la obtención de espectros idénticos a los de la capa acrílica del SA-85. Por lo tanto, se puede concluir que se trata de polietilen tereftalato y coincide bastante bien con los datos de la bibliografia (C.J. Pouchert, 1975) para este tipo de compuestos.

La asignación de bandas para este tipo de compuestos puede ser la que se detalla a continuación (Zbinden, 1964) en la tabla 6.8.
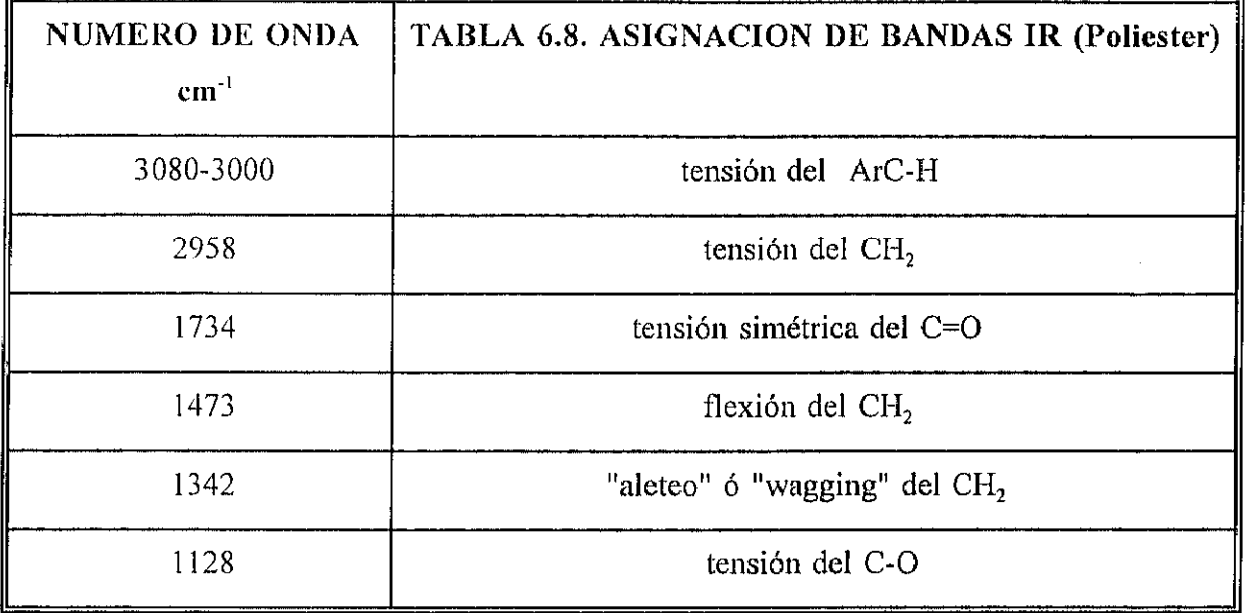

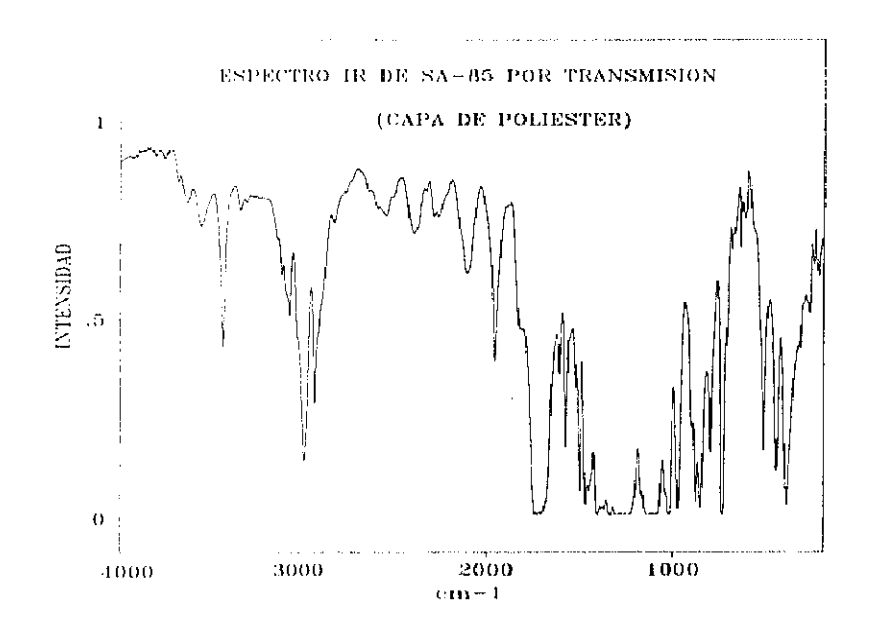

Pig G.20

# **Teflonados**

Como ya se ha descrito anteriormente a lo largo de esta Memoria, hemos desarrollado un polímero reflectante para aplicaciones solares (fundamentalmente detoxificación). En este caso , se trata de un copolímero de polietileno y teflón (PSA) cuya asignación tentativa de bandas (E. Pretsch, 1988. Zbinden, 1964) presentamos en la tabla 6.9.

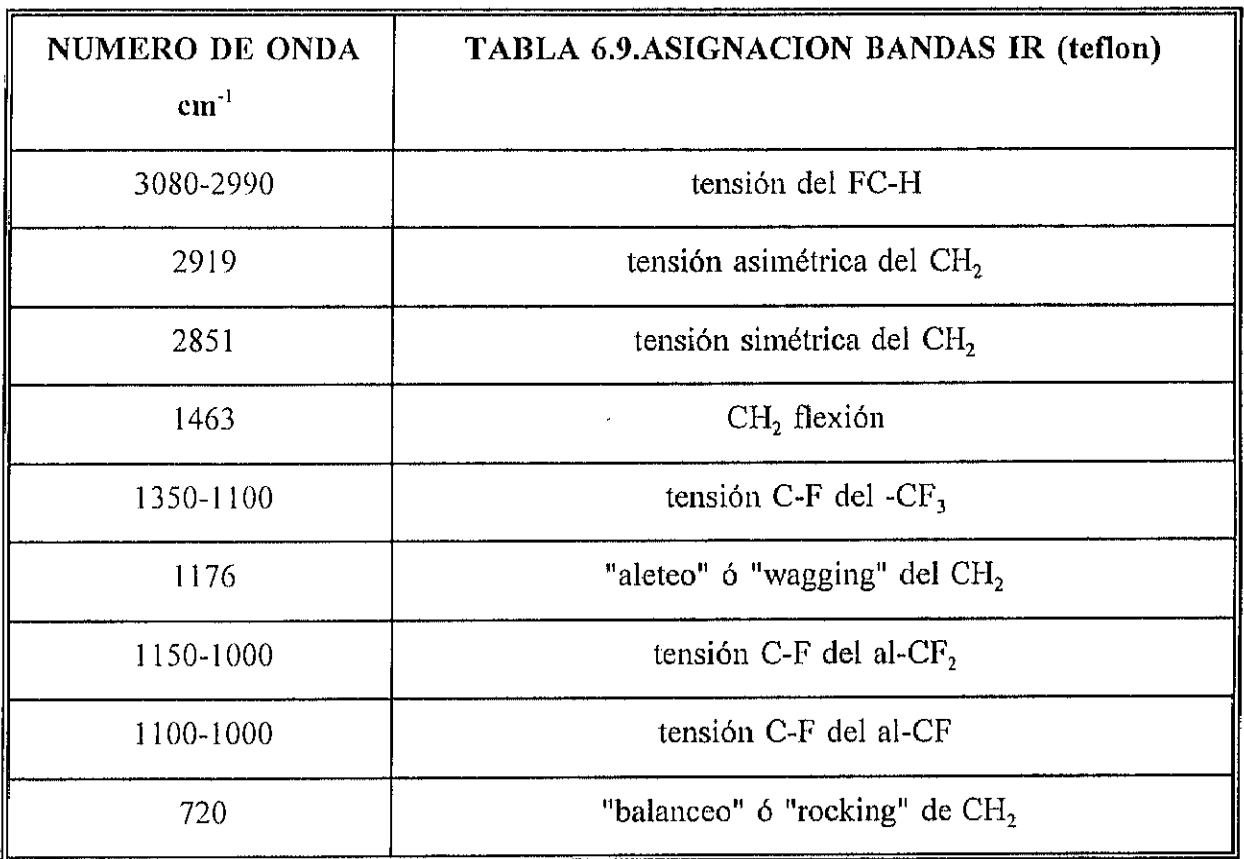

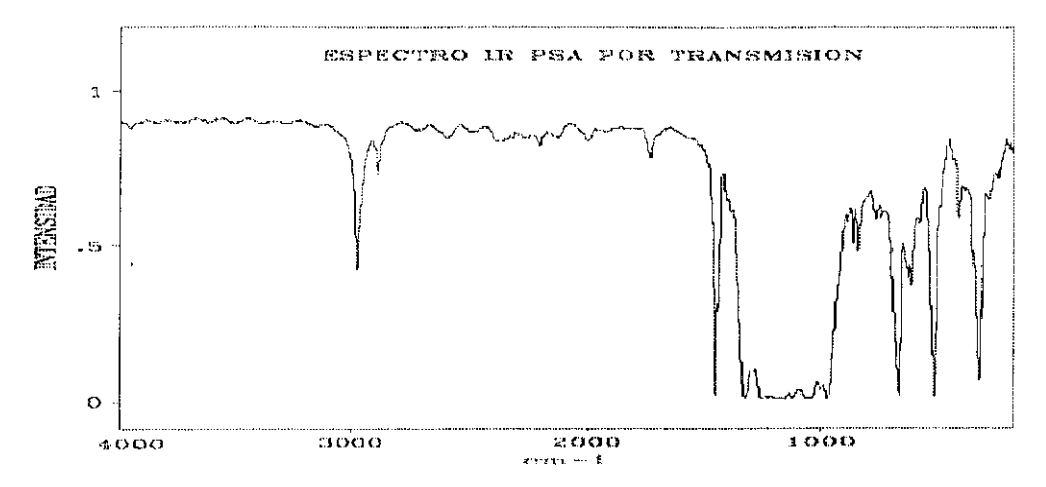

Fig 6.21.-Espectro del polímero PSA por transmisión (capa de ETFE)

## 6.2.2.ESTUDIO IR DESPUES DE LA DEGRADACION

## Acrífieos

En el caso de los polímeros acrílicos hemos de decir que se han obtenido resultados análogos tanto para ei ECP-305 como para el ECP-244. Los espectros IR fueron realizados tanto por disolución en dicloroetano y posterior deposición sobre NaCl como por reflexión. Los espectros sobre NaCI muestran una ligera diferencia en tomo a 3500 cm-' por lo que se tomó como referencia los espectros por reflexión donde la cantidad de muestra es mayor y estas diferencias se hacen más palpables{ ver figuras 6.22, 6.23, 6.24, 6.25).

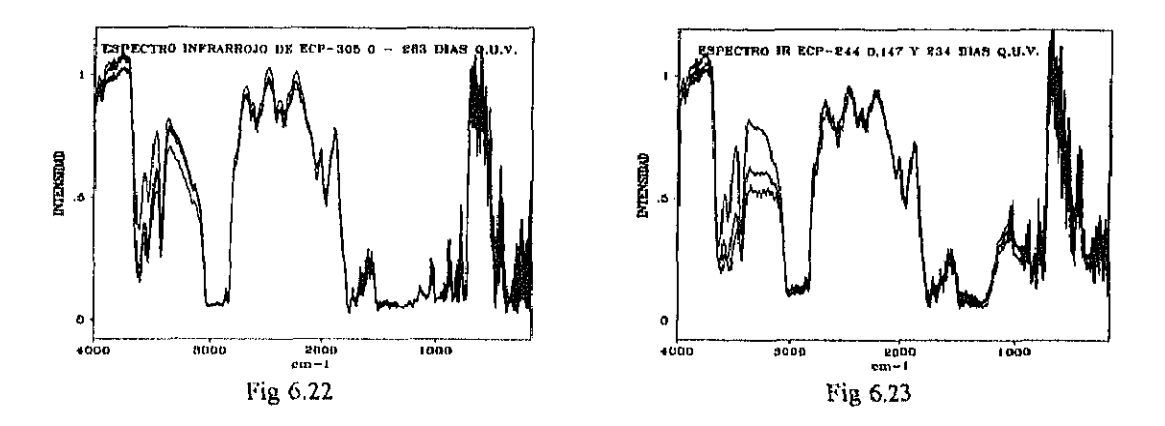

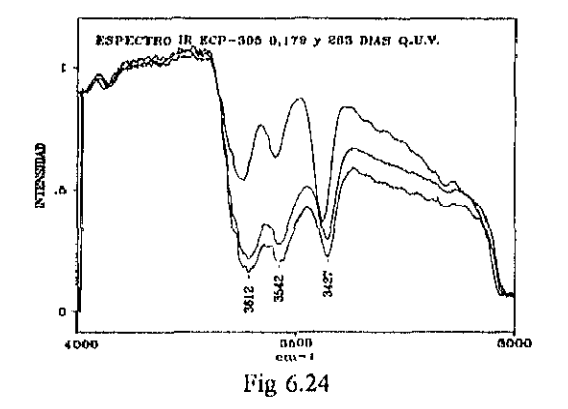

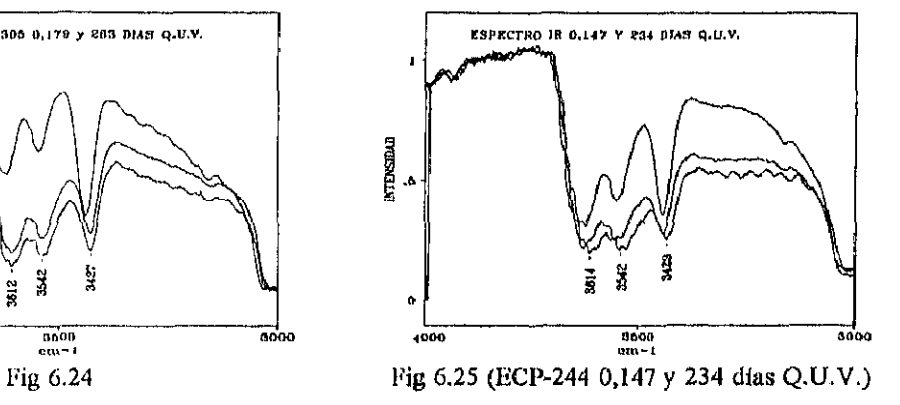

Como se observa en las figuras anteriores, existen cambios significativos en tres bandas alrededor de los 3500 cm", lo que evidencia la formación de grupos hidroxilo. La formación de estos grupos hidroxilo se caracteriza por la aparición de bandas anchas en tomo a 3590- 3230 cm-', que son debidas a la combinación de grupos -OH unidos por enlaces de hidrógeno en uniones inter- e intra- molecular (3550-3230 cm<sup>-1</sup>, inter; 3590-3400 cm<sup>-1</sup>, intra) (D.M. Smith y col., 1989).

Para el caso del SA-85, se observan cambios similares si bien es verdad que las bandas que aparecen son de menor intensidad.

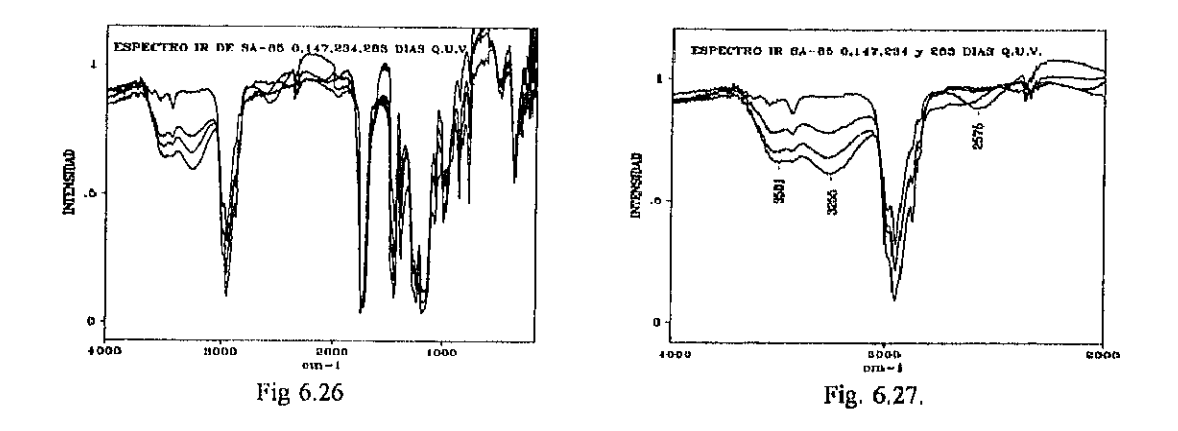

Además de los cambios de las bandas por encima de 3000 cm-' se observa una disminución de la banda alrededor de 3000-2900 cm<sup>-1</sup>, lo que indica una disminución de enlaces -CH<sub>2</sub>probablemente debido a la ruptura de la union tipo ester, asi como la formación del ácido correspondiente. En el caso del SA-85 se estudió tambien el poliester (PET) de la segunda capa de las muestras envejecidas. Si bien presentaba un aumento en la intensidad de las bandas por encima de los 3000 cm<sup>-1</sup>, estos cambios no eran realmente significativos, comparados con los cambios observados en los espectros obtenidos por reflexión. Como se verá más adelante, los poliésteres se degradan fácilmente después de someterse a la cámara

 $\mathbf{.}$  $\mathbf{I}$  de envejecimiento Q.U.V.". Este fenómeno no se produce para el poliester que forma parte del M-85, probablemente debido a la protección que le ofrece la propia capa de acrílico.

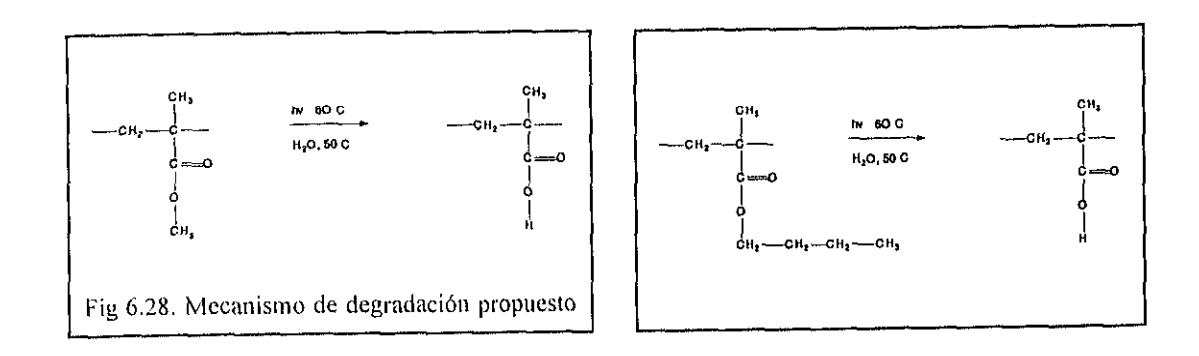

# **Poliester**

La muestra Scotch Brand 850 fue la que presentó mayor debilidad al envejecimieno acelerado. Profundos cambios se pusieron de manifiesto a los 55 días de envejecimiento acelerado, cuarteándose y tomando un tono blanquecino poco más tarde.

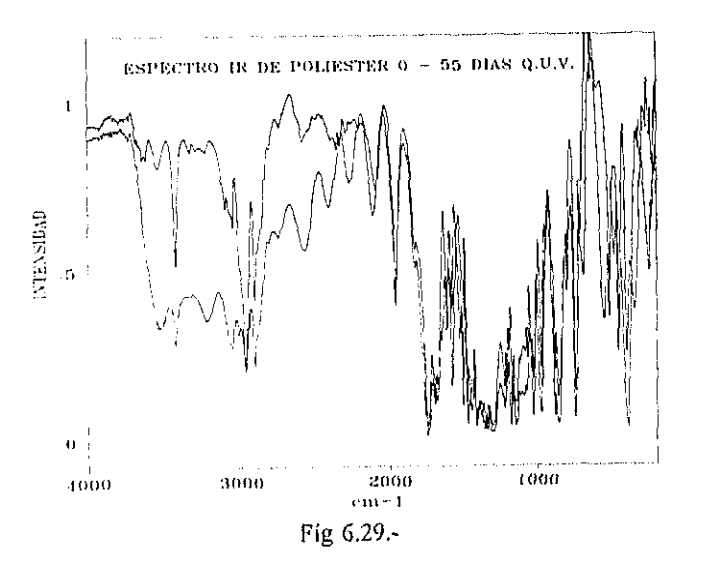

<sup>17</sup>Ver el apartado siguiente

En la figura 6.29 se pueden ver los cambios sufridos por el poliester, la aparición de bandas intensas en torno a los 3534 cm<sup>-1</sup> (R-OH), y la aparición de bandas en torno a los 3200 cm<sup>-1</sup> debidas a los grupos -COOH que se generan. Smith en 1989 propone el siguiente mecanismo de reacción para estos compuestos:

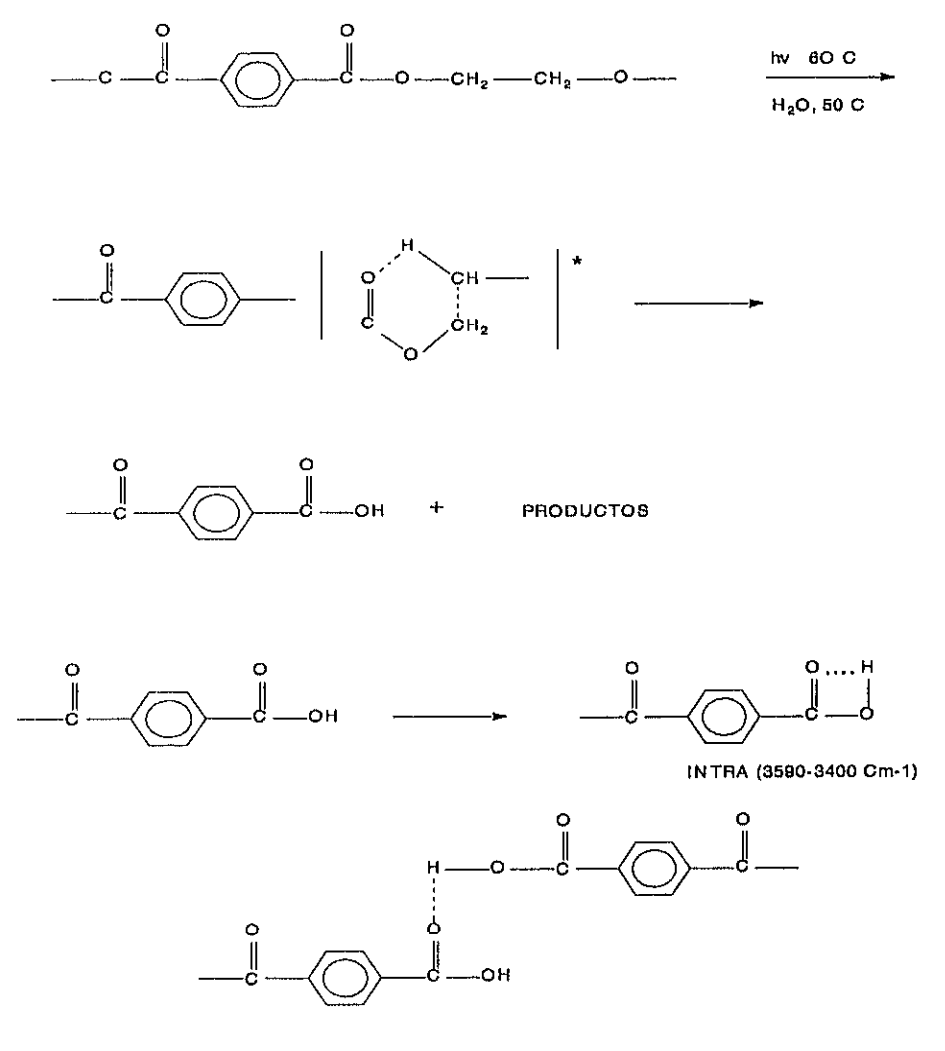

INTER ( 3550-3230 Cm-1) Fig 6.30 Mecanismo de degradación propuesto por Smith en 1989

Como se puede observar las distintas combinaciones de los grupos -OH (tanto intra como inter-molecular) que se generan en la degradación del poliester son la causa principal de In aparición de distintas bandas de absorción intensas de 3200 a 3500 cm.'

#### **Teflonados**

El polímero teflonado PSA presenta un aspecto inmejorable despues de ser sometido a la cámara de envejecimiento. El estudio por espectroscopia IR reveló que no había sufrido ningim cambio estructural signifìcativo despues del envejecimiento.

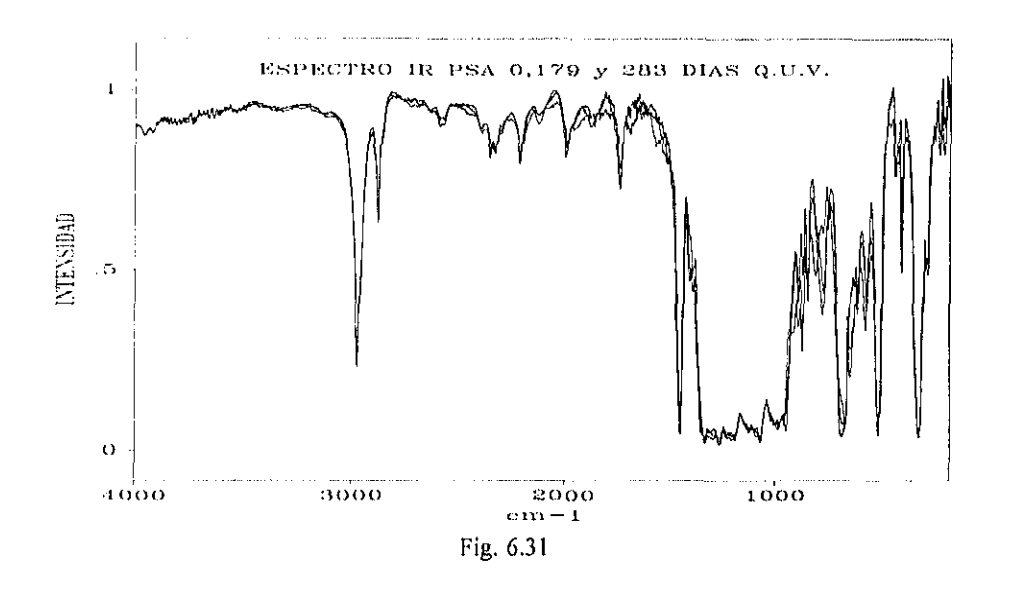

#### Adhesivos

En algunos trabajos se menciona al adhesivo como pieza primordial para el buen ftlncionamiento de los reflectores solares ( P. Schissel, 1987). Los efectos de "piel de naranja" son los que más se atribuyen a esta parte de la composición del "emparedado" ("sandwich") que forman nuestras muestras.

Como se menciona en el apartado de 6.1.2, "EVOLUCION DE LA REFLECTANCIA HEMISFERICA", los fenómenos de difusión, y gasificación dan lugar al fenómeno de piel de naranja. Ademhs, en el caso de los reflectores cuyo metal es la plata, existe el riesgo añadido que supone el hecho de que la plata transmite en la zona UV del espectro solar. Esta radiación pasa al adhesivo y, por lo tanto, la posibilidad de una degradación del adhesivo por la radiación UV es mucho mayor. Para poder estimar si realmente existe un ataque perceptible del aditivo después del envejecimiento acelerado hemos realizado una serie de análisis que nos permiten ver si realmente el adhesivo sufre cambios importantes en su composición. Los resultados de esta serie de análisis por IR se muestran a continuación.

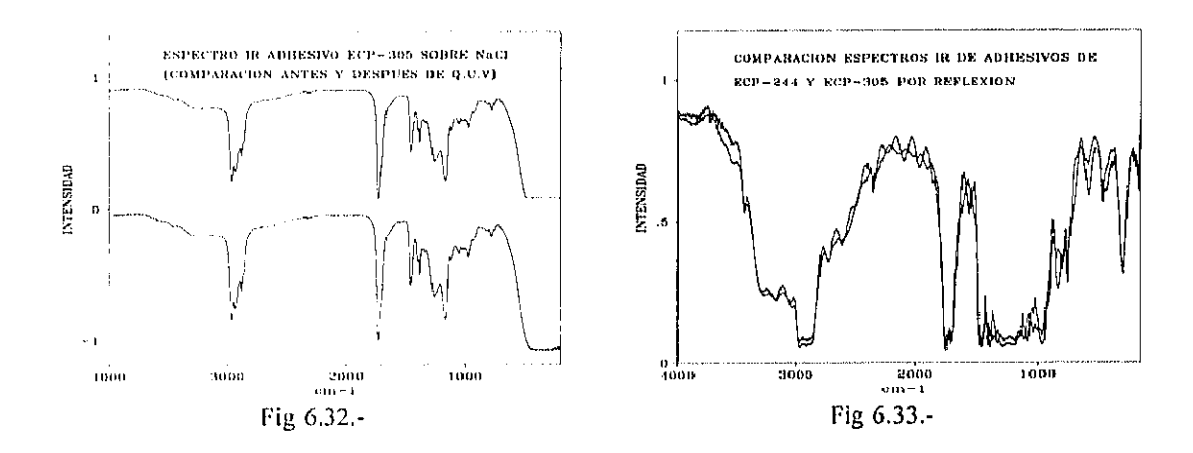

Lo primero que se observa es que las muestras ECP-305 y ECP-244 presentan la misma clase de adhesivo de tipo acrílico, Otro fenómeno que se observa es el hecho de que en el ECP-305 (muestra cuyo material reflectante es plata, y en el que, por lo tanto, habría de presentar un adhesivo más susceptible en un principio a un ataque por rayos UV) no presenta cambios significativos antes y después de los ensayos de envejecimiento acelerado. Estos resultados fueron idénticos para el caso del adhesivo de ECP-244, por lo que podemos concluir que el hecho de que un material tuviera plata como metal (transmite el UV) o aluminio (refleja el UV) no ha afectado de manera perceptible a la estructura química del adhesivo. No sólo no se han detectado cambios en la estructura del adhesivo entre las muestras con plata y aluminio, sino que tampoco se han detectado diferencias significativas entre las muestras

envejecidas y no envejecidas de cada uno de los materiales estudiados,

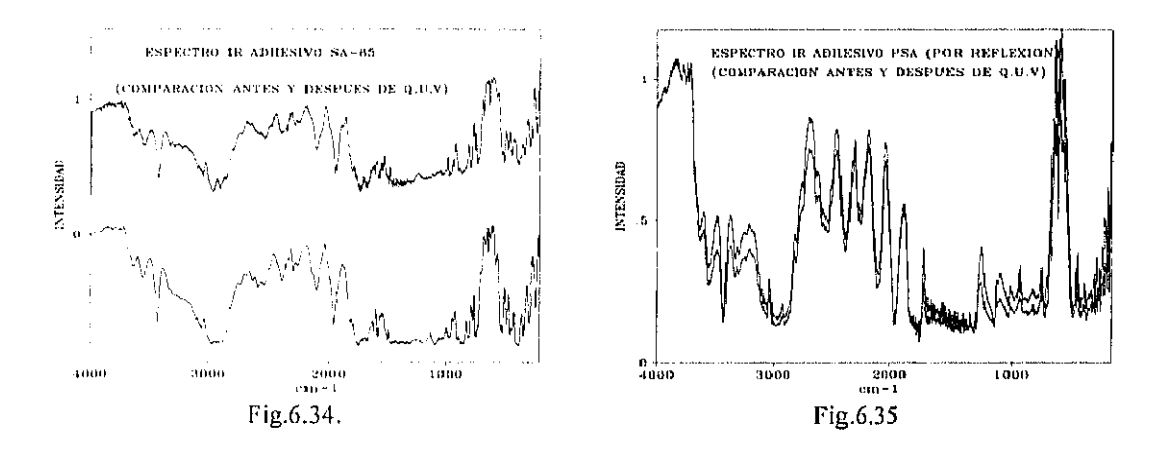

Para el SA-85 los análisis por IR del adhesivo muestran una composición de tipo acrílica y tampoco se observan diferencias significativas en los espectros antes y después del envejecimiento acelerado. En el caso del adhesivo utilizado en las muestras de PSA, este adhesivo pertenece a 3M y se comercializa con el nombre de Spray 77. Se puede apreciar claramente que no se trata de un acrílico, más bien parece ser que se trata de un pegamento basado en destilados de petróleo y ciclohexano, es decir, una mezcla de hidrocarburos de distintos pesos moleculares. Lo realmente interesante, a nuestro modo de entender, es que tampoco se observa en este caso un cambio significativo entre el adhesivo antes y después del envejecimiento.

Por todo lo ankrionnente expuesto en este apartado podemos concluir que no hemos abservado en los adhesivos (después de someterse a los ciclos de envejecimiento acelerado), cambio alguno desde el punto de vista químico, con Ias técnicas utilizadas. Esto no quiere decir que no puedan sufrir pérdida de propiedades físicas como adherencia, elasticidad etc y que otros autores citan como clave la durabilidad del adhesivo nosotros no disponemos de la infraestructura necesaria para realizar este tipo de estudios con garantias pero el hecho en sí de que no SC hayan detectado cambios químicos importantes es, por sí mosmo, un hecho significativo.

113

## 6.3.- ANALISIS POR ESPECTROSCOPIA ULTRAVIOLETA-VISIBLE

Se ha realizado un estudio en la región espectral del UV-VIS principalmente por dos motivos:

.-El primer motivo es el interés que suscita el aprovechamiento de la parte UV de la radiación solar para procesos fotoquímicos, ya sean de destrucción de compuestos por vías fotolítica y fotocatalítica (detoxificación solar, A. Vidal y col., 1992), o para procesos de síntesis de compuestos con aporte solar de la energía (Proyecto Solaris, Funken y col., 1992). Con este estudie poclemos saber que candidatos sou los más adecuados para estas aplicaciones.

.-El segundo motivo es el de que a partir de los espectros UV se puede obtener información analítica de los compuestos, es decir si llevan estabilizadores o no. Este análisis se intentará confirmar después mediante el estudio de GC/MS de los compuestos.

En las figuras 6.34 y 6.35, que se muestran a continuación se presentan los resultados obtenidos antes y después de someter estas muestras a los ensayos de envejecimiento acelerado. Aunque aquí sólo se muestran los resultados iniciales y finales se dispone de los espectros de UV en intervalos de tiempo pequefios (como se puede ver en el apartado de correlación) para cada una de las muestras. No serán presentados aquí por no recargar la exposición. Los interesados en detalles de procedimiento, o datos complementarios no aportados en esta Memoria, pueden solicitarnos información adicional.

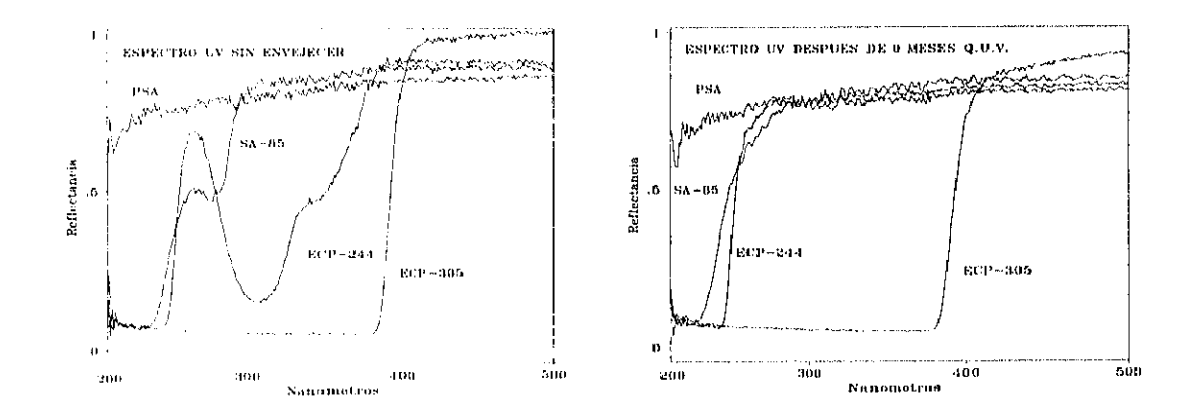

Fig 6.34.

Fig. 6.35.

Antes de comenzar el análisis de las figuras que aquí se muestran hay que hacer dos aclaraciones técnicas que pueden ser importantes:

-La primera se refiere al método de medida. Por el hecho de utilizar una esfera integradora de sulfato de bario como método de medida los resultados obtenidos en la zona del UY por debajo de los 300 nm no son del todo fiables en términos absolutos. En efecto la reflectividad de esta substancia se aleja en la zona UY bastante del 100% ideal, y por lo tanto del fundamento de este tipo de aparatos. No obstante, puede afirmarse que los resultados, en términos comparativos, son absolutamente fiables.

-La segunda se refiere a la medida de las muestras de ECP-305, que llevan plata corno material reflectante en vez de aluminio, como el resto de las muestras que aquí se estudian. Este hecho puede inducir a cometer errores en la valoración de resultados en términos comparativos, sobre todo por el hecho de que la plata presenta una importante absorción en el UY, mientras que el aluminio no. Para garantizar que los resultados presentados son realmente representativos del polímero estudiado se realizaron los correspondientes espectros por transmísion obteniéndose resultados análogos.

En las gráficas mostradas anteriormente se puede observar claramente que el ECP-305 y la muestra de PSA presentan sólo ligeros cambios; mientras que las muestras de ECP-244 y de SA-85 que al principio presentan absorciones importantes en el UY, después del envejecimiento estas absorciones desaparecen. Ello parece indicar la existencia de aditivos y la degradación de los mismos.

El ECP-244 presenta tina banda dc absorción muy fuerte centrada alrededor de los 307 nm, con un hombro muy pronunciado en torno a los 341 nm, presentando absorción total por debajo de 247 nm. Después del envejecimiento las bandas desaparecen progresivamente, lo que probablemente se deba a la degradación del aditivo, manteniéndose no obstante la absorción total por debajo de 247 nm

El SA-85 presenta una banda de absorción de intensidad media alrededor de los 277 nm, presentando además absorción total por debajo de 240 nm. Esta banda de absorción media desaparece después de someterse a los ensayos de envejecimiento acelerado, desplazándose además la absorción total 10 nm (230 nm aprox). Esta absorción a 230 nm puede deberse al propio acrilato. , la explicación de estos fenómenos es análoga a la del caso anterior si bien la desaparición de la banda a 277 nm es aquí mucho más rápida (ver figuras 6.36 y 6.37).

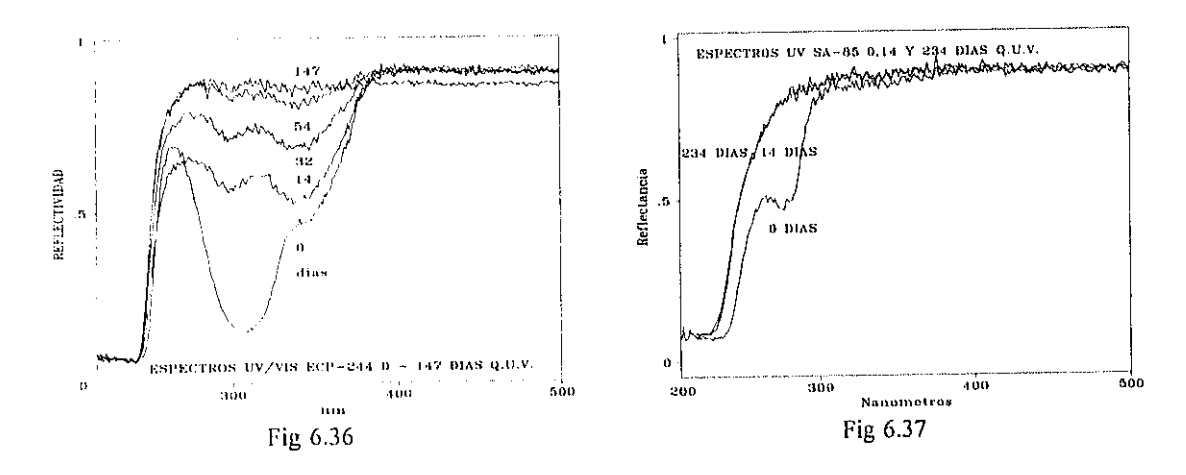

Como se puede ver en las figuras 6.36 y 6.37, el aditivo del SA-85 desaparece en pocos días (14 días en la cámara climática), lo que viene <sup>a</sup> significar unos <sup>8</sup> meses aproximadamente'8. Este período es insuficiente para los tiempos de amortización que se necesitan en energía solar. Por otra parte, a pesar de la desaparición del aditivo, las propiedades ópticas y físicas necesarias para las aplicaciones solares de este tipo de materiales, se mantienen durante meses, como puedc verse en los resultados que se muestran en los distintos apartados de este capítulo.

En el caso del ECP-244 se comprobó que a los 147 días de envejecimiento acelerado todavía persiste una pequeña porción del aditivo, lo que en tiempo real viene a significar unos siete años, algo más razonable para procesos solares. Sin embargo, lo que realmente nos interesa no es el comportamiento del aditivo sino el conjunto de la muestra, como se menciona a lo

 $^{18}$  Para convertir el tiempo de envejecimiento acelerado en tiempo real de exposición a la intemperie nosotros recomendamos multiplicar por un lactor de 17 (ver el apartado 5.3.3.-Ensayos de envejecimiento acelerado)

largo de esta tesis.

La forma del espectro UV del ECP-244 sugiere la posibilidad de que el aditivo sea un compuesto de tipo 2-ortohidroxiaromático, hecho este que se ratifica por GC/MS<sup>19</sup>. El fenómeno de absorción UV se basa en el hecho de que la molécula de estabilizador es capaz de disipar la energía absorbida por uno o más procesos no radiativos, tales como la conversión interna. Si tomamos las 2-hidroxibenzofenonas como ejemplo, primero disipan la energía absorbida por un mecanismo que lleva a la formación de un anillo de seis componentes por una unión por enlace de hidrógeno. Las consiguientes formas tautoméricas en equilibrio proporcionan un camino fácil para la desactivación del estado excitado inducido por la absorción de la luz (ver figura 6.38). El resultado de este mecanismo de absorción y disipación de luz es el que deja al estabilizador en un estado químicamente capaz de hacer un gran número de estos ciclos de activación / desactivación, siempre y cuando no interfieran otros procesos.(N. Allen, y M. Edge, 1992)

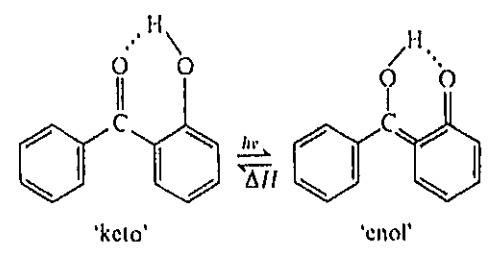

Fig.6.38 Tautomería ceto-enólica de la 2-hidroxibenzofenona mediante activación fotónica

En el caso del SA-85 las bandas de absorción aparecen en otra zona, probablemente se deba a que el tipo de aditivo que se emplea en estas muestras sea otro tipo de compuesto. Tras un estudio detallado y una serie de pruebas en GC/MS<sup>20</sup> hemos llegado a la conclusión de que se trata de un derivado del hidroxifenilbenzotriazol, cuyo mecanismo de absorción de luz es el que se muestra en la figura 6.39.

 $^{19}$ Ver aparlado correspondiente "6.4. - Análisis por GC/MS"

<sup>&</sup>lt;sup>20</sup>Ver apartado 6.4. Análisis por cromatografia de gases/espectrometría de masas.

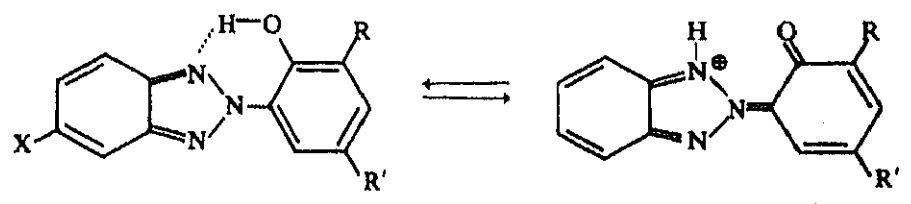

Fig 6.39 Mecanismo de absorción de luz de hidroxifenilbenzotriazoles

L. Mascia (1974) estudió el papel de los aditivos en los plásticos en profundidad. De todas las conclusiones de su estudio, se resaltan a continuación las que son de interés para apoyar los resultados de esta tesis:

Existe una relación directa entre la concentración de grupos C=O de los polimeros y el 'embrillecimiento" de los mismos por la acción UY.

2.- Se entiende que la degradación mediante foto-oxidación ocurre principalmente sobre la superficie del material e indefectiblemente se producen pequeñas roturas del mismo en su superficie debido a las contracciones de la capa superficial. Estas contracciones se pueden formar ya sea por que se de un efecto de entrecruzamiento ó "Cross-Linking", o bien por la pérdida de los productos volátiles del material.

3.- En la degradación se presenta autocatálisis, es decir, los grupos ácidos carboxilicos formados como resultado de la hidrólisis aceleran bastante el proceso de degradación, es decir la catalizan (Steingiser, 1964).

4..- La biodegradación de los productos plásticos esta bastante más asociada a la descomposición de aditivos que con el polímero base. El deterioro de las propiedades de los plásticos puede, por tanto, estar asociada con la pérdida de aditivos a través de un ataque microbiológico. En otras palabras, aditivos de bajo peso molecular pueden migrar a la superficie dc los componentes plásticos y promover el crecimiento de microorganismos que

118

ataquen al plástico $21$ .

# 6.4.-ANÁLISIS POR CROMATOGRAFíA DE GASES <sup>1</sup> **ESPECTROSCOPIA DE MASAS**

Hemos utilizado la cromatografía de gases como técnica complementaria de las anteriores. Se ha utilizado un equipo de cromatografla de gases unido a un espectrómetro de masas, equipados ambos con un equipo dc desorción térmica. Para la toma de muestra se ha procedido de diferente manera según las muestras de que se tratase. Para los acrílicos hemos disuelto cl material en tolueno y posteriormente se ha pinchado la disolución sobre un cartucho de tenax sobre el que se realizó la desorción térmica. También se ha procedido realizando desorciones térmicas directamente sobre el material plástico, y para el caso del SA-85, dadas las dificultades encontradas por su insolubilidad, se ha utilizado también a un pequeño dispositivo de laboratorio en el cual se iba calentando progresivamente el plástico. Los productos volátiles fueron arrastrados en una corriente de helio hasta ser atrapados en un cartucho de tenax el cual se sometía posteriormente a una desorción térmica. A pesar de que esta técnica OC/MS es bien conocida su utilización para el análisis de polímeros presenta algunos problemas (O. Charles y col., 1993). En nuestro caso el hecho de utilizar la desorción térmica para el análisis presenta la incertidumbre de si se estará produciendo una descomposición térmica simultáneamente. No obstante no confiarnos en que estos análisis nos den una información definitiva, aunque si complementaria a los anteriormente citados.

Los resultados del análisis mediante esta técnica han permitido identificar una serie de hidrocarburos de distinto peso molecular ,probablemente debido a la descomposición térmica.Por otra parte, del análisis se deducen algunos datos interesantes:

En el caso del SA-85 se detectaba en las muestras sin envejecer Tinuvin P (en muy pequeñas

 $^{21}$ Es posible que la biodegradación de los productos plásticos se dé cuando estos se encuentran expuestos a la intemperie, pero es dificil imaginar que unos microorganismos puedan sobrevivir a las condiciones de radiación y temperatura extremas, que se conjugan en una cámara de envejecimiento acelerado. Por lo tanto parece razonable descartar esta posibilidad como explicación a los cambios que operan en los polímeros objeto de estudio de esta tesis.

proporciones), sustancia que desaparecía cuando se sometía al análisis las muestras envejecidas. El Tinuvin P (2(2'-hidroxi-5'-metilfenil) benzotriazol) es un estabilizante comercial de Ciba-Oeigy y cuyo modo de actuación se explica en el apartado de análisis UV. La detección de este compuesto indica que bien él, o alguno de sus derivados (puede haber sufrido descomposición térmica) se utiliza en el SA-85 como estabilizante. Esto podría explicar las absorciones observadas en UY. Si comparamos los espectros obtenidos por cromatografía de gases para el SA-85 antes y después del envejecimiento , vernos que antes del envejecimiento acelerado tenernos dos pequeños picos a un tiempo de retención de 10.3 <sup>1</sup> y de 10.37 que se han identificado por espectrometría de masas como Tinuvin-P con una probabilidad dcl 97 y eL 98 % respectivamente. Otra importante diferencia que se observa es que en el cromatograma de la muestra envejecida aparecen importantes picos a tiempos de retención 3.13 y 3.93 que se han identificado por espectrometría de masas como compuestos de tres y cuatro átomos de carbono. Probablemente producto de la descomposición térmica de la muestra sometida a análisis. En este caso la bondad del ajuste a los modelos utilizados se aleja bastante de lo idoneo, 40%, por lo que no nos atrevemos a dictaminar de que especies se trata, (ver figuras 6.40 y 6.41).

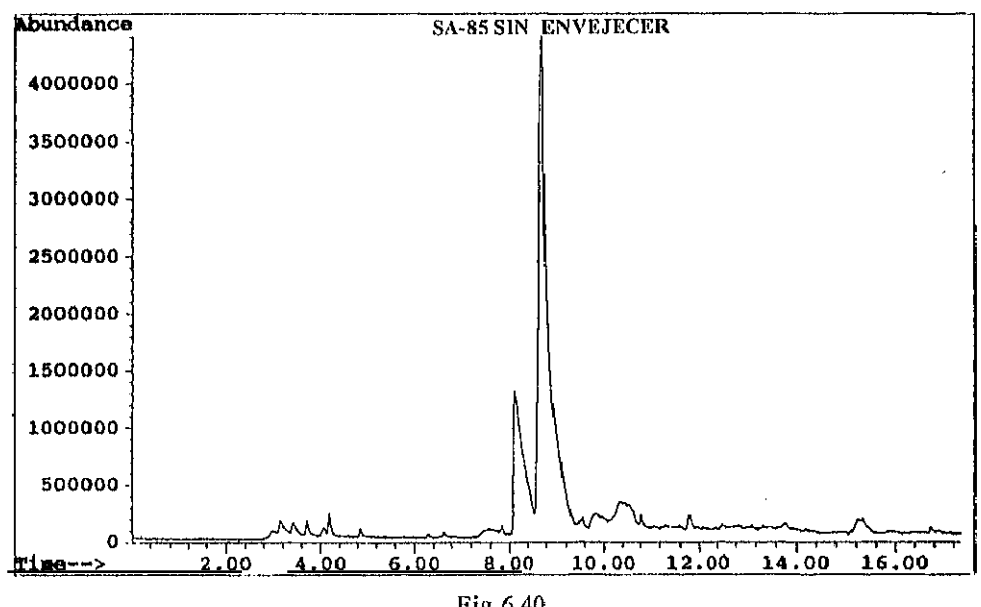

Fig 6.40.

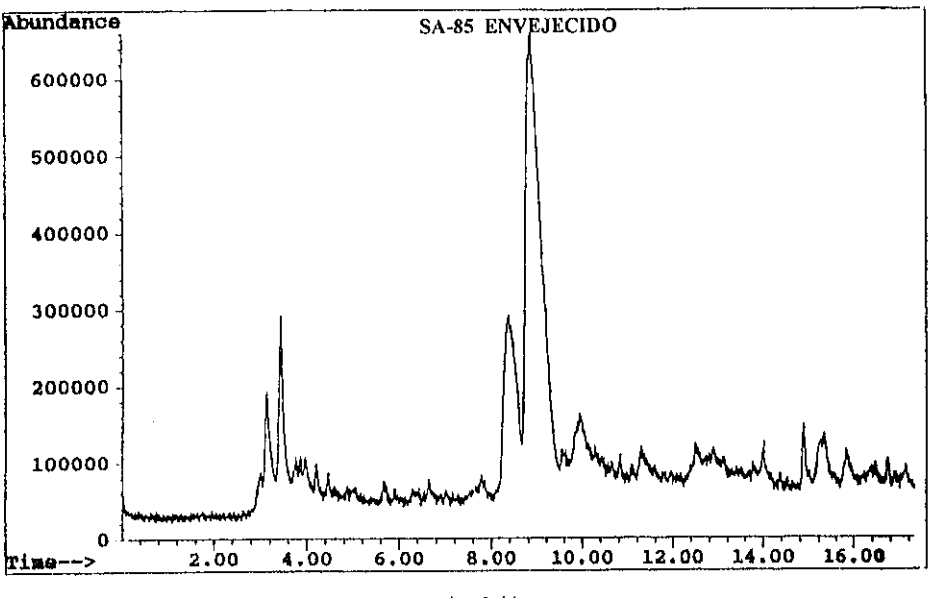

**Fig** 6.41

En el caso del ECP-244 se observa el ácido benzoico (2-hidroxi- metil ester), como parte del plástico estudiado con un tiempo de retención de 11.146 min y una probabilidad del 96 %. Este compuesto desaparece cuando se somete a estudio el material degradado. Puede tratarse de un derivado de algún compuesto de la familia de los ortohidroxiaromáticos que se mencionan el apartado de análisis UY, y por tanto, puede dar un apoyo experimental a las explicaciones que se realizan el el estudio UY. Además, en la muestra sin envejecer aparecen con tiempos de retención de 8.666 min y 13.738 min. una serie de compuestos que por su espectro de masas se puede afirmar que son nitroderivados. Aunque es dificil especificar de que compuestos se trata, podemos suponer que forman parte del aditivo ya que estos compuestos desaparecen o disminuyen de intensidad considerablemente en las muestras degradadas(ver figuras 6.42 y 6.43)

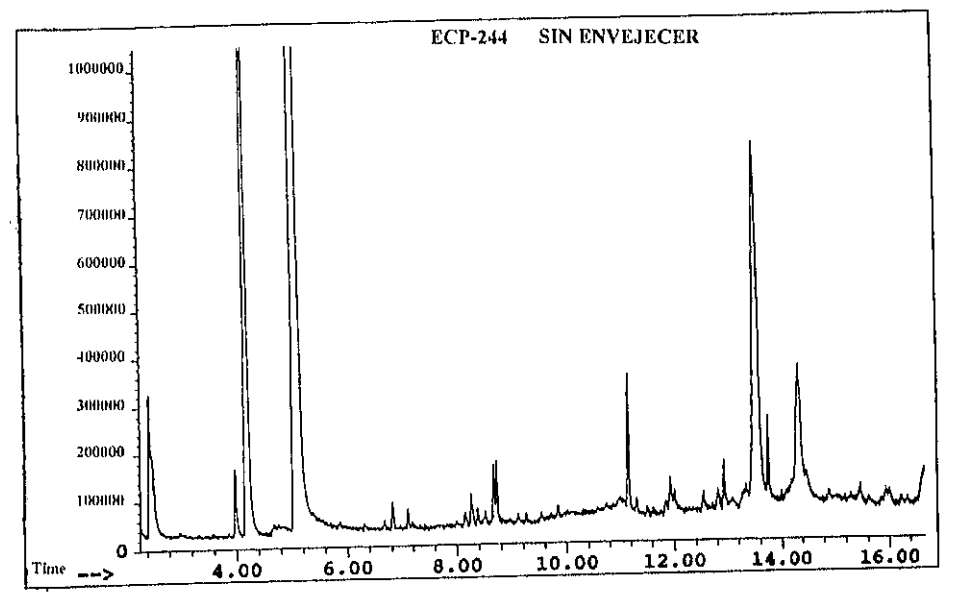

Fig. 6.42

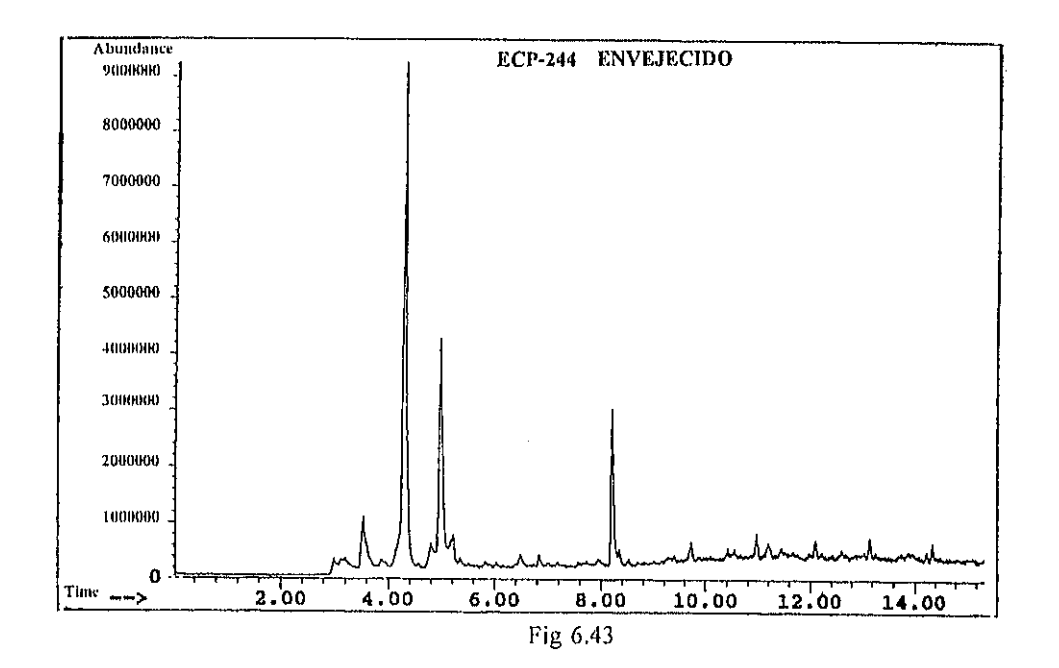

En cuanto a los cromatogramas que se tomaron para el ECP-305 cabe destacar la aparición en las muestras degradadas de acido acetico con un tiempo de retención de 3.65 min y una probabilidad de éxito en la identificación por masas del 91 % , ácido 2 metilbutanoico a 6.60 min con un 83%, y ácido butanoico a 6.75 min con una probabilidad del 72%. La aparición de todas estas variedades de ácidos asi como los derivados del propanoico que aparecen en ambas muestras (degradada y sin degradar) invita a pensar que el hecho que se apuntaba por espectroscopía infrarroja, la aparición de grupos hidroxilo por ruptura de los enlaces tipo ester, dando lugar a los ácidos correspondientes. Esta hipótesis queda pues, corroborada por esta técníca.

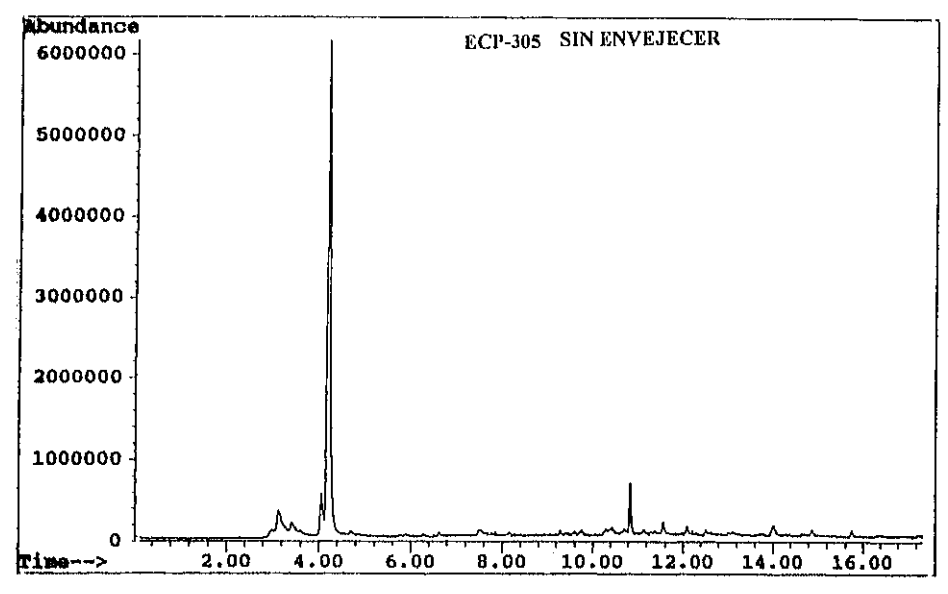

Fig 6.44

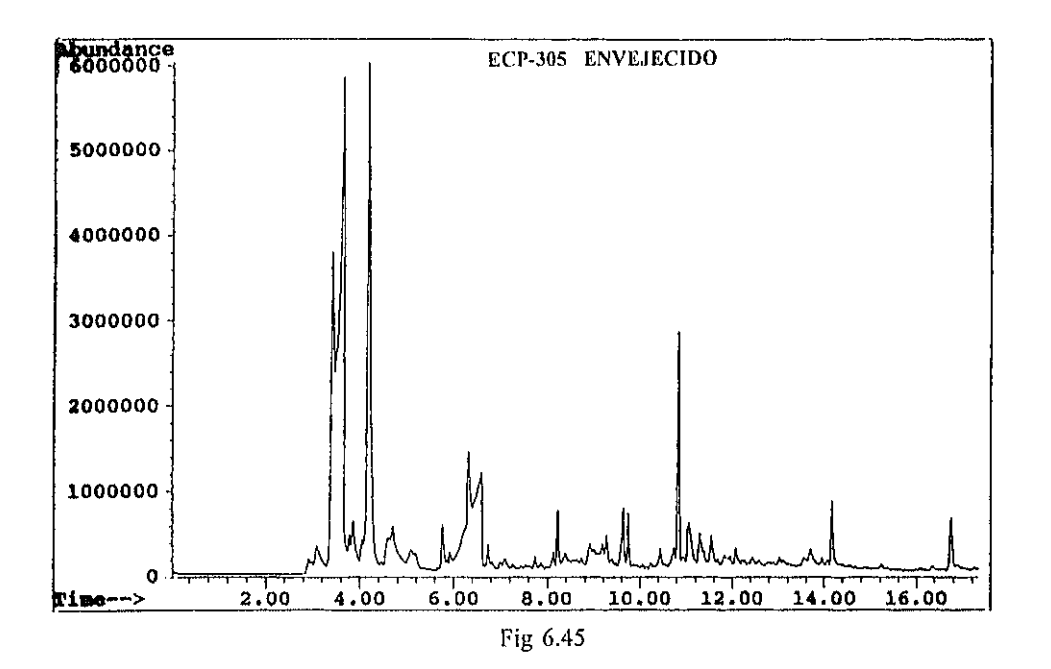

# **6.5.-ANALISIS POR XPS.**

La técnica XPS, si bien es muy potente para el análisis superficial, presenta algunos pequeños problemas a la hora de aplicarse al estudio de polímeros. El procedimiento que se siguió para la utilización de esta técnica está descrito detalladamente en el capítulo 5. de esta tesis. A continuación se detallan los resultados obtenidos.

En el caso del polímero ECP-305, los análisis UV y GC/MS no revelan la existencia de absorbentes de UV como aditivos estabilizantes. En la muestra no envejecida encontramos Si y Ag contaminantes, mientras que en la muestra envejecida se encuentra Si y Ca<sup>22</sup>. Lo más normal es que estos contaminantes provengan del manipulado de la muestra o de la cámara

 $^{22}$ En algunas ocasiones se encontraron también sulfuros como se mencionó en el apartado 6.1.2.

de envejecimiento acelerado. Esta capa contaminante es muy pequeña, como demuestran las medidas de ángulo resuelto (Ver figuras, 6.46 y 6.47) y queda confirmado con la desaparición de dichos elementos al realizar el raspado del polímero.

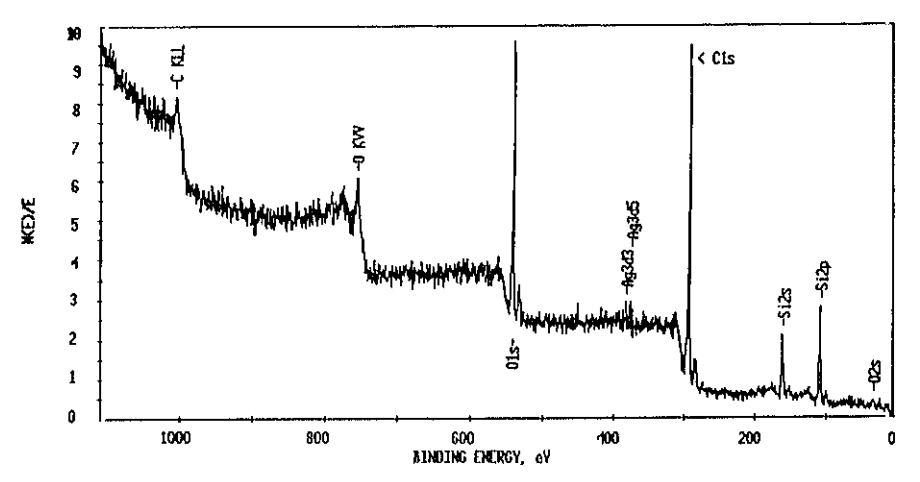

Fig.6.46.- Espectro ESCA del polímero ECP-305 tomado con un ángulo de 15<sup>o</sup> entre la muestra y el analizador.

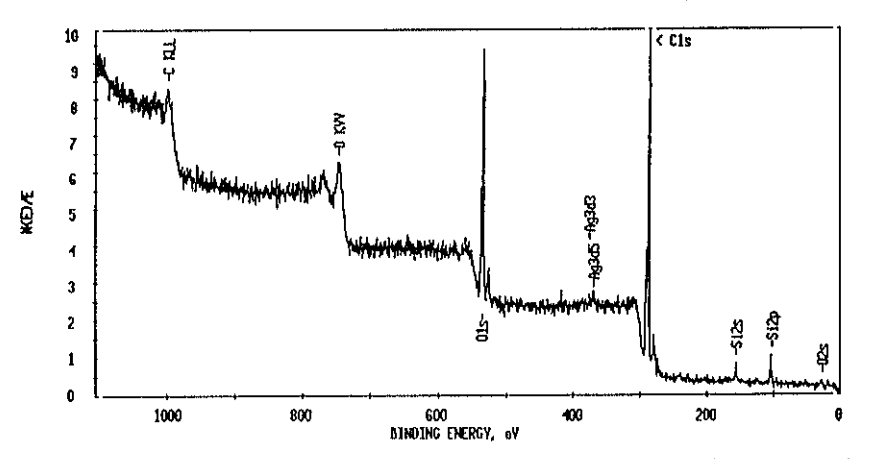

Fig647.- Espectro ESCA del polímero ECP-305 tomado con un ángulo de **<sup>750</sup> entre la** muestra <sup>y</sup> el analizador. tos picos de Si y Ag son de menor intensidad que en el espectro anterior.

En las Figuras siguientes se muestran los espectros del C Is obtenidos a diferentes ángulos para la zona sin raspar y el espectro obtenido en la zona raspada (a **450),** tanto para el polímero nuevo como para el envejecido. En el polímero nuevo se observa que aumenta la contribución de la componente a 289 eV, correspondiente a enlaces C=O, a medida que se aumenta el ángulo entre la superficie de la muestra y el analizador. Esto significa que la información que se obtiene procede de zonas más profundas del polímero. Simultáneamente, se comprueba cómo decrece la componente de carbono contaminante a medida que la información proviene de mayor profundidad. Por otra parte, el polímero envejecido presenta una capa bastante gruesa de carbono contaminante o adventicio (con enlaces tipo C-C/C-H, correspondientes a polietileno), no observándose enlaces C=O. Sin embargo, con el raspado sc elimina dicha capa de carbono de contaminación, pudiéndose analizar así el material base.

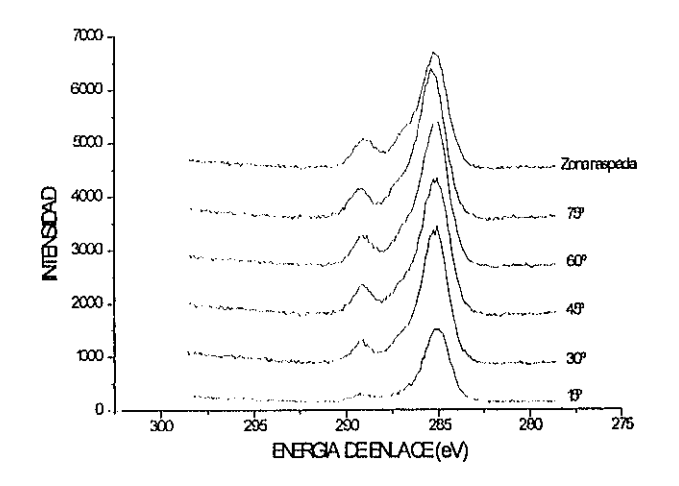

**Fig.-648.- Medidas ESCA de ángulo resuelto del pico de C is para el polímero ECP-305 no envejecido.**

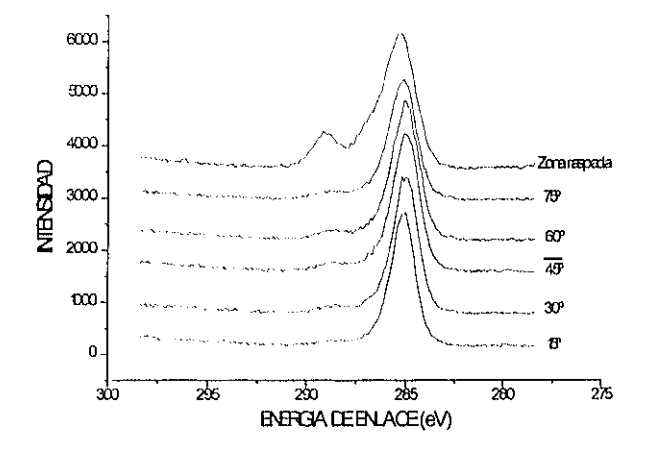

Fig 6.49.- Medidas ESCA de ángulo resuelto del C 1s para el polímero ECP-305 envejecido.Nótese la ausencia de enlaces C=O en superficie.

En la Tabla 6.10. se indican los resultados de los ajustes realizados que corroboran, de forma aproximada, la estructura de PMMA de este polímero. La figura 6.50 nos muestra el ajuste experimental del C 1s correspondiente a la zona raspada del polímero ECP-305. La Tabla 6.11. nos indica la concentración de C y O para las diferentes mediciones efectuadas. La relación teórica para el PMMA es: 71 % de C, 29 % de O, lo cual resulta muy próximo a nuestros resultados experimentales.

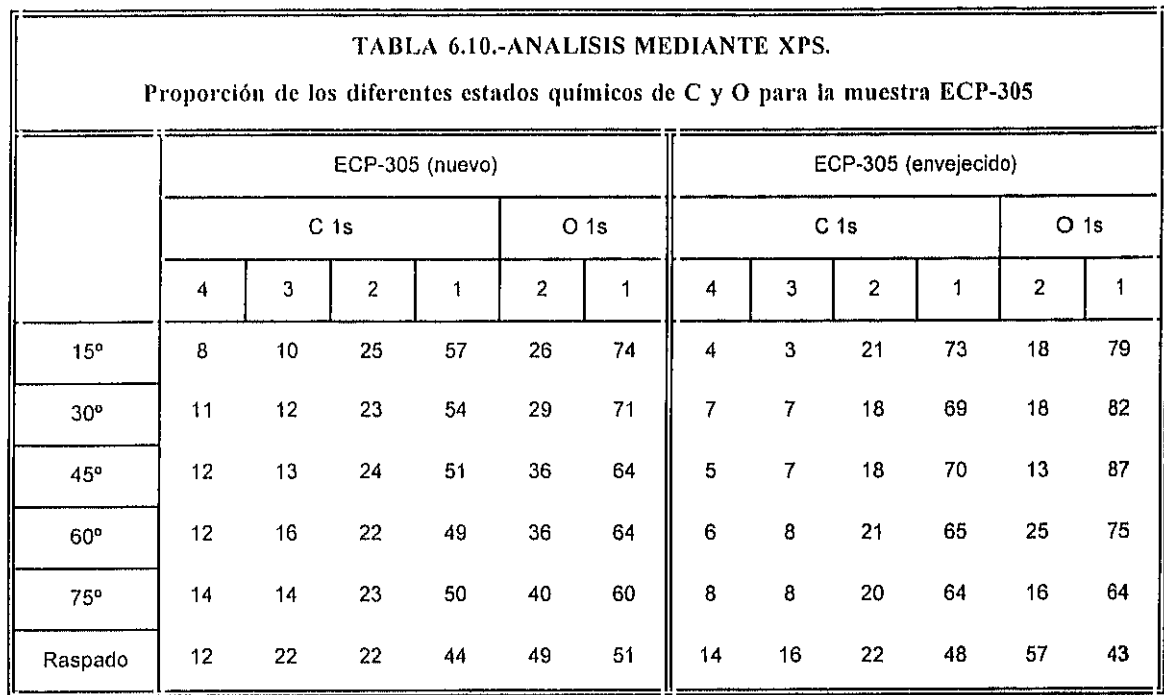

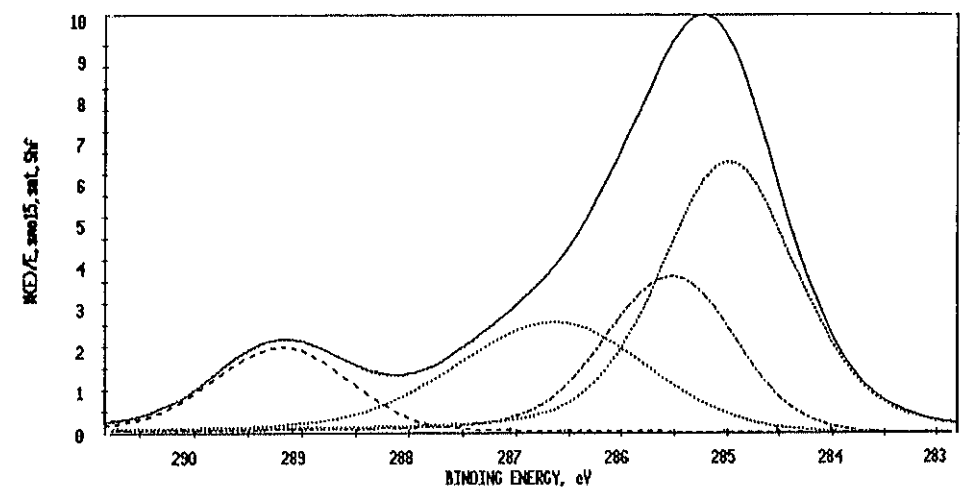

Fig 6.50.-- Ajuste del pico de C 1s del polímero ECP-305 nuevo en la zona raspada, mostrando la estructura de PMMA.

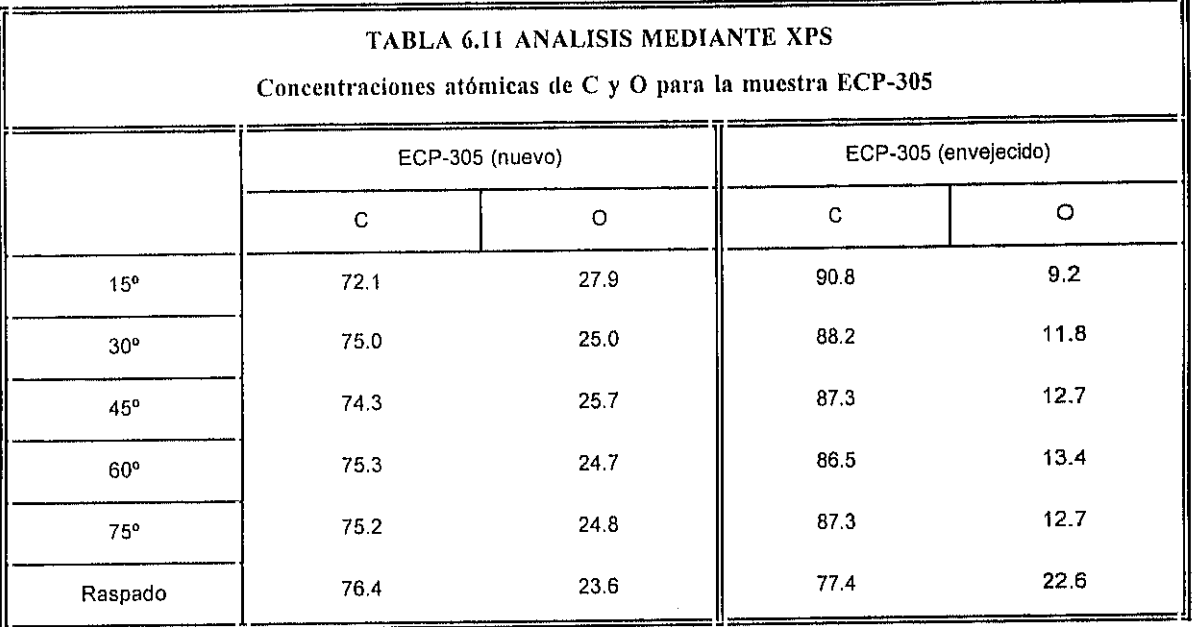

El polímero SA-85 presentó las mejores características tras los ensayos a ciclos en la cámara de envejecimiento acelerado de entre los acrílicos, El Silicio fue el único contaminante encontrado, aunque en proporciones muy bajas.

En la Tabla 6.12 se indican los resultados de los ajustes realizados. Como puede comprobarse con las proporciones teóricas de cada uno de los estados químicos de carbono y oxígeno que se indican en el capítulo <sup>5</sup> en el apartado 5.2.2. 'ANALISIS MEDIANTE XPS (ESCA)' en el subapartado "Ajuste de curvas" se demuestra que ambas estructuras químicas pueden encontrarse presentes en la película de políínero, ya que los resultados de los ajustes experimentales arrojan valores intermedios entre los del PMMA y los del PnBMA. Esto se corrobora con las concentraciones atómicas de C y O que se muestran en la Tabla 6.13., ya que la relación teórica de concentraciones para el PMMA es 71 % de C, 29 % de O, y para el PnBMA es 80 % de C, 20 % de O.

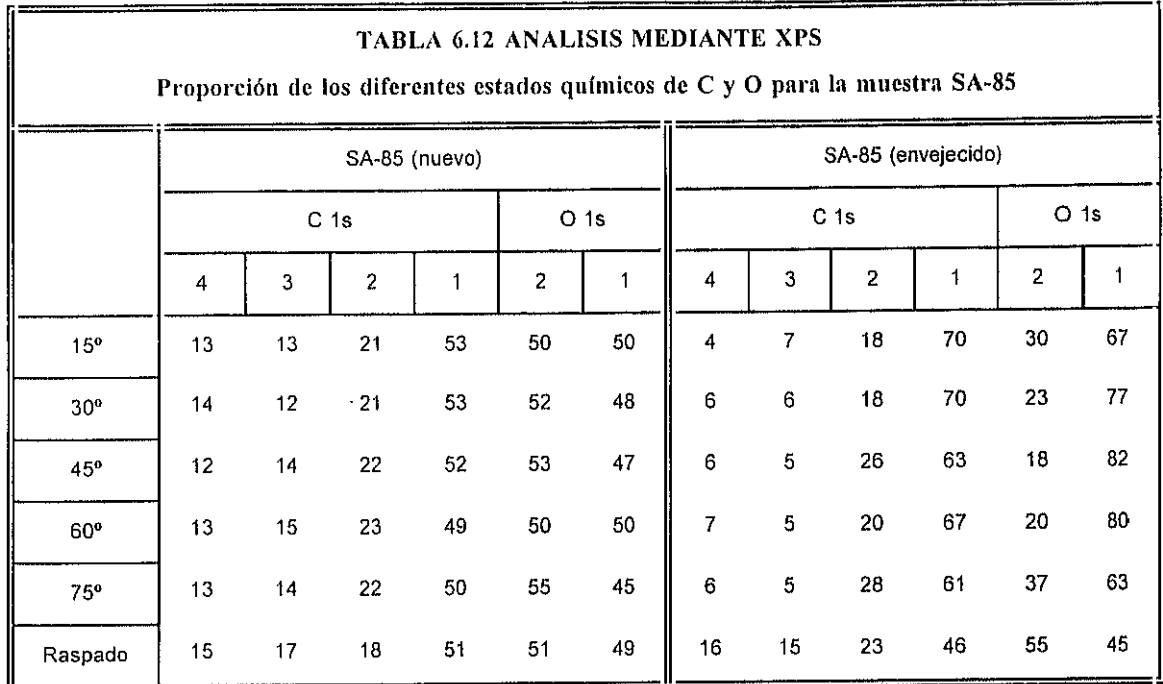

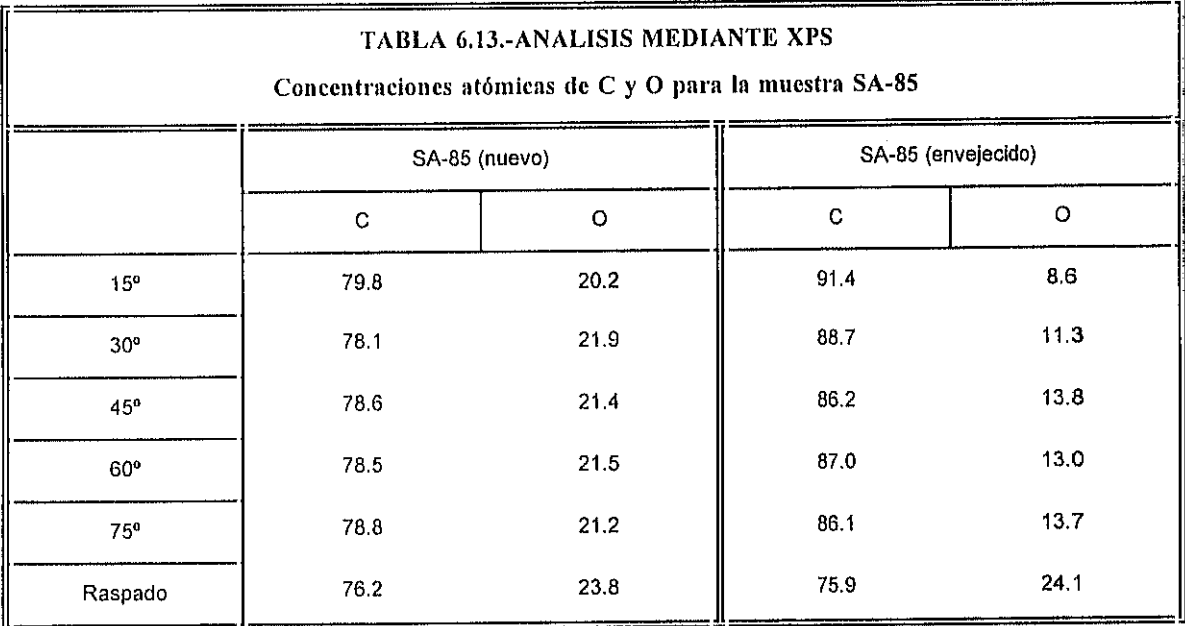

En la Figura 6.51., se muestran las medidas XPS de ángulo resuelto para el pico de C Is del polímero SA-85. Como ya sucedió con el polímero ECP-305, la componente correspondiente a los enlaces C=O va aumentando a medida que aumentamos el ángulo entre muestra y analizador, a la vez que decrece la proporción de carbono adventicio. Igualmente, el polímero envejecido presenta una capa bastante gruesa de carbono contaminante, que desaparece al llevar a cabo el raspado.

 $\bar{z}$ 

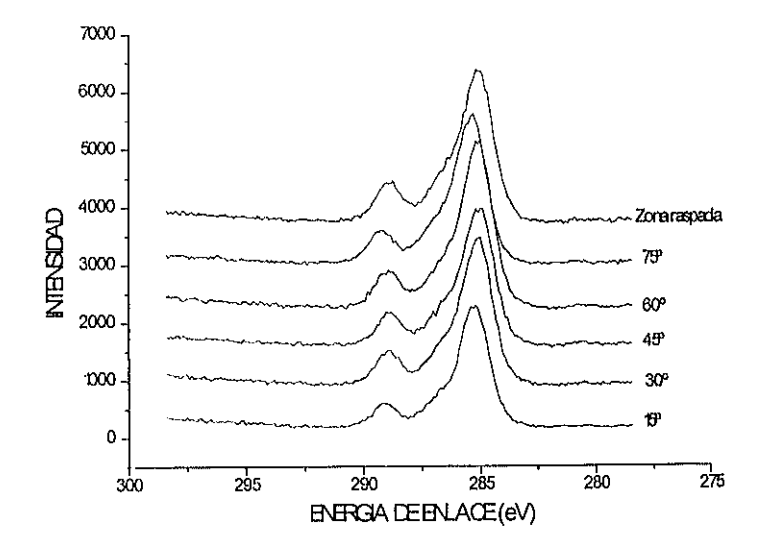

Fig.6.51.- Medidas XPS de ángulo resuelto del pico de C 1s para el polímero SA-85 no envejecido.

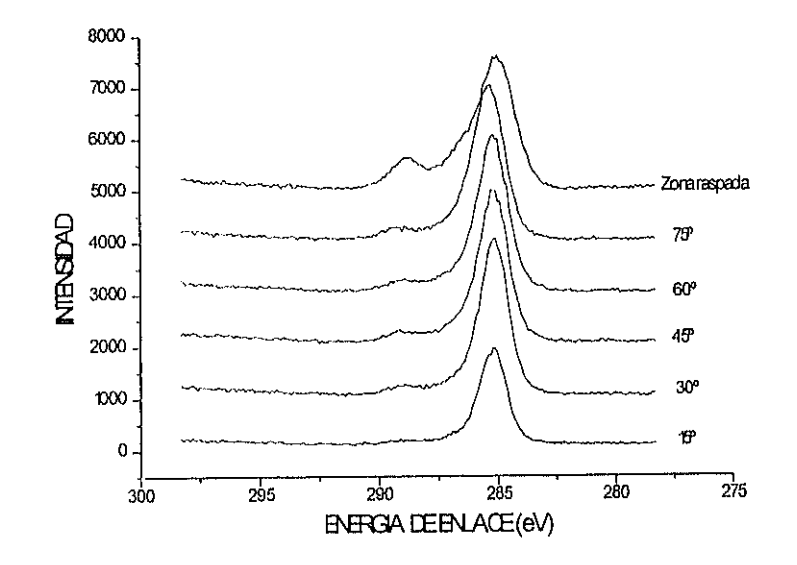

Fig 6.52 .- Medidas XPS de ángulo resuelto del pico de C 1s para el polímero SA-85 envejecido.

Como ya se ha indicado a lo largo de esta tesis, el ECP-244 es un polimetilmetacrilato aluminizado. Tiene un aditivo absorbente del UV que muestra absorciones fuertes a 238 y 309 **nm,** aproximadamente. Por desorción térmica en espectroscopia de masas (OC/MS) se pudo

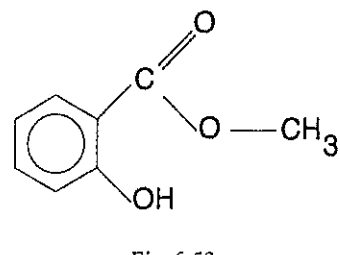

Fig 653

determinar que su estructura es la del éster metílico del ácido 2-hidroxibenzoico, que proviene de la hidroxibenzofenona. Este estabilizador fue detectado en pequeñas cantidades (3-5 *%).* Tras 9 meses de ensayos de envejecimiento acelerado, sus bandas de absorción en el rango UV desaparecieron completamente. Por tanto, puede asumirse que el aditivo ha sido fotodegradado. Los espectros iR revelan la formación de una banda ancha a 3590-3230 cm 1, que es debida a la combinación de enlaces de hidrógeno inter- e intra- molecular de los grupos -OH (3350-3230 cm<sup>-1</sup> para los inter-, y 3590-3400 cm<sup>-1</sup> para los intra-), y otra a 2700-2600 cm<sup>-1</sup> para la asociación (intermolecular) entre grupos -OH enólicos. Esto pudo ser confirmado gracias a la detección de ácido 2-metil propenoico por espectroscopia de masas (OC/MS) y su verificación posterior por XPS.

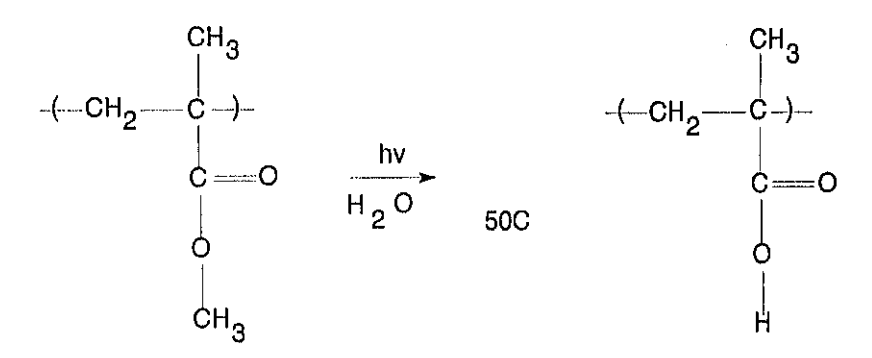

**Fig.6-54.- Mecanismo de degradación propuesto para el PMMA.**

La figura 6.55 nos muestra el pico de C Is para el polímero en cuestión, en donde puede apreciarse el satélite shake-up ligado a la transición  $\pi \rightarrow \pi^*$  asociada al polímero aromático que se utiliza como estabilizador. Sin embargo, esta estructura no pudo apreciarse siempre y, en el caso concreto de la figura 6.55, se trata de un análisis XPS efectuado con anterioridad y bajo otras condiciones de adquisición (cañón de rayos X, 12 KY, 25 mA; energía de paso, 3575 eV). Dicho satélite supone una contribución aproximada del <sup>3</sup> % sobre el total del pico de C Is.

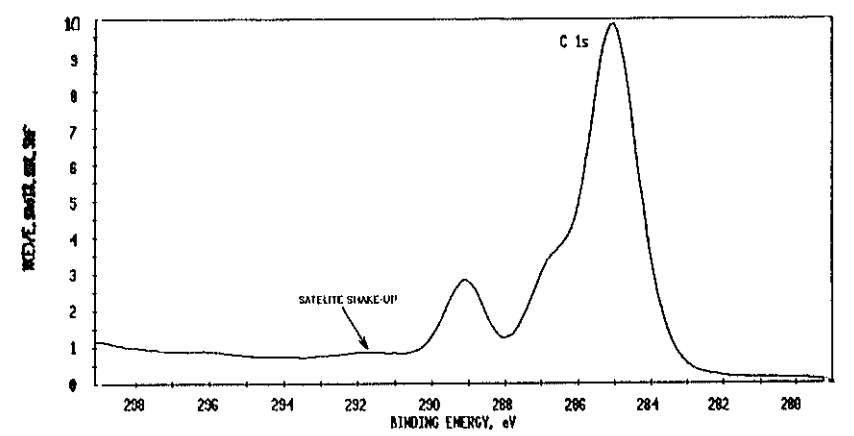

Fig.6.55.- Espectro del C 1s correspondiente al polímero ECP-244 nuevo, mostrando la estructura de satélite shake-up **asociada al aditivo estabilizador de** uy.

La Tabla 6.14 muestra los resultados de los ajustes realizados. De acuerdo con los mismos se deduce que la estructura de este polímero concuerda con la del PMMA, lo cual se ve corroborado con las concentraciones atómicas de C y O que se indican en la Tabla 6.15. Las consideraciones hechas para los casos anteriores son igualmente aplicables para este polímero: incremento de los enlaces  $C=O$  con la profundidad, descenso simultáneo de la contribución de carbono de contaminación, y mayor presencia de éste en el caso del polímero envejecido. Además, se encuentra Si en elevadas concentraciones, (de modo similar al caso del EPC-305) y algo de Sn, pero sólo en el polímero nuevo.

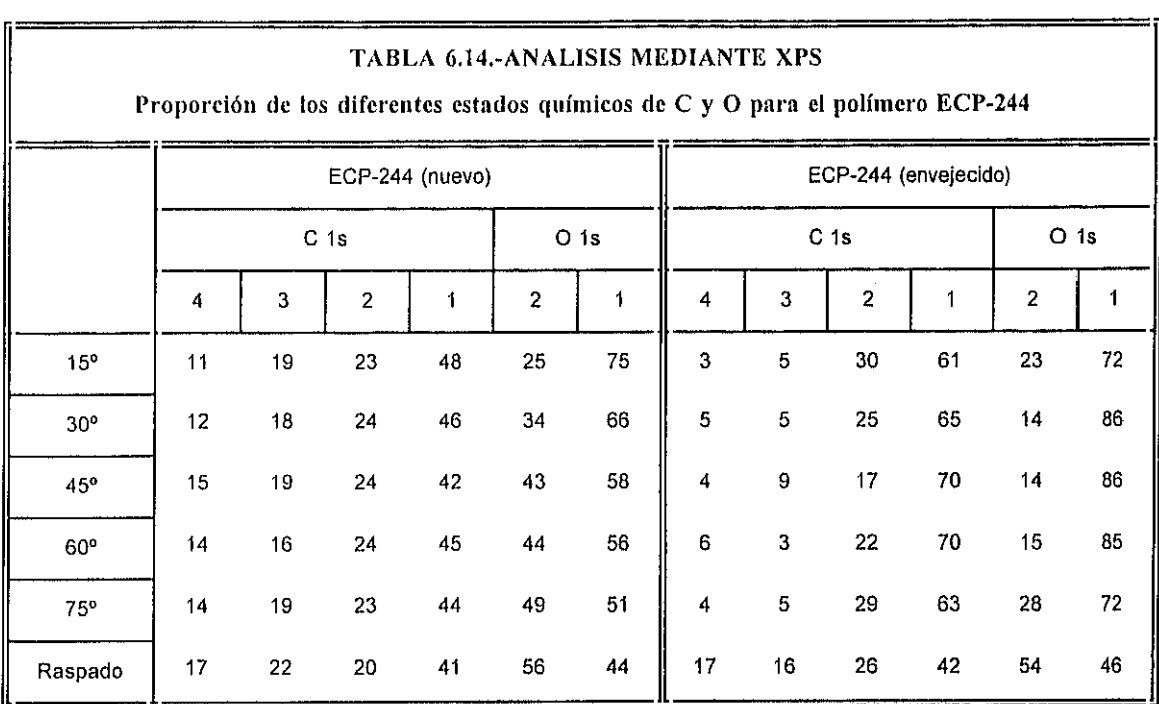

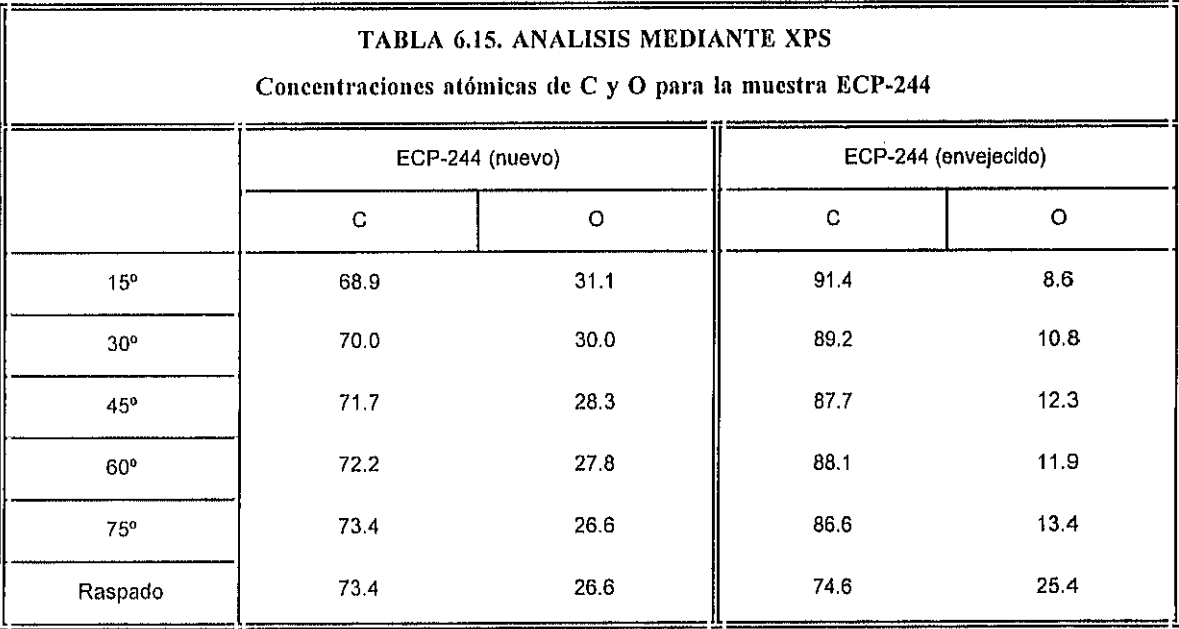

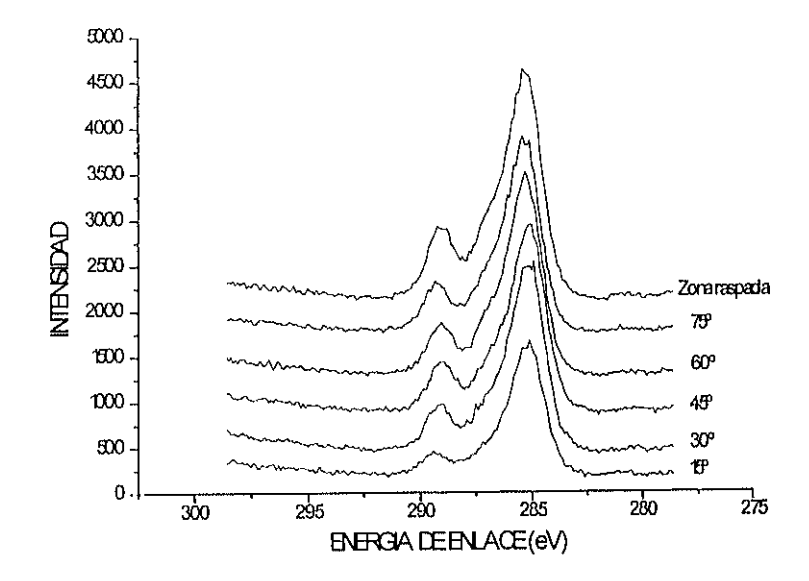

Fig.6.56.- Medidas XPS de ángulo resuelto del pico de C 1s para el polímero ECP-244 no envejecido.

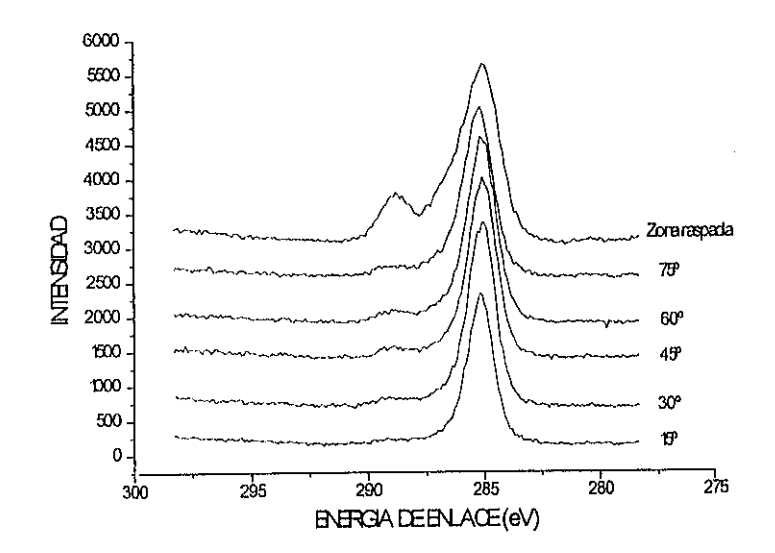

Fig 6.57.- Medidas de ángulo resuelto del pico de C 1s para el polímero ECP-244 envejecido.

El polímero teflonado PSA presenta un espectro IR invariable tras 9 meses de ensayos de envejecimiento acelerado. En la muestra no envejecida se encuentra Ca como elemento contaminante, proveniente posiblemente del proceso de limpieza de la superficie. La presencia de oxígeno (— <sup>10</sup> %) en la superficie externa es debida ala adsorción de grupos hidroxilo por estar en contacto con el aire, aunque la deconvolución del pico de O 1s revela la existencia de oxígeno enlazado con carbono ( $E_{B,C=0} \approx 532.5$  eV,  $E_{B,C=0} \approx 534.0$  eV). Tras efectuar el raspado, se observa la desaparición prácticamente total del pico de oxígeno y cómo la componente del C 1s situada a ~ 291.0 eV (correspondiente al grupo  $CF_2-CF_2$ ) aumenta en intensidad hasta hacerse similar a la de la componente situada a 286.5 eV (correspondiente al grupo  $C$ -CF<sub>2</sub>). Según Clark y col. (1973), esta oxidación remanente de la muestra es muy superficial y aparece con seguridad durante la producción de las películas poliméricas.

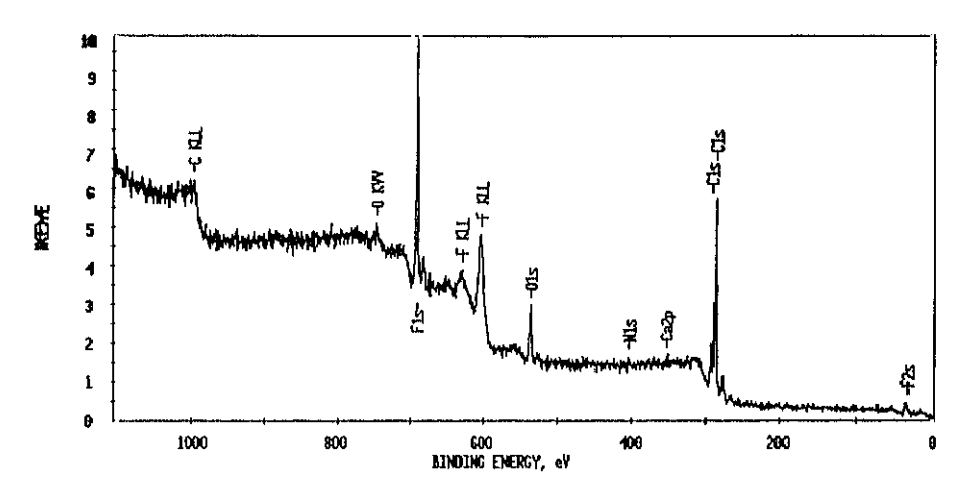

**Fig 656- Espectro XPS del polímero PSA nuevo antes del raspado.**

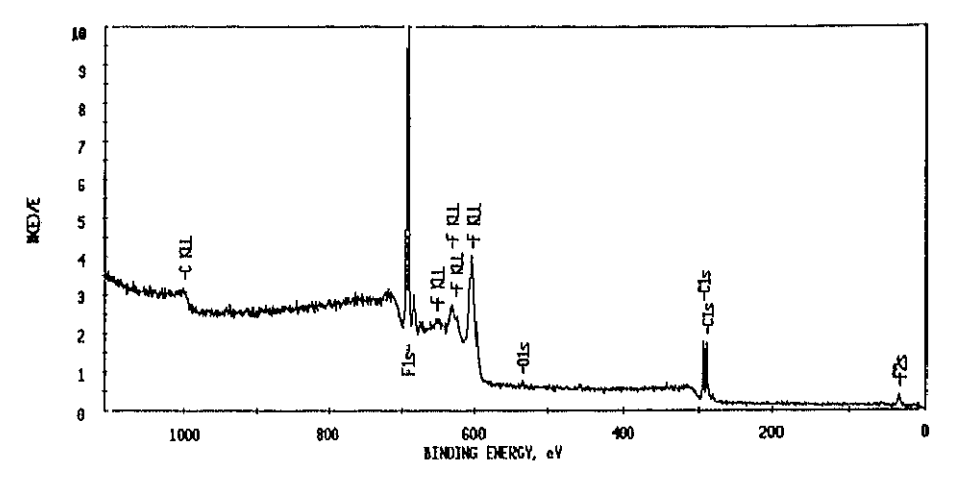

**Fég 6.59.- Espectro XPS del polimero PSA nuevo después del raspado.**

En el estudio de este copolímero de polietileno y teflón tiene trascendental importancia establecer si la unidades de monómeros están ligadas entre sí en modo alternado, en bloque, o bien aleatoriamente. El procedimiento propuesto por Clark (1974) para distinguir si un copolímero de polietileno y teflón tiene estructura en bloque o alternada se basa en la comprobación de las energías de enlace de los dos componentes principales del pico de C Is y el desplazamiento en energía relativo entre ambos (7.2 eV para el caso de estructura en bloque y 4.7 eY para el caso de estructura alternada). Por ejemplo, si el copolímero tiene estructura en bloque debe esperarse que las energías de enlace del C 1s para las secuencias de bloques de polietileno y tetrafluoroetileno sean las mismas que aquellas que se han medido para los respectivos homopolímeros, es decir, 285.0 eV y 292.2 eV, respectivamente. Por el contrario, para el caso de una estructura alternada se espera que las energías de enlace del C Is sean 286.3 eY y 291.0 eY, respectivamente. En las Tablas 6.16 y 6.17 se indican los resultados dc la deconvolución del pico de C ls para ambas muestras y las concentraciones atómicas relativas de carbono y fluor.

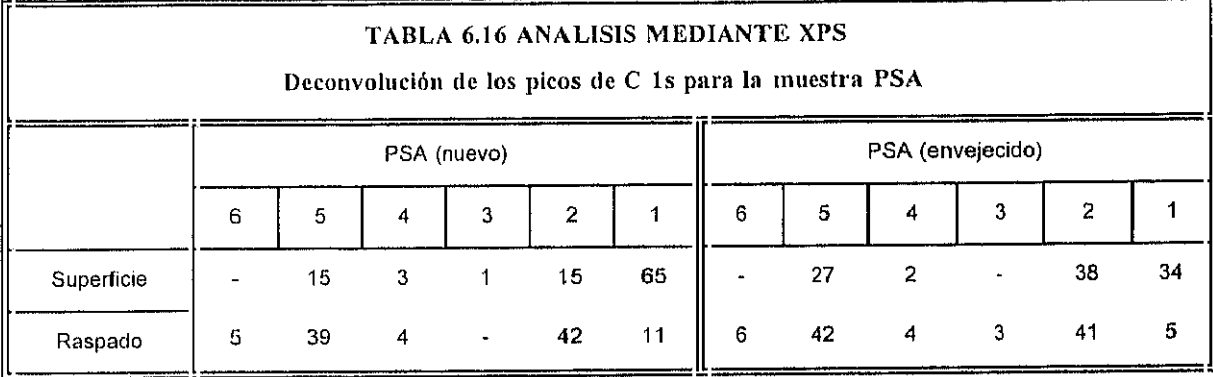

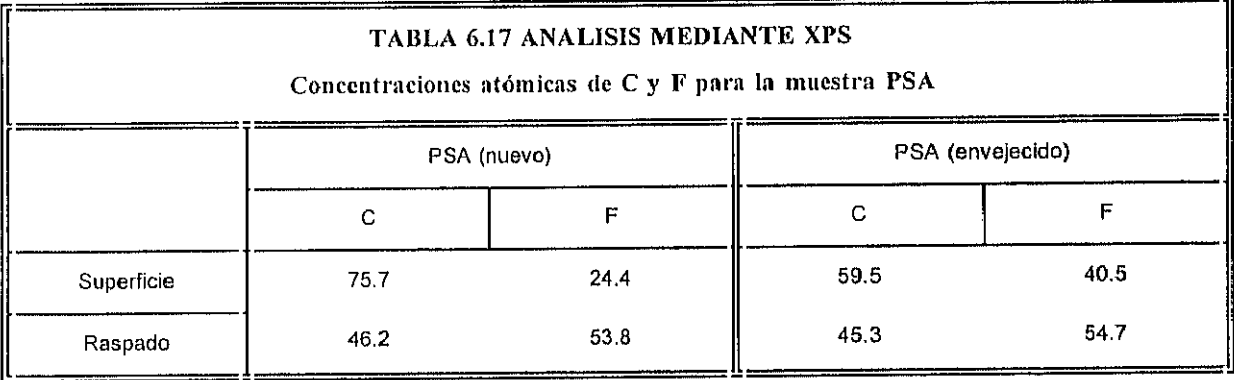

Considerando que los picos principales son el 2 (correspondiente a  $C-CF_2$ ) y el 5 (correspondiente a  $CF_2-CF_2$ ) y que sus energías de enlace aproximadas se encuentran a 286.5 eV y 291.1 eV, respectivamente (independientemente de que se trate del polímero nuevo o del envejecido), se concluye que el copolímero en cuestión presenta estructura alternada, ya que el desplazamiento medio entre dichos picos principales es dc 4.6 eV. El pico <sup>1</sup> (correspondiente a enlaces C-C) presenta contribuciones propias del copolírnero y otras contribuciones externas en forma de carbono adventicio o de contaminación, fundamentalmente en los análisis llevados a cabo en la superficie externa, donde la proporción del mismo llega al 65 %. Sin embargo, una vez hecho el raspado puede admitirse que dichas contribuciones serán debidas casi totalmente al copolímero, ya que se ha eliminado casi toda la contaminación externa superficial. La interpretación de las energías de enlace e intensidades que surgen tras la deconvolución del pico de <sup>C</sup> Is es bastante clara en términos generales. Los picos principales centrados a ~ 291.1 eV (5) y ~ 286.3 eV (2) surgen a partir del componente alternado de la estructura; mientras que aquellos que se encuentran a ~ 292.2 eV (6) y ~

285.0 eY (1) serán esencialmente series en bloque de tetrafluoroctileno (dos o más unidades) <sup>y</sup> etileno (tres o más unidades), respectivamente. El pico centrado a *—* 289.3 eV (4) vendrá a partir de una unidad aislada de tetrafluoroetileno en una secuencia de etileno, mientras que el pico que se encuentra a  $\sim 287.7$  eV (3) se considera que proviene de una unidad aislada de etileno en una secuencia de politetrafluoroetileno o de enlaces C=O asociados a oxidación remanente superficial, como ya se indicó con anterioridad.

Usando la técnica propuesta por Clark (1974) se puede concluir, a partir de los resultados experimentales obtenidos, la siguiente estructura teórica para el polímero PSA:

$$
\mathrm{HCF}_{2}\text{-}\mathrm{CF}_{2}\text{-}\mathrm{CH}_{2}\text{-}\mathrm{CH}_{2}\text{-}\mathrm{CH}_{2}\text{-}\mathrm{CH}_{2}\text{-}\mathrm{CH}_{2}\text{-}\mathrm{CF}_{2}\text{-}\mathrm{CF}_{2}\text{-}\mathrm{CF}_{2}\mathrm{H}
$$

En la figura 6.60, se muestra la deconvolución en cinco picos del pico de C i correspondiente a la zona raspada del polímero PSA nuevo.

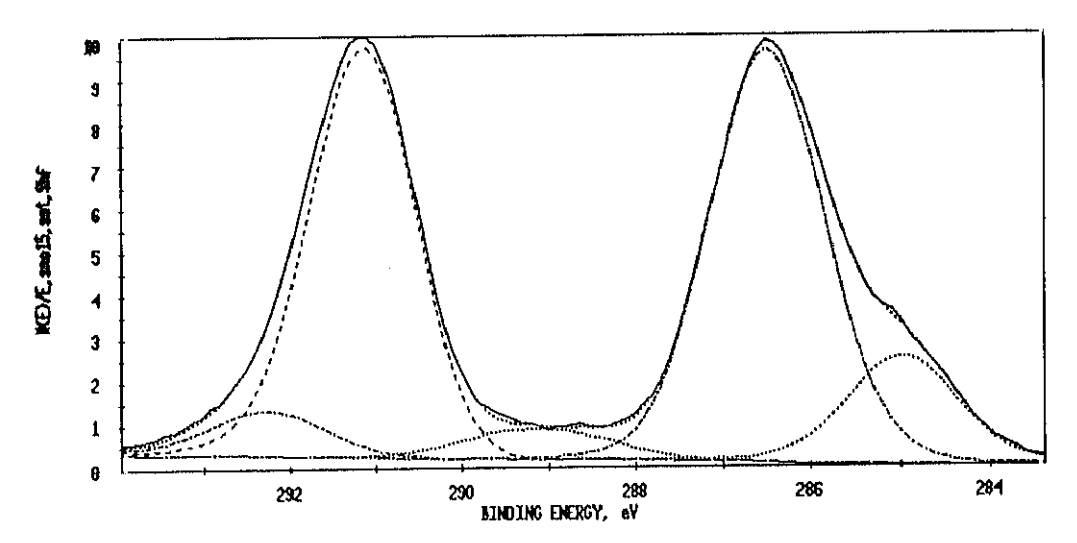

**Fig 660.- Deconvolución del pico de <sup>O</sup> is del copolímero PSA nuevo <raspado) en cinco componentes-**

En las figuras 6.61 y 6.62 se muestran los espectros del C Is y del F ls obtenidos para el polímero nuevo y cl envejecido, tanto en superficie como en la zona raspada. Puede
comprobarse el aumento en intensidad, al llevar a cabo el raspado, de la componente situada a — 291 eV en relación con la situación previa al raspado. En este caso, se observa la presencia de una elevada proporción de carbono adventicio en el polímero nuevo, siendo bastante menor en el caso del polímero envejecido. Respecto al pico de F ls, el único cambio que se aprecia es el incremento en intensidad del mismo al realizar el raspado, lo cual es lógico al haber eliminado la capa de contaminación superficial. Igualmente, tras el raspado se distingue mejor el satélite  $Mg_{\alpha 3}$  asociado a la radiación generada por el ánodo de magnesio.

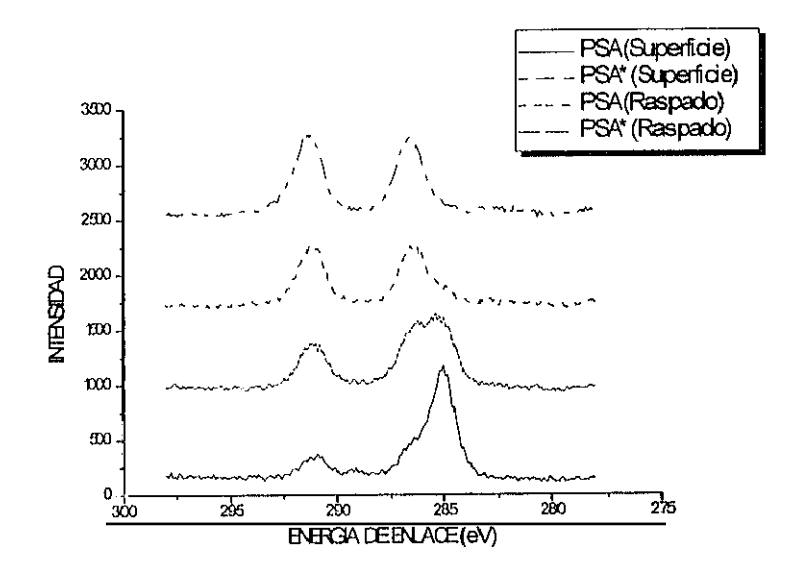

Fig 6.61.- Espectros XPS del pico de C 1s correspondientes al copolímero nuevo (PSA) y al envejecido (PSA\*) antes y **después del raspado.**

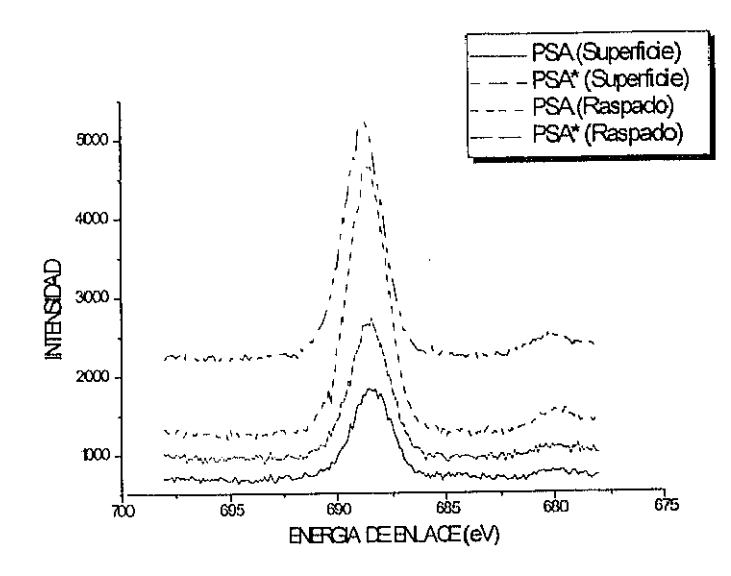

Fig 6.62.- Espectros XPS del pico de F 1s correspondientes al copolímero nuevo (PSA) y al envejecido (PSA\*) antes **después del raspado.**

# Bandas de valencia.

Para terminar con la parte experimental, se muestran las bandas de valencia correspondientes a los cuatro polímeros antes y después del tratamiento de envejecimiento y se comparan con las bandas de valencia mostradas en el Capítulo 5, para tratar de detectar cambios en las mismas como consecuencia de los ensayos efectuados,

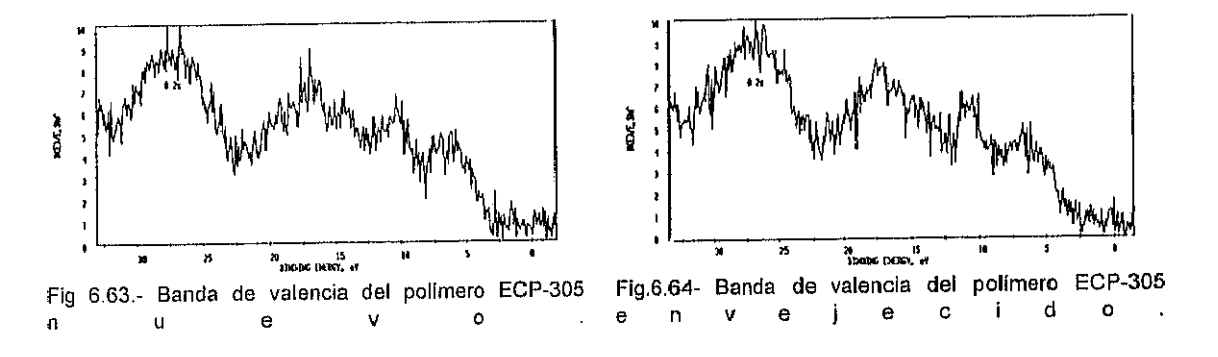

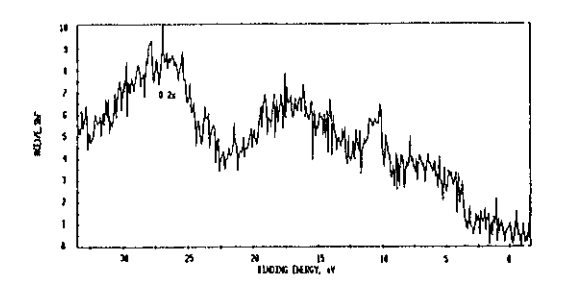

Fig.6.65- Banda de valencia del polímero SA-85 nuevo.

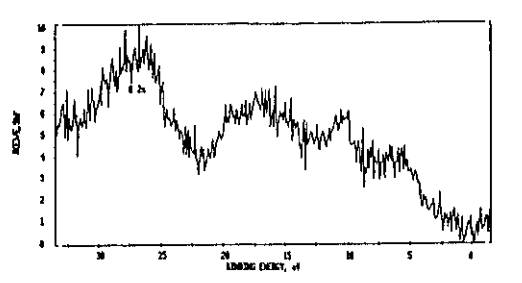

Fig.6.66- Banda de valencia del polímero SA-85<br>envejecido.

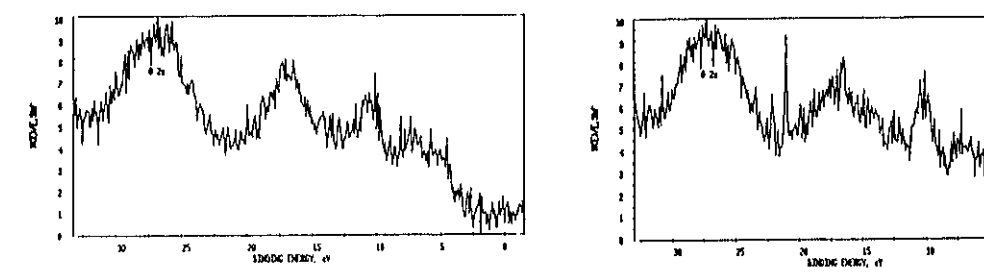

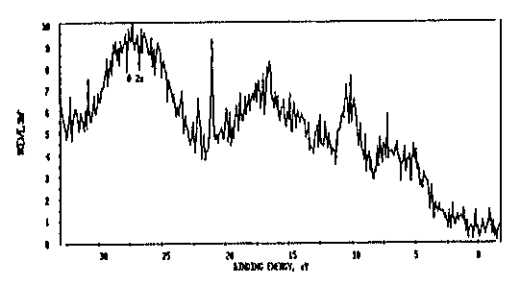

**nuevo, envejecido.**

**Fig.667- Banda de valencia del polímero EGP-244 Rg 6-68.- Banda de valencia del poilmero EGP-244**

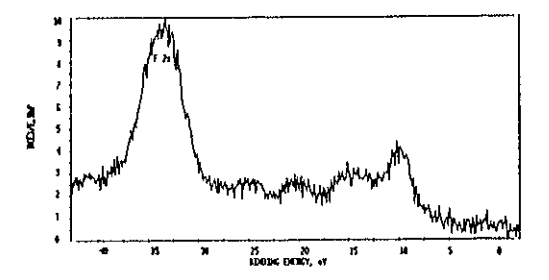

**Fig 669.- Banda de valencia del copolímero teflonado PSA (nuevo <sup>y</sup> envejecido>.**

A continuación, en las figuras 6.70 a 6.75 pueden verse los espectros de las figuras *6.65* **<sup>a</sup>** 6.69 sometidos a un proceso de suavizado para poder hacer una comparación con aquellos obtenidos por Clark (1976). Estos últimos, fueron registrados empleando un ánodo de Mg y posteriormente sc suavizaron sus perfiles, mientras que los espectros que aparecen en la obra de referencia de Beamson y Briggs (1992) (ver capítulo 5) fueron obtenidos con un ánodo de Al con monocromador y sus perfiles no están suavizados. Estos espectros, junto con los que se muestran **en** la página anterior, nos servirán para determinar con precisión la estructura química del polímero antes y después del envejecimiento acelerado.

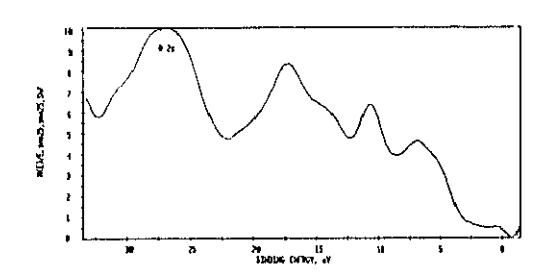

**Fig 6.70.- Banda de valencia del polímero EGP-305 nuevo.**

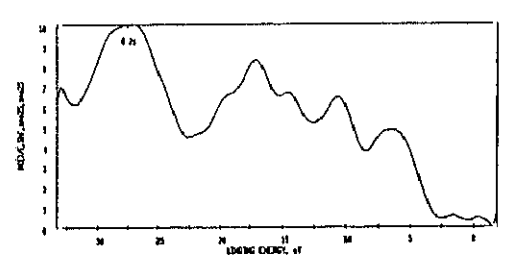

**Fig671** -- **Banda de valencia del polímero ECP-3O5 envejecido.**

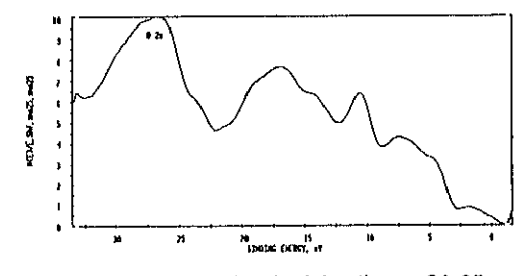

**Banda de valencia del potímero SA-SS F¡g 6.72. nuevo.**

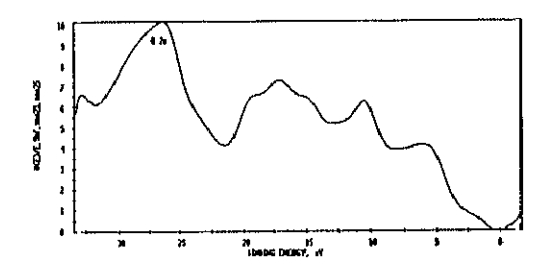

**Fig673- Banda de valencia del polímero SA-SS** envejecido.

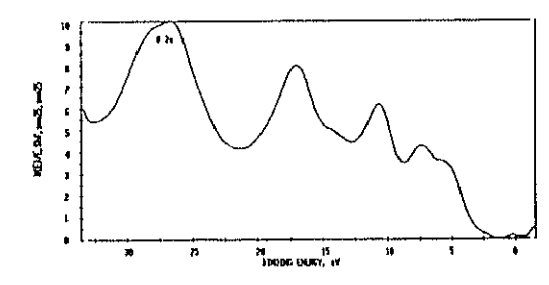

**Fig674.- Banda de valencia del polímero EGP-244 nuevo.**

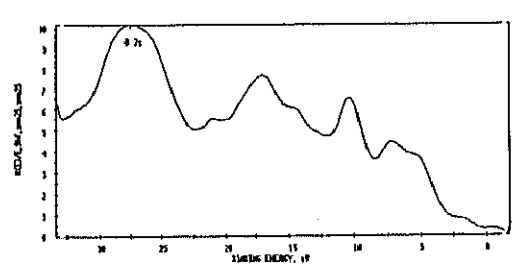

**Fig 675.- Banda de valencia del polímero ECP-244 envejecido.**

Las bandas de valencia de los polírneros ECP-305 y ECP-244 son claramente diferentes de la banda de valencia del polímero SA-85. Concretamente, sus perfiles coinciden con la banda de valencia del PMMA, mientras que la banda de valencia del SA-85 parece encajar mejor con la del PnBMA. Tras el proceso de envejecimiento acelerado se observa la aparición de dos hombros a energías de enlace de *-* <sup>14</sup> eV y *-* 20 eV para los polímeros ECP-305 y ECP— 244. Esto está claramente relacionado con la transformación parcial .de **PMMA** en su ácido correspondiente (ácido polimetaerilico) PMAA, ya que la banda de valencia de este último (ver capítulo 5) presenta un pico intenso a 15 eV y otro más débil a 20 eV. Esto no hace sino confirmar los resultados que se obtuvieron al comprobar los espectros IR y UY de dichas muestras.

Aunque dc Ibrma más solapada, dichos cambios de composición química tras el envejecimiento también pueden verificarse a partir de los ajustes del pico de C 1s que se presentan en las 'Fablas 6.10 y 6.14. Dichos resultados muestran **,** tras los ensayos de envejecimiento acelerado, un incremento en el área del pico situado a 285.7 eV y un descenso similar en el área del pico situado a 286.7 eV. Simultáneamente, la intensidad del pico componente situado a 289.0 eV es levemente más alta para el polímero tras los tests de envejecimiento acelerado. Estos resultados confirman el mecanismo de degradación anteriormente propuesto para el PMMA, ya que el pico de C 1s del ácido polimetacrílico (PMAA) no tiene componente a 286.7 eV y, por tanto, el área de dicho pico será más baja. Consecuentemente, las componentes 2 y 4 también tendrán un área mayor tras el envejecimiento.

Finalmente, para el polímero teflonado PSA no se observa variación ni en las bandas de valencia ni en las bandas de niveles internos como consecuencia del envejecimiento, como ya se comprobó en los estudios previos.

1'1'1

# *6.6.-* **ANALISIS DE MICROGRAFíAS**

Con el propósito de realizar un estudio morfológico de las muestras se seleccionaron 13 probetas y sobre estas se realizaron cortes transversales, para su posterior examen en una microscopio óptico de 100 aumentos, Las muestras que se sometieron a este estudio fueron las siguientes:

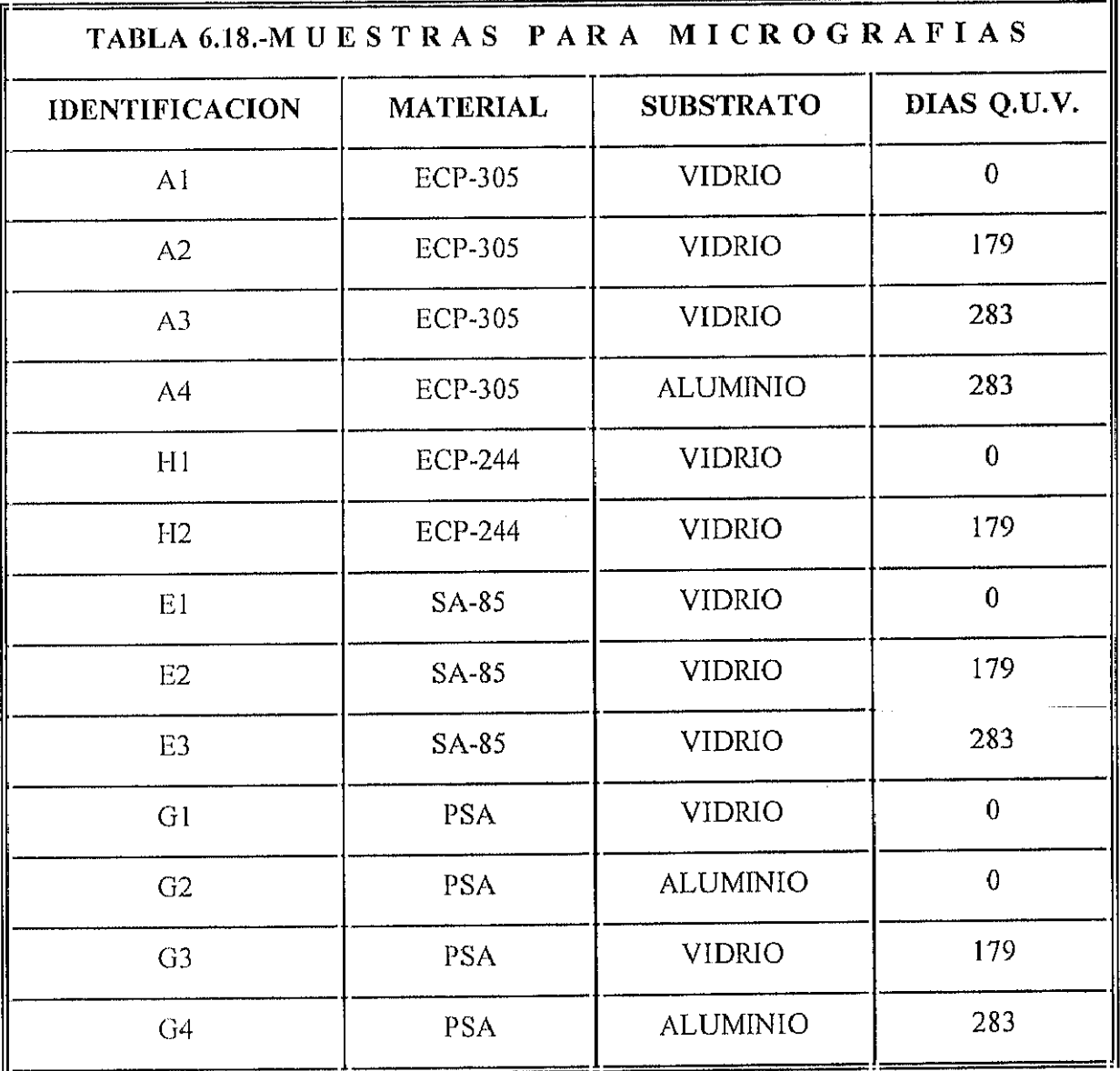

Este estudio, que a priori se planteaba como sencillo, planteó numerosos problemas. El primero fue como realizar el corte de las probetas. Este corte debía alterar lo menos posible la estructura de las capas a estudiar. Para las probetas de vidrio se presentaban además los problemas de rotura. Se hicieron cortes con diamante tanto mecánicos como manuales y se

realizaron varias piobetas de cada muestra sin lograr la repetibilidad que para este tipo de ensayos sería conveniente. Una vez cortadas las muestras en diferentes probetas, se seleccionaron aquellas que presentaban un aspecto aceptable. A continuación, se procedió a embutirlas en baquelita debastándolas para conseguir una superficie plana (requisito indispensable para el adecuado uso de la lupa). Aquí los problemas planteados anteriormente se multiplicaron exponencialmente debido a que los residuos del desbaste se introducían entre el material y el substrato, quedándose adheridos al pegamento y provocando exfoliación más o menos importante en las probetas. Este tipo de efectos se hacían más palpables en las probetas sobre vidrio, las cuales después de ser observadas de modo detallado a traves de la lupa no arrojaron ningún resultado realmente significativo. En las probetas sobre aluminio si bien se plantearon los mismos problemas, la magnitud de estos fue mucho menor y aunque no se han podido detectar diferencias entre las probetas envejecidas y las no envejecidas atribuibles claramente a los procesos de degradación, si se han observado algunos fenómenos que merecen ser mencionados.

En las muestras 02 y 04 (PSA) no se observan diferencias atribuibles al envejecimiento. En cambio se observan unos pliegues muy curiosos, probablemente resultado del proceso de fabricación. Estos pliegues aparecen con distintas formas y tamaños que oscilan entre las 100 y las 200  $\mu$ m (ver fotos 6.1 a 6.5). Estos defectos del proceso de fabricación inciden directamente en las propiedades ópticas del polímero, siendo la especularidad la más afectada. Afortunadamente este tipo de fallos o defectos en la contrucción del material son técnicamente solventables, lo que nos permite ser optimistas en cuanto a la mejora en el rendimiento futuro de este tipo de materiales. A través de las micrografías se pueden medir de una manera bastante fiable los espesores de las distintas capas que constituyen el "emparedado" ó "sandwich" que forman nuestras muestras. Para el caso de las muestras G2 y 04 (PSA) se han obtenido los siguientes resultados:

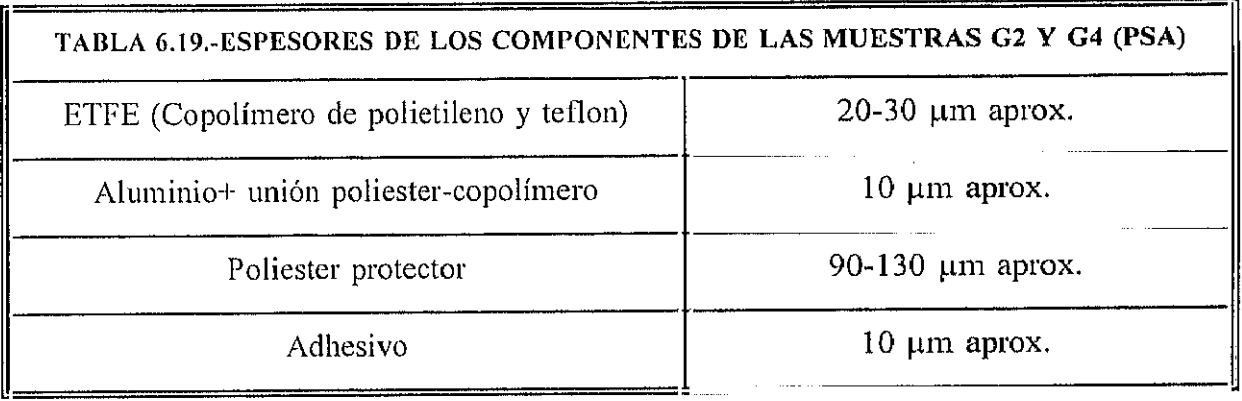

En la muestra A4 (ECP-305) no se ha observado la formación de ningún tipo de pliegues. Se observan irregularidades en la zona de plata <sup>y</sup> adhesivo (aunque es dificil discernir en la fotografia que capa es plata y cual adhesivo). No obstante, es posible que éstas irregularidades se deban más al proceso de preparación de las probetas, que a los problemas intrínsecos del material. En efecto, en la inspección visual no se detectaron zonas sin plata mientras que en la micrografía si se muestra este fenómeno, pasándose directamente del soporte metálico al polímero protector (PMMA) sin que se observe ni cl adhesivo ni la plata. (ver foto 6.6)

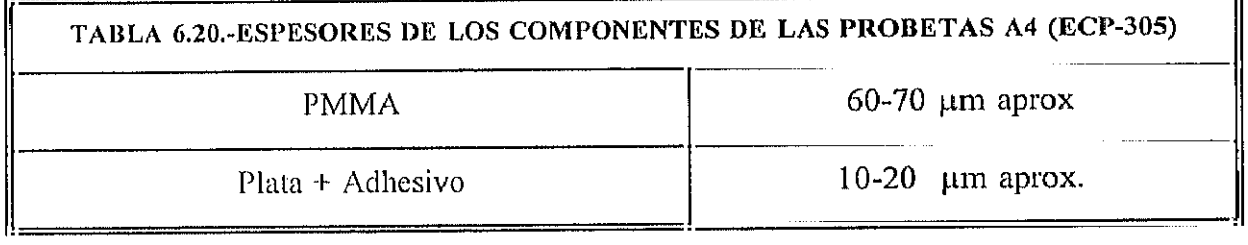

 $=$  :1

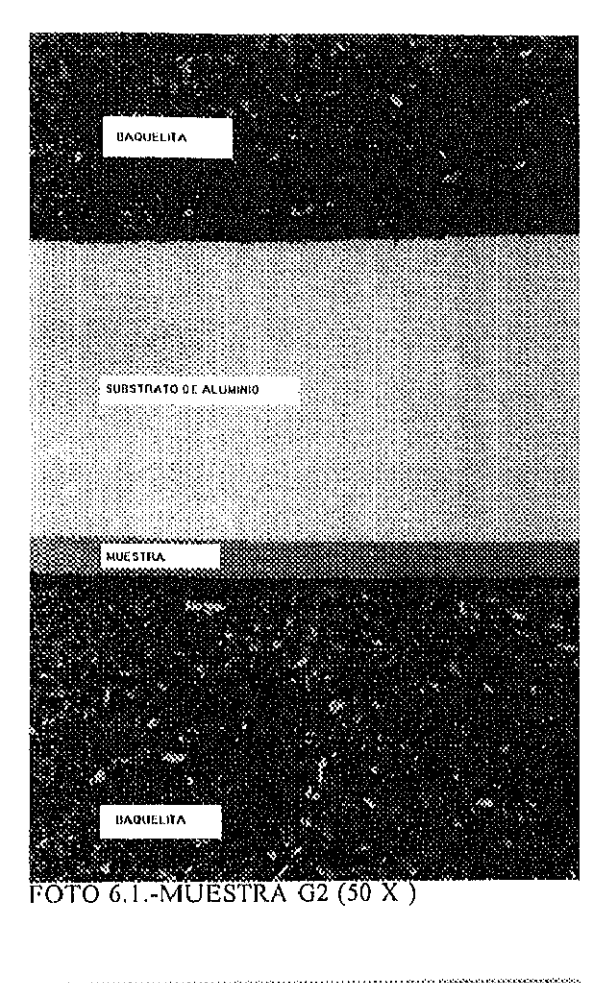

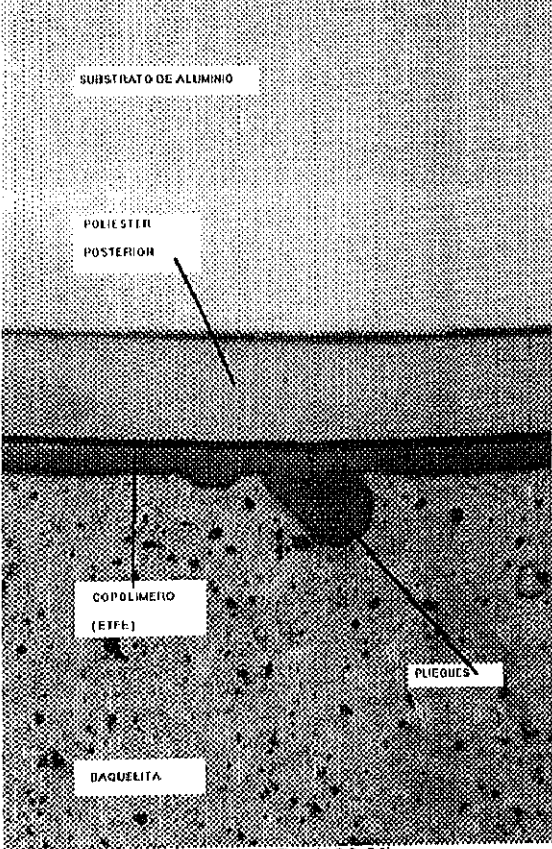

FOTO 6.3.-MUESTRA G4 (100 X)

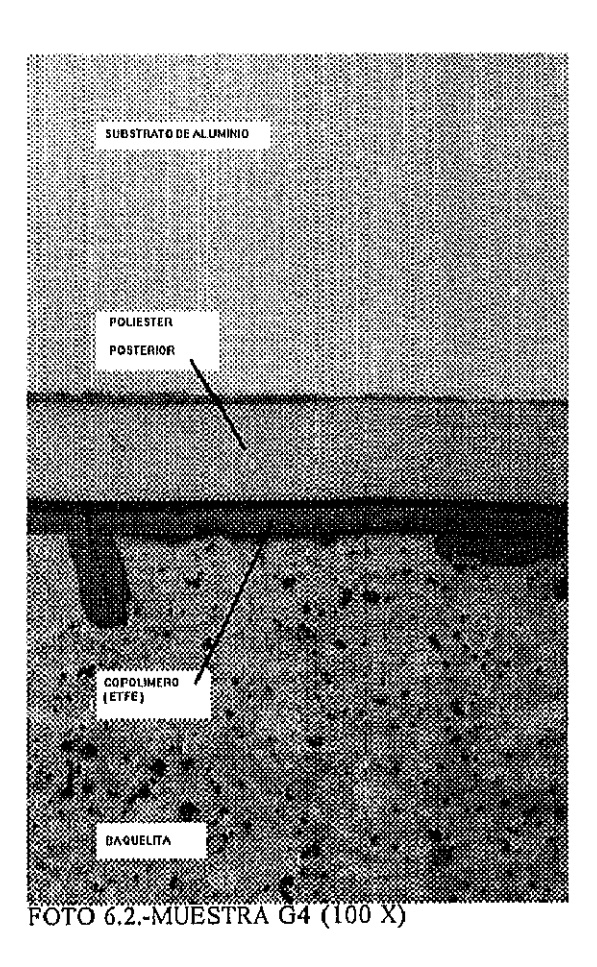

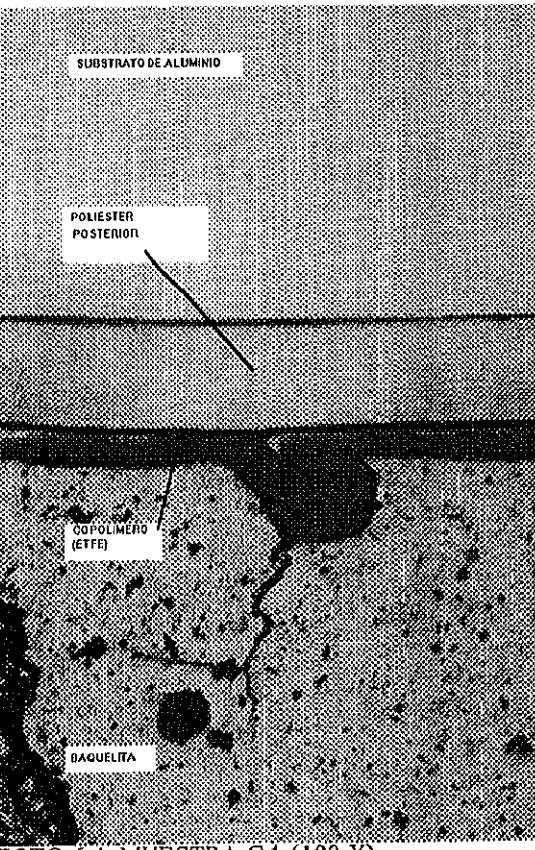

**FOTO 6.4.-MUESTRA G4 (100 X)** 

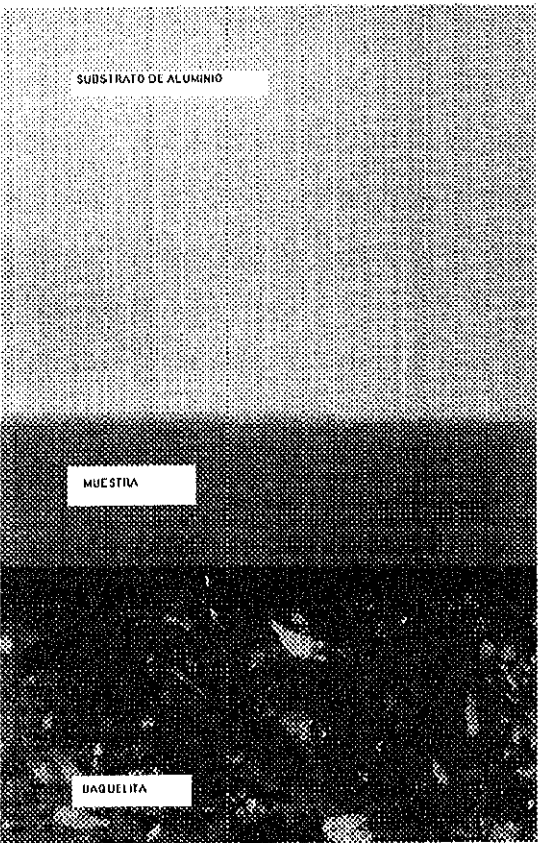

FOTO 6.5.-MUESTRA G2 (200 X)

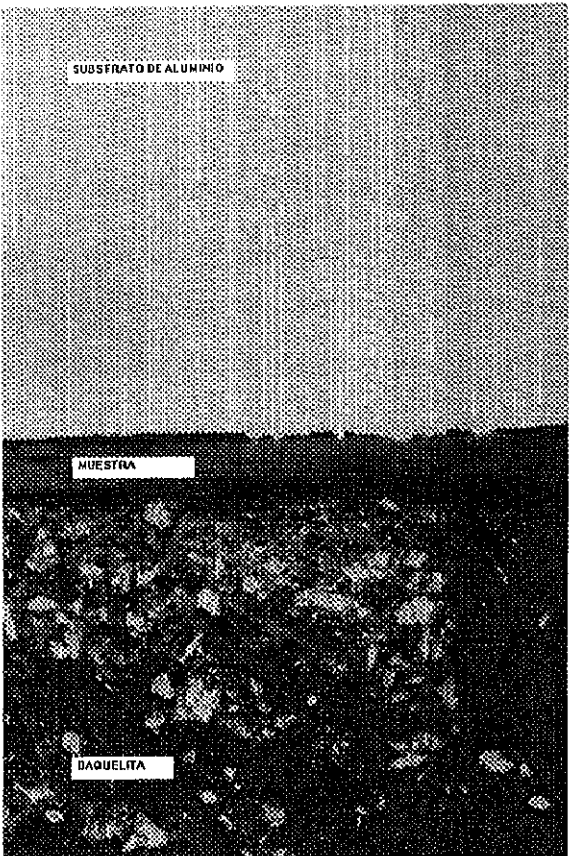

FOTO 6.6.-MUESTRA A4 (100 X)

## 6.7 **ANALISIS DE RUGOSIDAD SUPERFICIAL**

A continuación se muestran los resultados obtenidos en la medida de rugosidades para las diferentes polímeros reflectantes estudiados. Parece importante reseñar que mientras la rugosidad es de 54, 55, y 78 Amstron para las muestras de ECP-244, ECP-305 y SA-85 estos valores se duplican si nos fijarnos en los resultados obtenidos para el film PSA (122 Amstron) lo que viene a corroborar el hecho de que este film es el menos especular de las muestras empleadas y por tanto es el único cuyas diferencias entre reflectancia hemisférica y especular pueden ser apreciadas con el uso de una trampa para la componente especular con la que viene dotado el equipo Perkin-Elmer Lambda 9.

Los valores de la distancia media aritmética, Ra, corresponden a la rugosidad superficial  $(\sigma_t)$ en la fórmula de Davies y su variación se representa en la figura 6.76 en donde además se muestran los parámetros de un perfil típico a modo de ilustración.

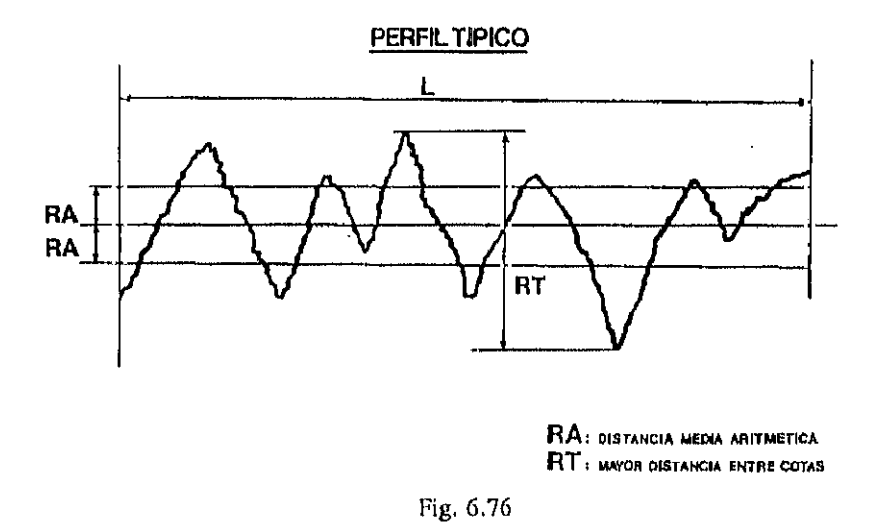

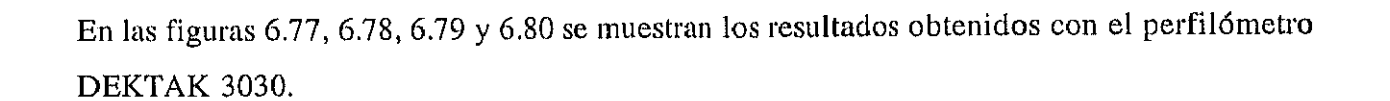

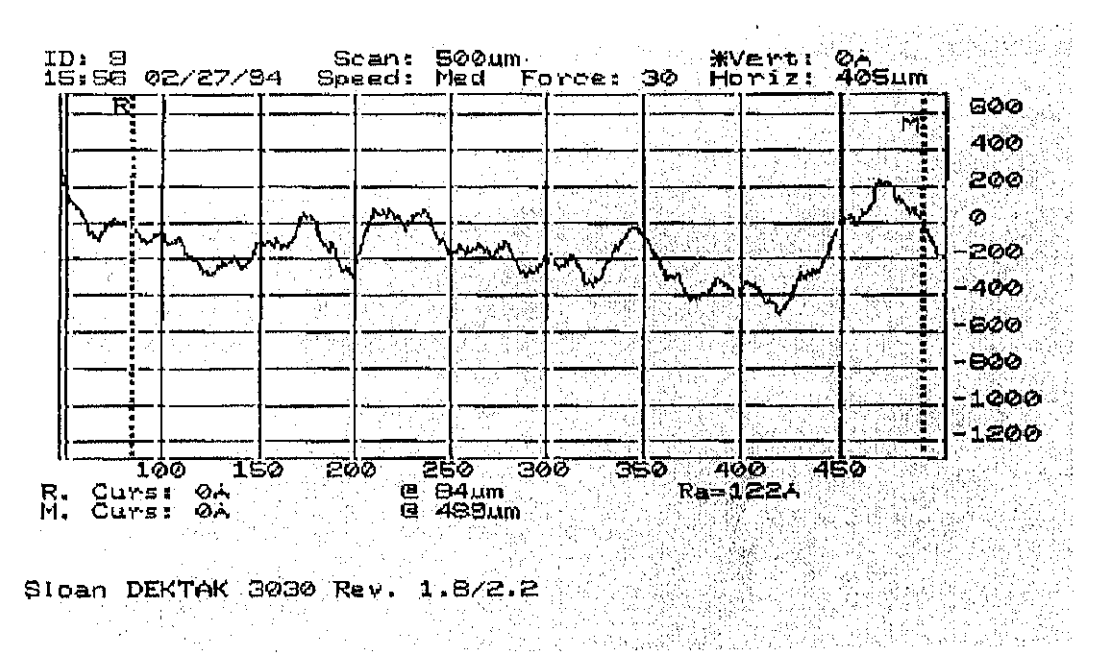

Fig 6.77.-Medida de rugosidad del polímero PSA (Ra=122 Amstron)

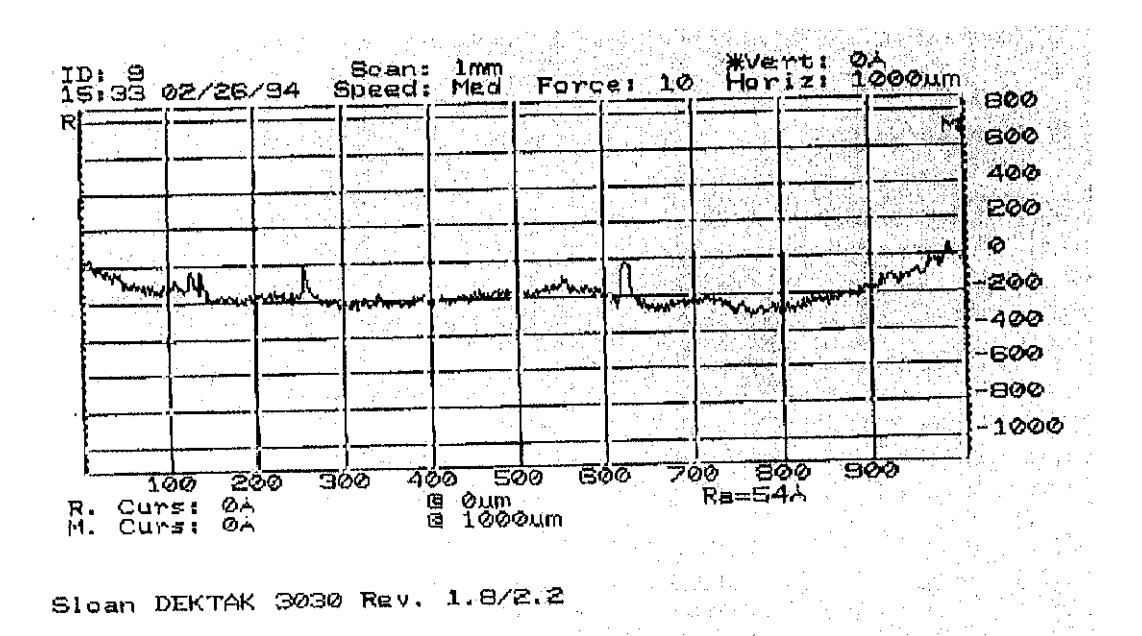

Fig 6.78.-Medida de rugosidad del polímero ECP 244 (Ra=54 Amstron)

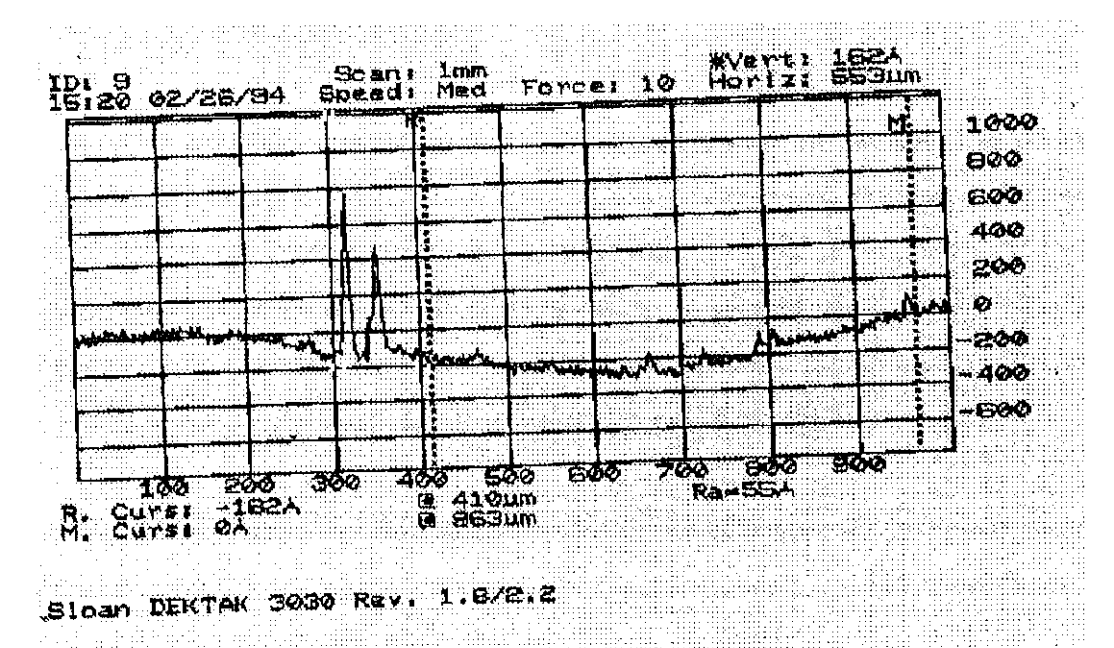

Fig 6.79.-Medida de rugosidad del polímero ECP-305 (Ra=55 Amstron)

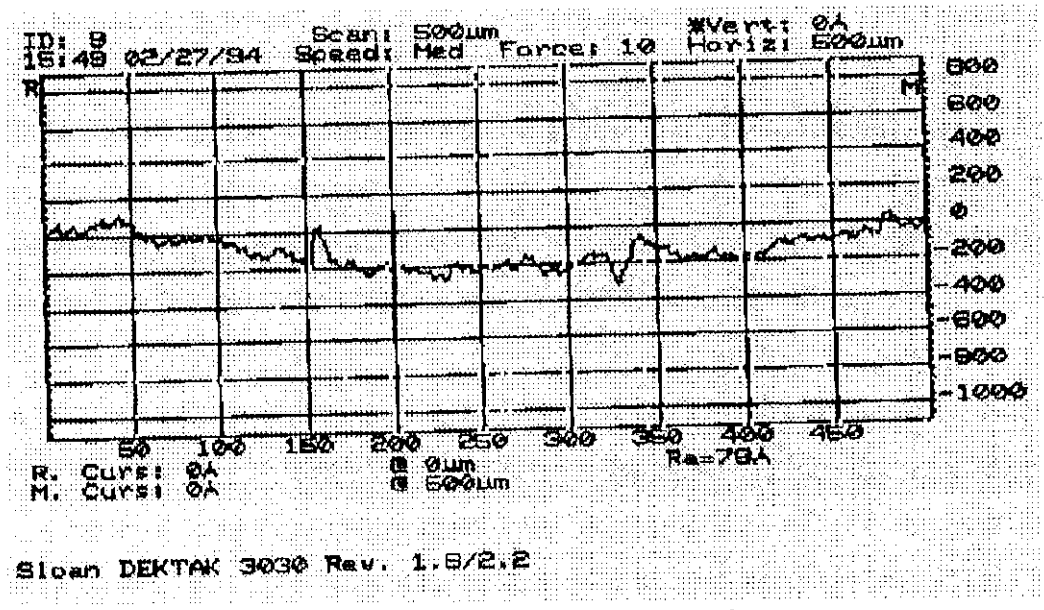

Fig 6.80.-Medida de rugosidad del polímero SA-85 (Ra= 78 Amstron)

#### **7.-ASPECTOS ECONOMICOS**

Es dc todos conocida, la incidencia del aspecto económico en cualquier faceta de la vida. No podría quedar completo este trabajo sin justificar la mejora económica que puede suponer el uso de polímeros reflectantes respecto a otros materiales. No se trata aquí de hacer un estudio económico detallado, sino más bien de aglutinar, y resumir una serie de tiabajos en tomo a este tema con el objeto de poder dar al lector una idea clara y precisa del abaratamiento potencial que supone el uso de estos materiales en las centrales solares.

En los últimos años, los prototipos <sup>y</sup> diseños de sistemas de concentración tales como helióstatos, CPC's, cilindro-parabólicos, discos parabólicos etc. han experimentado cambios profundos, permitiendo un desarrollo tecnológico aceptable.

Por ejemplo, en las "Solar Electric Generation System Plants" (SEGS-Plants), basadas en 1 sistemas distribuidos de colectores cilíndrico-parabólicos, el costo del sistema colector absorbente representaba en 1984 un 80% del coste total de la planta, mientras que en 1989 ya solo representaba el 40%. Además, el coste por m <sup>2</sup> de colector instalado para este tipo de plantas pasó a ser de 600\$/m<sup>2</sup> en 1984, a 110\$/m<sup>2</sup> en 1989 (SEGS-1, 1986; C.J. Winter, 1988; Hertlein  $y$  col., 1991).

Por otra parte, en las centrales de torre el precio de los helióstatos ha pasado a ser de 2000  $$/m<sup>2</sup>$  en 1970 (Odeillo, Francia), a los 850  $$/m<sup>2</sup>$  en 1976 ("Central Receiver Test Facility", Sandia National Laboratories, EE.UU.), e incluso los 141 \$/m2 de "Advanced Thermal Systems" (ATS) en 1988 (J.W. Strachan y R.M. Houser , 1993).

Un estudio realizado para plantas de 30 MWe (DLR, 1987), estima el coste de helióstato entre 180 y 250 \$/m<sup>2</sup>. La mayoría de los helióstatos instalados son de una superficie menor a 100  $m<sup>2</sup>$  aunque se están ensayando prototipos de hasta 200 m<sup>2</sup>. En la actualidad se están desarrollando varios proyectos para la obtención de una nueva generación de helióstatos de bajo coste en España, Alemania y Estados Unidos. Estos proyectos se basan Ñndarnentalmente en la aplicación del concepto de "membrana tensionada" con lo que se llegan a predecir costes a largo plazo de 40 a 60\$/m<sup>2</sup> instalado y también en la obtención de helióstatos vidrio/plata

**'E~')**

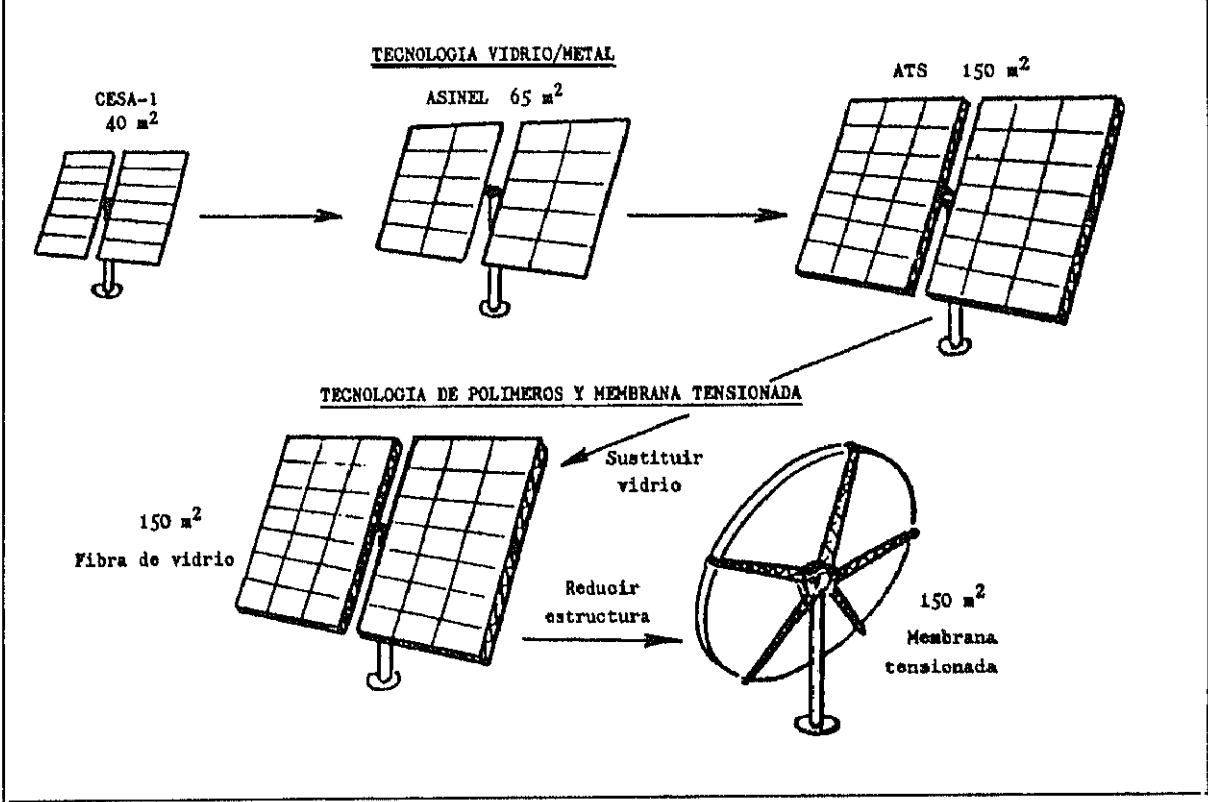

Fig. 7.1 Evolución en la tecnología de helióstatos

de gran superficie, con áreas en el entorno de los 100-150 m<sup>2</sup>. En este segundo caso los costes previstos son algo superiores alcanzando los 60-80 \$/m2 instalado Los escenarios en que se basan estas predicciones consideran demandas continuadas dc 0,5-1 millón de helióstatos por año con superficies de unos 150 m<sup>2</sup> para plantas de 10 a 20 MWe de potencia (P. K. Falcone, 1986). Pero para que un diseño sea pre-comercial basta con bajar de los 100 \$/m2.

La incidencia del coste de los helióstatos en el precio final de una planta fluctúa del 20 al 50% (Figura 7.2.).

Variaciones análogas a las anteriormente descritas han experimentado los sistemas Discoparabólico/Stirling. De los primeros sistemas basados en estructuras de antena, de unos 100 Kg/n  $2 \times$  de un coste aproximado de 1000 \$/m<sup>2</sup>, se ha pasado a costes de 650 \$/m<sup>2</sup> en 1987 En un futuro bajo el uso de la tecnología de membrana tensionada, se pretende llegar a pesos 30 Kg/m2 <sup>y</sup> precios dc 120-150 \$/m2. Los espejos y la estructura soporte suponen el 50-60 % del coste total del colector (Pauschinger T. et al, 1988).

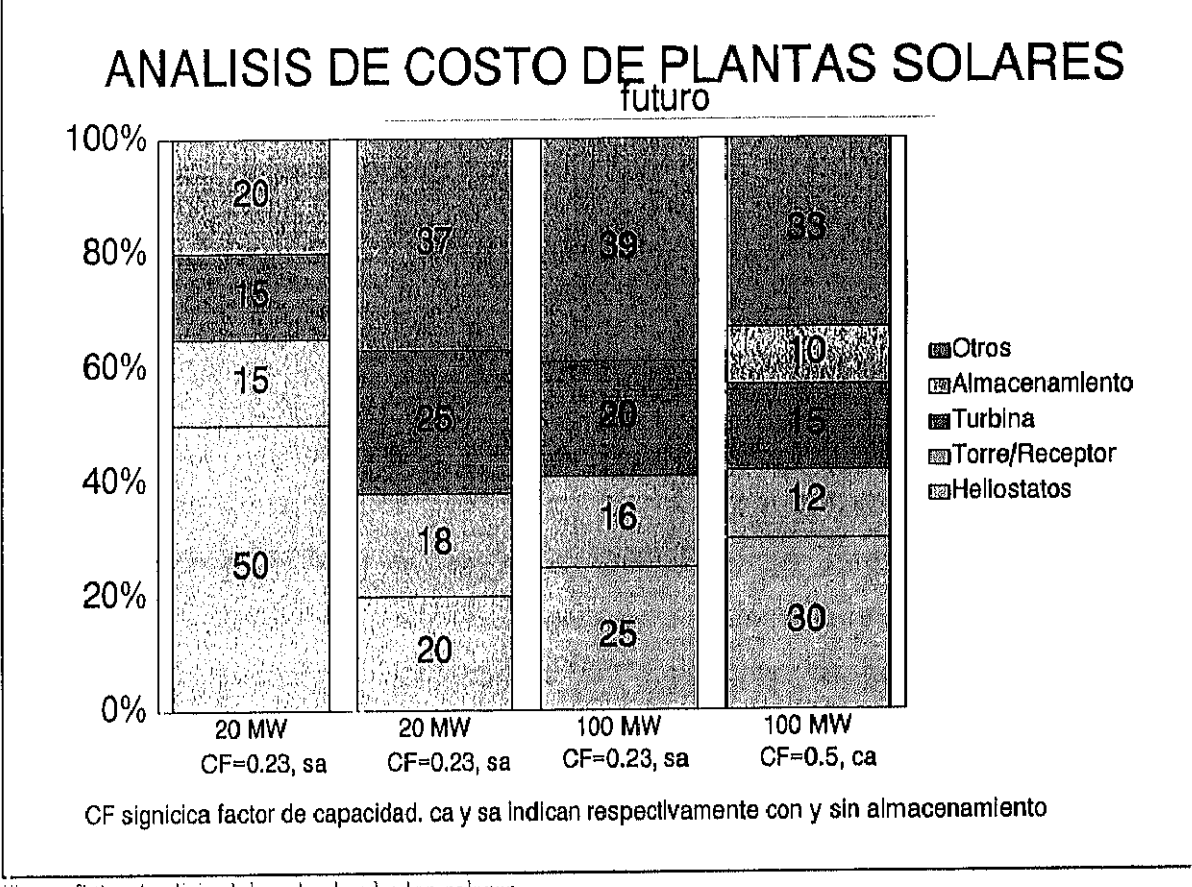

Figura 7.2. Analisis del costo de plantas solares

Aunque todos estos estudios tienen en cuenta las variaciones del coste de los sistemas de concentración según la tecnología existente (estructura, seguimiento etc) y el mercado potencial, existen estudios más detallados que se centran únicamente en los materiales reflectantes y sus propiedades. Así por ejemplo, L. M. Murphy y col.., 1985, realizaron un estudio dc sensibilidad del costo de los sistemas en función de la variación de las propiedades ópticas de los materiales reflectantes empleados, de la estructura soporte y de la aplicación que éstos van a tener en último término. De este estudio detallado pueden extraerse las siguientes conclusiones:

-Los helióstatos de membrana tensionada pueden llegar a tener eficiencias similares e incluso ligeramente mejores que los tradicionales helióstatos vidrio-metal. Esto se debe principalmente a la capacidad que tienen de mantener una buena calidad óptica incluso bajo condiciones extremas de cargas y viento, y a la reducción del efecto de sombras y bloqueos debido a su forma circular lo que permite un empaquetamiento mayor de los helióstatos.

-En contraposición los espejos vidrio-metal presentan típicamente un alto grado de especularidad, con un 90% de la energía incidente en un semiángulo sólido de 1 mrad. Como se demuestra en este trabajo la especularidad de los polímeros reflectantes es sensiblemente más baja y además tiende a empeorar con los años, pero una especularidad de 6 mrad para el 90% de la energía incidente, afecta sólo en un 5% a la eficiencia de una planta de 75MWth e incluso menos para plantas de mayor tamaño (L. M. Murphy y col., 1985).

-Cuando comparamos la variación de los costes con la variación de la reflectividad hemisférica, es cuando realmente se observa una mayor sensibilidad, y se ven realmente cambios de importancia, lo que implica que la reflectividad hemisférica es la primera propiedad que hemos de tener en cuenta a la hora de escoger un material reflectante. No obstante también influye como factor la temperatura de trabajo del receptor. P.e. los nuevos proyectos de turbinas de gas con receptores a 1000°C presentan una problemática diferente a los de baja temperatura.

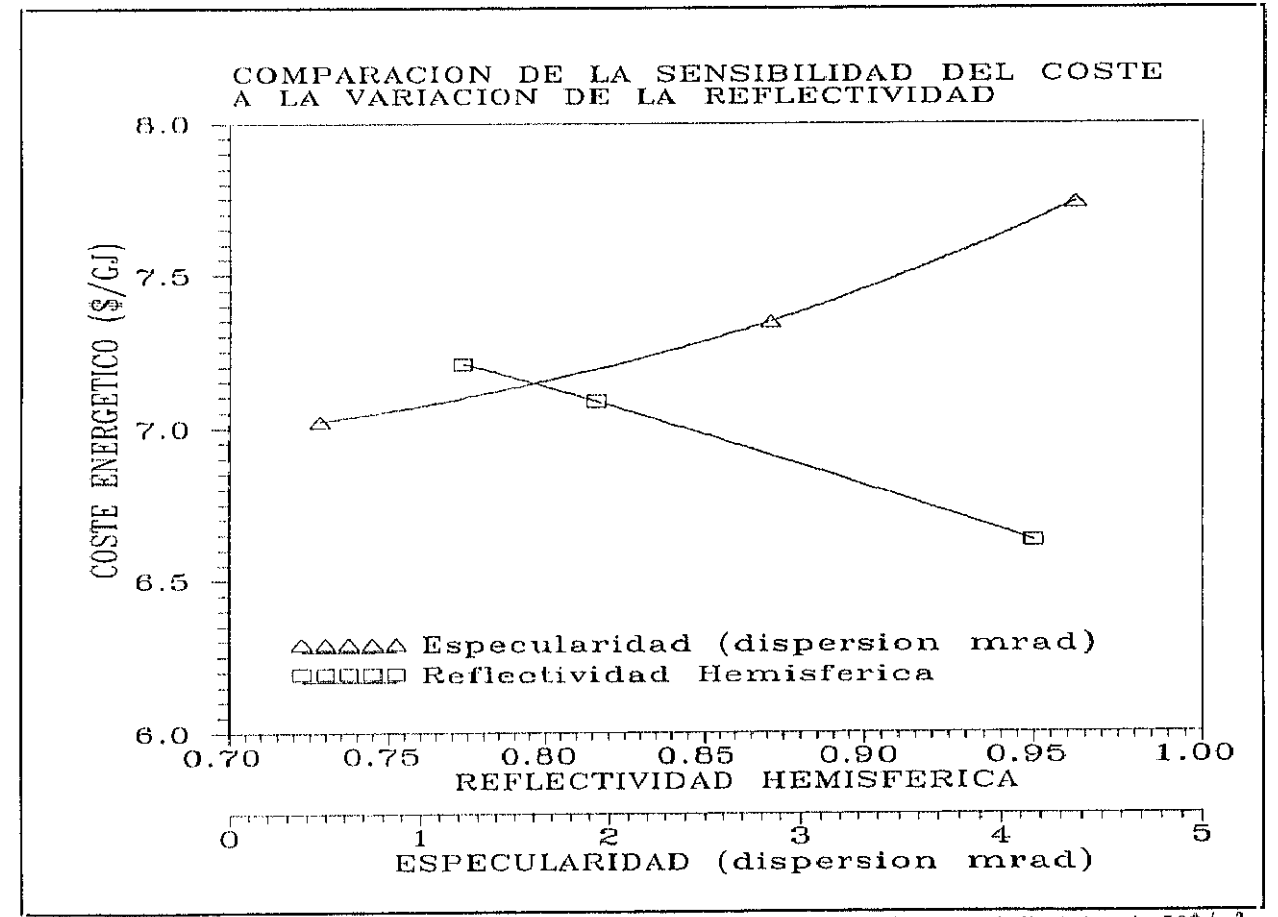

 $\frac{1}{200000}$  7.4. Vartación del coste energético con propiedades ópticas. Datos tomados para helióstatos de 50\$/m<sup>2</sup> y temperaturas de 750oC

-Como ya se ha demostrado a lo largo de todo este trabajo, los polímeros reflectantes cumplen todas estas condiciones, y pueden por tanto incidir directamente en el abaratamiento del coste de una central solar de la manera que a continuación se resume.

El costo del material reflectante (normalmente espejos de vidrio-plata viene a ser de tinos **30**  $\gamma$ <sup>2</sup>. Para los reflectores poliméricos plateados (ECP-305) el coste aproximado puede ser de unos 20 \$/m<sup>2</sup> y para los polímeros aluminizados (SA-85) puede ser de unos 7.5 \$/m<sup>2</sup> (G. Jorgensen y col.,1991). Si tenemos en cuenta que el costo del material reflectante supone del 30 al 40 % del coste total de un helióstato en las centrales de torre (P.K.Palcone) la reducción que supondría el pasar dc 30 6 20 S/m2 a 7.5 S/m2 supondría un ahorro aproximado del 20 al 30 % en el costo de los helióstatos lo que tendría una incidencia de aproximadamente el 10% al <sup>1</sup> 5% en el abaratamiento del coste total de una central solar de torre. Siempre y cuando se solventen los problemas estructurales intrínsecos a estos nuevos materiales que a diferencia del vidrio no cuentan entre sus propiedades características principales con la rigidez, esto puede ser solventado con el concepto del helióstato de membrana tensionada aun en fase de experimentación a nivel de distintos prototipos propuestos por los diferentes grupos investigadores (DFYLR, CIEMAT-PSA, SANDIA ),

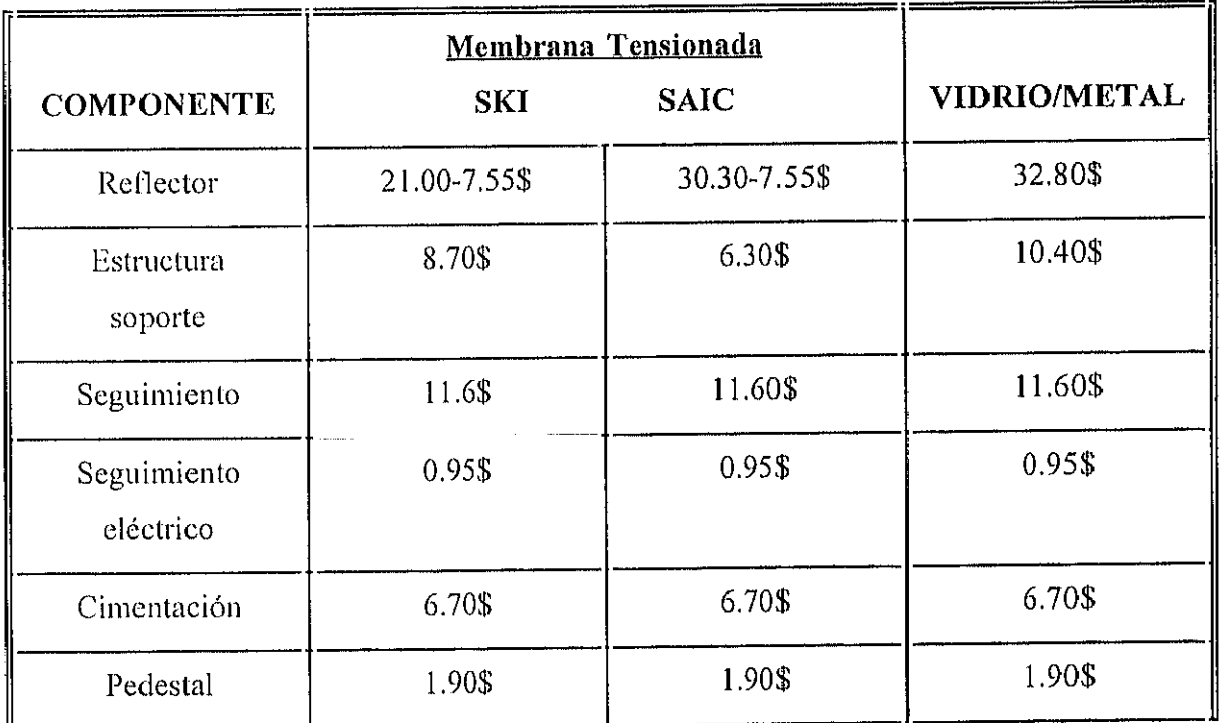

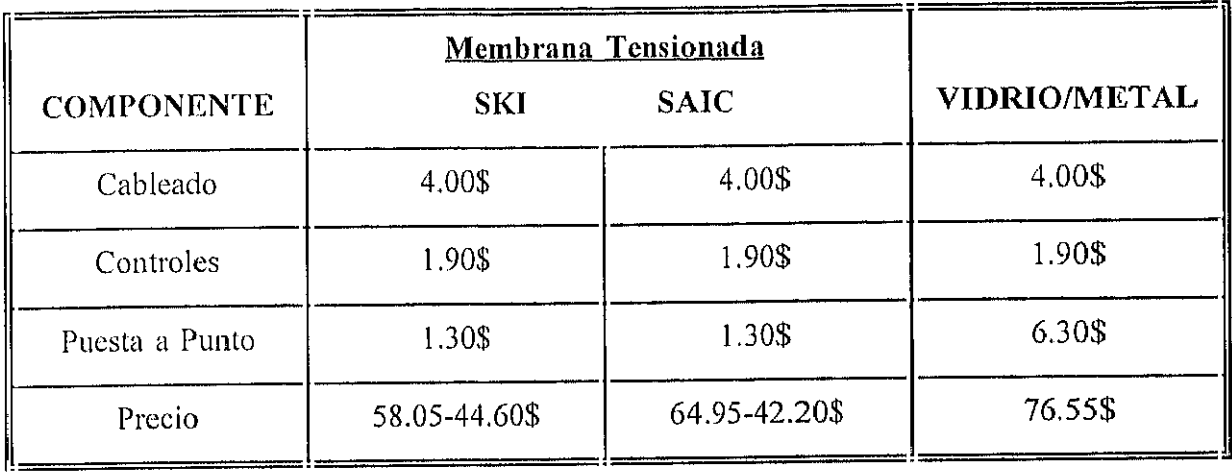

Además de estas ventajas existen otias que también tendrán incidencia en el costo de una planta solar, tales como la posibilidad de reemplazar el film con el paso del tiempo, cóínodamente y sin modificar estructuras, lo cual quedaría reflejado en un abaratamiento en los gastos de operación y mantenimiento de una central solar.

## 8.- CONCLUSIONES

El trabajo desarrollado durante la presente Tesis constituye una importante aportación al conocimiento actual de materiales reflectantes usados en sistemas solares de concentración. El interés de este estudio queda plenamente justificado a lo largo de la presente Memoria por la magnitud del impacto económico que produce en el campo de concentradores solares. Una vez más se puede mencionar que el coste de los concentradores supone casi un 40 % del total de cualquier planta termosolar y de éstos, casi un tercio es achacabe al reflector. La aproximación a estos materiales se había realizado hasta ahora en la "Comunidad Solar" desde el punto de vista de su caracterización óptica. Sólo muy recientemente, en el año 1.994, se decide crear dentro del Pioyccto SoIarPACES de la Agencia Internacional de la Energía, una Tarea de colaboración con participación de EEUU, Alemania y España, y que tiene por objeto no solo el caracterizar a intemperie y en cámaras climáticas distintos tipos de materiales reflectantes, sino también el poner a punto protocolos de ensayos y métodos apropiados de estudio de los materiales.

El trabajo que aquí se presenta fue iniciado con anterioridad a estas fechas, durante el año 1.990, y podernos afirmar que supone un claro avance sobre la metodología existente a nivel internacional. Como principal logro del estudio, cabría reseñar el hecho de haberse podido establecer la conexión entre métodos de caracterización óptica (reflectividad especular y hemisférica), métodos espectroscópicos (IR, UV-VIS, GC-MS, XPS) y métodos de análisis superficial (perfilómetro, micrografías). La combinación de todas estas técnicas ha permitido ahondar en los procesos de degradación que se producen en la composición y morfología de los polimeros reflectantes, cuantificar su magnitud y predecir el comportamiento durante su tiempo dc vida útil. Por esta razón no sólo se identifica la evolución en cuanto a prestaciones ópticas a lo largo del tiempo, sino que también se proporcionan datos importantes en cuanto a algunas de las causas que motivan este comportamiento.

El estudio se resume en los siguientes logros en cuanto a muestras y ténicas usadas:

1) Determinación de una serie de polímeros reflectantes entre los existentes en el mercado (ECP-305, ECP-244 y SA-85), y desarrollo de un polímero específico (PSA).

El estudio ha cubierto tres familias de polímeros reflectantes:

-acrílicos

- poliésteres

- terlonados.

2) Sistemas de caracterización óptica.

Se ha desarrollado un banco de óptica que presenta notables ventajas frente a otros especularómetros referenciados en la literatura:

\* Es un sistema abierto de gran versatilidad.

\* No necesita emplear muestras patrón.

\* Permite la medida del perfil del haz reflejado.

\* No existen dispositivos intermedios entre la fuente y el detector, por lo que se evitan distorsiones.

\* Se pueden medir especularidades a distintos ángulos de incidencia. (se puede medir reflexión y transmisión a distintos ángulos de incidencia).

3) Métodos de envejecimiento.

and the state of the state of the state of the state of the state of the state of the state of the state of the

Para determinar los protocolos adecuados al envejecimiento de polímeros se recurrió a las normas standard reconocidas ASTM (ASTM G53-88<sup>23</sup> y ASTM D 1435-85<sup>24</sup>)

<sup>&</sup>lt;sup>23</sup>ASTM G 53-88 "Standard Practice for Operating Light- and Water-Exposure Apparatus (Fluorescent UV-Condensation Type) for Exposure of Nonmetallic Materials"

<sup>&</sup>lt;sup>24</sup>ASTM D1453-85 "Standard Practice for Outdoor Weathering of Plastics"

## 4) Técnicas espectroscópicas

Durante el transcurso de la presente tesis se han utilizado distintas técnicas espectroscópicas de análisis: Espectroscopía Infrarroja (IR), espectroscopía UV/VIS/NIR, espectroscopía fotoelectrónica de rayos X (XPS), cromatografía de gases unida a espectroscopia de masas (OC/MS). Además se ha realizado un estudio morfológico mediante micrografías y se ha medido la rugosidad de las muestras. Todas en conjunto nos han proporcionado un mayor conocimiento de los polimeros reflectantes. Además, con la experiencia adquirida hemos llegado a un conocimiento detallado de las posibilidades y limitaciones de estas técnicas para futuras aplicaciones a otro tipo de materiales.

# *S,) Jnter¡-elaciones entre parámetros espectroscópwos y ophcos. Caracterización* del materiaL

Este objetivo se ha realizado siempre y cuando ha sido posible dentro de unas garantías de calidad en la aseveración de nuestros resultados. Así, por ejemplo, hemos podido constatar el cumplimiento de la teoría de Davies (Relaciona la rugosidad superficial con la especularidad) para muestras no muy especulares (PSA). Sin embargo, a veces, cambios químicos (perdida del estabilizador en el SA-85) y ópticos (desaparece la banda de absorción en el UV) importantes, no afectaban de igual manera al comportamiento general del material como polímero reflectante.

Aunque las inierrelaciones ópticas y físicas no han sido siempre posibles, la caracterización del material ha sido realizada con unos resultados ampliamente satisfactorios cornplementándose las distintas técnicas entre sí,

Como consecuencia de la aplicación de las mencionadas técnicas y los procedimientos anteriormente expresados, se han obtenido las siguientes conclusiones en lo que se refiere a los polímeros reflectantes en estudio:

# *a) La reflectividad*

**Los valores de reflectividad más altos han sido los alcanzados por el ECP-305, por ser plata el metal reflectante empleado, Los polímeros que utilizan aluminio coma material reflectante(ECP-244, SA-SS y PSA), presentan la ventaja de aprovechar laregión Ultra-Violeta del espectro solar, lo que les hace interesantes para aplicaciones fotoquímicas. Los materiales acrílicos muestran una especularidad mas alta que los materiales teflanados.**

# *b) La composición química.*

**Las muestras acrílicas muestran una alta reflectividad; la sustitución del PMMA (PolyMetylMetacrilato) (ECP-305) por el PnBMA (Poly n-ButilMctacrilato) (SA-SS) ha supuesto un incremento importante en lacalidad del producto final. Por otra parte las muestras de Teflón como material base, si bien no tienen una reflectividad tan alta, si muestran unas condiciones ideales para la resistencia al envejecimiento.**

# e) *La morfología*

**En general la tendencia de estos materiales de estructura de sandwich es de reducir el espesor de la capa de polímero protector lo más posible aumentando así la reflectividad y disminuyendo el coste de fabricación (de una cubierta acrílica de 7.5 pm en el ECP-244 se pasó a una cubierta acrílica de 0.25 ~xmen su sucesor el SA-SS).**

#### **d) El envejecimiento**

**Los materiales derivados del teflón se muestran inalterables con el paso del tiempo. Los acrílicos estan mejorando mucho su resistencia a la intemperie. Por ejemplo muchos de los problemas que se plantean cuando se envejece el ECP-305 o el ECP-244, no se plantean cuando se envejece el SA-SS que es un producto de Última generación.**

162

De todo ello se concluye que la decisión del material a emplear para cada aplicación depende mucho de las condiciones de diseño de esta. Hoy por hoy no existe un material de especularidad alta, y resistencia a la intemperie óptima, pero teniendo en cuenta los resultados de esta Tesis se puede decidir con acierto entre los materiales existentes en el mercado cual es el idóneo para solventar un problema determinado.

Además como lección apiendida de esta tesis, se observa que los polímeros deben mejorar en durabilidad (acrílicos), especularidad(teflonados) y precio (Los precios hoy existentes en el mercado estan muy por encima del costo que supondría una producción en masa).

## **9.-BIBLIOGRAFIA**

AI-Marzouk, K., Jacobson M., Parks R. and Rodgcrs M. 'New absolute reflectometer', Optical Engincering 21(6), 976-978 (Nov/dec 1982).

Alpert, D.J. and R.M. Houser, (1989),"Evaluation of the Optical performance of a prototype stretched membrane mirror module for solar central receivers", J.Solar Energy Engineering, II l,pp 37-43, Feb1989.

Allen N and Edge M. "Fundamentals of polymer degradation and stabilization" Ed Elsevier London,New York, 1992

ASTM 053-88 'Standard Practice for Operating Light- and Water-Exposure Apparatus (Fluorescent UV-Condensation Type) for Exposure of Nonmetallie Materials". Anua] Book ASTM Standards, 1988.

Avellaner, J. "Sistemas de concentración. Rango de operación", Curso sobre el aprobechamiento solar térmico en alta temperatura, Almería, 23-27 Sept. *1985,* PTSA-2 <sup>1</sup> —2,Ed. JEN-IER,PP 2/1-22 (1985).

Baranov, V.K. and Melnikov, G.K.1966 Sov.J.Opt.Techn.33:408

Winston R. and Weldford W.T.1978 The Optics of Nonimaging Concentrators. New York: Academic Press.

Beamson, 0. and Briggs, D, High Resolution **XPS** of Organic Polymers, The Sejenta **ESCA300** Database, John Wiley & Sons Ltd., Chiehester, **UK (1992).**

Bechtel Corporation: "Conceptual design of a photocatalytic wastewater treatment plant". SAND 91-7005. July 1991.

Bennett, H.E.,(1978),"Scattering Characteristics of Optical Materials", Optical Engineering., Vol. 17,  $N^{\circ}$  5, pp 480, September-October. 1978.

Bennett, H.E. and J.O. Porteus, (1960), "Relation Betwen Surface Roughness and Specular Reflectance at Normal Incidence", Journal of the Optical Society of America., Vol. 51, Nº 2, February. 1961.

Benson B.A. "Silver/Polymer Films for concentrators". Solar Thermal Research Program Annual Conference. SERI/CP-25 <sup>1</sup> -2680.(Feb. 1985)

Biggs, F. and C.N. Vittitoe, "The HELIOS model for the óptical behaviour of reflecting solar concentrators", SAND76-0347, Sandia Nat Labs Albuquerque, NTJS (1979).

Boeing Engineering and Construction, "Solar Central Receiver Prototipe Heliostat, Vol. I, Final Report," U.S. Department of Energy, SAN 1604-1,1979.

Boeing Engineering and Construction, "Central Receiver Solar Therrnal Power System Pylot Plant Preliminary Design Report, Collector Subsystem, Executive Sumary, Volume I", U.S. Department of Energy, SAN 1111-8/1,1977.

Boeing Engineering and Construction, "Central Receiver Solar Thermal Power System Collector Subsystem Final Report," U.S. Department of Energy, SAN 111-76-7-1977.

Boeing Engineering and Construction, "Central Receiver Solar Thermal Power Systern Pylot Plant Preliminary Design Report, Volume III, Collector Subsystem", U.S. Department of Energy, SAN 1111-8/2,1977.

<sup>1</sup> 65

Brakmann G. "The economics of reducing CO2 Emissions By Solar Thermal Power Plants", Proceedings 6th Int. Symp. on Solar Thermal Concentrating Tech., Mojacar (Spain) 1992, Macias M. (Ed), CIEMAT-Sec. Gral. Tec.

Brinkhuis R. H. G. and Schouten A.J. "Thin-Film Behavior of Poly(methyl methacrylates). 2. An FT-IR Study of Langmuir-Blodgett Films of Isotactic PMMA". Macromolecules 1991, 24, 1496-1504.

Brodmann, Rainer, O. Gerstorfer and Gerd Thurn, (1985),"Optical roughness measuring instrument for fine-machined surfaces", Optical Engineering., Vol. 24, Nº 3, pp 408-413, May-June. 1985.

Carmichael D.C., Gaines G.B., Sliemers F.A., Kistler C.W. and Igou R.D., "Review of world experience and properties of materials for encapsulation of terrestrial photovoltaic arrays", ERDA/JPL/954328-76/4, 1976.

Casas J. "Optica" Ed. Universidad de Zaragoza 1978.

Clark, D. T. and Thomas, H. R., J. Polym. Sci., Polym. Chem. Ed., 14, 1701 (1976).

Clark, D. T., Feast, W. J., Ritchie, I., Musgrave, W. K. R., Modena, M. and Ragazzini, M., J. Polym. Sci., Polym. Chem. Ed., 12, 1049 (1974).

Clark, D. T., Kilcast, D., Feast, W. J. and Musgrave, W. K. R., J. Polym. Sci., Polym. Chem. Ed., 11, 389 (1973).

Czanderna A., Masterson K.and Terence M. "Sylver/Glass Mirrors for Solar Thermal Systems". SERI/SP-271-2293,(1985).

Chaney, R. and Barth, G., Fres. Z. Anal. Chem., 329, 143 (1987).

Charles O. Smith, Patrick B. Smith, Andrew J. Pasztor,Jr.,Marianne L. McKelvy, David M.Meunier, Stepben W. Froelicher, and Ahmed 5. Ellaboudy. "Analysis of Synthetic Polymers and Rubbcrs' Anal. Chem. 1993, 65, 217R-243R.

Church, E.L. and J.M. Zavada, (1975),"Residual surface roughness of diamond-turned optics", Applied Optics., Vol. 14, Nº 8, pp 1788, August. 1975.

Church, E.L., H.A. Jenkinson and J.M. Zavada, (1979), "Relationship between Surface Scattering and Microtopographic Features", Optical Engineering., Vol. 18, Nº 2, pp 125-135

Church, E.L. and P.Z. Takacs, (1985),"Survey of the finish characteristics of machined optical surface", Optical Engineering., Vol. 24, Nº 3, pp 396-403, May-June. 1985.

Davies, H., (1954),"The Reflection of Electromagnetics Waves from a Rough Surface",Proc. Inst. Elec.Eng., pp 209, January. 1954.

de Marcos, J.,(1989),"Spanish (ASINEL) heliostats including field control", Proc. final presentation GAST, May 30-31, Lahnstein, Alemania, Ed. Spriger Verlag, pp. 135-150.

DeBelí and Richrdson, "Investigation of test methods, material properties, and processes for solar eclI encapsulants", ERDA/JPL/954527-76/2, 1976.

DeBell and Richardson, "Investigation of test methods, material properties, and processes for solar celí encapsulants", **ERDA/JPL/954527-76/2, 1976.**

Detrio, J.A. and Susan M. Miner, (1985),"Standardized total integrated scatter measurements of optical surfaces", Optical Engineering., Vol. 24, N° 3, pp 419-422, May-June. 1985.

Dickinson H.R., Rogers C.E. and Simha R. "Photodegradation of Poly(n-butyl acrylate)". Polymers in solar encrgy utilization. American Chemical Society. Washington D.C. 1983.

Domínguez Garrido U. "Energía y Energias renovables', Salamanca 1990.

Domínguez Garrido U. "Energias renovables y medio ambiente', Valladolid 1994.

Elson, JM. and J.M. Bennett,(1979),"Vector ScatteringTheory", Optical Engineering, vol. 18, pp 116, March-April. 1979.

Falcone, P.K."A Handbook for Solar Central Receivers Design". Technical Report SAND86-8009, Sandia National Laboratories, Livermore/CA, 1986.

Freese J.M. "The development of a portable Specular Reflectometer for field Measurements of Solar mirror Materinís" SAND 78-1918 **,** 1978.

Funken, K.-H., Schneider G., Esser, E.P. Scharf, H.-D., Esser P. and Wöhrle I. "The SOLARIS experiment: Demonstration of solar photochemical synthesis of fine chemicals". Proc of the 6th International Symposioum on Solar Thermal Concentrating Technologies 1992

General Electric Company, "Solar Central Receiver Prototipe I-Ieliostat **-** Phase 1, Appendices to Final Technical Report," US. Department of Energy, SAN 1468-1,1978.

General Electric Company, 'Solar Central Receiver Prototipe Hcliostat **-** Phase 1, Final Technical Report," US. Department of Energy, SAN 1468-1,1978

Gorman, D.N. et al,"Large glass/metal heliostat development", Proc. of Solar Thermal Tech. Conf., Albuquerque, Sand86-0536, NTIS, pp. 95-105. (1986).

Grobner, W and Hofreiter N. "Integraltafel (zweiter teil), Springer Verlag, 1961.

 $\frac{1}{2}$ 

Grossman D.M. "Correlation of Weathering," J.Coatings Technology, Vol.43 No .633 1977

Grossman D.M. "Correlation Questions and Answers", Q.U.V. Wheathering Handbook, 1991.

Gupta G. and Chiang C.P. "Correlating Accelerated With Natural Weathering Through FT-IR Spectroscopy". Polym.Mater.Sc.Eng. 1990 Vol.63 pp 667-671.

Hertlein, H.P.; Klaiss, H. and Nitsh, J. "Cost Analisis of Solar Power Plants- Solar Power Plants".Berlin, Heidelberg, New York: Springer, 1991.

Llinterberger LI. and Winston R.1966 Rey. Sci, Instrum. 37:1094

International 30 MWe Solar Tower Plant, Feasibility Study - Phase I: Presentation of Results. Technical Report, Madrid, Miner/DLR, 1987.

Jennrich, R. I. and Sampson, P. F., Technometrics, 10, 1 (1968).

Jorgensen 6. "Refiective Coatings for Solar Applications". NREL/TP-471-5536, 1993.

Jorgensen G. and Govindarajan R "Utraviolet Reflector Materials for Solar Detoxification of Llazardous Waste" SERI/TP-257-4418, 1991.

Jorgensen G. and Govindarajan R "Utraviolet Reflector Materials for Solar Detoxification of Hazardous Waste" SERI/TP-257-4418, 1991.

Jorgensen O. "Reilective Coatings for Solar Applications". NREL/TP-471-5536, 1993.

Kreith F. and Kreider J.F.:"Principles of solar engineering" Hemisphere Publishing Corporation, 1978, Washington.

Kreither J.F. and Kreith F. "Solar Energy Handbook" Mc Graw Hill 1979

Kubo I. and Diver R.B. "Development of GPC Dish-Stirling Systems For Remote Power Applications"Proc. of the 6th Internatinal Symposium on Solar Thermal Concentrating Tachnologies pp 747, Sept 28-Oct 2, Mojacar, 1992

Lind, M. and Masterson, K. "Matrix Approach for Testing Mirrors" SERI/TR-255-1504, 1983

Mari E.A. "Los Vidrios, Propiedades, Tecnologías de Fabricación y Aplicaciones" ed. Américalee, Buenos Aires 1982.

Mascia L. "The role of additives in plasties". Edward Arnold (Publishers) Ltd. London 1974.

Mavis C.L. "A Description and Assessment of Heliostat Techlnology". SAND87-8025, (1989).

Murphy, L.M.; Anderson, J.V.; Short, W.; Wendelin, T. "System Performance and cost Sensitivity Comparisons of Streched Membrane Heliostat Reflectors With Current Generation Glass/Metal Concepts'. SERI/TR-253-2694, 1985.

Ott L, 'An Introduction to Statistical Methods and Data Analysis" (Third edition). PWS-Kent Publishing Company, Boston 1988.

Pauschinger, T.; Schiel, W.; Klaiss, H."Economic assesment of Solar Dish-Stirling Facilities". IB 444 007/88, Stuttgart, DLR, 1988.

Pettit R.B., "Characterization of the reflected beam profile of solar mirror materials", Solar Energy, vol 19, pp 733-741 (1977).

÷,

 $\mathcal{F}(\mathcal{F})$  is a set of  $\mathcal{F}(\mathcal{F})$  . Then  $\mathcal{F}(\mathcal{F})$ 

Polato P. and Masetti E. "Reflectance measurements on second-surface solar mirrors using commercial spectrophotometer accesories", Solar Energy vol 41 n°5 pp 443-452, 1988

Polke M. 1967. "Lichtfuehrungseinrichtungen mit starker Konzentrationswirkung." Optik 25:31

Pouchert C.J. "The Aldrich Library of Infrared Spectra" Aldrich Chemical Company 1975

Pretsch E., Clerc T., Seibl J. and Simon W. "Tablas para la elucidación estructural de compuestos orgánicos por métodos espectroscópicos" Ed Alhambra, Madrid 1988.

Ralb A. "Active Solar Collectors and Their Applications", New York, Oxford, Oxford University Press 1985.

Reed N.W. "Silver-Teflon Coating Improvement".NASA-CR-151595, 1978

Romero M.y Silva M. "Low Cost Heliostats Program", Proceedings of the Fourth Int. Symp. on R.D. and Applications of Solar Thermal Thech., June 13-17, 1988, Santa fe NM, Ed by Hemisphere Pub Co. New York pp153-162, 1988.

Sánchez M. "Desarrollo y caracterización de primera versión de polímero con alta reflectividad en el UV" Informe Interno. IER/R2D04/IT .(1990)

Sánchez, F. "CESA-1 heliostat field evaluation status report", Thermochemical Power Plants, Ed. by European Community, Reidel Pub. Co., Dordretch, pp.120-123 (1984).

Schissel P., Neidlinger H.H., Czanderna A.W."Polymer reflectors research during FY 1985" SERI/PR--255-2835. (1985).

Schissel P. and Czanderna A.W. "Reactions at the silver/polymer interface: a review" SERI/TP-334-571 Feb.1980.

Schissel P. and Neidlinger H. "Polymer reflectors Research During FY 1986" SERI/PR-255-3057, Sept. 1987.

SEGS-1, Solar Electric Generating System-í. Fact Sheet by The Electric Energy Information Center, Daggett/CA, 1986

Sermasa, "Altener, un programa para fomentar las energías renovables'. Energía y Medio Ambiente, N 0 4,pp 42-43, 1994

Shelby J.E., Vitko J. and Pontano C.G. "Weathering of Glasses for Solar applications," Sandia Laboratories, SANDY9-8793, 1980.

Shelby J.E. and Vitko J."Weathering of Low Iron Float and CGW-0317 Glasses",Sandia Laboratories, SAND79-8225, 1979.

Shirley, D. A., Phys. Rev. B, 5, 5, 4709 (1972).

Smith D.M., Welch W.F., Graham S.M. and Chughtai A.R. "Metal Substrates and the photodegradation of polyrners",Solar Energy Materials 19 (1989) 111-120 North-Holland, Amsterdam,

Steingiser, S., Rubb.Chem. Tech,  $37$ ,  $N^{\circ}$ .1, 1964,pp 38-75.

Stout, K.J.. C. Obray, and J. Jungles, (1985), 'Specification and control of surface finish: empiricism versus dogmatism", Optical Engineering., Vol. 24, N° 3, pp 414-418, May-June. 1985.

Stover, J.C. and Steven A. Serati and Calvin H. Gillespie, (1984),"Calculation of surface statistics from light scatter", Optical Engineering, vol. 23, pp 406-412, July-August, 1984.

Stover, J.C.,Frederick M. Cady and Edward Sklar, (1985), "Meaurement of low angle scatter", Optical Engineering., Vol. 24, Nº 3, pp 404-407, May-June. 1985.

Strachan J.W.; Houser R.M. "Testing and Evaluation of Large-Area Heliostats for Solar Thermal Applications". SAND92-1381, 1993.

Sung, CC. and W.D. Eberhardt, (1977),"Explanation of the **experimental results of** light backscattered from a very rough surface", J.Opt.Soc.Am., Vol. 68, N°.3, pp 323, March. 1978.

Sung, C.C. and W.D. Eberhardt, (1977), "Scattering of an electromagnetic wave from a very rough semi-infinite dielectrie plane (exact treatment of the boundary conditions)", J. Appl. Phys., Vol. 49, N° 3, pp 994, March. 1978.

Thomas, TM.;Pitts J.R. and Czanderna,A.W.(1983). Applied Surface Science, *Vol.15;p.75.*

UNCED "The United Nations Conference on Enviroment and Development", Río de Janeiro, Brasil, June 1992,.

Vant-Hull LLand Hildebrandt A.F.(1976), "Solar thermal power **system based on optical** transmission", Solar Energy 18(1), 31-39.

Vidal A., Herrero 1., Romero M, Sánchez M, Sánchez B. and Verdejo AL. "Solar detoxification of continental waters". Proc of the 6th International Symposioum on Solar Thermal Concentrating Technologies 1992

Vitko J.and Shelby J.E.,"Solarization of Heliostat Glasses," Journal Solar Energy Materials 3, 69-80 (1980).

Vitko,Jr.,J,Benner R.E.,Shelby, J.E.(Abril 1982). SAND82-8627. Livermore, CA:Sandia National Laboratories.

Wehowsky, P. et al.,"Technologieprogramm GAST-Schulssbericht", GASTP-IAS-BS-010100-182, lnteratom Gmbh (1988)

Weinberger, H.P. "Ecuaciones diferenciales en derivadas parciales", Ed. Reverté, Barcelona (1979).

Wendelin T and Jorgensen G. "An Outdoor Exposure Testing Program For Optical Materjais Used in Solar Thermal Electric Technologies". Joint Solar Engineering Conference, ASME 1994.

Winter, C.d.; Nitsch, J(Ed.) "Hydrogen as an Energy Carrier- Technologies, Systems, Economy". Berlin, Heidelberg, New York: Springer, 1988.

Zbinden R. "Infrared Spectroscopy of high Polymers" Acadernic press. New York and London 1964.

Zentner R.C., "Performance of low cost solar reflectors for transfering sunlight to a distant collector", Solar Energy, vol 19 pp 15-21 1977.

医子宫的 医单位

# **ANEXO: PROGRAMAS DESARROLLADOS**

<sup>1</sup> **PROGRAMA BANCO.BAS**

**II PROGRAMA BANCO.M**

**III. PROGRAMA BANCTRID.BAS** 

**IV. PROGRAMA PETTIT.M**
**ANEXOI** 

# PROGRAMA BANCO.BAS

 $\hat{\mathcal{A}}$ 

 $\begin{array}{c} \vdots \\ \vdots \\ \vdots \end{array}$ 

DECLARE SUB BARRZC4 (term\$, MMADD%) DECLARE SUB VELOC (motor!, VELOCIDAD\$, term\$, MMADD%) DECLARE SUB BARRXY (term\$, MMADD%) DECLARE SUB BARRXY4 (term\$, MMADD%) DECLARE SUB BARRZV4 (term\$, MMADD%) DECLARE SUB INICMOTOR (motor), term\$, MMADD%) DECLARE SUB AJUSTE (motor!, term\$, MMADD%) ' Copyright Hewlett-Packard 1984, 1985, 1989 .<br>پ  $\mathbf{I}_{\mathbf{X}}$  $\mathbf{t}_{\mathbf{A}}$ INICIO EL PROGRAMA SETUP DE LA TARGETA I E E E  $\star$ is.  $\boldsymbol{\ast}$ DECLARE SUB MIDE (VOLAMP\$, MEDIDA) DECLARE SUB cuadrito (xmin!, ymin!, col!) DECLARE SUB cuadro (Xini!, Yini!, Xfin!, Yfin!, col!) DECLARE SUB ayuda (n) DECLARE SUB textmenu (fila, column, espacio, col, texto\$) DECLARE SUB ventmed (xmax, ymax, xmin, ymin) DIM MENUS(10) COMMON SHARED MENU\$(), term\$, MMADD%, RECORR\$, VELOCXY\$, ANGULO\$ COMMON SHARED VELOZR\$, DIST\$, INTER\$, VOLAMP\$, MAX\$, MATER\$, DETECT\$, DIA\$<br>COMMON SHARED MES\$, YEAR\$, CAMI\$, FI\$, TIPOBARR\$, MENSA\$, ACEP\$ **CLEAR**, 2000 INCLUIMOS EL QBSETUP <sup>1</sup> Set up program for MS-DOS HP-IB I/O Library ' For use with QuickBASIC by Microsoft COMMON declarations are needed if your program is going to chain to other programs. When chaining, be sure to call DEFERR as well upon entering the chained-to program ' Establish error variables and ON ERROR branching  $PCIB,ERR = 0$  $PCIB. BRR$ = STRING$ (64, 32)$  $PCIB.NAMES = STRINGS(16, 32)$  $PCIB$ , GLBERR = 0 CALL DEFERR(PCIB.ERR, PCIB.ERR\$, PCIB.NAME\$, PCIB.GLBERR)  $PCIB.BASERR = 255$ ON ERROR GOTO 99 GOTO MNEMONICS Error handling routine **ERRORHANDLER:** 99 IF ERR = PCIB.BASERR THEN GOTO LIBERROR PRINT "BASIC error #"; ERR; "occurred on line #"; ERL **STOP** LIBERROR:  $TMPERR = PCIB,ERR$ IF TMPERR =  $0$  THEN TMPERR = PCIB.GLBERR PRINT "HP-IB error #"; TMPERR; " detected on line #"; ERL PRINT "Error: "; PCIB ERR\$ **STOP** MNEMONICS:  $FALSE% = 0$ TRUE% = NOT FALSE%  $NOERR = 0$  $EUNKNOWLEDWN = 100001!$  $\text{ESEL} = 100002!$  $BRANGE = 100003!$  $ETIME = 100004!$  $BCTR = 100005!$  $EPASS = 100006!$ ENUM = 100007!

and the state of the state

 $\frac{1}{2}$ 

```
EADDR = 100008!
```

```
'End Program Set-up
  \mathbf{b}\star\frac{1}{2}* FIN DEL PROGRAMA SETUP DE LA TARGETA I E E E
  \mathbf{R}\star\mathbf{r}_\mathbf{k}* INICIO EL PROGRAMA EN QBASIC DE LOS MOTORES
  \mathbf{R}\starON UEVENT GOSUB SERVICEINT
  UEVENT ON
  INTNUMBER% = 3INTR% = INTNUMBER% + 8CALL SETINT(INTR%)
       terms = CHRS(13)MMADD% = & H340SCREEN 12
Pant0:
CLS'Portada inicial del programa
PALETTE 0, 65536 * 42 + 256 * 42 + 42
CALL cuadro(150, 138, 490, 163, 7)
CALL cuadro(150, 173, 490, 178, 4)
CALL cuadro(150, 188, 490, 278, 7)
CALL cuadro(150, 288, 490, 293, 4)
CALL cuadro(25, 400, 150, 450, 7)
CALL cuadro(450, 400, 600, 450, 7)
LOCATE 10, 25: COLOR 8: PRINT "Marcelino Sánchez González (c) 1992"
LOCATE 15, 25: COLOR 1: PRINT "8 A N C O D E O PT I C A"<br>LOCATE 27, 5: COLOR 8: PRINT "<FI = AYUDA >"
LOCATE 27, 59: COLOR 8: PRINT "<RETURN = Cont>"
Espera0:
DÓ
KS = INKEY$LOOP UNTIL K\d = ASC(KS)SELECT CASE d
   CASE 0
        SELECT CASE MID$(K$, 2, 1)
        CASE";"
        CALL ayuda(1)
        GOTO Pant0:
        END SELECT
   CASE<sub>13</sub>
        GOTO Pant1
   END SELECT
GOTO Espera0
  \star\star\star<sup>*</sup> INICIO EL SETUP EN QBASIC DE LOS MOTORES
  \mathbf{r}_kPant1:
  cmd$ = "FI10" + term$: CALL MMSEND(cmd$, MMADD%)
'Pantalla PROLOGO
CLS
CALL cuadro(100, 35, 550, 75, 7)
CALL cuadro(100, 85, 550, 90, 4)
CALL cuadro(100, 100, 550, 350, 7)
LOCATE 4.5, 18: COLOR I: PRINT " PANTALLA PROLOGO"
```

```
'Nombres de los menus
MENU$(1) = "MOTORES INSTALADOS 1,2 y 3"
MENU$(2) = "MOTORES INSTALADOS 1,2,3 y 4"
            COLOR 1
FOR x = 1 TO 2
LOCATE 10 + x, 20; PRINT MENU$(x)
cuadrito 125, 145 + 16 * x, 4
NEXT x
COLOR 15: LOCATE 11, 20: PRINT MENU$(1)
cuadrito 125, 161, 12
posicion = 1Esperal:
DO
KS = INKEY$LOOP UNTIL K\ \sim ""
d = ASC(K$)SELECT CASE d
   CASE<sub>0</sub>
         cuadrito 125, 145 + 16 * posicion, 4
          COLOR 1: LOCATE 10 + posicion, 20: PRINT MENU$(posicion)
          SELECT CASE MIDS(K$, 2, 1)
           CASE "H"
                  posicion = posicion - 1IF posicion < 1 THEN posicion = 2CASE "P"
                  posicion = posicion + 1IF posicion > 2 THEN posicion = 1
         END SELECT
         cuadrito 125, 145 + 16 * posicion, 12
          COLOR 15: LOCATE 10 + posicion, 20: PRINT MENU$(posicion)
   CASE<sub>13</sub>
         GOTO Salpant1
   CASE ELSE
END SELECT
GOTO Esperal
Salpant1:
SELECT CASE posicion
         CASE 1
           CALL INICMOTOR(1, term$, MMADD%)
           CALL INICMOTOR(2, term$, MMADD%)
           CALL INICMOTOR(3, term$, MMADD%)
         CASE<sub>2</sub>
           CALL INICMOTOR(1, term$, MMADD%)
           CALL INICMOTOR(2, term$, MMADD%)
           CALL INICMOTOR(3, term$, MMADD%)
           CALL INICMOTOR(4, term$, MMADD%)
END SELECT
  RECORR2 = 400000!: RECORR3 = 400000!'COLOCO LOS RECORRIDOS DE 2 cm
  \mathbf{R}- 実
   * FIN DEL SETUP DE LOS MOTORES
   \mathbf{t}_\mathrm{A}\ast'Primera pantalla de menú MENU PRINCIPAL
Pant2:
CLS
CALL cuadro(100, 35, 550, 75, 7)
CALL cuadro(100, 85, 550, 90, 4)
CALL cuadro(100, 100, 550, 350, 7)
CALL cuadro(25, 400, 150, 450, 7)
LOCATE 4.5, 18: COLOR 1: PRINT" MENU PRINCIPAL"
LOCATE 27, 5: COLOR 8: PRINT "< FI = AYUDA >"
Nombres de los menus
MBNU$(1) = "Ajuste manual del equipo"MENU$(2) = "Centrado automático del detector en XY"
MENU$(3) = "Acceso al menú de medidas"
```

```
179
```
 $MEMU$(4) = "Gráficos SURFER"$ MENU\$(5) = "Gráficos LOTUS"  $MENUS(6) = "Editor PE2"$  $MENUS(7) = "Imprimir"$  $MENUS(8) = "Salir"$ COLOR 1 FOR  $x = 1$  TO 8 LOCATE  $10 + x$ , 20: PRINT MENU\$(x) cuadrito 125,  $145 + 16 * x$ , 4 NEXT x COLOR 15: LOCATE 11, 20: PRINT MENU\$(1) cuadrito 125, 161, 12  $position = 1$ Espera2: DÖ  $KS = INKEYS$ LOOP UNTIL  $K\$   $\sim$  ""  $d = ASC(K$)$ SELECT CASE d CASE<sub>0</sub> cuadrito 125, 145 + 16 \* posicion, 4 COLOR 1: LOCATE 10 + posicion, 20: PRINT MENU\$(posicion) SELECT CASE MID\$(K\$, 2, 1) CASE "H" posicion = posicion -  $1$ IF posicion < 1 THEN posicion =  $8$ CASE "P"  $position = position + 1$ IF posicion  $> 8$  THEN posicion = 1 CASE ":" CALL ayuda(2) GOTO Pant2: **END SELECT** cuadrito 125, 145 + 16 \* posicion, 12<br>COLOR 15: LOCATE 10 + posicion, 20: PRINT MENU\$(posicion) CASE<sub>13</sub> GOTO Salpant2  $\operatorname{CASE}$ ELSE END SELECT GOTO Espera2 Salpant<sub>2</sub>: SELECT CASE posicion CASE<sub>1</sub> GOTO pant3  $\texttt{CASE}\,2$ GOTO pant4 CASE 3 **GOTO Pant5** CASE 4 shell surfer CASE 5 'shell lotus CASE 6 shell pe2 CASE 7 'imprimir  $\mbox{CASE}~8$ **GOTO Pant7 END SELECT** pant3: 'Tercera pantalla de menú AJUSTE MANUAL DEL EQUIPO **CLS** CALL cuadro(100, 35, 550, 75, 7)<br>CALL cuadro(100, 85, 550, 90, 4) CALL cuadro(100, 100, 550, 350, 7) CALL cuadro(25, 400, 150, 450, 7) CALL cuadro(450, 400, 600, 450, 7)

LOCATE 27, 59: COLOR 8: PRINT "< Esc = SALIR >" LOCATE 4.5, 18: COLOR 1: PRINT " AJUSTE MANUAL DEL EQUIPO" LOCATE 27, 5: COLOR 8: PRINT "<F1 = AYUDA >" 'Nombres de los menus MENU\$(1) = "MOTOR 1 UNIDAD DE ROTACION GRANDE RT240" MENU\$(2) = "MOTOR 2 UNIDAD DE TRASLACION HORIZONTAL 25mm" MENU\$(3) = "MOTOR 3 UNIDAD DE TRASLACION VERTICAL 25mm" MENU\$(4) = "MOTOR 4 UNIDAD DE ROTACION PEQUEÑA" COLOR 1 FOR  $x = 1$  TO 4 LOCATE  $10 + x$ , 20: PRINT MENU\$(x) cuadrito 125,  $145 + 16 * x$ , 4 NEXT x COLOR 15: LOCATE 11, 20: PRINT MENU\$(1) cuadrito 125, 161, 12  $position = 1$ Espera3: DŌ  $K$ = INKEY$$ LOOP UNTIL  $K$ \sim$  ""  $d = ASC(K$)$ SELECT CASE d CASE<sub>0</sub> cuadrito 125, 145 + 16 \* posicion, 4 COLOR 1: LOCATE 10 + posicion, 20: PRINT MENU\$(posicion) SELECT CASE MID\$(K\$, 2, 1) CASE "H"  $position = position - 1$ IF posicion <  $\vert$  THEN posicion = 4 CASE "P" posicion = posicion + 1 IF posicion > 4 THEN posicion =  $1$ CASE";" CALL ayuda(3) GOTO pant3: **END SELECT** cuadrito 125,  $145 + 16 *$  posicion, 12 COLOR 15: LOCATE 10 + posicion, 20: PRINT MENU\$(posicion) CASE 27 **GOTO Pant2** CASE 13 CALL AJUSTE(posicion, term\$, MMADD%) GOTO pant3 **CASE ELSE END SELECT** GOTO Espera3 Salpant3: **GOTO Pant2** 'Pantalla de centrado del detector XY pant4: **CLS** CALL cuadro(100, 35, 550, 75, 7) CALL cuadro(100, 85, 550, 90, 4) CALL cuadro(100, 100, 550, 350, 7) LOCATE 4.5, 18: COLOR 1: PRINT " CENTRADO AUTOMATICO DEL DETECTOR EN XY" LOCATE 4.5, 18: COLOR 5: PRINT " EN ESTOS MOMENTOS SE ESTA CENTRANDO EL DETECTOR" LOCATE 10, 15: COLOR 5: PRINT " EN XY AUTOMATICAMENTE SE PACIENTE Y ESPERA A QUE" LOCATE 12, 15: COLOR 5: PRINT " ESTA OPERACION FINALICE<br>LOCATE 14, 15: COLOR 5: PRINT " MUCHAS GE MUCHAS GRACIAS" LOCATE 16, 15: COLOR 5: PRINT " NOTA No existe ayuda para esta pantalla. "  $\mathbf{H}$  $\frac{1}{2}$ SUBRUTINA PARA CENTRAR EL DETECTOR **Isk** CALL VELOC(2, STR\$(.5), term\$, MMADD%) CALL VELOC(3, STR\$(.5), term\$, MMADD%) cmd\$ = "2ML-" + term\$: CALL MMSEND(cmd\$, MMADD%)

cmd\$ = "3ML-" + term\$: CALL MMSEND(cmd\$, MMADD%) cmd\$ = "2WS" + term\$: CALL MMSEND(cmd\$, MMADD%) cmd\$ = "3WS" + term\$: CALL MMSEND(cmd\$, MMADD%) cmd\$ = "2TP" + term\$: CALL MMSEND(cmd\$, MMADD%): RESP\$ = SPACE\$(80): CALL MMREAD(RESP\$, MMADD%): RESP\$ = RTRIMS(RESPS)  $MZNEG2 = ABS(VAL(RESPS))$ cmd\$ = "3TP" + term\$: CALL MMSEND(cmd\$, MMADD%): RESP\$ = SPACE\$(80): CALL MMREAD(RESP\$, MMADD%): RESP\$ = RTRIM\$(RESP\$)  $MZNEG3 = ABS(VAL(RESP$))$ emd\$ = "2ML+" + term\$: CALL MMSEND(cmd\$, MMADD%)  $cmd$  = "3ML+" + term\$: CALL MMSEND(cmd\$, MMADD%) cmd\$ = "2WS" + term\$: CALL MMSEND(cmd\$, MMADD%) cmd\$ = "3WS" + term\$: CALL MMSEND(cmd\$, MMADD%) cmd\$ = "2TP" + term\$: CALL MMSEND(cmd\$, MMADD%): RESP\$ = SPACE\$(80): CALL MMREAD(RESP\$, MMADD%): RESP\$ = RTRIM\$(RESP\$)  $MZPOS2 = ABS(VAL(RESPS))$ cmd\$ = "3TP" + term\$: CALL MMSEND(cmd\$, MMADD%): RESP\$ = SPACE\$(80): CALL MMREAD(RESP\$, MMADD%): RESP\$ = RTRIMS(RESP\$)  $MZPOS3 = ABS(VAL(RESPS))$  $RECORR2 = MZNEG2 + MZPOS2$ RECORR3 = MZNEG3 + MZPOS3 cmd\$ = "2PR-" + STR\$(INT(RECORR2/2)) + term\$: CALL MMSEND(cmd\$, MMADD%) cmd\$ = "3PR-" + STR\$(INT(RECORR3/2)) + term\$: CALL MMSEND(cmd\$, MMADD%) cmd\$ = "2WS" + term\$: CALL MMSEND(cmd\$, MMADD%) cmd\$ = "3WS" + term\$: CALL MMSEND(cmd\$, MMADD%) cmd\$ = "2TP" + term\$: CALL MMSEND(cmd\$, MMADD%): RESP\$ = SPACE\$(80): CALL MMREAD(RESP\$, MMADD%): RESP\$ = RTRIM\$(RESP\$) cmd\$ = "3TP" + term\$: CALL MMSEND(cmd\$, MMADD%): RESP\$ = SPACE\$(80): CALL MMREAD(RESP\$, MMADD%): RESP\$ = RTRIMS(RESPS)  $\text{cmd}\$  = "2DH" + term\$: CALL MMSEND(cmd\$, MMADD%) cmd\$ = "3DH" + term\$: CALL MMSEND(cmd\$, MMADD%) Salpant4: GOTO Pant2' VOLVER A MENU PRINCIPAL \*\*\*\*\*\*\*\*\*\*\*\*\*\*\*\*\*\*\*\*\*\*\*\*\*\*\*\*\*\*\*\*\*\*\* \*\*\*\*\*\*\*\*\*\*\*\*\*\*\*\*\*\*\*\*\*\*\*\*\*\*\*\*  $\mathbf{R}$  $\mathbf{q}_k$ FIN DE LA SUBRUTINA DE CENTRADO DEL DETECTOR 'Pantalla de menú de medidas Pant5: **CLS** CALL cuadro(100, 35, 550, 75, 7) CALL cuadro(100, 85, 550, 90, 4) CALL cuadro(100, 100, 550, 350, 7) CALL cuadro(25, 400, 150, 450, 7) LOCATE 4.5, 18; COLOR 1: PRINT " MENU DE MEDIDAS" LOCATE 27, 5: COLOR 8: PRINT "<  $FI = AYUDA >$ " 'Nombres de los menus  $MENU$(1) = "Barrido en XY sin motor UR80"$  $MEMU$(2) = "Barido en XY con motor UR80"$  $MEMU$(3) = "Reflexión a distintos ángulos de incidencia"$ MENU\$(4) = "Estudio angular de reflexión a un ángulo de inc." COLOR I FOR  $x = 1$  TO 4 LOCATE  $10 + x$ , 20: PRINT MENU\$(x) cuadrito  $125$ ,  $145 + 16 * x$ , 4 NEXT x COLOR 15: LOCATE 11, 20: PRINT MENU\$(1) cuadrito 125, 161, 12 posicion  $= 1$ Espera5: DO  $KS = INKEYS$ LOOP UNTIL  $K\$  $d = ASC(K$)$ SELECT CASE d CASE<sub>0</sub> cuadrito 125,  $145 + 16$  \* posicion, 4

COLOR 1: LOCATE 10 + posicion, 20: PRINT MENU\$(posicion) SELECT CASE MID\$(K\$, 2, 1) CASE "H"  $position = position - 1$ IF posicion <  $1$  THEN posicion =  $4$ CASE "P" posicion =  $position + 1$ IF posicion > 4 THEN posicion = 1 CASE";" CALL ayuda(7) GOTO Pant5: **END SELECT** cuadrito 125, 145 + 16 \* posicion, 12<br>COLOR 15: LOCATE 10 + posicion, 20: PRINT MENU\$(posicion) CASE 13 **GOTO Salpant5 CASE ELSE END SELECT** GOTO Espera5 Salpant5: **SELECT CASE posicion** CASE<sub>1</sub> CALL BARRXY(term\$, MMADD%) CASE<sub>2</sub> CALL BARRXY4(term\$, MMADD%) CASE<sub>3</sub> CALL BARRZV4(term\$, MMADD%) CASE 4 CALL BARRZC4(tern\$, MMADD%) **END SELECT** \* \*\*\*\*\*\*\*\*\*\*\*\*\*\*\*\*\*\*\* TERMINA EL BUCLE DE BARRIDO DE LA SEÑAL\*\*\*\*\*\*\* 2000 **GOTO Pant2** Pant6: **GOTO Pant2** Pant7: CALL CLRINT(INTR%) **END** \*\*\*\*\* SUBRUTINA DE INTERRUPCION DEL SISTEMA DE MOTORES\*\*\*\*\*\*\*\*\*\* SERVICEINT: **CLS** PRINT "INTERRUPCION RECIBIDA..." cmd\$ = "TP" + term\$ CALL MMSEND(cmd\$, MMADD%)  $RESPS = SPACE$(80)$ CALL MMREAD(RESP\$, MMADD%) RESP\$ = RTRIM\$(RESP\$) PRINT "Current Position: "; RESP\$  $cmd$ = "TS" + term$$ CALL MMSEND(cmd\$, MMADD%)  $RESPS = SPACES(80)$ CALL MMREAD(RESP\$, MMADD%)  $RESP$ = RTRIMS(RESPS)$ PRINT "Current Status: (See User's Manual for Interpretation) "; RESP\$  $cmd$ = "TB" + term$$ CALL MMSEND(cmd\$, MMADD%)  $RESPS = SPACES(80)$ CALL MMREAD(RESP\$, MMADD%)  $RESPS = RTRIMS(RESPS)$ PRINT "ERROR EN BUFFER ": RESP\$  $cmd$ = "TE" + term$$ CALL MMSEND(cmd\$, MMADD%)  $RESPS = SPACES(80)$ CALL MMREAD(RESP\$, MMADD%) RESP\$ = RTRIM\$(RESP\$) PRINT "ERROR NUMERO "; RESP\$; \*\*\*\*\*\*\*\*\*\*\*HN SUBRUTINA INTERRUPCION\*\*\*\*\*\*\*\*\*\*\*\*

```
RETURN
```
SUB AJUSTE (motor!, term\$, MMADD%) DIM factor(5) PANT3A: 'Tercera pantalla de menú AJUSTE MANUAL DEL EQUIPO **CLS** CALL cuadro(100, 35, 550, 75, 7) CALL cuadro(100, 85, 550, 90, 4) CALL cuadro(100, 100, 550, 350, 7) CALL cuadro(350, 175, 500, 225, 7) CALL cuadro(280, 282, 305, 307, 7) CALL cuadro(325, 282, 350, 307, 7) CALL cuadro(25, 400, 150, 450, 7) CALL cuadro(237, 400, 380, 450, 7) CALL cuadro(450, 400, 600, 450, 7) LOCATE 19, 37. COLOR 1: PRINT CHR\$(27) LOCATE 19, 43: COLOR 1: PRINT CHR\$(26) LOCATE 13, 47: COLOR 8: PRINT "<  $Spc = STOP >$ " LOCATE 27, 59: COLOR 8: PRINT "< Esc = SALIR >" LOCATE 27, 31: COLOR 8: PRINT "< Rtn = CONTINUA>" LOCATE 27, 5: COLOR 8: PRINT "< F1 = AYUDA >" **SELECT CASE motor** CASE I LOCATE 4.5, 18: COLOR 1: PRINT "AJUSTE MANUAL UNIDAD DE ROTACION GRANDE RT240" LOCATE 19, 45.5: COLOR 1: PRINT " SENTIDO CONTRARIO DE" LOCATE 20, 45.5: COLOR 1: PRINT " LAS AGUJAS DEL RELOJ"<br>LOCATE 19, 13.5: COLOR 1: PRINT " SENTIDO DE LAS AGUJAS" LOCATE 20, 13.5: COLOR 1: PRINT DEL RELOJ" 'Nombres de los menus  $MEMUS(1) = "VELOCIDAD 3.00 °/SEG" '50000$ MENU\$(2) = "VELOCIDAD 2.00 °/SEG" '20000 MENU\$(3) = "VELOCIDAD 1.00 °/SEG" '10000 MENU\$(4) = "VELOCIDAD  $0.50$  "/SEG" '5000 MENU\$(5) = "VELOCIDAD 0.10 '/SEG" '1000  $factor(1) = 10000$ CASE<sub>2</sub> LOCATE 4.5, 18: COLOR 1: PRINT "AJUSTE MANUAL UNIDAD DE TRASLACION HORIZONTAL" LOCATE 19, 45.5: COLOR 1: PRINT " DERECHA" LOCATE 19, 25: COLOR 1: PRINT " IZQUIERDA" 'Nombres de los menus MENU\$(1) = "VELOCIDAD 0.50 mm/SEG" '20000 MENU\$(2) = "VELOCIDAD 0.25 mm/SEG" '10000 MENU\$(3) = "VELOCIDAD 0.10 mm/SEG" '2000  $MEMUS(4) = "VELOCIDAD 0.05 mm/SEG" '1000$  $MEMUS(5) = "VELOCIDAD 0.03 mm/SEG" '500$  $factor(2) = 20000$ CASE<sub>3</sub> LOCATE 4.5, 18: COLOR 1: PRINT "AJUSTE MANUAL UNIDAD DE TRASLACION VERTICAL" LOCATE 19, 45.5: COLOR 1: PRINT " ABAJO ' LOCATE 19, 25: COLOR 1: PRINT " ARRIBA" 'Nombres de los menus MENU\$(1) = "VELOCIDAD 0.50 mm/SEG" '20000 MENU\$(2) = "VELOCIDAD 0.25 mm/SEG" 10000  $MENUS(3) = "VELOCIDAD 0.10 mm/SEG" 2000$  $MENUS(4) = "VELOCIDAD 0.05 mm/SEG" '1000$  $MENUS(5) = "VELOCIDAD 0.03 mm/SEG" '500$  $factor(3) = 20000$ CASE 4 LOCATE 4.5, 18: COLOR 1: PRINT "AJUSTE MANUAL UNIDAD DE ROTACION PEQUEÑA UR80" LOCATE 19, 45.5: COLOR 1: PRINT " SENTIDO CONTRARIO DE"<br>LOCATE 20, 45.5: COLOR 1: PRINT " LAS AGUJAS DEL RELOJ"

LOCATE 19, 13.5: COLOR 1: PRINT " SENTIDO DE LAS AGUJAS"

```
LOCATE 20, 13.5: COLOR 1: PRINT "
                                        DEL RELOJ"
                                         . . . . . . . . . . . . . . . . .
  'Nombres de los menus
  MENU$(1) = "VELOCIDAD 3.00 "/SEG" '50000
  MENUS(2) = "VELOCIDAD 2.00 "SEG" '20000
  MENUS(3) = "VELOCIDAD 1.00 "/SEG" '10000
  MENUS(4) = "VELOCIDAD 0.50 <i>YSEG"</i> 5000MENUS(5) = "VELOCIDAD 0.10 "/SEG" '1000
  factor(4) = 100END SELECT
COLOR<sub>1</sub>
FOR x = 1 TO 5
LOCATE 10 + x, 20: PRINT MENU$(x)
cuadrito 125, 145 + 16 * x, 4
NEXT x
COLOR 15: LOCATE 11, 20: PRINT MENU$(1)
cuadrito 125, 161, 12
position = 1Espera3a:
DÓ
KS = INKEYSLOOP UNTIL K$ \sim "d = ASC(K$)SELECT CASE d
   CASE<sub>0</sub>
          cuadrito 125, 145 + 16 * posicion, 4
          COLOR 1: LOCATE 10 + posicion, 20: PRINT MENU$(posicion)
          SELECT CASE MIDS(K$, 2, 1)
             CASE "H"
                     posicion = posicion -1IF posicion < 1 THEN posicion = 5
             CASE "P"
                     position = position + 1IF posicion > 5 THEN posicion = 1
             CASE "K"
                     VEL = VAL(MID$(MENU$(posicion), 11, 4))
                     cmd$ = STR$(motor) + "AC"+ STR$(VEL * factor(motor) * 5) + term$: CALL MMSEND(cmd$, MMADD%)
                    cmd$ = STR$(motor) + "VA" + STR$(VEL * factor(motor)) + term$: CALL MMSEND(cmd$, MMADD%)
                    cmd$ = STR$(motor) + "MV+" + term$: CALL MMSEND(cmd$, MMADD%)
             CASE "M"
                     VEL = VAL(MID$(MENU$(posicion), 11, 4))
                    cmd$ = STR$(motor) + "AC" + STR$(VEL * factor(motor) * 5) + term$: CALL MMSEND(cmd$, MMADD%)<br>cmd$ = STR$(motor) + "VA" + STR$(VEL * factor(motor)) + term$: CALL MMSEND(cmd$, MMADD%)
                    cmd$ = STR$(motor) + "MV-" + term$: CALL MMSEND(cmd$, MMADD%)
            CASE<sup>":</sup>
                     CALL ayuda(4)
                     GOTO PANT3A:
            CASE ELSE
            END SELECT
          cuadrito 125, 145 + 16 * posicion, 12
          COLOR 15: LOCATE 10 + posicion, 20: PRINT MENU$(posicion)
   CASE 13
                       cmd$ = STR$(motor) + "ST" + term$: CALL MMSEND(cmd$, MMADD%)
                       cmd$ = STR$(motor) + "WS" + term$: CALL MMSEND(cmd$, MMADD%)
                       cmd$ = STR$(motor) + "DH" + term$: CALL MMSEND(cmd$, MMADD%)
          GOTO salpant3a
   CASE 27
                       cmd$ = STR$(motor) + "ST" + term$: CALL MMSEND(cmd$, MMADD%)
                       cmd$ = STR$(motor) + "WS" + term$: CALL MMSEND(cmd$, MMADD%)
                       cmd$ = STR$(motor) + "DH" + term$: CALL MMSEND(cmd$, MMADD%)
          GOTO salpant3a
   CASE 32
                       cmd$ = STR$(motor) + "ST" + term$: CALL MMSEND(cmd$, MMADD%)
                       cmd$ = STR$(motor) + "WS" + term$: CALL MMSEND(cmd$, MMADD%)
                       cmd$ = STR$(motor) + "DH" + term$: CALL MMSEND(cmd$, MMADD%)
          GOTO PANT3A
   CASE ELSE
END SELECT
GOTO Espera3a
salpant3a:
END SUB
```

```
185
```
SUB ayuda (n)  $IF n = I THEN$ 'Primera pantalla de menú PRESENTACION **CLS** CALL cuadro(100, 35, 550, 75, 7) CALL cuadro(100, 85, 550, 90, 4) CALL cuadro(100, 100, 550, 350, 7) CALL cuadro(25, 400, 150, 450, 7) LOCATE 4.5, 18: COLOR 1: PRINT " A Y U DA GENERAL" LOCATE 8, 15: COLOR 5: PRINT " Bienvenido al programa del BANCO DE OPTICA. Espero"<br>LOCATE 9, 15: COLOR 5: PRINT " que te pueda servir de ayuda para tus propósitos, " LOCATE 10, 15: COLOR 5: PRINT " se paciente lee las instrucciones, NO TE CORTES y" LOCATE 10, 15: COLOR 5: FRINT " PREGUNTA, Cuida este banco mejor que si fuese tuyo"<br>LOCATE 11, 15: COLOR 5: PRINT " PREGUNTA, Cuida este banco mejor que si fuese tuyo"<br>LOCATE 12, 15: COLOR 5: PRINT " porque es de TODOS y a LOCATE 27, 5: COLOR 8: PRINT "< $\text{Esc} = \text{SALIR}$ >" Avudal: DO.  $KS = INKEY$$ LOOP UNTIL  $K\$ \Leftrightarrow$  ""  $d = ASC(K$)$ IF d < 27 THEN GOTO Ayudal **END IF** \*\*\*\*\*\*\*\*\*\*\*\*\*\*\*\*Ayuda menu principal\*\*\*\*\*\*\*\*\*\*\*\*\* \*\*\*\*\*\*\*\*\*\* IF  $n = 2$  THEN 'Segunda pantalla de menú MENU PRINCIPAL  $CLS$ CALL cuadro(100, 35, 550, 75, 7) CALL cuadro(100, 85, 550, 90, 4) CALL cuadro(100, 100, 550, 350, 7) CALL cuadro(25, 400, 150, 450, 7) LOCATE 4.5, 18: COLOR 1: PRINT " A Y U DA MENU PRINCIPAL" LOCATE 8, 15: COLOR 5: PRINT " Debes selecionar una de las opciones con el cursor"<br>LOCATE 8, 15: COLOR 5: PRINT " Debes selecionar una de las opciones con el cursor"<br>LOCATE 9, 15: COLOR 5: PRINT " selecciona apretando RET LOCATE 14, 15; COLOR 5: PRINT " alguna medida que no esté en el menú, dinoslo," LOCATE 15, 15: COLOR 5: PRINT " estamos abiertos a cualquier sugerencia." LOCATE 27, 5: COLOR 8: PRINT "<Esc = SALIR>" Ayuda2: DO.  $KS = INKEY$$ LOOP UNTIL  $K\$   $\sim$  ""  $d = ASC(K$)$ IF  $d \Leftrightarrow 27$  THEN GOTO Ayuda2 **END IF** \*\*\*\*\*\*\*\*\*\*\*\*\*\*\*\*\*\*\*\*\*\*\*\*\*\*\*\*\*\*\*\* \*\*\*\*\*\*\*\*\*\*\*\*\*\*\*\*\*\*\*\*\*\*\*\*\*\*\*Ayuda ajuste manual del equipo\*\*\*\*\*\*\*\*\*\*\*\*\*\*\*\*\*\*\*\*\*\*\* IF  $n = 3$  THEN 'tercera pantalla de menú MENU ayuda ajuste manual del equipo **CLS** CALL cuadro(100, 35, 550, 75, 7) CALL cuadro(100, 85, 550, 90, 4) CALL cuadro(100, 100, 550, 350, 7) CALL cuadro(25, 400, 150, 450, 7) LOCATE 4.5, 18: COLOR 1: PRINT "AYUDA AJUSTE MANUAL DEL EQUIPO" LOCATE 8, 15: COLOR 5: PRINT " Este sistema está formado por cuatro motores que "<br>LOCATE 9, 15: COLOR 5: PRINT " puedes mover con los cursores"; CHR\$(24); "y"; CHR\$(25); ""<br>LOCATE 10, 15: COLOR 5: PRINT " a izquierda y a d LOCATE 11, 15; COLOR 5; PRINT " sentido de las agujas del reloj o en el contrario, "<br>LOCATE 12, 15; COLOR 5; PRINT " según corresponda en cada caso. La VELOCIDAD del "<br>LOCATE 13, 15: COLOR 5: PRINT " movimiento se seleccio LOCATE 14, 15: COLOR 5: PRINT " se indica en este menú. Al abandonar esta ' LOCATE 15, 15: COLOR 5: PRINT " OPCION el programa asignará un ORIGEN a la posición"<br>LOCATE 16, 15: COLOR 5: PRINT " actual. Es decir la posición actual es 0 LOCATE 27, 5; COLOR 8; PRINT "<Esc = SALIR>" Ayuda3: **DO**  $KS = INKEY$$ LOOP UNTIL K\$  $\Leftrightarrow$  ""

 $d = ASC(KS)$ IF d <> 27 THEN GOTO Ayuda3 **END IF** \*\*\*\*\*\*\*\*\*\*\*\*\*\*\*\*\*\*\*\*\*\*\*\*\*\*\*\*\*\*\*

\*\*\*\*\*\*\*\*\*\*\*\*\*\*\*\*\*\*\*\*\*\*\*\*\*\*\*Ayuda ajuste manual del equipo\*\*\*\*\*\*\*\*\*\*\*\*\*\*\*\*\*\*\*\*\*\* IF  $n = 4$  THEN 'cuarta pantalla de menú MENU ayuda ajuste manual de la unidad de rotación grande **CLS** CALL cuadro(100, 35, 550, 75, 7) CALL cuadro(100, 85, 550, 90, 4) CALL cuadro(100, 100, 550, 350, 7) CALL cuadro(25, 400, 150, 450, 7) LOCATE 4.5, 18: COLOR 1: PRINT "AYUDA AJUSTE MANUAL UNIDAD DE ROTACION GRANDE" LOCATE 8, 15: COLOR 5: PRINT " Esta unidad de rotación no viene equipada con LOCATE 9, 15: COLOR 5: PRINT " final de carrera. Esto significa que hemos de tener"<br>LOCATE 10, 15: COLOR 5: PRINT " cuidado para no estrellarla contra la pared. El " LOCATE 11, 15: COLOR 5: PRINT " cursor"; CHR\$(24); "mueve la unida de rotación en " LOCATE 12, 15: COLOR 5: PRINT " sentido contrario a las agujas del reloj (visto "<br>LOCATE 12, 15: COLOR 5: PRINT " en PLANTA) y el cursor"; CHR\$(25); "la mueve en el "<br>LOCATE 14, 15: COLOR 5: PRINT " sentido de las agujas d LOCATE 14, 15, COLOR 5: PRINT " recomiendo seleccionar una VELOCIDAD baja (0) para"<br>LOCATE 15, 15; COLOR 5: PRINT " recomiendo seleccionar una VELOCIDAD baja (0) para"<br>LOCATE 16, 15; COLOR 5: PRINT " realizar esta operació LOCATE 27, 5; COLOR 8: PRINT "<Esc = SALIR>" Ayuda4: DO.  $KS = INKEY$$ LOOP UNTIL K\$ $\sim$  ""  $d = ASC(KS)$ IF d <> 27 THEN GOTO Ayuda4 **END IF** \*\*\*\*\*\*\*\*\*\*\*\*\*\*\*\*\*\*\*\*\*\*\*\*\*\*\*\*\*\*\* \*\*\*\*\*\*\*\*\*\*\*\*\*\*\*\*\*\*\*\*\*\*\*\*\*\*Ayuda ajuste manual del equipo\*\*\*\*\*\*\*\*\*\*\*\*\*\*\*\*\*\*\*\*\*\*\*\*  $IF n = 5 THEN$ 'tercera pantalla de menú MENU ayuda ajuste manual unidades de traslacion **CLS** CALL cuadro(100, 35, 550, 75, 7) CALL cuadro(100, 85, 550, 90, 4) CALL cuadro(100, 100, 550, 350, 7) CALL cuadro(25, 400, 150, 450, 7) LOCATE 4.5, 18: COLOR 1: PRINT "AYUDA AJUSTE MANUAL UNIDADES DE TRASLACION 25mm"<br>LOCATE 8, 15: COLOR 5: PRINT " Las unidades de traslación vienen equipadas con "<br>LOCATE 9, 15: COLOR 5: PRINT " finales de carrera procura no LOCATE 10, 15: COLOR 5: PRINT "caso se puede producir un ERROR devido a la señal" LOCATE 11, 15: COLOR 5: PRINT "que genera el final de carrera. Selecciona la "<br>LOCATE 12, 15: COLOR 5: PRINT "VELOCIDAD, y mueve el motor derecha o arriba" LOCATE 13, 15: COLOR 5: PRINT " con "; CHR\$ $(25)$ ; "e izquierda o abajo con"; CHR\$ $(24)$ LOCATE 14, 15; COLOR 5; PRINT " RECUERDA AL ABANDONAR ESTA OPCION FIJAS UN ORIGEN " LOCATE 27, 5: COLOR 8: PRINT "<Esc = SALIR>" Ayuda5: DO  $KS = INKEY$$ LOOP UNTIL  $K\$   $\sim$  ""  $d = ASC(K$)$ IF d <> 27 THEN GOTO Ayuda5 **END IF** \*\*\*\*\*\*\*\*\*\*\*\*\*\*\*\*\*\*\*\*\*\*\*\*\*Ayudaajuste manual del equipo\*\*\*\*\*\*\*\*\*\*\*\*\*\*\*\*\*\*\*\*\*\*\*\*\*\*

IF  $n = 6$  THEN 'cuarta pantalla de menú MENU ayuda ajuste manual de la unidad de rotación pequeña **CLS** CALL cuadro(100, 35, 550, 75, 7) CALL cuadro(100, 85, 550, 90, 4) CALL cuadro(100, 100, 550, 350, 7) CALL cuadro(25, 400, 150, 450, 7) LOCATE 4.5, 18: COLOR 1: PRINT "AYUDA AJUSTE MANUAL UNIDAD DE ROTACION PEQUEÑA" LOCATE 8, 15: COLOR 5: PRINT " Esta unidad de rotación no viene equipada con LOCATE 9, 15: COLOR 5: PRINT " final de carrera. LOCATE 10, 15; COLOR 5: PRINT " El cursor"; CHR\$(24); "mueve la unida de rotación en "<br>LOCATE 11, 15: COLOR 5: PRINT " sentido contrario a las agujas del reloj (visto "

LOCATE 12, 15: COLOR 5: PRINT " en PLANTA) y el cursor"; CHR\$(25); "la mueve en el "<br>LOCATE 13, 15: COLOR 5: PRINT " sentido de las agujas del reloj. No obstante se " LOCATE 14, 15: COLOR 5: PRINT " recomienda seleccionar una VELOCIDAD baja (0) para" LOCATE 15, 15: COLOR 5: PRINT " realizar esta operación. Por lo que pueda pasar. LOCATE 16, 15: COLOR 5: PRINT " RECUERDA AL ABANDONAR ESTA OPCION FIJAS UN ORIGEN " LOCATE 27, 5: COLOR 8: PRINT "< $\epsilon$ sc = SALIR>" Ayuda6: <sub>DO</sub>  $K$ = INKEY$$ LOOP UNTIL  $KS \sim$  ""  $d = ASC(K$)$ IF d <> 27 THEN GOTO Ayuda6 **END IF** IF  $n = 7$  THEN 'quinta a pantalla de menú MENU de medidas ayuda **CLS** CALL cuadro(100, 35, 550, 75, 7) CALL cuadro(100, 85, 550, 90, 4) CALL cuadro(100, 100, 550, 350, 7) CALL cuadro(25, 400, 150, 450, 7) LOCATE 4.5, 18: COLOR 1: PRINT "AYUDA MENU DE MEDIDAS" LOCATE 8, 15: COLOR 5: PRINT " Este menu nos ayuda a elegir el tipo de medidas "<br>LOCATE 9, 15: COLOR 5: PRINT " que deseamos. BARRIDO EN XY SIN UR80 no utiliza" LOCATE 10, 15: COLOR 5: PRINT " la unidad de rotación UR80 hace un barrido del detector' LOCATE 11, 15: COLOR 5: PRINT " en X e Y. BARRIDO EN XY CON UR80 realiza la misma "<br>LOCATE 12, 15: COLOR 5: PRINT " operación pero con el motor UR80 instalado. ESTUDIO"<br>LOCATE 13, 15: COLOR 5: PRINT " DE REFLEXION A DISTIN LOCATE 14, 15: COLOR 5: PRINT " el brazo y el espejo corrige su posición según las"<br>LOCATE 15, 15: COLOR 5: PRINT " leyes de reflexión (alfa<sup>2</sup>2). ESTUDIO ANGULAR DE "<br>LOCATE 16, 15: COLOR 5: PRINT " REFLEXION A UN ANGULO LOCATE 17, 15: COLOR 5: PRINT " y el espejo queda fijo respecto al observador."<br>LOCATE 18, 15: COLOR 5: PRINT " EXISTE UN MENU DE ESPECIFICACIONES EN CADA OPCION " LOCATE 27, 5: COLOR 8: PRINT "<Esc = SALIR>" Ayuda7: DO  $KS = INKEY$$ LOOP UNTIL  $K$ \sim$  ""  $d = ASC(K$)$ IF d <> 27 THEN GOTO Ayuda7 **END IF END SUB** SUB BARRXY (term\$, MMADD%) PANT5A: **CLS** CALL cuadro(100, 35, 550, 75, 7) CALL cuadro(100, 85, 550, 90, 4) CALL cuadro(100, 100, 550, 425, 7) CALL cuadro(150, 360, 500, 410, 7) LOCATE 4.5, 18; COLOR 1: PRINT "MEDIDAS CON BARRIDO EN XY SIN MOTOR 4" LOCATE 8, 15; COLOR 9: PRINT " BARRIDO(20 mm lado XY)"; : COLOR 12: PRINT " .. "; : COLOR 9: PRINT "mm"; : PRINT "VELOCIDAD(0.5mm/s)";: COLOR 12: PRINT "...";: COLOR 9: PRINT "mm/s" LOCATE 9, 15: COLOR 9: PRINT " ANGULO RT240 (GRADOS)"; : COLOR 12: PRINT " ..."; : COLOR 9: PRINT "VELOCIDAD (2%)"; : COLOR 12: PRINT " ..."; : COLOR 9: PRINT " (%)" LOCATE 10, 15: COLOR 9: PRINT "DISTANCIA AL DETECTOR"; : COLOR 12: PRINT ".... "; : COLOR 9: PRINT "mm"<br>LOCATE 11, 15: COLOR 9: PRINT " INTERVALO DE MEDIDA"; : COLOR 12: PRINT ".... "; : COLOR 9: PRINT "mm"<br>LOCATE 12, 15: LOCATE 13, 15; COLOR 9: PRINT "MAXIMO ESPERADO;"; : COLOR 12: PRINT " ......."<br>LOCATE 13, 15; COLOR 9: PRINT " TIPO DE MATERIAL A MEDIR:"; : COLOR 12: PRINT " ......."<br>LOCATE 15, 15: COLOR 9: PRINT " TIPO DE DETECTOR:"; : LOCATE 19, 15: COLOR 9: PRINT " BARRIDO CONTINUO (C) o PASO A PASO (P):"; : COLOR 12: PRINT " ."<br>LOCATE 19, 15: COLOR 9: PRINT " BARRIDO CONTINUO (C) o PASO A PASO (P):"; : COLOR 12: PRINT " ."<br>LOCATE 20, 15: COLOR 9: PRIN LOCATE 24, 20: COLOR 15: PRINT | LACEPTAS ESTOS PARAMETROS PARA<br>LOCATE 25, 20: COLOR 15: PRINT | EMPEZAR A MEDIR (SAN 99-100) EMPEZAR A MEDIR (S/N) ?"; : COLOR 15: PRINT "."

CALL textmenu(8, 39, 2, 12, RECORR\$) CALL textmenu(8, 62, 3, 12, VELOCXY\$)

CALL textmenu(9, 38, 3, 12, ANGULO\$) CALL textmenu(9, 58, 3, 12, VELOZR\$) CALL textmenu(10, 38, 4, 12, DIST\$) CALL textmenu(11, 36, 4, 12, INTER\$) CALL textmenu(12, 42, 1, 12, VOLAMP\$) CALL textmenu(13, 33, 6, 12, MAX\$) CALL textmenu(14, 42, 22, 12, MATER\$) CALL textmenu(15, 34, 6, 12, DETECT\$) CALL textmenu(16, 21, 2, 12, DIA\$) CALL textmenu(16, 24, 2, 12, MES\$) CALL textmenu(16, 27, 2, 12, YEAR\$) CALL textmenu(17, 37, 28, 12, CAMI\$) CALL textmenu(18, 48, 8, 12, FI\$) CALL textmenu(19, 56, 1, 12, TIPOTIPOBARR\$) CALL textmenu(20, 35, 31, 12, MENSA\$) CALL textmenu(25, 53, 1, 15, ACEP\$) IF ACEP\$ <> "S" THEN GOTO PANTSA Salpant5A: CALL VELOC(1, VELOZR\$, term\$, MMADD%) CALL VELOC(2, VELOCXY\$, term\$, MMADD%)<br>CALL VELOC(3, VELOCXY\$, term\$, MMADD%)  $POSI1 = VAL(ANGULO$) * 10000$ cmd\$ = "IPA" + STR\$(POSI1) + term\$; CALL MMSEND(cmd\$, MMADD%) cmd\$ = "1WS" + term\$; CALL MMSEND(cmd\$, MMADD%)<br>cmd\$ = "1WS" + term\$; CALL MMSEND(cmd\$, MMADD%);<br>cmd\$ = "1TP" + term\$; CALL MMSEND(cmd\$, MMADD%); RESP\$ = SPACE\$(80); CALL MMREAD(RESP\$, MMADD%); RESP\$ = RTRIM\$(RESP\$)  $TP1GRAD = VAL(RESPS) / 10000$ PANT5A1: **CLS** CALL cuadro(100, 35, 550, 75, 7) CALL cuadro(100, 85, 550, 90, 4) CALL cuadro(100, 100, 550, 425, 7) CALL cuadro(150, 360, 500, 410, 7) LOCATE 4.5, 18: COLOR 1: PRINT "MEDIDAS CON BARRIDO EN XY SIN MOTOR 4" LOCATE 10, 15: COLOR 9: PRINT " COLOCA LA MUESTRA EN POSICION" LOCATE 11, 15; COLOR 9: PRINT " PARA EMPEZAR A MEDIR PULSA (S MAYUSCULA)" LOCATE 24, 20: COLOR 15: PRINT " L HAS COLOCADO LA MUESTRA PARA" LOCATE 25, 20: COLOR 15: PRINT " EMPEZAR A MEDIR (S/N) ?"; : COLOR 15: PRINT "." CALL textmenu(25, 53, 1, 15, ACEP\$) IF ACEP\$ <> "S" THEN GOTO PANT5A1  $INTER2 = VAL(INTER$) * 20000$  $INTER3 = VAL(INTER$) * 20000$  $MMINI = (-VAL(RECORR$) / 2)$  $MMFIN = (VAL(RECORR$)/2)$ CALL ventmed(MMFIN, VAL(MAX\$), MMINI, (-VAL(MAX\$) / 10))<br>LOCATE 19, 20: PRINT "PARAMETROS PARA LA MEDIDA CON BARRIDO EN XY SIN MOTOR 4" LOCATE 21, 3: PRINT "BARRIDO DE " + RECORR\$ + " X " + RECORR\$ + " (mm)"<br>LOCATE 22, 3: PRINT "ANGULO " + STR\$(TPIGRAD) + " (GRADOS). DISTANCIA " + DIST\$ + " (mm)" LOCATE 23, 3: PRINT "INTERVALO DE MEDIDA " + INTER\$ + " (mm), MEDIDA EN " + VOLAMPS<br>LOCATE 24, 3: PRINT "MATERIAL " + MATER\$ + ". DETECTOR " + DETECT\$ LOCATE 25, 3: PRINT "FICHERO" + CAMI\$ + FI\$ + ".DAT LOCATE 26, 3: IF TIPOTIPOBARR\$ = "P" THEN PRINT "BARRIDO PASO A PASO" ELSE PRINT "BARRIDO CONTINUO" LOCATE 27, 3: PRINT "OTRAS ANOTACIONES: " + MENSAS LOCATE 17, 47: PRINT "DISTANCIA (mm)"  $RECORR2 = VAL(RECORR$) * 20000$ RECORR3 = VAL(RECORR\$) \* 20000 OPEN "O", #1, CAMI\$ + FI\$ + ".DAT" PRINT #1, "PARAMETROS PARA LA MEDIDA CON BARRIDO EN XY SIN MOTOR 4" PRINT #1, "BARRIDO DE " + RECORR\$ + " X " + RECORR\$ + " (mm)"<br>PRINT #1, "ANGULO " + STR\$(TPIGRAD) + " (GRADOS). DISTANCIA " + DIST\$ + " (mm)" PRINT #1, "ANGULO DE INCIDENCIA" + STR\$((180 - TPIGRAD) / 2) PRINT #1, "VELOCIDAD EN ROTACION RT240" + VELOZR\$ + "(%)"<br>PRINT #1, "VELOCIDAD EN XY " + VELOCXY\$ + " (mm/s)" PRINT #1, 'INTERVALO DE MEDIDA " + INTER\$ + " (mms)<br>PRINT #1, "INTERVALO DE MEDIDA " + INTER\$ + " (mm) . MEDIDA EN " + VOLAMP\$<br>PRINT #1, "MATERIAL " + MATER\$ + ". DETECTOR " + DETECT\$<br>PRINT #1, "FICHERO " + CAMI\$ + FI\$ + PRINT#1, "OTRAS ANOTACIONES: " + MENSAS<br>PRINT#1, "POSICIONES EN mm Y MEDIDAS U.A." PRINT #1, "POSICION2", "POSICION3", "MEDIDA"

 $POSI2 = INT(-RECORR2 / 2)$  $POS13 = INT(-RECORR3 / 2)$ cmd\$ = "2PA" + STR\$(POSI2) + term\$: CALL MMSEND(cmd\$, MMADD%) cmd\$ = "3PA" + STR\$(POSI3) + term\$: CALL MMSEND(cmd\$, MMADD%) cmd\$ = "2WS" + term\$: CALL MMSEND(cmd\$, MMADD%) cmd\$ = "3WS" + term\$: CALL MMSEND(cmd\$, MMADD%) cmd\$ = "2TP" + term\$: CALL MMSEND(cmd\$, MMADD%): RESP\$ = SPACE\$(80): CALL MMREAD(RESP\$, MMADD%): RESP\$ = RTRIM\$(RESP\$)  $TP2 = VAL(RESPS)$ cmd\$ = "3TP" + term\$: CALL MMSEND(cmd\$, MMADD%): RESP\$ = SPACE\$(80): CALL MMREAD(RESP\$, MMADD%): RESP\$ = RTRIM\$(RESP\$)  $TP3 = VAL(RESPS)$ CALL MIDE(VOLAMP\$, MEDIDA)  $POS13 = POS13$  $K = 4$  $TP3MM = (TP3 / 20000)$  $TP2MM = (TP2 / 20000)$ LOCATE 2, 60: PRINT " $Y =$ "; TP3MM; "(mm)" LOCATE K, 2: PRINT TP2MM: LOCATE K, 9: PRINT TP3MM: LOCATE K, 16: PRINT MEDIDA PSET (TP2MM, MEDIDA) PRINT #1, TP2MM, TP3MM, MEDIDA BARRS4:  $POSIR2 = TP2 + INTER2$  $POSI2 = POSI2$ IF TIPOTIPOBARR\$ = "P" THEN WHILE ABS(POSIR2)  $\Leftarrow$  ABS(POSI2) cmd\$ = "2PA" + STR\$(POSIR2) + term\$: CALL MMSEND(cmd\$, MMADD%) cmd\$ = "2WS" + term\$: CALL MMSEND(cmd\$, MMADD%) cmd\$ = "2TP" + term\$: CALL MMSEND(cmd\$, MMADD%); RESP\$ = SPACE\$(80): CALL MMREAD(RESP\$, MMADD%): RESP\$  $= RTRIM$(RESP$)$  $TP2 = VAL(RESPS)$ cnxd\$ = "3TP" + term\$: CALL MMSEND(cnxl\$, MMADD%): RESP\$ = SPACE\$(80): CALL MMREAD(RESP\$, MMADD%): RESP\$  $= RTRIM$(RESPS)$  $TP3 = VAL(RESPS)$ CALL MIDE(VOLAMP\$, MEDIDA)  $K = K + 1$ . IF  $K = 18$  THEN  $K = 4$  $TP3MM = (TP3 / 20000)$  $TP2MM = (TP2 / 20000)$ LOCATE 2, 60: PRINT "Y = "; TP3MM; "(mm)" LOCATE K, 2: PRINT TP2MM: LOCATE K, 9: PRINT TP3MM: LOCATE K, 16: PRINT MEDIDA PSET (TP2MM, MEDIDA)  $POSIR2 = TP2 + INTER2$ PRINT #1, TP2MM, TP3MM, MEDIDA **WEND ELSE** cmd\$ = "2PA" + STR\$(POSI2) + term\$: CALL MMSEND(cmd\$, MMADD%) WHILE ABS(POSI2 - TP2) > 500 cmd\$ = "2TP" + term\$: CALL MMSEND(cmd\$, MMADD%): RESP\$ = SPACE\$(80): CALL MMREAD(RESP\$, MMADD%): RESP\$  $= RTRIMS(RESPS)$  $TP2 = VAL(RESPS)$ cmd\$ = "3TP" + term\$: CALL MMSEND(cmd\$, MMADD%): RESP\$ = SPACE\$(80): CALL MMREAD(RESP\$, MMADD%): RESP\$  $=$  RTRIM\$(RESP\$)  $TP3 = VAL(RESPS)$ CALL MIDE(VOLAMP\$, MEDIDA)  $K = K + 1$ : IF  $K = 18$  THEN  $K = 4$ TP3MM = (TP3 / 20000)  $TP2MM = (TP2 / 20000)$ LOCATE 2, 60: PRINT " $Y =$ "; TP3MM; "(mm)" LOCATE K, 2: PRINT TP2MM: LOCATE K, 9: PRINT TP3MM: LOCATE K, 16: PRINT MEDIDA PSET (TP2MM, MEDIDA) PRINT #1, TP2MM, TP3MM, MEDIDA **WEND END IF**  $\text{cmd$s = "2ST" + terms: CALL MMSEND(cmd$, MMADD\%)}$ cmd\$ = "2WS" + term\$: CALL MMSEND(cmd\$, MMADD%) WHILE ABS(POSI3 - TP3) > 500'OJO REVISAR ESTA CONDICION Y UN CLS PARA LA GRAFICA VER SENTENCIAS WINDOW CLS ETC DE SALIDA  $TP3 = TP3 + INTER3$ cmd\$ = "3PA" + STR\$(TP3) + term\$: CALL MMSEND(cmd\$, MMADD%) cmd\$ = "3WS" + term\$: CALL MMSEND(cmd\$, MMADD%)  $INTER2 = -INTER2$ 

```
K = 3VIEW
            WINDOW SCREEN (0, 0) (640, 480)
                     CALL ventmed(MMFIN, VAL(MAX$), MMINI, (-VAL(MAX$) / 10))
                     LOCATE 19, 20: PRINT "PARAMETROS PARA LA MEDIDA CON BARRIDO EN XY SIN MOTOR 4"
                     LOCATE 21, 3: PRINT "BARRIDO DE " + RECORR$ + " X " + RECORR$ + " (mm)"
                     LOCATE 22, 3: PRINT "ANGULO " + STR$(TPIGRAD) + " (GRADOS). DISTANCIA " + DIST$ + " (mm)"
                     LOCATE 23, 3; PRINT "INTERVALO DE MEDIDA " + INTER$ + " (mm). MEDIDA EN " + VOLAMP$<br>LOCATE 24, 3; PRINT "MATERIAL " + MATER$ + ". DETECTOR " + DETECT$
                     LOCATE 25, 3: PRINT "FICHERO " + CAMI$ + FI$ + ".DAT"
                     LOCATE 26, 3; IF TIPOTIPOBARR$ = "P" THEN PRINT "BARRIDO PASO A PASO" ELSE PRINT "BARRIDO
CONTINUO"
                     LOCATE 27, 3: PRINT "OTRAS ANOTACIONES: " + MENSAS
                     LOCATE 17, 47; PRINT "DISTANCIA (mm)"
          GOTO BARRS4
   WEND
           CLOSE #1
          cmd$ = "1OR0" + term$: CALL MMSEND(cmd$, MMADD%)
          cmd$ = "2OR0" + term$: CALL MMSEND(cmd$, MMADD%)
          cmd$ = "3OR0" + term$: CALL MMSEND(cmd$, MMADD%)
          cmd$ = "1WS" + term$: CALL MMSEND(cmd$, MMADD%)
          cmd$ = "2WS" + term$: CALL MMSEND(cmd$, MMADD%)
          cmd$ = "3WS" + term$: CALL MMSEND(cmd$, MMADD%)
            VIEW
            WINDOW SCREEN (0, 0) (640, 480)
            PALETTE 0, 65536 * 42 + 256 * 42 + 42
END SUB
SUB BARRXY4 (term$, MMADD%)
PANTSR:
CLS
CALL cuadro(100, 35, 550, 75, 7)
CALL cuadro(100, 85, 550, 90, 4)
CALL cuadro(100, 100, 550, 425, 7)
CALL cuadro(150, 360, 500, 410, 7)
LOCATE 4.5, 18: COLOR 1: PRINT "MEDIDAS CON BARRIDO EN XY CON MOTOR UR80"
LOCATE 8, 15: COLOR 9: PRINT " BARRIDO(20 mm lado XY)"; : COLOR 12: PRINT " .. "; : COLOR 9: PRINT "mm"; : PRINT
"VELOCIDAD(0,5mm/s)"; : COLOR 12; PRINT "..."; : COLOR 9: PRINT "nmv's"
LOCATE 9, 15: COLOR 9: PRINT " ANGULO RT240 (GRADOS)"; : COLOR 12: PRINT " ..."; : COLOR 9: PRINT "VELOCIDAD (2%)";
; COLOR 12: PRINT " ..."; : COLOR 9: PRINT " (%)"
LOCATE 10, 15: COLOR 9: PRINT "DISTANCIA AL DETECTOR"; : COLOR 12: PRINT ".... "; : COLOR 9: PRINT "mm"<br>LOCATE 11, 15: COLOR 9: PRINT " INTERVALO DE MEDIDA"; : COLOR 12: PRINT ".... "; : COLOR 9: PRINT "mm"
LOCATE 12, 15: COLOR 9: PRINT " UNIDADES DE MEDIDA (V/I):"; : COLOR 12: PRINT ".'
LOCATE 13, 15: COLOR 9: PRINT " MAXIMO ESPERADO:"; : COLOR 12: PRINT " ......."<br>LOCATE 14, 15: COLOR 9: PRINT " TIPO DE MATERIAL A MEDIR:"; : COLOR 12: PRINT " ..........................."<br>LOCATE 15, 15: COLOR 9: PRINT " T
LOCATE 19, 15; COLOR 9: PRINT " BARRIDO CONTINUO (C) o PASO A PASO (P):"; : COLOR 12: PRINT " .."<br>LOCATE 20, 15: COLOR 9: PRINT " BARRIDO CONTINUO (C) o PASO A PASO (P):"; : COLOR 12: PRINT " .."<br>LOCATE 20, 15: COLOR 9: PR
LOCATE 25, 20: COLOR 15: PRINT "
                                         EMPEZAR A MEDIR (S/N) ?"; : COLOR 15: PRINT "."
CALL textmenu(8, 39, 2, 12, RECORR$)
CALL textmenu(8, 62, 3, 12, VELOCXY$)
CALL textmenu(9, 38, 3, 12, ANGULO$)
CALL textmenu(9, 58, 3, 12, VELOZR$)
CALL textmenu(10, 38, 4, 12, DIST$)
CALL textmenu(11, 36, 4, 12, INTER$)
CALL textmenu(12, 42, 1, 12, VOLAMP$)<br>CALL textmenu(13, 33, 6, 12, MAX$)
CALL textmenu(14, 42, 22, 12, MATER$)
CALL textmenu(15, 34, 6, 12, DETECT$)
CALL textmenu(16, 21, 2, 12, DIA$)
CALL textmenu(16, 24, 2, 12, MES$)
CALL textmenu(16, 27, 2, 12, YEAR$)
CALL textmenu(17, 37, 28, 12, CAMI$)
CALL textmenu(18, 48, 8, 12, FI$)
CALL textmenu(19, 56, 1, 12, TIPOTIPOBARR$)
CALL textmenu(20, 35, 31, 12, MENSA$)
CALL textmenu(25, 53, 1, 15, ACEP$)
```
191

IF ACEPS  $\sim$  "S" THEN GOTO PANT5B Salnant5B: CALL VELOC(1, VELOZR\$, term\$, MMADD%) CALL VELOC(2, VELOCXY\$, term\$, MMADD%) CALL VELOC(3, VELOCXY\$, term\$, MMADD%) CALL VELOC(4, VELOZR\$, term\$, MMADD%)  $POSII = VAL(ANGULOS) * 10000$  $POS14 = (180 + VAL(ANGULOS)) * 100/2$ cmd\$ = "1PA" + STR\$(POSI1) + term\$: CALL MMSEND(cmd\$, MMADD%) cmd\$ = "4PA" + STR\$(POSI4) + term\$: CALL MMSEND(cmd\$, MMADD%) cmd\$ = "IWS" + term\$: CALL MMSEND(cmd\$, MMADD%) cmd\$ = "4WS" + term\$: CALL MMSEND(cmd\$, MMADD%) cmd\$ = "ITP" + term\$: CALL MMSEND(cmd\$, MMADD%); RESP\$ = SPACE\$(80): CALL MMREAD(RESP\$, MMADD%): RESP\$ = RTRIM\$(RESP\$) TPIGRAD = VAL(RESP\$) / 10000 cmd\$ = "4TP" + term\$: CALL MMSEND(cmd\$, MMADD%): RESP\$ = SPACE\$(80): CALL MMREAD(RESP\$, MMADD%): RESP\$ = RTRIMS(RESP\$)  $TP4GRAD = VAL(RESPS) / 100$ PANT5B1:  $CLS$ CALL cuadro(100, 35, 550, 75, 7) CALL cundro(100, 85, 550, 90, 4) CALL cuadro(100, 100, 550, 425, 7) CALL cuadro(150, 360, 500, 410, 7) LOCATE 4.5, 18: COLOR 1: PRINT "MEDIDAS CON BARRIDO EN XY CON MOTOR UR80" LOCATE 10, 15: COLOR 9: PRINT " COLOCA LA MUESTRA EN POSICION" LOCATE 11, 15; COLOR 9: PRINT " PARA EMPEZAR A MEDIR PULSA (S MAYUSCULA)"<br>LOCATE 11, 15; COLOR 9: PRINT " PARA EMPEZAR A MEDIR PULSA (S MAYUSCULA)"<br>LOCATE 24, 20: COLOR 15: PRINT "  $\frac{1}{6}$  HAS COLOCADO LA MUESTRA PARA" LOCATE 25, 20: COLOR 15: PRINT EMPEZAR A MEDIR (S/N) ?"; : COLOR 15: PRINT "." CALL textmenu(25, 53, 1, 15, ACEP\$)<br>IF ACEP\$  $\diamond$  "S" THEN GOTO PANTSB1 INTER2 =  $VAL(INTERS) * 20000$  $INTER3 = VAL(INTER3) * 20000$  $MMINI = (-VAL(RECORR$)/2)$  $MMFIN = (VAL(RECORR$) / 2)$ CALL ventmed(MMFIN, VAL(MAX\$), MMINI, (-VAL(MAX\$) / 10)) LOCATE 19, 20: PRINT "PARAMETROS PARA LA MEDIDA CON BARRIDO EN XY CON MOTOR 4" LOCATE 21, 3: PRINT "BARRIDO DE " + RECORR\$ + "  $X$  " + RECORR\$ + " (nm)" LOCATE 22, 3: PRINT "ANGULO "+ STR\$(TP1GRAD) + " (GRADOS). DISTANCIA " + DIST\$ + " (mm)"<br>LOCATE 23, 3: PRINT "INTERVALO DE MEDIDA " + INTER\$ + " (mm) . MEDIDA EN " + VOLAMP\$<br>LOCATE 24, 3: PRINT "MATERIAL " + MATER\$ + ". DE LOCATE 25, 3: PRINT "FICHERO " + CAMI\$ + FI\$ + ".DAT" LOCATE 26, 3: IF TIPOTIPOBARR\$ = "P" THEN PRINT "BARRIDO PASO A PASO" ELSE PRINT "BARRIDO CONTINUO" LOCATE 27, 3: PRINT "OTRAS ANOTACIONES: " + MENSA\$ LOCATE 17, 47: PRINT "DISTANCIA (mm)"  $\begin{array}{c} \text{RECORR2} = \text{VAL}(\text{RECORR$}) * 20000 \\ \text{RECORR3} = \text{VAL}(\text{RECORR$}) * 20000 \\ \end{array}$ OPEN "O", #1, CAMI\$ + FI\$ + ".DAT" PRINT #1, "PARAMETROS PARA LA MEDIDA CON BARRIDO EN XY CON MOTOR UR80" PRINT #1, "BARRIDO DE " + RECORR\$ + " X " + RECORR\$ + " (mm)"<br>PRINT #1, "BARRIDO DE " + RECORR\$ + " X " + RECORR\$ + " (mm)"<br>PRINT #1, "ANGULO " + STR\$(TPIGRAD) + " (GRADOS). DISTANCIA " + DIST\$ + " (mm)" PRINT #1, "ANGULO DE INCIDENCIA" + STR\$((180 - TPIGRAD) / 2) PRINT #1, "VELOCIDAD EN ROTACION RT240 " + VELOZR\$ + " (%)"<br>PRINT #1, "VELOCIDAD EN XY " + VELOCXY\$ + "(mm/s)" PRINT #1, "INTERVALO DE MEDIDA " + INTER\$ + " (mm). MEDIDA EN " + VOLAMP\$ PRINT #1, "MATERIAL " + MATERS + ", DETECTOR " + DETECTS<br>PRINT #1, "FICHERO " + CAMI\$ + FI\$ + ",DAT" IF TIPOTIPOBARR\$ = "P" THEN PRINT #1, "BARRIDO PASO A PASO" ELSE PRINT #1, "BARRIDO CONTINUO" PRINT #1, "OTRAS ANOTACIONES: " + MENSA\$ PRINT #1, "POSICIONES EN mm Y MEDIDAS U.A." PRINT #1, "POSICION2", "POSICION3", "MEDIDA"  $POS12 = INT(-RECORR2 / 2)$  $POS13 = INT(-RECORR3 / 2)$ cmd\$ = "2PA" + STR\$(POSI2) + term\$: CALL MMSEND(cmd\$, MMADD%) cmd\$ = "3PA" + STR\$(POSI3) + term\$: CALL MMSEND(cmd\$, MMADD%) cmd\$ = "2WS" + term\$: CALL MMSEND(cmd\$, MMADD%) cmd\$ = "3WS" + term\$: CALL MMSEND(cmd\$, MMADD%)<br>cmd\$ = "3WS" + term\$: CALL MMSEND(cmd\$, MMADD%)<br>cmd\$ = "2TP" + term\$: CALL MMSEND(cmd\$, MMADD%): RESP\$ = SPACE\$(80): CALL MMREAD(RESP\$, MMADD%): RESP\$ = RTRIM\$(RESP\$)

192

```
TP2 = VAL(RESPS)cmd$ = "3TP" + term$: CALL MMSEND(cmd$, MMADD%); RESP$ = SPACE$(80); CALL MMREAD(RESP$, MMADD%); RESP$ =
RTRIM$(RESP$)
TP3 = VAL(RESPS)CALL MIDE(VOLAMP$, MEDIDA)
POS13 = POS13K = 4TP3MM = (TP3 / 20000)TP2MM = (TP2 / 20000)LOCATE 2, 60: PRINT "Y ="; TP3MM; "(mm)"
LOCATE K, 2: PRINT TP2MM: LOCATE K, 9: PRINT TP3MM: LOCATE K, 16: PRINT MEDIDA
PSET (TP2MM, MEDIDA)
PRINT #1, TP2MM, TP3MM, MEDIDA
BARRC4:
  POSIR2 = TP2 + INTER2POSI2 = POSI2IF TIPOTIPOBARR$ = "P" THEN
   WHILE ABS(POSIR2) \leq ABS(POSI2)
   cmd$ = "2PA" + STR$(POSIR2) + term$: CALL MMSEND(cmd$, MMADD%)
   cmd$ = "2WS" + term$: CALL MMSEND(cmd$, MMADD%)
          cmd$ = "2TP" + term$: CALL MMSEND(cmd$, MMADD%): RESP$ = SPACE$(80): CALL MMREAD(RESP$, MMADD%): RESP$
= RTRIM$(RESPS)TP2 = VAL(RESP$)cmd$ = "3TP" + term$: CALL MMSEND(cmd$, MMADD%): RESP$ = SPACE$(80): CALL MMREAD(RESP$, MMADD%): RESP$
= RTRIMS(RESPS)TP3 = VAL(RESPS)CALL MIDE(VOLAMP$, MEDIDA)
          K = K + 1: IF K = 18 THEN K = 4TP3MM = (TP3 / 20000)TP2MM = (TP2 / 20000)LOCATE 2, 60: PRINT "Y = "; TP3MM; "(mm)"
         LOCATE K, 2: PRINT TP2MM: LOCATE K, 9: PRINT TP3MM: LOCATE K, 16: PRINT MEDIDA
          PSET (TP2MM, MEDIDA)
          POSIR2 = TP2 + INTER2PRINT #1, TP2MM, TP3MM, MEDIDA
   WEND
  ELSE
  cmd$ = "2PA" + STR$(POSI2) + term$: CALL MMSEND(cmd$, MMADD%)
   WHILE ABS(POSI2 - TP2) > 500
          cuxt$ = "2TP" + term$: CALL MMSEND(cmd$, MMADD%): RESP$ = SPACE$(80): CALL MMREAD(RESP$, MMADD%): RESP$
= RTRIMS(RESPS)TP2 = VAL(RESPS)cmd$ = "3TP" + term$: CALL MMSEND(cmd$, MMADD%); RESP$ = SPACE$(80); CALL MMREAD(RESP$, MMADD%); RESP$
= RTRIMS(RESPS)TP3 = VAL(RESPS)CALL MIDE(VOLAMP$, MEDIDA)
          K = K + 1: IF K = 18 THEN K = 4TP3MM = (TP3 / 20000)TP2MM = (TP2 / 20000)LOCATE 2, 60: PRINT 'Y = "; TP3MM; "(mm)"<br>LOCATE X, 2: PRINT TP2MM; LOCATE K, 9: PRINT TP3MM: LOCATE K, 16: PRINT MEDIDA
          PSET (TP2MM, MEDIDA)
          PRINT #1, TP2MM, TP3MM, MEDIDA
   WEND
  END IF
  cmd$ = "2ST" + term$: CALL MMSEND(cmd$, MMADD%)
  cind$ = "2WS" + term$: CALL MMSEND(cmd$, MMADD%)
   WHILE ABS(POSI3 - TP3) > 500'OJO REVISAR ESTA CONDICION Y UN CLS PARA LA GRAFICA VER SENTENCIAS WINDOW
CLS ETC DE SALIDA
          TP3 = TP3 + INTER3cmd$ = "3PA" + STR$(TP3) + term$: CALL MMSEND(cmd$, MMADD%)
          cmd$ = "3WS" + term$: CALL MMSEND(cmd$, MMADD%)
          INTER2 = -INTER2K = 3VIEW
           WINDOW SCREEN (0, 0)-(640, 480)
                  CALL ventmed(MMFIN, VAL(MAX$), MMINI, (-VAL(MAX$) / 10))
                  LOCATE 19, 20: PRINT "PARAMETROS PARA LA MEDIDA CON BARRIDO EN XY CON MOTOR 4"
                  LOCATE 21, 3: PRINT "BARRIDO DE " + RECORR$ + " X " + RECORR$ + " (mm)"<br>LOCATE 22, 3: PRINT "BARRIDO DE " + RECORR$ + " X " + RECORR$ + " (mm)"<br>LOCATE 22, 3: PRINT "ANGULO " + STR$(TPIGRAD) + " (GRADOS). DISTANCIA " + DIST
                  LOCATE 23, 3: PRINT "INTERVALO DE MEDIDA " + INTERS + " (mm). MEDIDA EN " + VOLAMPS
                  LOCATE 24, 3: PRINT "MATERIAL " + MATERS + ". DETECTOR " + DETECTS
```
LOCATE 25, 3: PRINT "FICHERO" + CAMIS + FIS + ".DAT" LOCATE 26, 3; IF TIPOTIPOBARRS = "P" THEN PRINT "BARRIDO PASO A PASO" ELSE PRINT "BARRIDO CONTINUO" LOCATE 27, 3: PRINT "OTRAS ANOTACIONES: " + MENSA\$ LOCATE 17, 47: PRINT "DISTANCIA (mm)" **GOTO BARRC4 WEND** CLOSE #1 cmd\$ = "1OR0" + term\$: CALL MMSEND(cmd\$, MMADD%) cmd\$ = "2OR0" + term\$: CALL MMSEND(cmd\$, MMADD%) cind\$ = "30R0" + term\$: CALL MMSEND(cmd\$, MMADD%) cmd\$ = "4OR0" + term\$: CALL MMSEND(cmd\$, MMADD%) emd\$ = "IWS" + term\$: CALL MMSEND(emd\$, MMADD%) cmd\$ = "2WS" + term\$: CALL MMSEND(cmd\$, MMADD%) emd\$ = "3WS" + term\$: CALL MMSEND(cmd\$, MMADD%) cmd\$ = "4WS" + term\$: CALL MMSEND(cmd\$, MMADD%) **VIEW** WINDOW SCREEN (0, 0)-(640, 480) PALETTE 0, 65536 \* 42 + 256 \* 42 + 42 **END SUB** SUB BARRZC4 (term\$, MMADD%) PANTSD: **CLS** CALL cuadro(100, 35, 550, 75, 7) CALL cuadro(100, 85, 550, 90, 4) CALL cuadro(100, 100, 550, 425, 7) CALL cuadro(150, 360, 500, 410, 7) LOCATE 4.5, 18: COLOR 1: PRINT "MEDIDAS CON ANGULO DE INCIDENCIA CONSTANTE" LOCATE 8, 15: COLOR 9: PRINT " BARRIDO(20 mm lado Z )"; : COLOR 12: PRINT " ... "; : COLOR 9: PRINT "mm"; : PRINT "VELOCIDAD(0.5mm/s)"; : COLOR 12: PRINT "..."; : COLOR 9: PRINT "mm/s" LOCATE 9, 15: COLOR 9: PRINT " ANGULO INICI (GRADOS)"; : COLOR 12: PRINT " ..."; : COLOR 9: PRINT "VELOCIDAD (2%)"; : COLOR 12: PRINT " ..."; : COLOR 9: PRINT " (%)" COLOR 12: PRINT " ..."; : COLOR 9: PRINT " ANGULO FINAL (GRADOS)"; : COLOR 12: PRINT " ..."; : COLOR 9: PRINT " (")RT240"<br>LOCATE 11, 15: COLOR 9: PRINT " DISTANCIA AL DETECTOR"; : COLOR 12: PRINT " .... "; : COLOR 9: PRINT LOCATE 15, 15: COLOR 9: PRINT " TIPO DE MATERIAL A WEDIR: ; ; COLOR 12: PRINT " ........"<br>LOCATE 16, 15: COLOR 9: PRINT " TIPO DE DETECTOR:"; : COLOR 12: PRINT " ......"<br>LOCATE 17, 15: COLOR 9: PRINT " FECHA"; : COLOR 12: lf EMPEZAR A MEDIR (S/N) 7"; : COLOR 15: PRINT "." CALL textmenu(8, 39, 2, 12, RECORR\$) CALL textmenu(8, 62, 3, 12, VELOCXY\$) CALL textmenu(9, 38, 3, 12, ANGULO\$) CALL textmenu(9, 58, 3, 12, VELOZR\$) CALL textmenu(10, 38, 3, 12, angfin\$) CALL textmenu(11, 38, 4, 12, DIST\$) CALL textmenu(12, 36, 4, 12, INTER\$) CALL textmenu(13, 42, 1, 12, VOLAMPS) CALL (extmenu(14, 33, 6, 12, MAX\$) CALL textmenu(15, 42, 22, 12, MATER\$)<br>CALL textmenu(16, 34, 6, 12, DETECT\$) CALL textmenu(17, 21, 2, 12, DIA\$) CALL textmenu(17, 24, 2, 12, MES\$) CALL textmenu(17, 27, 2, 12, YEAR\$) CALL textmenu(18, 37, 28, 12, CAMI\$) CALL textmenu(19, 48, 8, 12, FI\$) CALL textmenu(20, 56, 1, 12, TIPOBARR\$) CALL textmenu(21, 35, 31, 12, MENSA\$) CALL textmenu(25, 53, 1, 15, ACEP\$) IF ACEPS  $\sim$  "S" THEN GOTO PANT5D

Salpant5D:

 $POSII = VAL(ANGULOS) * 10000$  $POSI4 = -VAL(ANGULOS) * 100$ cmd\$ = "IPA" + POSII\$ + term\$: CALL MMSEND(cmd\$, MMADD%) cmd\$ = "4PA" + POSI4\$ + term\$: CALL MMSEND(cmd\$, MMADD%) emd\$ = "1WS" + term\$: CALL MMSEND(cmd\$, MMADD%) cmd\$ = "4WS" + term\$: CALL MMSEND(cmd\$, MMADD%) cmd\$ = "ITP" + term\$: CALL MMSEND(cmd\$, MMADD%): RESP\$ = SPACE\$(80): CALL MMREAD(RESP\$, MMADD%): RESP\$ = RTRIM\$(RESP\$)  $TPIGRAD = VAL(RESPS) / 10000$ cmd\$ = "4TP" + term\$: CALL MMSEND(cmd\$, MMADD%): RESP\$ = SPACE\$(80): CALL MMREAD(RESP\$, MMADD%): RESP\$ = RTRIM\$(RESP\$) TP4GRAD = VAL(RESP\$) / 100 PANTSD1: **CLS** CALL cuadro(100, 35, 550, 75, 7) CALL cuadro(100, 85, 550, 90, 4) CALL cuadro(100, 100, 550, 425, 7) CALL cuadro(150, 360, 500, 410, 7) LOCATE 4.5, 18: COLOR 1: PRINT "MEDIDAS CON ANGULO DE INCIDENCIA CONSTANTE" LOCATE 10, 15; COLOR 9: PRINT " COLOCA LA MUESTRA EN POSICION" LOCATE 11, 15: COLOR 9: PRINT " PARA EMPEZAR A MEDIR PULSA (S MAYUSCULA)" L HAS COLOCADO LA MUESTRA PARA" LOCATE 24, 20: COLOR 15: PRINT " LOCATE 25, 20: COLOR 15: PRINT " EMPEZAR A MEDIR (S/N) ?"; : COLOR 15: PRINT " ." CALL textmenu(25, 53, 1, 15, ACEP\$) IF ACEPS  $\sim$  "S" THEN GOTO PANT5D1  $INTER3 = VAL(INTER$) * 20000$ GRINI = VAL(ANGULO\$)  $GRFIN = VAL(angfin$)$ CALL ventmed(GRFIN, VAL(MAX\$), GRINI, (-VAL(MAX\$)/10)) LOCATE 19, 20: PRINT "PARAMETROS PARA LA MEDIDA CON ANGULO INC CONSTANTE" LOCATE 21, 3: PRINT "BARRIDO DESDE" + ANGULO\$ + "HASTA " + anglin\$ + "° RT240" LOCATE 22, 3; PRINT "VELOCIDAD" + VELOZR\$ + "(GRADOS/s). DISTANCIA " + DIST\$ + " (mm)" LOCATE 23, 3: PRINT "INTERVALO DE MEDIDA" + INTER\$ + " (mm). MEDIDA EN " + VOLAMP\$ LOCATE 24, 3; PRINT "MATERIAL " + MATER\$ + ", DETECTOR " + DETECT\$ LOCATE 25, 3: PRINT "FICHERO" + CAMI\$ + FI\$ + ".DAT"<br>LOCATE 26, 3: IF TIPOBARR\$ = "S" THEN PRINT "CON BARRIDO EN Z" ELSE PRINT "SIN BARRIDO EN Z" LOCATE 27, 3: PRINT "OTRAS ANOTACIONES: " + MENSA\$ LOCATE 17, 47: PRINT "ANGULO (grados)"  $RECORR3 = VAL(RECORR$) * 20000$ OPEN "O", #1, CAMI\$ + FI\$ + ".DAT" PRINT #1, "PARAMETROS PARA LA MEDIDA CON ANGULO INC CONSTANTE" PRINT #1, "BARRIDO DESDE" + ANGULOS + "HASTA " + anglin\$ + "°RT240"<br>PRINT #1, "BARRIDO DESDE" + ANGULOS + "HASTA " + anglin\$ + "°RT240"<br>PRINT #1, "VELOCIDAD" + VELOZR\$ + "(GRADOS/s), DISTANCIA " + DIST\$ + " (mm)" PRINT #1, "VELOCIDAD EN Z " + VELOCXY\$ + " (mm/s)" PRINT #1, "INTERVALO DE MEDIDA " + INTER\$ + " (mm), MEDIDA EN " + VOLAMP\$<br>PRINT #1, "MATERIAL " + MATER\$ + ", DETECTOR " + DETECT\$ PRINT #1, "FICHERO " + CAMI\$ + FI\$ + ".DAT" IF TIPOBARRS = "S" THEN PRINT #1, "CON BARRIDO EN Z" ELSE PRINT #1, "SIN BARRIDO EN Z" PRINT #1, "OTRAS ANOTACIONES: " + MENSA\$ PRINT #1, "POSICIONES EN ° Y MEDIDAS U.A." PRINT #1, "POSICION1", "POSICION4", "POSICION3", "MEDIDA" IF TIPOBARR\$ < "S" THEN GOTO SALTO1 CALL VELOC(3, VELOCXY\$, term\$, MMADD%)  $POS13 = INT(-RECORR3 / 2)$ cmd\$ = "3PA" + STR\$(POSI3) + term\$: CALL MMSEND(cmd\$, MMADD%) SALTOI: CALL VELOC(1, VELOZR\$, term\$, MMADD%) CALL VELOC(4, VELOZR\$, term\$, MMADD%) cmd\$ = "IPA" + STR\$(POSI1) + term\$: CALL MMSEND(cmd\$, MMADD%) cmd\$ = "4PA" + STR\$(POSI4) + term\$: CALL MMSEND(cmd\$, MMADD%) cmd\$ = "IWS" + term\$: CALL MMSEND(cmd\$, MMADD%) cmd\$ = "4WS" + term\$: CALL MMSEND(cmd\$, MMADD%) cmd\$ = "3WS" + term\$: CALL MMSEND(cmd\$, MMADD%) cmd\$ = "ITP" + term\$: CALL MMSEND(cmd\$, MMADD%): RESP\$ = SPACE\$(80): CALL MMREAD(RESP\$, MMADD%): RESP\$ = RTRIM\$(RESP\$)  $TP1 = VAL(RESPS)$ cmd\$ = "4TP" + term\$: CALL MMSEND(cmd\$, MMADD%): RESP\$ = SPACE\$(80): CALL MMREAD(RESP\$, MMADD%): RESP\$ = RTRIM\$(RESP\$)  $TP4 = VAL(RESPS)$ cmd\$ = "3TP" + term\$: CALL MMSEND(cmd\$, MMADD%): RESP\$ = SPACE\$(80): CALL MMREAD(RESP\$, MMADD%): RESP\$ = RTRIM\$(RESP\$)

```
TP3 = VAL(RESPS)CALL MIDE(VOLAMP$, MEDIDA)
POS13 = -POS13K = \LambdaTP3MM = (TP3 / 20000)TPIGR = (TP1 / 10000)TP4GR = (TP4 / 100)LOCATE 2, 60; PRINT "Y ="; TP3MM; "(mm)"
LOCATE K, 2: PRINT TP1GR: LOCATE K, 9: PRINT TP3MM: LOCATE K, 16: PRINT MEDIDA
PSET (TPIGR, MEDIDA)
PRINT #1, TPIGR, TP4GR, TP3MM, MEDIDA
BARRZC
  SELECT CASE POSI1
          CASE VAL(ANGULO$) * 10000
                  POSI1 = VAL(angfin$)*10000CASE VAL(angfin$) * 10000
                  POSI = VAL(ANGULOS) * 10000END SELECT
  SELECT CASE POSI4
          CASE - VAL(ANGULO$) * 100
                  POSI4 = -VAL(angfin$) * 100CASE -VAL(angfin$) * 100
                  POS14 = -VAL(ANGULOS) * 100END SELECT
 cmd$ = "IPA" + STR$(POSII) + tenn$: CALL MMSEND(cmd$, MMADD%)
 cmd$ = "4PA" + STR$(POSI4) + term$: CALL MMSEND(cmd$, MMADD%)
         cmd$ = "TS" + term$: CALL MMSEND(cmd$, MMADD%); RESP$ = SPACE$(80); CALL MMREAD(RESP$, MMADD%): RESP$
= RTRIM$(RESP$)
                  TS = ASC(RESPS)WHILE TS \sim 64cmd$ = "ITP" + term$: CALL MMSEND(cmd$, MMADD%): RESP$ = SPACE$(80): CALL MMREAD(RESP$, MMADD%): RESP$
= RTRIM$(RESP$)
         TP1 = VAL(RESPS)cmd$ = "4TP" + term$: CALL, MMSEND(cmd$, MMADD%): RESP$ = SPACE$(80): CALL MMREAD(RESP$, MMADD%): RESP$
= RTRIM$(RESPS)TP4 = VAL(RESPS)cmd$ = "3TP" + term$: CALL MMSEND(ctud$, MMADD%); RESP$ = SPACE$(80); CALL MMREAD(RESP$, MMADD%); RESP$
= RTRIM$(RESPS)TP3 = VAL(RESPS)CALL MIDE(VOLAMP$, MEDIDA)
         K = K + 1: IF K = 18 THEN K = 4TP3MM = (TP3 / 20000)
         TP4GR = (TP4 / 100)TPIGR = (TP1 / 10000)LOCATE 2, 60: PRINT "Y = "; TP3MM; "(mm)"
         LOCATE K, 2: PRINT TPIGR: LOCATE K, 9: PRINT TP3MM: LOCATE K, 16: PRINT MEDIDA
         PSET (TPIGR, MEDIDA)
         PRINT #1, TP1GR, TP4GR, TP3MM, MEDIDA
         cmd$ = "TS" + term$: CALL MMSEND(cmd$, MMADD%): RESP$ = SPACE$(80): CALL MMREAD(RESP$, MMADD%): RESP$
= RTRIM$(RESPS)TS = ASC(RESPS)WEND
 IF TIPOBARR$ <> "S" THEN GOTO ACABA1
   WHILE ABS(POSI3 - TP3) > 500'OJO REVISAR ESTA CONDICION Y UN CLS PARA LA GRAFICA VER SENTENCIAS WINDOW
CLS ETC DE SALIDA
         TP3 = TP3 + INTER3cmd$ = "3PA" + STR$(TP3) + term$; CALL MMSEND(cmd$, MMADD%)
         cmd$ = "3WS" + term$: CALL MMSEND(cmd$, MMADD%)
         K = 3VIEW
           WINDOW SCREEN (0, 0)-(640, 480)
            CALL ventmed(GRFIN, VAL(MAX$), GRINI, (-VAL(MAX$)/10))
            LOCATE 19, 20: PRINT "PARAMETROS PARA LA MEDIDA CON ANGULO INC VARIABLE"
            LOCATE 21, 3: PRINT "BARRIDO DESDE" + ANGULO$ + "HASTA " + anglin$ + "° RT240"<br>LOCATE 22, 3: PRINT "VELOCIDAD" + VELOZR$ + "(GRADOS/s). DISTANCIA " + DIST$ + " (mm)"
            LOCATE 23, 3: PRINT "INTERVALO DE MEDIDA " + INTER$ + " (mm), MEDIDA EN " + VOLAMP$
            LOCATE 24, 3: PRINT "MATERIAL " + MATERS + ". DETECTOR " + DETECTS<br>LOCATE 25, 3: PRINT "FICHERO " + CAMIS + FIS + ".DAT"
            LOCATE 26, 3: IF TIPOBARRS = "S" THEN PRINT "CON BARRIDO EN Z" ELSE PRINT "SIN BARRIDO EN Z"
            LOCATE 27, 3: PRINT "OTRAS ANOTACIONES: " + MENSA$
            LOCATE 17, 47: PRINT "ANGULO (grados)"
         GOTO BARRZC
```
**WEND ACABAI:** 

CLOSE #1 cmd\$ = "IOR0" + term\$: CALL MMSEND(cmd\$, MMADD%) cmd\$ = "2OR0" + term\$: CALL MMSEND(cmd\$, MMADD%) cmd\$ = "3OR0" + term\$: CALL MMSEND(cmd\$, MMADD%) cmd\$ = "4OR0" + term\$: CALL MMSEND(cmd\$, MMADD%) cmd\$ = " $1WS''$  + term\$: CALL MMSEND(cmd\$, MMADD%) cmd\$ = "2WS" + term\$: CALL MMSEND(cmd\$, MMADD%) cmd\$ = "3WS" + term\$: CALL MMSEND(cmd\$, MMADD%) emd\$ = "4WS" + term\$: CALL MMSEND(emd\$, MMADD%) **VIEW** WINDOW SCREEN (0, 0)-(640, 480) PALETTE 0, 65536 \* 42 + 256 \* 42 + 42

**END SUB** 

SUB BARRZV4 (term\$, MMADD%) PANT5C: **CLS** CALL cuadro(100, 35, 550, 75, 7) CALL cuadro(100, 85, 550, 90, 4) CALL cuadro(100, 100, 550, 425, 7) CALL cuadro(150, 360, 500, 410, 7) LOCATE 4.5, 18: COLOR 1: PRINT "MEDIDAS CON ANGULO DE INCIDENCIA VARIABLE" LOCATE 8, 15: COLOR 9: PRINT " BARRIDO(20 mm lado Z )"; : COLOR 12: PRINT " .. "; : COLOR 9: PRINT "mm"; : PRINT "VELOCIDAD(0.5mm/s)"; : COLOR 12: PRINT "..."; : COLOR 9: PRINT "mm/s" LOCATE 9, 15: COLOR 9: PRINT "ANGULO INICI (GRADOS)";: COLOR 12: PRINT " ...";: COLOR 9: PRINT "VELOCIDAD (2%)";: COLOR 12: PRINT " ..."; : COLOR 9: PRINT " (%)" LOCATE 10, 15: COLOR 9: PRINT " ANGULO FINAL (GRADOS)"; : COLOR 12: PRINT " ..."; : COLOR 9: PRINT " (")RT240"<br>LOCATE 11, 15: COLOR 9: PRINT " DISTANCIA AL DETECTOR"; : COLOR 12: PRINT " .... "; : COLOR 9: PRINT "min"<br>LOCA LOCATE 14, 15; COLOR 9: PRINT " MAXIMO ESPERADO:"; : COLOR 12: PRINT " ...... LOCATE 17, 15: COLOR 9: PRINT " FECHA"; : COLOR 12: PRINT "......"; : COLOR 9: PRINT " (DD/MM/AA) LOCATE 20, 15: COLOR 9: PRINT " BARRIDO EN VERTICAL SI O NO (S/N)."; : COLOR 12: PRINT "." LOCATE 24, 20; COLOR 15: PRINT " LACEPTAS ESTOS PARAMETROS PARA"<br>LOCATE 25, 20: COLOR 15: PRINT " EMPEZAR A MEDIR (S/N) ?"; : COLOR 1 EMPEZAR A MEDIR (S/N) ?"; : COLOR 15: PRINT "." CALL textmenu(8, 39, 2, 12, RECORR\$) CALL textmenu(8, 62, 3, 12, VELOCXY\$) CALL textmenu(9, 38, 3, 12, ANGULO\$) CALL textmenu(9, 58, 3, 12, VELOZR\$) CALL textmenu(10, 38, 3, 12, anglin\$) CALL textmenu(11, 38, 4, 12, DIST\$) CALL textmenu(12, 36, 4, 12, INTER\$) CALL textmenu(13, 42, 1, 12, VOLAMP\$) CALL textmenu(14, 33, 6, 12, MAX\$) CALL textmenu(15, 42, 22, 12, MATER\$) CALL textmenu(16, 34, 6, 12, DETECT\$) CALL textmenu(17, 21, 2, 12, DIA\$) CALL textmenu(17, 24, 2, 12, MES\$) CALL textmenu(17, 27, 2, 12, YEAR\$) CALL textmenu(18, 37, 28, 12, CAMI\$) CALL textmenu(19, 48, 8, 12, FI\$) CALL textmenu(20, 56, 1, 12, TIPOBARR\$) CALL textmenu(21, 35, 31, 12, MENSA\$) CALL textmenu(25, 53, 1, 15, ACEP\$) IF ACEP\$ <> "S" THEN GOTO PANT5C Salpant5C:  $POSII = VAL(ANGULO$) * 10000$  $\text{POSI4} = -(180 + \text{VAL}(\text{ANGULO$})) * 100 / 2$ cmd\$ = "IPA" + STR\$(POSI1) + term\$: CALL MMSEND(cmd\$, MMADD%) cmd\$ = "4PA" + STR\$(POSI4) + term\$: CALL MMSEND(cmd\$, MMADD%)

cmd\$ = "1WS" + term\$; CALL MMSEND(cmd\$, MMADD%) cmd\$ = "4WS" + term\$: CALL MMSEND(cmd\$, MMADD%) cmd\$ = "ITP" + term\$: CALL MMSEND(cmd\$, MMADD%): RESP\$ = SPACE\$(80): CALL MMREAD(RESP\$, MMADD%): RESP\$ = RTRIMS(RESPS)  $TP1GRAD = VAL(RESPS) / 10000$ cmd\$ = "4TP" + term\$: CALL MMSEND(cmd\$, MMADD%): RESP\$ = SPACE\$(80): CALL MMREAD(RESP\$, MMADD%): RESP\$ = RTRIM\$(RESP\$)  $TP4GRAD = VAL(RESP$)/100$ PANT5C1: **CLS** CALL cuadro(100, 35, 550, 75, 7) CALL cuadro(100, 85, 550, 90, 4) CALL cuadro(100, 100, 550, 425, 7) CALL cuadro(150, 360, 500, 410, 7) LOCATE 4.5, 18: COLOR 1: PRINT "MEDIDAS CON ANGULO DE INCIDENCIA VARIABLE" LOCATE 10, 15: COLOR 9: PRINT " COLOCA LA MUESTRA EN POSICION" LOCATE 11, 15: COLOR 9: PRINT " PARA EMPEZAR A MEDIR PULSA (S MAYUSCULA)" L HAS COLOCADO LA MUESTRA PARA" LOCATE 24, 20: COLOR 15: PRINT " LOCATE 25, 20: COLOR 15: PRINT " EMPEZAR A MEDIR (S/N) ?"; : COLOR 15: PRINT"." CALL textmenu(25, 53, 1, 15, ACEP\$) IF ACEPS  $\sim$  "S" THEN GOTO PANTSCI  $INTER3 = VAL(INTER$) * 20000$  $GRINI = ((180 - VAL(ANGULO$))/2)$ **GRFIN** =  $((180 - VAL(angfin)) / 2)$ CALL ventmed(GRFIN, VAL(MAX\$), GRINI, (-VAL(MAX\$) / 10)) LOCATE 19, 20: PRINT "PARAMETROS PARA LA MEDIDA CON ANGULO INC VARIABLE" LOCATE 21, 3: PRINT "BARRIDO DESDE" + ANGULOS + "HASTA " + anglin\$ + " RT240" LOCATE 22, 3: PRINT "VELOCIDAD" + VELOZR\$ + "(GRADOS/s). DISTANCIA " + DIST\$ + " (mm)" LOCATE 22, 3: PRINT "INTERVALO DE MEDIDA " + INTER\$ + " (mm). MEDIDA EN " + VOLAMP\$<br>LOCATE 24, 3: PRINT "MATERIAL " + MATER\$ + ". DETECTOR " + DETECT\$<br>LOCATE 25, 3: PRINT "MATERIAL " + MATER\$ + ". DETECTOR " + DETECT\$<br>LOC LOCATE 26, 3; IF TIPOBARR\$ = "S" THEN PRINT "CON BARRIDO EN Z" ELSE PRINT "SIN BARRIDO EN Z" LOCATE 27, 3: PRINT "OTRAS ANOTACIONES: " + MENSAS LOCATE 17, 47: PRINT "ANGULO (grados)"  $RECORR3 = VAL(RECORR$) * 20000$ OPEN "O", #1, CAMI\$ + FI\$ + ".DAT" PRINT #1, "PARAMETROS PARA LA MEDIDA CON ANGULO INC VARIABLE" PRINT #1, "BARRIDO DESDE" + ANGULO\$ + "HASTA " + anglin\$ + "° RT240" PRINT #1, "BARRIDO DESDE" + STR\$((180 - VAL(ANGULOS)) / 2) + "HASTA " + STR\$((180 - VAL(angfin\$)) / 2) + "<sup>3</sup> INCIDENCIA" PRINT #1, "VELOCIDAD" + VELOZR\$ + "(GRADOS/s). DISTANCIA " + DIST\$ + " (mm)"<br>PRINT #1, "VELOCIDAD EN Z " + VELOCXY\$ + " (mm/s)" PRINT #1, "INTERVALO DE MEDIDA " + INTER\$ + " (mm). MEDIDA EN " + VOLAMP\$ PRINT #1, "MATERIAL " + MATERS + ". DETECTOR " + DETECTS<br>PRINT #1, "FICHERO " + CAMIS + FIS + ".DAT" **CONDITIONS ARREL "S" THEN PRINT #1, "CON BARRIDO EN Z" ELSE PRINT #1, "SIN BARRIDO EN Z"<br>PRINT #1, "OTRAS ANOTACIONES: " + MENSA\$<br>PRINT #1, "POSICIONES EN ° Y MEDIDAS U.A."** PRINT #1, "POSICION1", "POSICION4", "POSICION3", "ANGINC", "MEDIDA" IF TIPOBARR\$ <> "S" THEN GOTO SALTO2 CALL VELOC(3, VELOCXY\$, term\$, MMADD%)  $POS13 = INT( **RECORR3 / 2**)$ cmd\$ = "3PA" + STR\$(POSI3) + term\$: CALL MMSEND(cmd\$, MMADD%) cmd\$ = "3WS" + term\$: CALL MMSEND(cmd\$, MMADD%)  $POS13 = POS13$ SALTO2: CALL VELOC(I, VELOZR\$, term\$, MMADD%) CALL VELOC(4, STR\$(VAL(VELOZR\$) / 2), term\$, MMADD%)  $K = 4$ GOTO SALTO3 **BARRZV:** SELECT CASE POSI1 CASE VAL(ANGULO\$) \* 10000  $POSI = VAL(angfin$)*10000$ CASE VAL(angfin\$) \* 10000  $POSI = VAL(ANGULOS) * 10000$ **END SELECT SELECT CASE POSI4** CASE-(180+VAL(ANGULO\$)) \* 100/2 POSI4 =  $-(180 + VAL(angfin$)) * 100/2$ CASE-(180 + VAL(angfin\$)) \* 100/2  $POS14 = -(180 + VAL(ANGULO$)) * 100/2$ 

**END SELECT** SALTO3: cmd\$ = "IPA" + STR\$(POSII) + term\$: CALL MMSEND(cmd\$, MMADD%) cmd\$ = "4PA" + STR\$(POSI4) + term\$: CALL MMSEND(cmd\$, MMADD%) cmd\$ = "TS" + term\$: CALL MMSEND(cmd\$, MMADD%): RESP\$ = SPACE\$(80): CALL MMREAD(RESP\$, MMADD%): RESP\$  $= RTRIM$(RESP$)$  $TS = ASC(RESPS)$ WHILE TS  $\approx$  64 cmd\$ = "1TP" + tern\$: CALL MMSEND(cmd\$, MMADD%): RESP\$ = SPACE\$(80): CALL MMREAD(RESP\$, MMADD%): RESP\$  $= RTRIMS(RESPS)$  $TP1 = VAL(RESPS)$ cmd\$ = "4TP" + term\$: CALL MMSEND(cmd\$, MMADD%): RESP\$ = SPACE\$(80): CALL MMREAD(RESP\$, MMADD%): RESP\$  $= RTRIM$(RESP$)$  $TP4 = VAL(RESPS)$ cmd\$ = "3TP" + term\$: CALL MMSEND(cmd\$, MMADD%): RESP\$ = SPACE\$(80): CALL MMREAD(RESP\$, MMADD%): RESP\$  $= RTRIM$(RESPS)$  $TP3 = VAL(RESPS)$ CALL MIDE(VOLAMPS, MEDIDA)  $K = K + 1$ : IF  $K = 18$  THEN  $K = 4$ TP3MM = (TP3 / 20000)  $TP4GR = (TP4 / 100)$ TPIGR = (TPI / 10000): ANGINC =  $(180 - TP1GR)/2$ LOCATE 2, 60: PRINT "Y = "; TP3MM: "(mm)" LOCATE K, 2: PRINT ANGINC: LOCATE K, 9: PRINT TP3MM: LOCATE K, 16: PRINT MEDIDA PSET (ANGINC, MEDIDA) PRINT #1, TPIGR, TP4GR, TP3MM, ANGINC, MEDIDA cmd\$ = "TS" + term\$: CALL MMSEND(cmd\$, MMADD%): RESP\$ = SPACE\$(80): CALL MMREAD(RESP\$, MMADD%): RESP\$  $= RTRIM$(RESP$)$  $TS = ASC(RESPS)$ **WEND** IF TIPOBARRS  $\sim$  "S" THEN GOTO ACABA2 WHILE ABS(POSI3 - TP3) > 500'OJO REVISAR ESTA CONDICION Y UN CLS PARA LA GRAFICA VER SENTENCIAS WINDOW CLS ETC DE SALIDA  $TP3 = TP3 + INTER3$ cmd\$ = "3PA" + STR\$(TP3) + term\$: CALL MMSEND(cmd\$, MMADD%) cmd\$ = "3WS" + term\$: CALL MMSEND(cmd\$, MMADD%)  $K = 3$ **VIFW** WINDOW SCREEN (0, 0)-(640, 480) CALL ventmed(GRFIN, VAL(MAX\$), GRINI, (-VAL(MAX\$) / 10)) LOCATE 19, 20: PRINT "PARAMETROS PARA LA MEDIDA CON ANGULO INC VARIABLE" LOCATE 21, 3: PRINT "BARRIDO DESDE" + ANGULO\$ + "HASTA " + anglin\$ + "° RT240"<br>LOCATE 22, 3: PRINT "VELOCIDAD" + VELOZR\$ + "(GRADOS/s), DISTANCIA " + DIST\$ + " (mm)" LOCATE 23, 3; PRINT "NERVALO DE MEDIDA" + INTER\$ + " (mm). MEDIDA EN " + VOLAMP\$<br>LOCATE 23, 3; PRINT "INTERVALO DE MEDIDA " + INTER\$ + " (mm). MEDIDA EN " + VOLAMP\$<br>LOCATE 24, 3: PRINT "MATERIAL " + MATER\$ + ". DETECTOR " LOCATE 26, 3: IF TIPOBARR\$ = "S" THEN PRINT "CON BARRIDO EN Z" ELSE PRINT "SIN BARRIDO EN Z" LOCATE 27, 3: PRINT "OTRAS ANOTACIONES: " + MENSA\$ LOCATE 17, 47: PRINT "ANGULO (grados)" **GOTO BARRZV WEND** ACABA2: CLOSE #1 cind\$ = "IOR0" + term\$: CALL MMSEND(cind\$, MMADD%) cmd\$ = "2OR0" + term\$: CALL MMSEND(cmd\$, MMADD%) cmd\$ = "3OR0" + term\$: CALL MMSEND(cmd\$, MMADD%) cmd\$ = "4OR0" + term\$: CALL MMSEND(cmd\$, MMADD%) cmd\$ = "IWS" + term\$: CALL MMSEND(cmd\$, MMADD%) cmd\$ = "2WS" + term\$: CALL MMSEND(cmd\$, MMADD%) cmd\$ = "3WS" + term\$: CALL MMSEND(cmd\$, MMADD%) cmd\$ = "4WS" + term\$: CALL MMSEND(cmd\$, MMADD%) **VIEW** WINDOW SCREEN (0, 0)-(640, 480) PALETTE 0, 65536 \* 42 + 256 \* 42 + 42 **END SUB** 

SUB cuadrito (xmin, ymin, col) STATIC  $xmax = xmin + 9$  $ymax = ymin + 9$ LINE (xmin, ymin)-(xmax, ymax), col, BF LINE (xmin - 1, ymin - 1) (xmin - 1, ymax + 1), 15

Ŕ

LINE (xmax + 1, ymin)-(xmax + 1, ymax + 1), 5 **LINE** (xmin,  $\text{ymax} + 1$ )-(xmax + 1,  $\text{ymax} + 1$ ), 5 **ENID SUB** SUB cuadro (Xini, Yini, Xfin, Yfin, col) 'Pinto el recuadro en el color Col LINE (Xini, Yini)-(Xfin, Yfin), col, BF 'Pinlo tos bordes 'Borde izquierdo LINE (Xini - 2, Yini - 2)-(Xfin + 2, Yini - 2), 15 LINE(Xliii **-** 1, Y¡n¡ **-** l)-(Xfin + 1, Yini **-** 1), <sup>15</sup> 'Borde superior LINE (Xini - 2, Yini - 2)-(Xini - 2, Yfin + 2), 15 LINE(X¡n¡ **—** l, Yin¡ **—** i)—(Xini —1, YEn + 1). 15 **'Borde inferior** LINE (Xini, Yfin + 1)-(Xfin + 1, Yfin + 1),  $8$ LINE(X¡ni **-** l, Ytin + 2)-(Xfin + 2. Yfin + 2>. <sup>8</sup> 'borde derecho LINE ( $X$ fin + 1, Yini)-( $X$ fin + 1, Yfin + 1), 8 LINE(Xfin+2, **Yini -** I>-(Xfin+2, Yfim'+ 2>, <sup>8</sup> **END SUB** 

LINE (xmin - 1, ymin - 1)-(xmax + 1, ymin - 1), 15

 $SUB INICMOTOR (motor, terms, MMADD%)$ 

SELECT CASE motor

 $\frac{1}{2}$ 

CASE <sup>1</sup> cmd\$ = "IFM02" + term\$: CALL MMSEND(cmd\$, MMADD%) cmd\$ = "1ER1:1" + term\$: CALL MMSEND(cmd\$, MMADD%) cmd\$ = "ISL+1000000000" + term\$: CALL MMSEND(cmd\$, MMADD%) cmd\$ = "ISL-1000000000" + term\$: CALL MMSEND(cmd\$, MMADD%) cmd\$ = "1OH20000" + term\$: CALL MMSEND(cmd\$, MMADD%)  $cnd$ = "1OL6000" + term$: CALL MMSEND(cmd$, MMADD%)$ cmd\$ = "IOA50000" + term\$: CALL MMSEND(cmd\$, MMADD%) crnd\$ **=** "1 ACI 00000" + tenn\$; CALE MMSEND(cmadS, MMADD%) cmd\$ = "IVA20000" + term\$: CALL MMSEND(cmd\$, MMADD%) cmadS **=** "11911" + **termaS; CALE MMSEND(cgnd\$, MMADD%)** CASE 2 cmd\$ **=** "2FM03" + tennS: CALE MMSEND(cincl\$. MMADD%) **cnidS =** "2K!'1000" + **termaS: CALE MMSEND(crndS, MMADD%> cmdS = "2KD3500"** + **tenaS: CALE MMSISND(cmdS, MMADD%)** cmd\$ = "2KI50" + term\$: CALL MMSEND(cmd\$, MMADD%) cmd\$ = "2IL50" + term\$: CALL MMSEND(cmd\$, MMADD%) cmd\$ = "2FE32000" + term\$: CALL MMSEND(cmd\$, MMADD%) cmd\$ = "2DS0" + term\$: CALL MMSEND(cmd\$, MMADD%) cmd\$ = "2UF" + term\$: CALL MMSEND(cmd\$, MMADD%) cmd\$ = "2SL+1000000" + term\$: CALL MMSEND(cmd\$, MMADD%) cmtid\$ **=** "25L-I000000" + tegmn\$; CALE MMSENO<cmdS. MMADD%) cmd\$ = "2AC10000" + term\$; CALL MMSEND(cmd\$, MMADD%) cmd\$ **=** "2VAIOOOO" + term\$: CALE MMSEND(crnd\$, MMADD%) cmd\$ = "2OA5000" + term\$; CALL MMSEND(cmd\$, MMADD%) cmd\$ = "2OH5000" + tenn\$: CALL MMSEND(cmd\$, MMADD%) cmd\$ = "2OL500" + term\$; CALL MMSEND(cmd\$, MMADD%) cmd\$ = "2DH" + term\$: CALL MMSEND(cmd\$, MMADD%) CASE 3 cmd\$ = "3FM03" + term\$: CALL MMSEND(cmd\$, MMADD%) cmd\$ = "3KP1000" + term\$: CALL MMSEND(cmd\$, MMADD%) cmd\$ = "3KD3500" + term\$; CALL MMSEND(cmd\$, MMADD%) cmd\$ = "3KI50" + term\$: CALL MMSEND(cmd\$, MMADD%) cmd\$ = "3IL50" + term\$: CALL MMSEND(ctnd\$, MMADD%) cmd\$ = "3FE32000" + term\$: CALL MMSEND(cmd\$, MMADD%) crnd\$ **=** "3050" + term\$: CALE MMSEND(cmndS, MMADD%) cmd\$ = "3UF" + term\$; CALL MMSEND(cmd\$, MMADD%) cmd\$ = "3SL+1000000" + term\$: CALL MMSEND(cmd\$, MMADD%) cmnd\$ = "3SL-l 000000" + **termaS: CALE MMSEND(cnmdS, MMADD%>** cmd\$ = "3AC10000" + term\$: CALL MMSEND(cmd\$, MMADD%)  $cmd\$  = "3VA10000" + term\$: CALL MMSEND(cmd\$, MMADD%) cmd\$ = "3OA5000" + term\$: CALL MMSEND(cmd\$, MMADD%) emd\$ = "3OH5000" + term\$: CALL MMSEND(cmd\$, MMADD%) cmdS **=** "30L500" + tenaS: CALE MMSISND(cmndS. MMADD%) cmd\$ = "3DH" + term\$: CALL MMSEND(cmd\$, MMADD%) CASE4

```
cmd$ = "4FM00" + term$: CALL MMSEND(cmd$, MMADD%)
cmd$ = "4KP1500" + term$: CALL MMSEND(cmd$, MMADD%)
cmd$ = "4KD10000" + term$: CALL MMSEND(cmd$, MMADD%)
cmd$ = "4KI120" + term$: CALL MMSEND(cmd$, MMADD%)
cmd$ = "4IL120" + term$: CALL MMSEND(cmd$, MMADD%)
cmd$ = "4FE32000" + term$: CALL MMSEND(cmd$, MMADD%)
cmd$ = "4DS0" + term$: CALL MMSEND(cmd$, MMADD%)
cmd$ = "4UF" + term$: CALL MMSEND(cmd$, MMADD%)
cmd$ = "4AC1000" + term$: CALL MMSEND(cmd$, MMADD%)
cmd$ = "4VA200" + term$: CALL MMSEND(cmd$, MMADD%)
cmd$ = "4OA500" + term$: CALL MMSEND(cmd$, MMADD%)
cmd$ = "4OH200" + term$: CALL MMSEND(cmd$, MMADD%)
cmd$ = "4OL60" + term$: CALL MMSEND(cmd$, MMADD%)
cmd$ = "4DH" + term$: CALL MMSEND(cmd$, MMADD%)
```
#### **END SELECT**

```
END SUB
```

```
SUB MIDE (VOLAMP$, MEDIDA)
MAX. ELEMENTS% = 1DIM READINGS!(1)
ACT. ELEMENTS% = 0ISCA = 7DVM&=722CALL IORESET(ISC&)
IF PCIB.ERR <> NOERR THEN ERROR PCIB.BASERR
CALL IOTIMEOUT(ISC&, 5!)
IF PCIB.ERR ONOERR THEN ERROR PCIB.BASERR
CALL IOCLEAR(ISC&)
IF PCIB.ERR <> NOERR THEN ERROR PCIB.BASERR
 SELECT CASE VOLAMP$
         CASE "V
            CODESS = "DCL TSI U MSR004 FNC VDC RNG A FIL OFF ZER OFF DIG A TRG E OUT S RBU A"
         CASE v
            CODES$ = "DCL TSI U MSR004 FNC VDC RNG A FIL OFF ZER OFF DIG A TRG E OUT S RBU A"
         CASE 'I"
            CODESS = "FNC IDC RNG A TRG B OUT N X"CASE "i"
            CODESS = "FNC IDC RNG A TRG B OUT N X"
END SELECT
CALL IOOUTPUTS(DVM&, CODES$, LEN(CODES$))
IF PCIB.ERR <> NOERR THEN ERROR PCIB.BASERR
CALL IOEOI(ISC&, 0)
IF PCIB.ERR <> NOERR THEN ERROR PCIB.BASERR
CALL IOENTERA(DVM&, SEG READINGS!(1), MAX.ELEMENTS%, ACT.ELEMENTS%)
IF PCIB.ERR <> NOERR THEN ERROR PCIB.BASERR
MEDIDA = READINGS!(1)END SUB
SUB textmenu (fila, columna, espacio, col, texto$)
DIM x\(espacio + 1)
COLOR col
 FOR I = I TO espacio
  x\(1) = ".
  LOCATE fila, columna + (l - 1)
  PRINT x$(I)
 NEXT I
 texto$ = ""
 WHILE x$(1) \sim CHRS(13)FOR I = I TO espacio
           x$(1) = INPUT$(1)IF x$(1) = CHR$(13) THEN GOTO Salbtm: 'salgo bucket extmenuIFI = 1 THENtextoS = \inftyFOR j = 1 TO espacio
                             LOCATE fila, columna + (j - 1)
                             PRINT".
```

```
NEXT<sub>j</sub>
                       ELSE
                       END IF
             LOCATE fila, columna + (I - I)
             PRINT x$(1)
             texts = texts + xS(1)NEXT1
            1 = 1 - 1Salbtm:
  WEND
 END SUB
SUB VELOC (motor, VELOCIDADS, term$, MMADD%) 'VELOCIDAD$ DEBE SER EN % O EN mm/S
FACTOR1 = 10000FACTOR2 = 20000
FACTOR3 = 20000FACTOR4 = 100SELECT CASE motor
   CASE<sub>1</sub>
   cmd$ = "IAC" + STR$(VAL(VELOCIDAD$) * 5 * FACTOR1) + term$: CALL MMSEND(cmd$, MMADD%)
   cmd$ = "IVA" + STR$(VAL(VELOCIDAD$) * FACTOR1) + term$: CALL MMSEND(cmd$, MMADD%)
   CASE<sub>2</sub>
  cmd$ = "2AC" + STR$(VAL(VELOCIDAD$) * 5 * FACTOR2) + tenn$: CALL MMSEND(cmd$, MMADD%)
   cmd$ = "2VA" + STR$(VAL(VELOCIDAD$) * FACTOR2) + term$: CALL MMSEND(cmd$, MMADD%)
   CASE<sub>3</sub>
  cmd$ = "3AC" + STR$(VAL(VELOCIDAD$) * 5 * FACTOR3) + term$: CALL MMSEND(cmd$, MMADD%)
  cmd$ = "3VA" + STR$(VAL(VELOCIDAD$) * FACTOR3) + term$: CALL MMSEND(cmd$, MMADD%)
  CASE 4
  cmd$ = "4AC" + STR$(VAL(VELOCIDAD$) * 5 * FACTOR4) + term$: CALL MMSEND(cmd$, MMADD%)
  cmd$ = "4VA" + STR$(VAL(VELOCIDAD$) * FACTOR4) + term$: CALL MMSEND(cmd$, MMADD%)
END SELECT
END SUB
SUB ventmed (xmax, ymax, xmin, ymin)
PALETTE 0,0
CLS
xtot = xmax - xminytot = ymax - ymin
x1 = 5: x2 = 200: y1 = 5: y2 = 280LINE(x1, y1)-(x2, y1)LINE (x1, y1)-(x1, y2)LINE (x2, y1)-(x2, y2)LINE (x1, y2)-(x2, y2)x1 = 5: x2 = 635: y1 = 285: y2 = 475LINE (x1, y1)-(x2, y1)LINE(x1, y1)-(x1, y2)LINE (x2, y1)-(x2, y2)
LINE (x1, y2)-(x2, y2)x1 = 205; x2 = 635; y1 = 5; y2 = 280LINE (x1, y1)-(x2, y1)LINE (x1, y1)-(x1, y2)LINE (x2, y1) (x2, y2)LINE (x1, y2)-(x2, y2)
LOCATE 2, 10: PRINT "datos"
LOCATE 3, 5: PRINT "X"
LOCATE 3, 12: PRINT "Y"
LOCATE 3, 19: PRINT "Z"
LOCATE 5, 30: PRINT "I"
LOCATE 6, 30: PRINT "N"
LOCATE 7, 30: PRINT "T"
LOCATE 8, 30: PRINT "E"
LOCATE 9, 30: PRINT "N"
LOCATE 10, 30: PRINT "S"
LOCATE 11, 30: PRINT "I"
LOCATE 12, 30: PRINT "D"
LOCATE 13, 30; PRINT "A"
LOCATE 14, 30: PRINT "D"
LOCATE 17, 32: PRINT xmin
LOCATE 16, 31: PRINT ymin
```
VIEW (205, 5)-(635, 280)<br>LOCATE 17, 70: PRINT xmax LOCATE 3, 29: PRINT ymax WINDOW (-xtot/5 + xmin, -ytot/5 + ymin)-(xmax + xtot/5, ymax + ytot/5)<br>LINE (xmin, ymin)-(xmin, ymax) LINE (xinin, ynun)-(xinin, ynax)<br>
LINE (xmin, ynun)-(xmax, ynun)<br>
FOR I = xmin TO xmax STEP (xtot / 10)<br>
LINE (I, ymin)-(I, ymin - (ytot / 30))<br>
NEXT I<br>
FOR I = ymin TO ymax STEP (ytot / 10)<br>
LINE (xmin, 1)-(xmin - (xtot NEXT I **END SUB** 

 $\hat{\boldsymbol{\beta}}$ 

 $\hat{\mathcal{L}}$ 

# **ANEXO II**

### PROGRAMA BANCO.M

```
\%\tilde{g}\%este programa ajusta los datos de un fichero.m a
       una gausiana calcula los sigmas y centra la señal
   \%\%interpolando sobre los datos centrados
   \mathscr{G}_0incrx = (xmax-xmin)/(sizex-1);incry=(ymax-ymin)/(sizey-1);
   \%\%\%xm ym zm son los valores medidos
   \%%\%x = zeros(size x);y=zeros(sizey);
   xm(1)=xmin:
   for i=2:sizex
    xm(i, l) \approx xm(i-1, l) + incr x;
  end
   yn(1)=ymin;for j=2:sizev
   yin(j,1)=ym(j-1,1)+inery;end
 \eta_{\theta}q_{\theta}ampliamos el tamaño de la matriz de datos para estar en el +- 3 sigma
      ampliamos la matriz a 50 mas 25 por cada lado
 \eta_{\rm 0}\%sizexam=sizex+50;
 sizeyam=sizey+50;
 x=zeros(sizexam);
 y=zeros(sizeyam);
  x(1)=xmin+incrx*(-25);
 for i=2 sizexam
   x(i,1)=x(i-1,1)+\text{incrx};
 end
 y(1)=ymin+incry*(-25);
 for j=2.sizeyam
  y(j, 1) = y(j-1, 1) + inery;end
 \%\%\%tambien hemos de ampliar la z viene la zmedida zm la corregida será z
\%\%\%z=zeros(sizexam,sizeyam);
  for j=1:sizey
    for i=1: sizex
            z(i+25.j+25)=zm(i,j)-(0.000638141*0.02);%s zmin ¿?
            if z(i+25,j+25) < 0z(i+25j+25)=0;end
   end
 end
\%\%norm=0;
 for j=1:sizeyam
   for i=1:sizexam
           norm=norm+z(i,j)*incrx*incry;
   end
end
 medx=0;medy=0;for j=1:sizeyam
   for i=1:sizexam
           medx = medx + x(i)*z(i,j)*incrx*incry;medy=medy+y(j)*z(i,j)*incrx*incry;
  end
end
medx=medx/norm;
medy=medy/norm;
```

```
for k=1:4\text{monx}(k)=0;momy(k)=0;for i=1:sizevam
              for i=1:sizexam
              \text{mom}(k) = \text{mom}(k) + (x(i) - \text{med}(k)) * k * z(i,j) * \text{inc}(k * \text{inc}(k))momy(k)=momy(k)+(y(j)-medy)^k*z(i,j)*inerx*inery/norm;
              end
            end
   end
  signax = sqrt(nomx(2));sigmay=sqrt(momy(2));
  sesgox = momx(3)/sigmax^{3}.
  sesgoy=momy(3)/sigmay^3;
  curtox=momx(4)/sigmax^4;
  curtoy=momy(4)/sigmay^4,
   sigmaxy=0;
            for i=1:sizeyam
              for i=1:sizexam
            sigmaxy=sigmaxy+(x(i)-medx)*(y(j)-medy)*z(i,j)*incrx*incry/norm;
             end
            end
%
\frac{\%}{\%}%<br>%<br>%
     los calculos del ajuste a gausiana los hacemos con los valores medidos
\sigma_{\rm o}for j=1:sizey
             for i=1:sizex
            mart(i*j,1)=1;matr1((i^*j,2)=(xm(i)-medx)^2);
            mart1(i*j,3)=(ym(j)-medy)^22;1z(i^*j,1)=log(zin(i,j));end
            end
   b=inv(matr1'*matr1)*matr1'*1z;
  scuad=(lz'*lz-b'*matr1'*lz)/((sizex*sizey)-3);
   v=inv(matr1'*matr1)*scuad;
   sigmaxx=sqrt(-1/(2*b(2)));
   sigmayy=sqrt(-1/(2 * b(3)));
   k=exp(b(1))*2*pi*sigmaxx*sigmayy;
%
\%CALCULO DE ERRORES EN AJUSTE A GAUSIANA
\sigmaq_{o}UNA ESTIMACION DEL ERROR ES V(1,1) PARA B(1)
\%ersigxx(1)=sqrt(-1/(2*(b(2)+v(2,2))))-sigmaxx;% error positivo sigmaxx
  ersigxx(2)=sqrt(-1/(2*(b(2)-v(2,2))))-sigmaxx;% error negativo sigmaxx
   ersigyy(1)=sqrt(-1/(2*(b(3)+v(3,3))))-sigmayy;% error positivo sigmayy
   ersigyy(2)=sqrt(-1/(2*(b(3)-v(3,3))))-sigmayy;% error negativo sigmayy
  ersgxx=max(ersigxx);%error en sigmaxx gauss
   ersgyy=max(ersigyy);%error en sigmayy gauss
   crk(1)=exp(b(1)+v(1,1))*2*pi*(sigmaxx+ersgxx)*(sigmayy+ersgyy)-k;%error positivo k
  erk(2)=exp(b(1)-v(1,1))*2*pi*(sigmaxx+ersgxx)*(sigmayy+ersgyy)-k;%error
  errk=max(erk);%error en k gauss
\%\%calculo el rms
q_{\rm o}sms=0;for j=1:sizey
    for i=1:sizex
            zgcał(i,j)=k/(2*pi*sigmaxx*sigmayy)*exp((-1/2)*(((xm(i)-medx)^2/sigmaxx^2)+((ym(j)-medy)^2/sigmayy^2)));
            srms = srms + (zm(i,j) - zgcat(i,j))<sup>2</sup>;
    end
 end
            mis=sqrt(srms/(sizex*sizey));
\%%<br>%
      vamos a interpolar para sacar los valores de x e y centrados
\%lo hacemos a partir de los valores medidos vamos a tomar solo 29 valores
     por eje corespondientes a 14 mm 7 a cada lado
q_{\rm o}
```

```
206
```

```
\%xcent(1)=medx-7;for j=2:29xcent(j, I)=xcent(j-1, I)+0.5;end
    ycent(1)=medy-7;
    for j=2:29ycent(j,1)=ycent(j-1,1)+0.5:
   end
    for j=1:sizey
                  zcorx(:,j)=spline(xm,zm(:,j),xcent);
    end
  \%zcorxt=zcorx';
       for i=1:29zcoryt(:,i)=spline(ym,zcorxt(:,i),ycent);
    end
                 zcorxy=zcoryt';
  \mathcal{G}_0q_{\rm c}\,eta_0^{}corregimos los centrados es decir, ahora xcent(15) ha de ser 0
  \%\%for i=1:29
     xcent(i)=xcent(i)-medx;ycent(i)=ycent(i)-medy;
  end
 \%呢呢呢呢呢
       varnos ha sacar los datos en un fichero si es posible
 q_{o}fprintf('salida.dat','estos datos son del fichero salida.dat\n ')
fprintf('salida.dat','parametros de los datos medidos\n')
 fprintf('salida.dat','sigmax=%g\n',sigmax)
fprintf('salida.dat','sigmay=%g\n',sigmay)<br>fprintf('salida.dat','sigmay=%g\n',sigmay)<br>fprintf('salida.dat','curtox=%g\n',curtox)
fprintf('salida.dat','curtoy=%g\n',curtoy)<br>fprintf('salida.dat','curtoy=%g\n',curtoy)<br>fprintf('salida.dat','sesgox=%g\n',sesgox)
 fprintf('salida.dat','sesgoy=%g\n',sesgoy)
 fprintf('snlida.dat','sigmaxy=%g\n',sigmaxy)
fprintf('salida.dat','parametros de los datos del ajuste a gausiana\n')
 printf('salida.dat','sigmaxx=%g\n',sigmaxx)
fprintf('salida.dat','errorsx=%g\n',ersgxx)
fprintf('salida.dat','sigmayy=%g\n',sigmayy)
fprintf('solida.dat' errorsy=%g\n',ersgyy)
fprintf('salida.dat','k=%g\n',k)
fprintf('salida.dat', 'errorkk=%g\n',errk)
fprintf('salida.dat','rms=%g\n',rms)
\frac{3}{8}\alpha\%fin del fichero impresion
```
 $\lambda$ 

#### ANEXO III

 $\bar{1}$ 

# **PROGRAMA BANCTRID.BAS.**

```
\overline{a}PROGRAMA BANCTRID BAS
 ESTE PROGRAMA TRATA LOS DATOS CREA LOS FICHEROS DE GRAFICOS
 *.PLT Y PREPARA LOS FICHEROS PARA MATLAB
 PRINT "SE VAN A CREAR LOS FICHEROS:"
          BTFICH.PLT(TOPO)"
 PRINT"
 PRINT<sup>"</sup>
            BSFICH.PLT(SURF)"
 PRINT"
             FICH.GRD (GRID)"
 PRINT"
            VOFICH.LOG(UTIL)"
 PRINT"
             FICH.M (MATLAB)"
       DIM CABEZS(13)
10 INPUT "NOMBRE DEL FICHERO DE DATOS A TRATAR"; FICH$
       L = LEN(FIGHS)N = L - 2FICHVS = RIGHT$(FICH$, N)FICHTS = "BT" + FICHVSFICHSS = "BS" + FICHVSFICHUS = "VO" + FICHVS
   \overline{a}* LIMPIEZA DE FICHEROS
                        \ast\mathbf{R}ï
       ON ERROR GOTO 6666
   KILL "D:WARCELINESPECTRO\BANCO\*.OPT"
20
   KILL "D:WARCELIN\ESPECTRO\BANCO\" + FICHT$ + ".PLT"
30
   KILL "D:WARCELIN\ESPECTRO\BANCO\" + FICHS$ + ".PLT"
40
   KILL "D:WARCELIN\ESPECTRO\BANCO\" + FICHU$ + ".LOG"
50
   KILL "D:WARCELIN\ESPECTRO\BANCO\" + FICH$ + ".GRD"
60
   KILL "D:MARCELINESPECTRO\BANCO\" + FICH$ + ".M"
70INPUT "TITULO DEL GRAFICO TOPOGRAFICO", TITULOT$
80
  INPUT "TITULO DEL GRAFICO TRIDIMENSIONAL"; TITULOS$
   \ast\ast* REORDENAMOS EL FICHERO *.DAT QUITAMOS LOS
                                               \ddot{\phantom{1}}* COMENTARIOS PARA EL SURFER OUT DAT
   \ast90 OPEN "I", #1, "D:WARCELINESPECTRO\BANCO\" + FICH$ + ".DAT"
       OPEN "O", #2, "D:\MARCELIN\ESPECTRO\BANCO\OUT.DAT"
       FOR I = 1 TO 13
       LINE INPUT #1, CABEZ$(I)
       NEXTI
100 IF EOF(1) THEN 110
       INPUT #1, X, Y, Z
       PRINT #2, X, Y, Z
       GOTO 100
110 CLOSE #1
       CLOSE #2
   \ddot{\phantom{1}}\ddot{\ast}á.
     UTILIZAMOS EL GRID PARA INTERPOLLACION
   SHELL "E\SURFER\GRID/CMD=D\WARCELIN\PROGRAM\BANCO\BANCGRI2 OUT"
    \pmREORDENAMOS EL FICHERO * GRD PARA MATLAB *.M *
    \ast
```
(OUT2.GRD)  $\star$ OPEN "I", #1, "D:WARCELINESPECTRO\BANCO\OUT2.GRD" OPEN "O", #2, "D:\MARCELIN\ESPECTRO\BANCO\" + FICH\$ + ".M" INPUT #1, DSAA\$ INPUT #1, SIZEX, SIZEY INPUT #1, XMIN, XMAX INPUT #1, YMIN, YMAX INPUT #1, ZMIN, ZMAX DIM Z(SIZEX, SIZEY)  $FOR J = 1 TO SIZEY$  $FOR = 1 TO SIZEX$  $120$ INPUT  $#1, Z(1, J)$ IF  $Z(1, J) = 0!$  THEN 120 NEXT<sub>1</sub> NEXT J PRINT #2, "%", DSAA\$ PRINT #2, "%, LOND+ "<br>PRINT #2, "sizex="; SIZEX; ";sizey="; SIZEY; ";"<br>PRINT #2, "xmin="; XMIN; ";xmax="; XMAX; ";"<br>PRINT #2, "ymin="; YMIN; ";ymax="; YMAX; ";" PRINT #2, "zmin="; ZMIN; ";zmax="; ZMAX; ";"<br>PRINT #2, "zmin="; ZMIN; ";zmax="; ZMAX; ";" FOR  $I = I TO SIZEX$ FOR  $J = 1$  TO SIZEY PRINT #2, USING "##.##^^^^"; Z(I, J); PRINT #2, ""; NEXT J PRINT #2, CHR\$(10) NEXT<sub>I</sub> PRINT #2, ");"  $CLOSE #1$ CLOSE #2  $\ddot{\phantom{a}}$  $\star$  $\star$ UTILIZAMOS EL PROGRAMA UTIL DE CALCULO  $\star$ A PARTIR DEL FICHERO OUT2.GRD  $\mathbf{a}$ OPEN "O", #1, "D:WARCELIN\PROGRAM\BANCO\CABECERA.UTI" PRINT #1, "UGNAME="  $UGNAMES = "OUT2.GRD"$ WRITE #1, UGNAME\$ PRINT #1, "VSNAME="; WRITE #1, FICHUS CLOSE#1 SHELL "COPY D:WARCELIN\PROGRAM\BANCO\CABECERA.UTI+D:WARCELIN\PROGRAM\BANCO\BANCUTIL.INI D:WARCELIN\PROGRAM\BANCO\BANCUTIL,CMD' SHELL "ENSURFER\UTIL/CMD=D:WARCELJN\PROGRAM\BANCO\BANCUTIL/ACTION=C"  $\frac{1}{2}$ UTILIZAMOS EL SURFER SURF, TOPO PARA  $\ast$ \* REPRESENTACIONES GRAFICAS 130 OPEN "O", #1, "D;\MARCELIN\PROGRAM\BANCO\CABECERA.GRI" PRINT #1, "GRONAME="; WRITE #1, FICH\$  $CLOSE#1$ SHELL "COPY D:\MARCELIN\PROGRAM\BANCO\CABECERA,GRI+D:\MARCELIN\PROGRAM\BANCO\BANCGRID.INI D:\MARCELIN\PROGRAM\BANCO\BANCGRID.CMD" SHELL "ENSURFER\GRID/CMD=D:\MARCELIN\PROGRAM\BANCO\BANCGRID OUT" 140 INPUT "QUIERES VER LA REPRESENTACION TRIDIMENSIONAL (Y/N)"; VERS\$ IF VERSS = "N" GOTO 145

OPEN "O", #1, "D:WARCELINVPROGRAM\BANCO\CABECERA.SUR" PRINT #1, "TITSTR="; WRITE #1, TITULOS\$ PRINT #1, "INNAME="; WRITE #1. FICHS PRINT #1, "OUTNAME="; WRITE #1. FICHSS PRINT #1, "CALLPLOT=",  $IMPRIMS$ = "N"$ PRINT #1, IMPRIMS\$ PRINT #1, "ACTION=";  $ACTIONSS = "VIEW"$ PRINT #1, ACTIONS\$  $CLOSE #1$ SHELL "COPY D:\MARCELIN\PROGRAM\BANCO\CABECERA.SUR+D:\MARCELIN\PROGRAM\BANCO\BANCSURF.INI D:\MARCELIN\PROGRAM\BANCO\BANCSURF.CMD" SHELL "E:\SURFER\SURF/CMD=D:\MARCELIN\PROGRAM\BANCO\BANCSURF" J. 145 INPUT "OUIERES IMPRIMIR LA REPRESENTACION TRIDIMENSIONAL (Y/N)"; IMPRIMS\$ IF IMPRIMS\$ = "N" GOTO  $150$ OPEN "O", #1, "D:WARCELIN\PROGRAM\BANCO\CABECERA.SUR" PRINT #1, "TITSTR="; WRITE #1, TITULOSS  $PRINT #1, "INNAME="$ WRITE #1, FICHS PRINT #1, "OUTNAME="; WRITE #1, FICHS\$ PRINT #1. "CALLPLOT=": PRINT #1, IMPRIMS\$ PRINT #1, "ACTION=";  $ACTIONSS = "PLOT"$ PRINT #1, ACTIONS\$ CLOSE #1 SHELL "COPY D:\MARCELIN\PROGRAM\BANCO\CABECERA.SUR+D:\MARCELIN\PROGRAM\BANCO\BANCSURF.INI D:\MARCELIN\PROGRAM\BANCO\BANCSURF.CMD" SHELL "ENSURFER\SURF/CMD=D:\MARCELIN\PROGRAM\BANCO\BANCSURF" l, 150 INPUT "OUIERES VER LA REPRESENTACION TOPOLOGICA (Y/N)"; VERT\$ IF VERTS = "N" GOTO 155 OPEN "O", #1, "D:WARCELIN\PROGRAM\BANCO\CABECERA.TOP" PRINT #1, "TITSTR="; WRITE #1, TITULOTS PRINT #1, "INNAME="; WRITE #1, FICH\$ PRINT #1, "OUTNAME="; WRITE #1, FICHT\$ PRINT#t, "CALLPLOT=";  $IMPRIMTS = N$ PRINT #1, IMPRIMT\$ PRINT#1, ACTION="; **ACTIONT\$ = "VIEW"** PRINT #1, ACTIONT\$ PRINT #1, "CINT="; (ZMAX - ZMIN) / 20  $CLOSE#1$ SHELL "COPY D:WARCELIN\PROGRAM\BANCO\CABECERA.TOP+D:\MARCELIN\PROGRAM\BANCO\BANCTOPO.INI D:WARCELINVPROGRAM\BANCO\BANCTOPO.CMD" SHELL "E:\SURFER\TOPO/CMD=D:\MARCELIN\PROGRAM\BANCO\BANCTOPO "  $\overline{\phantom{a}}$ 155 INPUT "QUIERES IMPRIMIR LA REPRESENTACION TOPOLOGICA (Y/N)"; IMPRIMT\$ IF IMPRIMT\$ = "N" GOTO 160 OPEN "O", #1, "D:\MARCELIN\PROGRAM\BANCO\CABECERA.TOP" PRINT #1, "TITSTR="; WRITE #1, TITULOTS PRINT #1, "INNAME="; WRITE #1, FICHS PRINT #1, "OUTNAME="; WRITE #1, FICHT\$ PRINT #1, "CALLPLOT=";
```
PRINT #1, IMPRIMT$
        PRINT #1, "ACTION=";
        ACTIONTS = "PLOT"
        PRINT #1, ACTIONTS
        PRINT #1, "CINT="; (ZMAX - ZMIN) / 20
        CLOSE #1
        SHELL "COPY
D:\MARCELIN\PROGRAM\BANCO\CABECERA.TOP+D:\MARCELIN\PROGRAM\BANCO\BANCTOPO.INI
D:\MARCELIN\PROGRAM\BANCO\BANCTOPO.CMD"
        SHELL "ENSURFERNTOPO/CMD=DNMARCELINVPROGRAM\BANCO\BANCTOPO"
160END
\ddot{\phantom{0}}6666 IF (ERR = 53) AND (ERL = 20) THEN PRINT "NO HABIA FICHEROS *. OPT ": RESUME 30
```
ERR = 53) AND (ERL = 30) THEN PRINT "NO HABIA FICHEROS \*-OPT ": RESUME 30<br>
IF (ERR = 53) AND (ERL = 30) THEN PRINT "NO HABIA FICHEROS \*- FICHT\$ + ".PLT": RESUME 40<br>
IF (ERR = 53) AND (ERL = 40) THEN PRINT "NO HABIA FICHER IF (ERR = 53) AND (ERL = 90) THEN PRINT "NO EXISTE EL FICHERO " + FICH\$ + ".DAT": RESUME 10<br>PRINT "ERROR NUMERO "; ERR, " EN LA LINEA "; ERL

 $\mathcal{L}$ 

## **ANEXO IV**

## PROGRAMA PETTIT.M

```
\%PROGRAMA PETTIT.M
\bar{q}_cΫ.
    Este programa calcula el sigma óptico a partir delos datos
\gamma_oobtenidos del espectrofotómetro PE-Lambda 9 utilizando "trampas"
\bar{\gamma}_0de distintas dimensiones en la apertura para componente especular
9.
    de la esfera integradora. Se utilizan para el cálculo las ecuaciones de Pettit.
\bar{Q}_0% el fichero tiene que tener en columnas 1 nm,2 total normal,
    3 trampa max, ., 8 total trampa sin agujero en la variable datos
\alpha\gamma_c\phi_c% fichero
almeria
% tamano datos
                                                                 \ddot{\phantom{a}}dimension=701:
% calculo los porcentages
% = 333for j=1:50: dimension
 for i=1.6m(j,i)=1-(data(j,i+2)/data(s(j,9));end
end
a = 4.5/2;
b = 10/2.
a0(1)=15/2;h0(1)=20/2;
a0(2)=10/2;
b0(2)=20/2;a0(3)=7/2;<br>b0(3)=20/2;
a0(4)=5.5/2;
b0(4)=10/2;
a0(5)=3.5/2;b0(5)=10/2;
a0(6)=2/2b0(6)=5/2;
%j=333for j=1:50: dimension
 rms(j)=10000;for sigma=2.4: 0.01: 2.7
  rms=0for i=1:6BMAX(i)=(b0(i)+b)/(sqrt(2)*sigma);
     CMAX(i)=(b0(i)-b)/(sqrt(2)*sigma);
     AMAX(i)=(a0(i)+a)/(sqrt(2)*sigma);
     DMAX(i)=(a0(i)-a)/(sqrt(2)*sigma);
nns=(sigma^2/(2*a*b))*(BMAX(i)*erf(BMAX(i))-CMAX(i)*erf(CMAX(i))+(1/sqrt(pi))*(exp(-BMAX(i)^2)-exp(-CMAX(i)^2)))*(AMAX(i)*erf
(AMAX(i))-DMAX(i)*erf(DMAX(i))+(1/sqrt(pi))*(exp(-AMAX(i)*2)-exp(-DMAX(i)*2)));
    rms = rms + (m(j,i) - ms)^2;
   end
    if rms<rmss(j)
    rms(j)=rms;sigmas(j)=sigma;
    else
    end
 end
end
```

```
\ddot{\phantom{a}}
```